$\Rightarrow$ 

**N° 216 • MARS 2001**

**N° 216 . MARS 2001** 

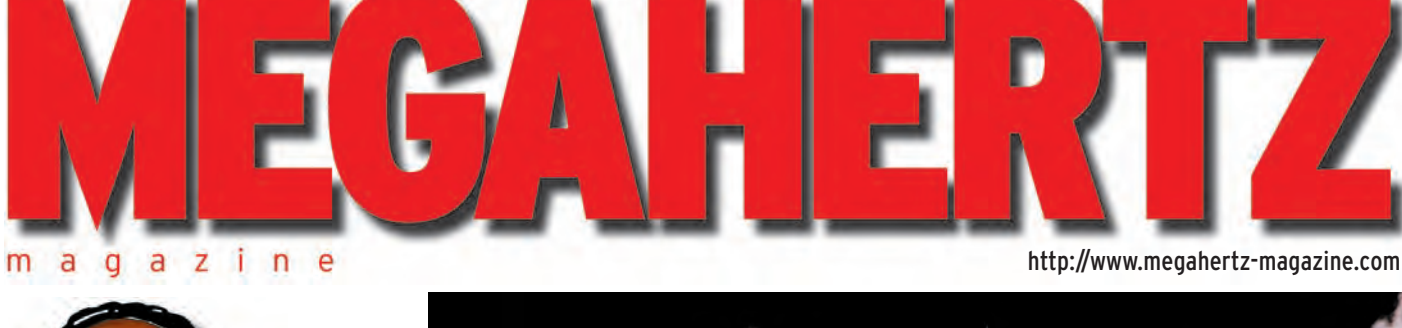

 $\overline{\bigoplus}$ 

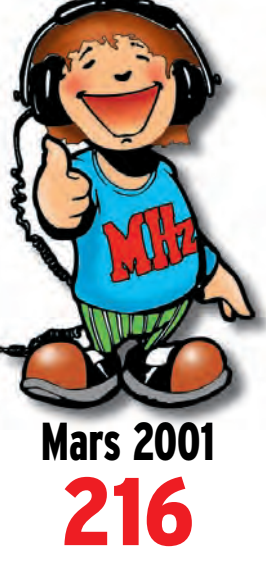

# **Essai antenne**

**Patch : une cellule pour 435 MHz AFT**

# **Réalisation antenne**

**Savoir calculer les dimensions d'une LOG-Périodique**

**Réalisation matériel**

**Filtre logique pour SSTV**

# **Reportage**

**Le lancement d'AO-40 vu depuis Kourou**

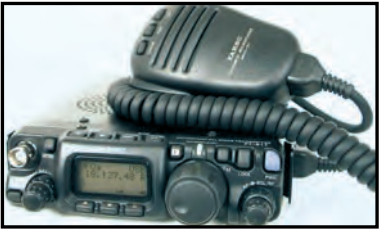

**Essai matériel Le YAESU FT-817 : 5 W de 1,8 à 440 MHz !**

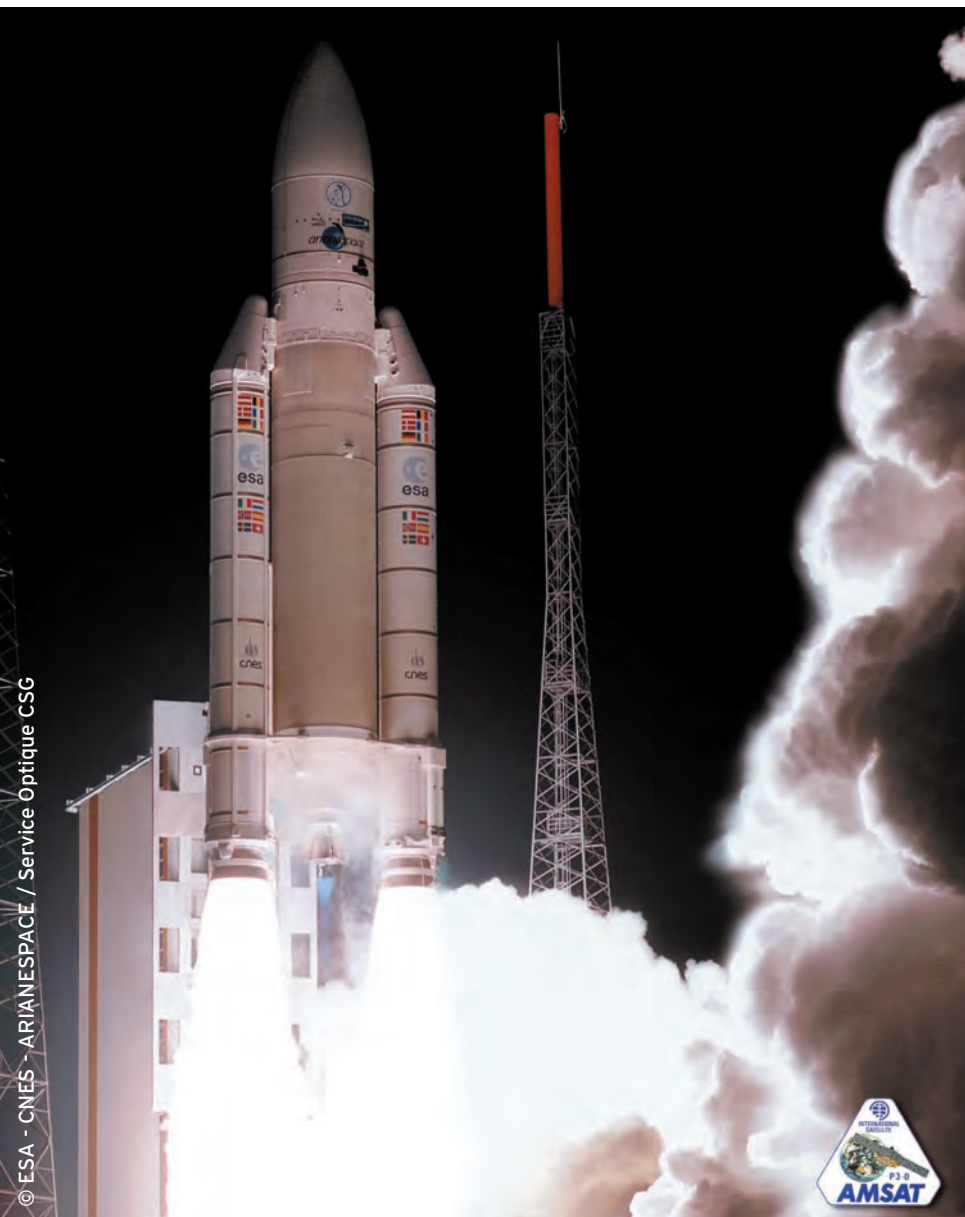

# Dossier : Tout savoir sur AO-40, alias Phase-3D

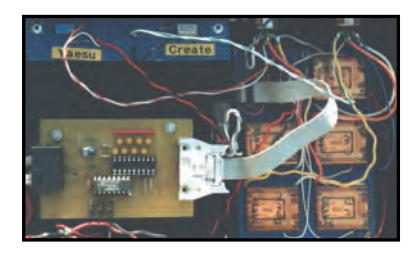

**Réalisation matériel Asservissement de vos antennes pour trafic sat**

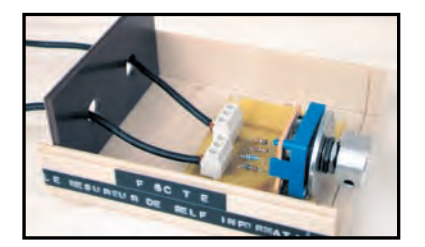

**Réalisation matériel Mesurez vos selfs et capas avec un PC**

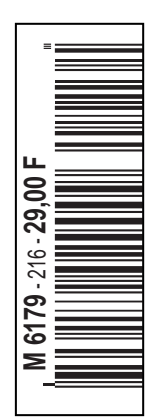

 $\overline{\bigoplus}$ 

*LLee cchhooiixx ddeess DDXX--eeuurr ''ss lleess pplluuss eexxiiggeeaannttss!!*

**FT-847** Emetteur/récepteur 100 W bandes HF, 10 W bande 50 MHz, 50 W bandes 144 et 430 MHz. Tous modes, crossband/full duplex, trafic satellite avec tracking normal/inverse. Packet 1200/9600 bds. Pas d'accord fin de 0,1 Hz. Filtre bande passante DSP. Réducteur de bruit DSP. Notch automatique DSP. Filtres mécaniques Collins en option. Jog-shuttle, commande séparée du VFO secondaire pour le trafic "split" et satellite. Cat-System.

Encodeur/décodeur CTCSS et DCS. Entrée directe des fréquences par clavier. 4 connecteurs d'antennes. En option, synthéti-

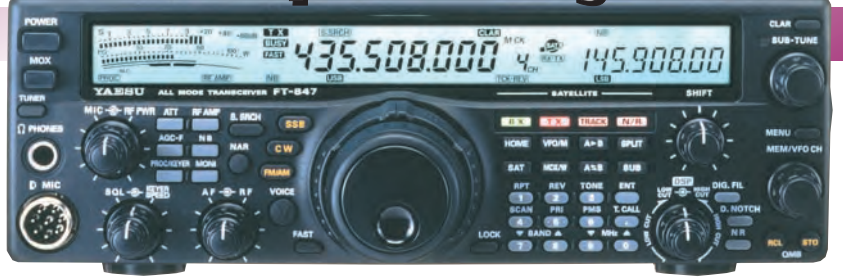

seur de voix et coupleur automatique d'antenne externe. Alimentation 13,8 Vdc, 22 A. Dimensions : 260 x 86 x 270 mm. Poids : 7 kg.

**FT-100D** Emetteur/récepteur 100 W bandes HF et 50 MHz, 50 W bande 144 MHz, 20 W bande 430 MHz. SSB, CW, AM, FM, AFSK. Double VFO. Packet 1200 et 9600 bds. Recherche automatique et mise en mémoire. 300 mémoires. Banque mémoire à accès rapide. Filtre "DSP" passe-bande, crevasse, réducteur de bruit et equalizeur. Noise blanker FI. Décalage FI. Filtre FI 500 Hz CW et TCXO incorporés. Nouveau haut-parleur de haute qualité. Fonction relais et transpondeur. VOX. Affichage LCD à grande lisibilité. Compresseur de modulation. CTCSS, DCS incorporé pour la FM. Manipulateur électronique incorporé. Deux sorties ANT. Commande l'antenne ATAS-100. Coupleur externe FC-20 en option. Alimentation 13,8 Vdc, 22 A. Dimensions : 160 x 54 x 205 mm. Poids : 3 kg.

12950

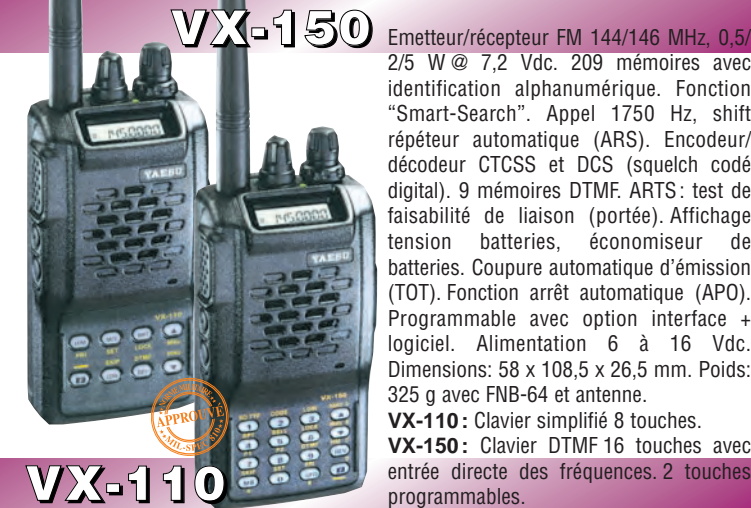

2/5 W @ 7,2 Vdc. 209 mémoires avec identification alphanumérique. Fonction "Smart-Search". Appel 1750 Hz, shift répéteur automatique (ARS). Encodeur/ décodeur CTCSS et DCS (squelch codé digital). 9 mémoires DTMF. ARTS : test de faisabilité de liaison (portée). Affichage tension batteries, économiseur de batteries. Coupure automatique d'émission (TOT). Fonction arrêt automatique (APO). Programmable avec option interface + logiciel. Alimentation 6 à 16 Vdc. Dimensions: 58 x 108,5 x 26,5 mm. Poids: 325 g avec FNB-64 et antenne.

**VX-110:** Clavier simplifié 8 touches. **VX-150:** Clavier DTMF 16 touches avec entrée directe des fréquences. 2 touche programmables.

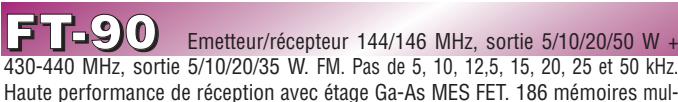

tifonctions avec identification alphanumérique. Appel 1750 Hz, shift répéteur automatique. Fonction "Smart-Search". Squelch S-mètre. Encodeur/décodeur CTCSS et DCS (squelch codé digital). ARTS : test de faisabilité de liaison (portée). Coupure automatique d'émission (TOT). Fonction arrêt automatique (APO). Packet 1200/9600 bds. Shift répéteur automatique (ARS).

Afficheur LCD avec réglage luminosité/ contraste. Recherche de code DCS. Fonction

beeper.

Programmable avec option interface + logiciel. Alimentation 13,8 Vdc; 9,5 A. Dimensions : 138 x 100 x 30 mm. Poids : 644 g.

4500P

## **FT-1500M** Emetteur/récepteur FM 144/146 MHz, sortie

5/10/25/50 W. Haute performance en réception. 149 mémoires avec identification alphanumérique. Fonction "Smart-Search". Squelch S-mètre. Encodeur/décodeur CTCSS. Coupure automatique d'émission (TOT). Fonction arrêt automatique (APO). Packet 1200/9600 bds. Shift répéteur automatique (ARS).

8 mémoires DTMF. Affichage tension. Programmable avec option interface + logiciel. Alimentation 13,8 Vdc. Dimensions : 127 x 35 x

126 mm. Poids: 1 kg.

**GENERALE ELECTRONIQUE SERVICES** 205, rue de l'Industrie - Zone Industrielle - B.P. 46 - 77542 SAVIGNY-LE-TEMPLE Cedex Tél.: 01.64.41.78.88 - Télécopie: 01.60.63.24.85 - Minitel: 3617 code GES http://www.ges.fr — e-mail: info@ges.fr **G.E.S. - MAGASIN DE PARIS:** 212, avenue Daumesnil - 75012 PARIS - TEL.: 01.43.41.23.15 - FAX: 01.43.45.40.04

Prix revendeurs et exportation. Garantie et service après-vente assurés par nos soins. Vente directe ou par correspondance aux particuliers et aux revendeurs. Nos prix peuvent varier sans préavis en fonction des cours monétaires internationaux. Les spécifications techniques peuvent être

**G.E.S. OUEST:** 1 rue du Coin, 49300 Cholet, tél.: 02.41.75.91.37 **G.E.S. COTE D'AZUR:** 454 rue Jean Monet - B.P. 87 - 06212 Mandelieu Cedex, tél.: 04.93.49.35.00 **G.E.S. LYON** : 22 rue Tronchet, 69006 Lyon, tél.: 04.78.93.99.55 **G.E.S. NORD:** 9 rue de l'Alouette, 62690 Estrée-Cauchy, tél.: 03.21.48.09.30

modifiées sans préavis des constructeurs. L'acquisition des récepteurs es soumise à autorisation ministérielle (article R226-7 du Code Pénal).

**VR-5000** Récepteur large bande 0,1 à 2600 MHz. Modes USB/LSB/AM/AM-N/ AM-W/FM-N/FM-W. Récepteur auxiliaire AM/FM. Entrée directe des fréquences par clavier. 2000 mémoires (banques de 100 mémoires). 50 couples de mémoires de limite de bande. Accord rapide par rappel des mémoires. Affichage alphanumérique des banques et mémoires. Analyseur de

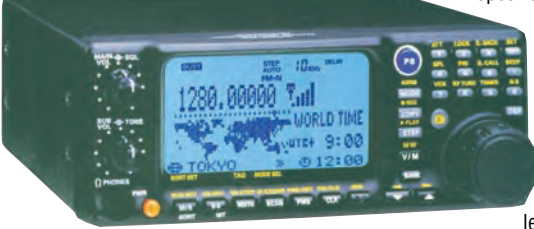

spectre 50 canaux. Tri des mémoires par fréquence, mode, numéro de canal ou alphanumérique. Horloge 24 heures avec fuseaux horaires. 22 mémoires pour stations de radiodiffusion (jusqu'à 5 fréquences par station). Fonction "Smart-Search". Scanning multifonctions. Réglage luminosité/ contraste de l'afficheur. Filtre présélecteur accordable de 1,8 à

1000 MHz. Filtres DSP et module d'enregistrement optionnels. Deux prises antenne. Sortie FI 10,7 MHz. Sortie enregistreur à niveau constant. Interface pour commande par ordinateur. Clônage des données. Alimentation 13,5 Vdc. Dimensions : 180 x 70 x 203 mm. Poids : 1,9 kg.

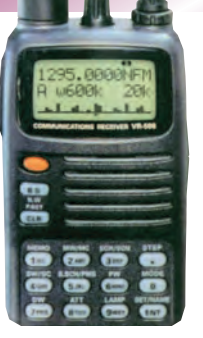

**VR-500F**<br>Récepteur de 100 kHz Récepteur 1300 MHz. Modes AM/NFM/WFM/ USB/LSB/CW. 1000 mémoires + 100 mémoires Pass 10 mémoires de limite de recherche + 10 mémoires double veille + 1 mémoire prioritaire. Alimentation batterie 3 V ou adaptateur externe 9-16 Vdc. Dimensions:  $95 \times 58 \times 30$  mm hors projections. Poids: 220 g avec batterie et antenne. MRT•1200•2•C and the contract of the contract of the contract of the contract of the contract of the contract of the contract of the contract of the contract of the contract of the contract of the contract of the contract of the contra

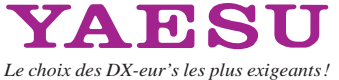

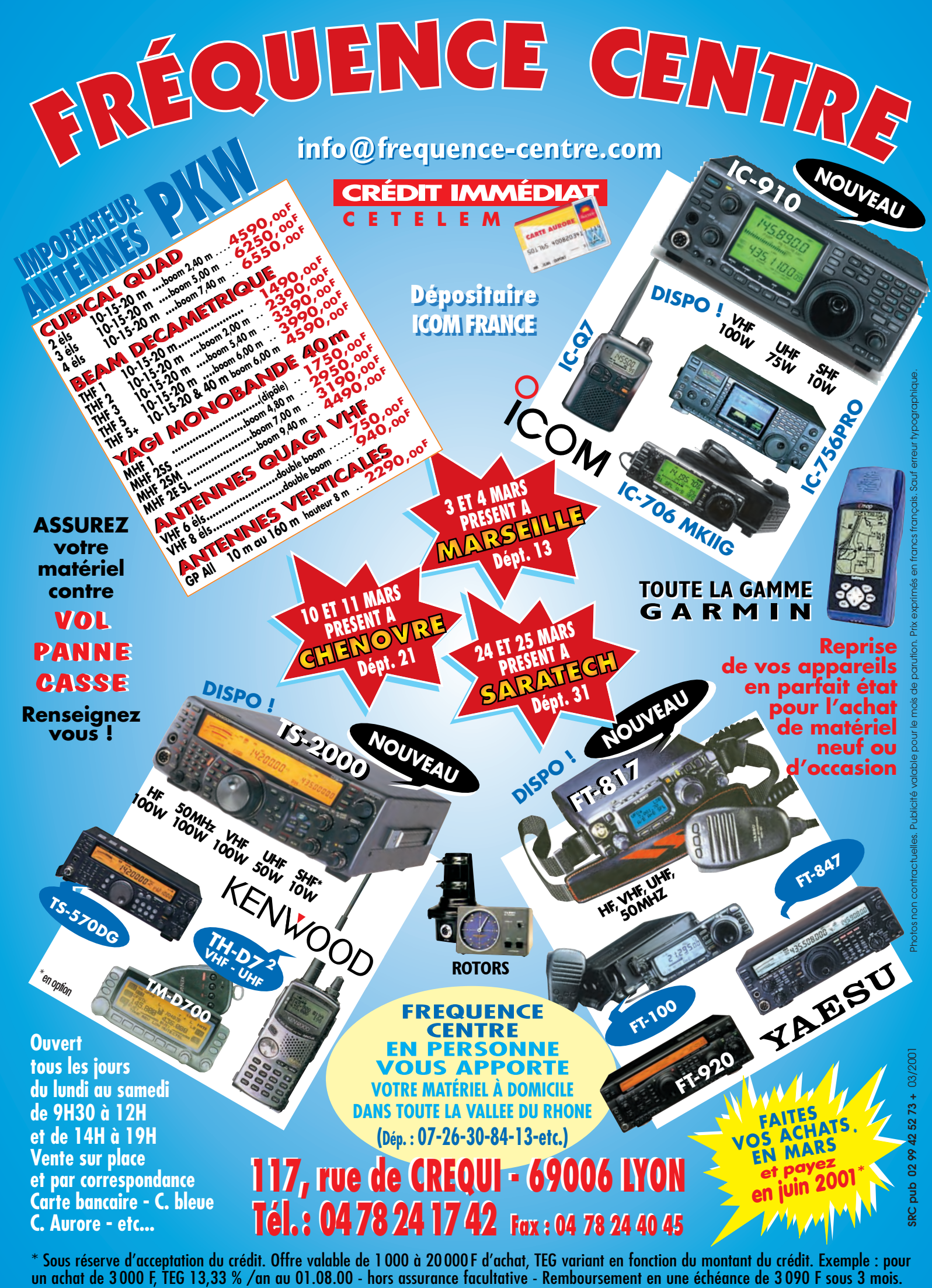

क़

*FT-847*Emetteur/récepteur 100 W bandes HF, 10 W bande 50 MHz, 50 W bandes 144 et 430 MHz. Tous modes, cross-band/full duplex, trafic satellite avec tracking normal/inverse. Packet 1200/9600 bauds. Pas d'accord fin de 0,1 Hz. Filtre bande passante DSP. Réducteur de bruit DSP. Notch automatique DSP. Filtres mécaniques Collins en option. Jog-shuttle, commande séparée du VFO secondaire pour le trafic "split" et satellite. Cat-System. Encodeur/décodeur CTCSS et DCS. Entrée directe des fréquences par clavier. 4 connecteurs d'antennes. En option, synthétiseur de voix et coupleur automatique d'antenne externe. Alimentation 13,8 Vdc, 22 A. Dimensions: 260 x 86 x 270 mm. Poids: 7 kg.

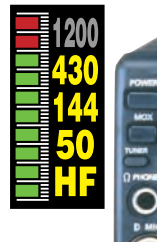

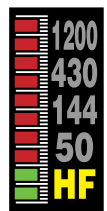

0

 $\overline{\bigoplus}$ 

■

*MARK-V FT-1000MP* Emetteur/récepteur décamétrique tous modes. Puissance 200 W ajustables (50 W porteuse AM), 75 W (SSB classe A). IDBT : système digital de poursuite et verrouillage de bande passante. La fonction IDBT ajuste automatiquement la bande passante du DSP avec celle des étages intermédiaires, en fonction de la bande FI analogue. VRF : étage d'entrée à filtre HF variable. Tout en protégeant les circuits de réception contre les puissants signaux hors-bande, le VRF agit comme un présélecteur à haut facteur Q, procurant une sélectivité supplémentaire. Nouvelle commande rotative type jog-shuttle multifonctions incorporant les commandes VRF et IDBT. Sortie RS-232C. Alimentation 13,8 Vdc, 2,7 A et 30 Vdc, 14,5 A.

Dimensions : 410 x 135 x 347 mm. Poids : 14 kg.

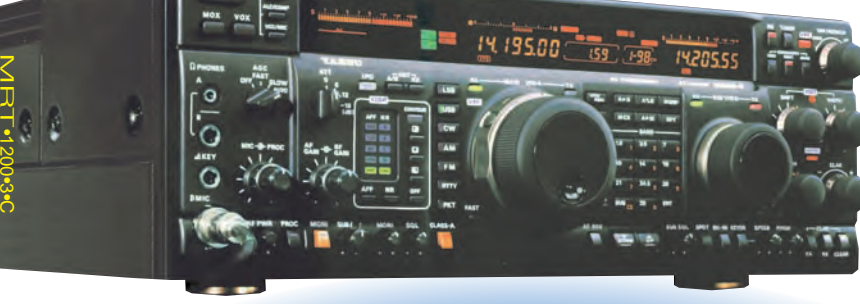

*IC-910*Emetteur/récepteur 144/430 MHz, sortie variable 100 W/75 W (VHF/UHF). Tous modes. Full duplex. Double port Packet 9600 bauds. Sensibilité 0,11 µV. Fonctions séparées shift IF, balayage, noise blanker, atténuateur HF pour chaque bande. 4 fonctions versatiles de balayage. Codeur/décodeur CTCSS. Manipulateur incorporé. Télécommandable par ordinateur. Fonction satellite reverse. 1200 MHz et DSP en option.

*FT-817* Emetteur/récepteur portable HF/50/144/ 430 MHz tous modes + AFSK/Packet. Réception bandes amateur et bande aviation civile. Double VFO. Synthétiseur au pas de 10 Hz

 $\overline{\mathcal{W}}(\mathbf{u})$ 

(CW/SSB) et 100 Hz (AM/FM). Puissance 5 W SSB/CW/FM sous 13,8 Vdc externe, 1,5 W porteuse AM (2,5 W programmable jusqu'à 5 W avec alimentation par batteries 9,6 Vdc Cad-Ni ou 8 piles AA). Packet 1200/9600 bauds. CTCSS et DCS incorporés. Shift relais automatique. 200 mémoires + canaux personnels et limites de bande. Afficheur LCD bi-colore bleu/ambre. Générateur CW. VOX. Fonction analyseur de spectre. Fonction "Smart-Search". Système ARTS : Test de faisabilité de

**435.508.000** x \* 145.908.00

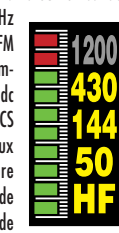

 $\color{red} \Phi$ 

liaison (portée) entre deux TX compatibles ARTS. Programmable avec interface CAT-System et clônable. Prise antenne BNC en face avant et SO-239 en face arrière. Dimensions: 135 x 38 x 165 mm. Poids: 0,9 kg sans batterie.

 $\frac{1}{100}$ 45.890.0 -73 (1) LET | ATT | AVOING | ASC | LINETING

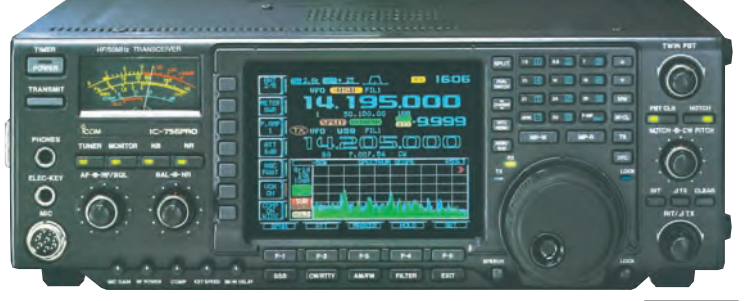

IC-756 pro Emetteur/récepteur HF + 50 MHz avec un afficheur TFT couleur de 14,5 cm multifonctions avec choix de couleurs et de caractères. Modes AM/FM/CW/USB/LSB/RTTY. Sortie 100 W (40 W en AM). DSP 32 bits : 51 filtres bande passante, réducteur de bruit, notch automatique et manuel, AGC, compresseur de modulation. Double veille. Décodeur RTTY. Analyseur de spectre. Twin PBT. Affichage analogique et digital des niveaux. 101 mémoires dont 2 mémoires de limite de bande. Coupleur

**13** 

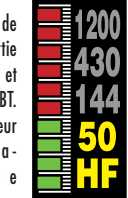

*TS-2000* Emetteur/récepteur HF + 50/144/ 430/1200 MHz, sortie 100 W (HF/50/144), 50 W (430), 10 W (1200). Tous modes. Récepteur secondaire 144/430 MHz AM/FM. DSP sur fréquences intermédiaires (récepteur principal) et sur la BF (récepteur secondaire). Réducteur de bruit NR1 (SSB) et NR2 (SPAC). Deux TNC permettant la réception de DX Cluster. Coupleur automatique à mémoire (HF/50). Poursuite automatique de satellite. Dimensions : 270 x 96 x 317 mm.

(option)

**ICOM** 

1200

50

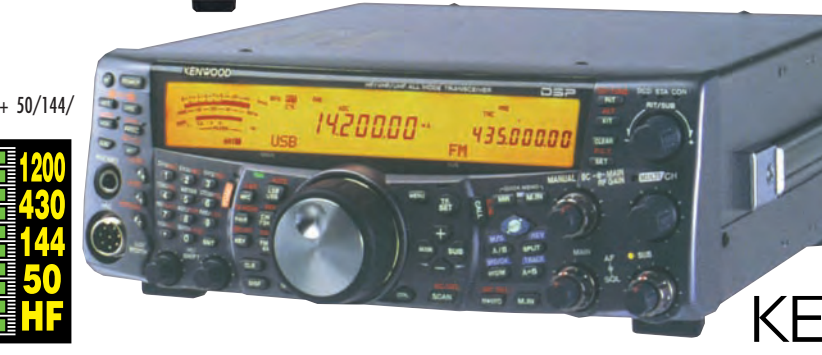

 $\bigoplus$ 

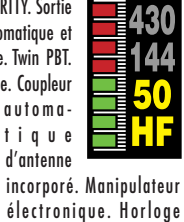

d'antenne incorporé. Manipulateur électronique. Horloge timer. Préampli 2 niveaux en réception et atténuateur 3 niveaux. Alimentation 13,8 Vdc, 23 A. Dimensions : 340 x 285 x 111 mm. Poids : 9,6 kg.

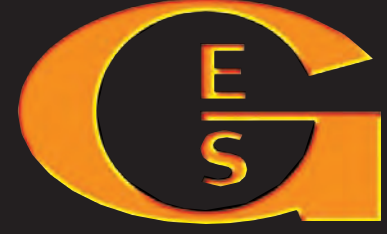

### **GENERALE ELECTRONIQUE SERVICES** 205, rue de l'Industrie - Zone Industrielle - B.P. 46 - 77542 SAVIGNY-LE-TEMPLE Cedex Tél.: 01.64.41.78.88 - Télécopie: 01.60.63.24.85 - Minitel: 3617 code GES http://www.ges.fr — e-mail : info@ges.fr

**G.E.S. - MAGASIN DE PARIS :** 212, avenue Daumesnil - 75012 PARIS - TEL. : 01.43.41.23.15 - FAX : 01.43.45.40.04 **G.E.S. OUEST :** 1 rue du Coin, 49300 Cholet, tél. : 02.41.75.91.37 **G.E.S. COTE D'AZUR :** 454 rue Jean Monet - B.P. 87 - 06212 Mandelieu Cedex, tél.: 04.93.49.35.00 **G.E.S. LYON:** 22 rue Tronchet, 69006 Lyon, tél.: 04.78.93.99.55

**G.E.S. NORD :** 9 rue de l'Alouette, 62690 Estrée-Cauchy, tél. : 03.21.48.09.30 Prix revendeurs et exportation. Garantie et service après-vente assurés par nos soins. Vente directe ou par correspondance aux particuliers et aux revendeurs. Nos prix peuvent varier sans préavis en fonction des cours monétaires internationaux. Les spécifications techniques peuvent être modifiées sans préavis des constructeurs.

# SOMMAIRE

 $145.976.31$ FM-N F!~,de~ <sup>j</sup>435.116.07  $FM-N$ REVERSE

Manue

**16**

#### FT-817 : 5 W de 1,8 à 440 MHz

#### Denis BONOMO, F6GKQ

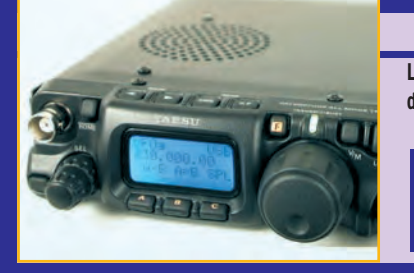

AT by F5

 $\sqrt{302.1}$  $\overline{301}$  $58$  $\overline{62}$ 

Manuel |

**Le nouveau transceiver de YAESU, le FT-817, rompt avec la tradition en ce sens qu'il s'agit d'un émetteur-récepteur de faible puissance, 5 W, couvrant toutes les bandes ama-**

**teurs de 1,8 à 440 MHz, dans tous les modes. Il apporte une réponse à tous ceux qui souhaitent trafiquer en petite puissance depuis n'importe quel lieu.**

### Asservissement pour antennes satellites

#### Cyril JOUANJAN, F5NYV

**Le trafic satellite rend rapidement nécessaire un asservissement de ses aériens en site et en azimut avec la position du**

**satellite. Plusieurs approches existent, des produits commerciaux aux réalisations amateurs.**

**Cet article se veut tout à la fois pédagogique et concret en apportant des solutions techniques choisies et opérationnelles chez l'auteur. 26**

### Tout savoir sur AO-40, alias Phase 3D

#### Christophe CANDEBAT, F1MOJ

₩

Automa

**PHASE 3D, baptisé AO-40, a été lancé le 15 novembre 2000 de Kourou par une Ariane 5G sur le vol 135. Rappelons que AO-40 est une réalisation internationale pour l'utilisation des bandes radioamateurs par satellites. Dans ce dossier, l'auteur, au nom de l'AMSAT-France, nous présente en détail les caractéris-50**

**tiques du satellite.**

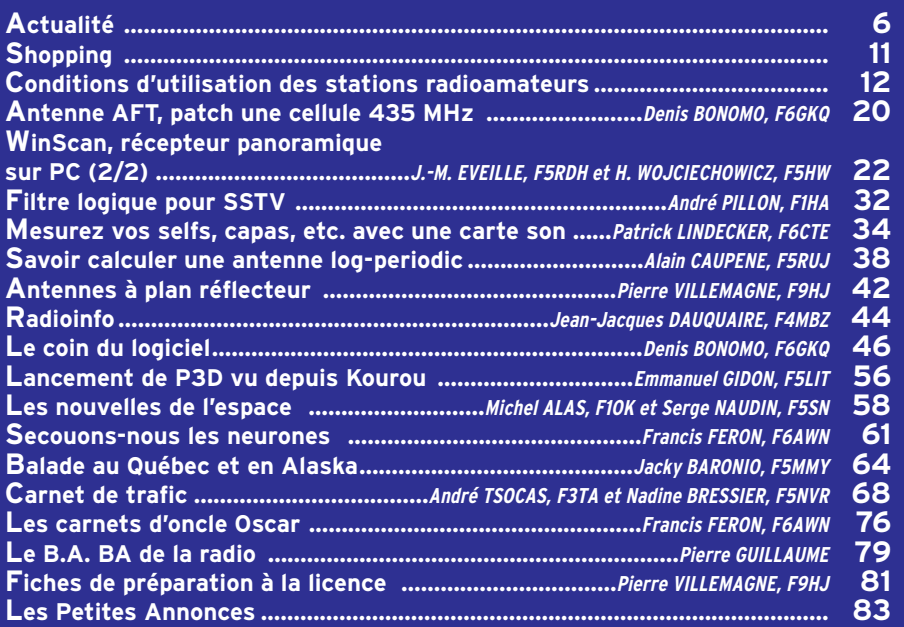

LA PHOTO DE COUVERTURE NOUS MONTRE LE DÉCOLLAGE DE LA FUSÉE ARIANE 5, VOL 135, TRANSPORTANT LE SATELLITE PHASE 3D (PHOTO : © ESA - CNES - ARIANESPACE / SERVICE <sup>O</sup>PTIQUE CSG).

CE NUMÉRO A ÉTÉ ROUTÉ À NOS ABONNÉS LE 22 FÉVRIER 2001

# EDITORIAL

C'est arrivé à point nommé : les centres d'examen pour les candidats radioamateurs ouvrent à nouveau leurs portes début mars. A point nommé car nous avions préparé, pour ce numéro, un dossier afin d'engager tous nos lecteurs se sentant concernés à écrire au Président de la République, garant des institutions, afin qu'il impose le respect de la loi. Nous vous invitions également, si cette démarche n'aboutissait pas, à entreprendre une action auprès de Bruxelles. En lieu et place de ce dossier, vous trouverez donc le texte de la décision qui réglemente les installations de radioamateurs, leurs conditions d'exploitation, les modalités d'attribution et les conditions d'utilisation des indicatifs des services d'amateur. Que peut-on dire d'autre, sinon qu'il ne faut en rien préjuger des saisines en cours. Que ce blocage, voulu par l'administration, aura eu pour conséquence d'appauvrir le monde radioamateur français. Qu'il est évident, aux yeux de nombreux observateurs, que cette situation fait le jeu d'une « autorité » qui est à la fois juge et partie, qui vend à prix fort les bandes de fréquences aux industriels, bref qui ne souhaite pas s'embarrasser avec les récriminations des radioamateurs. Si MEGAHERTZ magazine devait vous donner un conseil, ce serait celui-ci : précipitez-vous, passez l'examen, attendez l'indicatif et utilisez au mieux les bandes amateurs. Sans oublier de sensibiliser les dirigeants de vos associations, départementales et nationales, afin qu'ils exercent la plus grande vigilance pour la protection de nos intérêts.

#### Denis BONOMO, F6GKQ

http://www.megahertz-magazine.com e-mail: mhzsrc@wanadoo.fr

#### **INDEX DES ANNONCEURS**

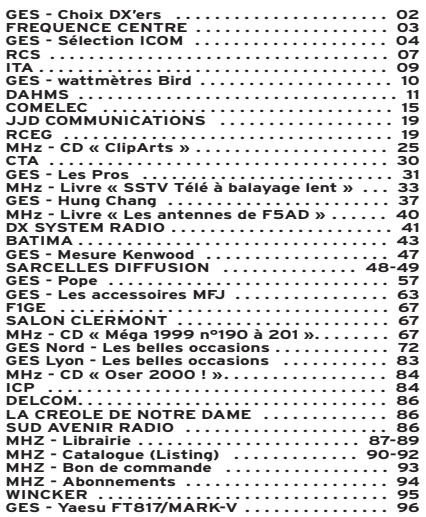

NOUS ATTIRONS L'ATTENTION DE NOS LECTEURS SUR LE FAIT QUE CERTAINS MATÉ-RIELS PRÉSENTÉS DANS NOS PUBLICITÉS SONT À USAGE EXCLUSIVEMENT RÉSERVÉ AUX UTILISATEURS AUTORISÉS DANS LA GAMME DE FRÉQUENCES QUI LEUR EST ATTRIBUÉE. N'HÉSITEZ PAS À VOUS RENSEIGNER AUPRÈS DE NOS ANNONCEURS, LESQUELS SE FERONT UN PLAISIR DE VOUS INFORMER.

 $\overline{\bigoplus}$ 

## **ACTUALITÉ**

 $\Theta$ 

informations

# <u>l'actualit</u>

HOT LINE "MÉGA" La Rédaction peut vous répondre le matin entre 9 h et 12 h les lundi, mercredi et vendredi

Nouveau numéro de téléphone : 02.99.42.52.62 Nous ne prendrons pas d'appel en dehors de ces créneaux horaires mais vous pouvez communiquer avec nous : par FAX (02.99.42.52.88) ou par E-mail (mhzsrc@wanadoo.fr). Merci pour votre compréhension.

Pensez aux dates de bouclage : toute information doit être en notre possession avant le 5 du mois pour parution dans le numéro du mois suivant.

INTERNET : Notre site est à l'adresse suivante : http://www.megahertz-magazine.fr Informations par E-mail à l'adresse suivante : mhzsrc@wanadoo.fr

teurs ou associations susceptibles d'obtenir ce prix, vous pouvez les mettre en contact avec la ville de Bad Bentheim – PO Box 1452 – 48445 Bad Bentheim.

Contact possible par e-mail : Veldhuis@stadt-badbentheim .de

La photo nous montre Serdar Demirci avec son épouse en compagnie du maire de la ville. Serdar a utilisé son équipement radioamateur pour venir en aide à la population turque lors du tremblement de terre de 1999.

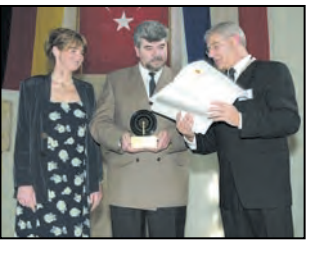

# **Radioamateurs**

#### RÉGLEMENTATION: UN TEXTE AU JO

Après l'arrêté du secrétaire d'Etat à l'industrie du 21 septembre 2000, fixant les conditions d'obtention des certificats d'opérateur des services d'amateur, le Journal Officiel a publié le 3 février dernier le texte (décision ART) réglementant les installations de radioamateurs, leurs conditions

d'utilisation, les modalités d'attribution et les conditions d'utilisation des indicatifs des services d'amateur. Ce texte est publié, in extenso, un peu plus loin dans la revue…

#### EXAMENS: VERS UNE RÉOUVERTURE DES CENTRES

Le répondeur de Villejuif l'indiquait dès le début février, les sessions d'examen vont reprendre (pour Paris, le 5 mars). Il est conseillé aux candidats de s'inscrire au moins 15 jours à l'avance… Par contre, ils ne repartiront plus avec l'indicatif en poche.

### DANGER SUR LE 430 – 434 MHZ

Un document de travail, parvenu entre les mains d'une source sûre, montre sans contestation possible le lourd danger qui pèse sur le segment 430 – 434 MHz dont l'attribution à la radiolocalisation CFL (Consortium français de radiolocalisation) est de plus en plus évidente. Les radioamateurs disparaissent purement et simplement de ces 4 MHz. Nos associations représentatives, ne doivent plus attendre pour monter au créneau, cette nouvelle menace, lourde de conséquences, devrait être immédiatement combattue.

Pour l'occasion, rappelons cet extrait d'un appel à com-

mentaire de l'ART, publié en 1999…

3. Ressources de fréquences pour les réseaux de radiolocalisation utilisant des capteurs de positionnement de mobiles par satellite

Les services liés à la radiolocalisation de véhicules utilisent soit des infrastructures de localisation exclusivement terrestres, soit des infrastructures terrestres complétées par des systèmes de positionnement par satellites avec ou sans correction différentielle. Une autorisation a été délivrée dans la bande 430-434 MHz par arrêté du 22 décembre 1994 modifié au Consortium français de localisation. Cette autorisation faisait suite à un appel à commentaires sur ce sujet suivi d'un appel à candidatures. Concernant l'utilisation de systèmes permettant des transmissions de données de correction à l'usage d'équipements de positionnement par satellites (GPS différentiel), l'Autorité envisage de leurs réserver des canaux dans les bandes VHF ou UHF autres que la bande 430- 434 MHz.

#### SÉJOURS DANS LES TERRES AUSTRALES

L'Institut Français pour la Recherche et la Technologie Polaires recherche des jeunes (hommes ou femmes) susceptibles d'effectuer un Volontariat à l'Aide Technique Civil sur une base scientifique du subantarctique (Crozet, Kerguelen, Amsterdam) ou en Antarctique (Terre Adélie). Les candidats, de niveau

**MEGAHERTZ magazine 216 - Mars 2001 6**

 $\oplus$ 

### CONCOURS PHOTO

Faites travailler votre imagination pour la photo de couverture, objet de notre concours permanent qui vous permet de gagner 12 mois d'abonnement en cas de publication. Soyez créatifs, nous recevons trop de photos d'antennes, imaginez autre chose ayant trait à la radio. Attention, pour être retenue, votre photo doit être de parfaite qualité (nous recevons beaucoup de documents flous, mal cadrés, mal éclairés, avec un arrière plan gênant, etc.), tirée sur papier brillant (format 10 x 14 minimum) et impérativement dans le sens vertical.

Nous attendons vos œuvres. Bonne chance !

La photo de couverture est de © ESA - CNES - ARIANESPACE / Service Optique CSG.

#### BAD BENTHEIM : « THE GOLDEN ANTENNA »

Bad Bentheim est une ville allemande située près de la frontière des Pays-Bas. En l'an 2000, des radioamateurs de toute l'Europe se sont rencontrés pour le 32ème DNAT, lors du dernier week-end d'août. A cette occasion, un prix est attribué par la ville : « The Golden Antenna ». Des radioamateurs du monde entier l'ont déjà reçu. Pour postuler, il faut s'être mis au service de l'humanitaire… et être intervenu lors d'accidents, de catastrophes naturelles, etc. et avoir assuré des communications radio lorsque les autres moyens ne le permettaient plus.

Si vous connaissez, dans votre entourage, des ama*KENWOOD*

*lance un émetteur-récepteur*

*dont les performances représentent une percée technologique en HF.*

*Avec son design pratique, innovant et son large écran LCD, une immense impression de sophistication se dégage.*

# *Nouveau Transceiver* ■ 【臺<mark>修</mark>卷》/KENWOOD TS-2000

# *Toutes bandes, tous modes Toutes bandes, tous modes*

# *VUE D'ENSEMBLE*

Cet émetteur-récepteur couvre les bandes HF/50 MHz/144 MHz/430 MHz/1 200 MHz (modes SSB, CW, FSK, FM et AM), avec une puissance de sortie de 100 watts (430 MHz = 50watts, 1 200 MHz = 10watts).

Équipé d'un double récepteur dont le récepteur secondaire couvre les bandes 144 et 430 MHz en AM et FM, il peut recevoir deux bandes en même temps : HF et V/U, V et V, U et U et V/U. Une application typique est de réunir à la fois une écoute locale sur 144/430 MHz (DX cluster) et de trafiquer sur les bandes HF pour des émissions longues distances.

Une version "boîte noire" (sans façade de contrôle) est également planifiée. Elle pourra être utilisée dans un véhicule avec une façade mobile ou contrôlée par un PC (logiciel fourni).

*'420000* 

**VENEZ LE DECOUVRIR LE DECOUVRIR EN MAGASIN OU EN MAGASIN OU SUR LE SALON ! \* SUR LE SALON ! \* VENEZ SARATECH ARATECH 24 et 25 mars 24 et 25 mars**

# *RECEPTION DE DX CLUSTER*

Beaucoup d'opérateurs trouvent les informations du DX Cluster d'une importance vitale. Maintenant, ils peuvent voir les spots DX sur leur écran de l'émetteur-récepteur HF. De plus, ces données peuvent être utilisées pour un réglage automatique (bien qu'il ne soit pas possible de se connecter à un node en utilisant le

modem interne). Et étant donné que les informations de DX Cluster sont reçues sur le récepteur secondaire, elles peuvent être utilisées ins-

tantanément pour régler le récepteur principal. L'opérateur a un avantage pour chercher les stations. Ce type de commodité est rendu possible par la construction de deux TNC, exclusivité de KENWOOD.

*DSP SUR F.I.*

Cet émetteur-récepteur est équipé d'un DSP sur les fréquences intermédiaires pour le récepteur principal (sur la BF pour le récepteur secondaire).

La technologie du TS-870S a donc été adoptée pour toutes les applications tous modes, aussi bien en VHF et UHF qu'en HF.

La combinaison des filtres digitaux sur les fréquences intermédiaires et du DSP donne des résultats "de hauts niveaux". Avec le GAC digital sur la F.I. (contrôle du gain sur F.I. via le DSP), il est possible de régler séparément un temps constant pour chaque mode.

Ainsi, la fonction auto notch sur la FI peut ôter facilement les interférences en les traquant automatiquement avec le filtrage DSP.

En plus, le réducteur de battements BF est capable d'éliminer de multiples battements au même moment, l'opération manuelle est également permise, et il est intéressant de l'utiliser en CW.

Pour la réduction du bruit, il existe le choix du NR1 (idéal pour la SSB) et l'original NR2 (SPAC) de KENWOOD, populaire parmi les opérateurs CW.

Comme avec le TS-570D, l'opérateur peut faire l'usage du réglage automatique de la CW, et la disponibilité du DSP pour les modes SSB/CW/FSK/AM met cet émetteur-récepteur au-dessus des équipements analogiques.

### **REPRISE DE MATÉRIEL**

435.0000

## *AUTRES CARACTÉRISTIQUES*

- Boîte d'accord intégrée (HF/50 MHz) avec mémoire.
- Poursuite de satellite automatique (compatible en cross mode) tout en utilisant le DSP IF.
- Oscillateur de haute stabilité : ±0,5 ppm (-10°C~ +35°C).
- Façade détachable (option) pour une installation dans un véhicule.

# *SPECIFICATIONS PRINCIPALES*

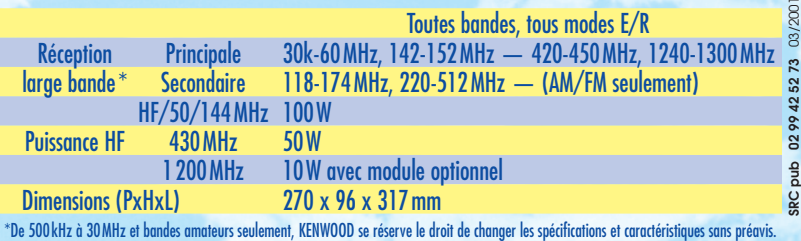

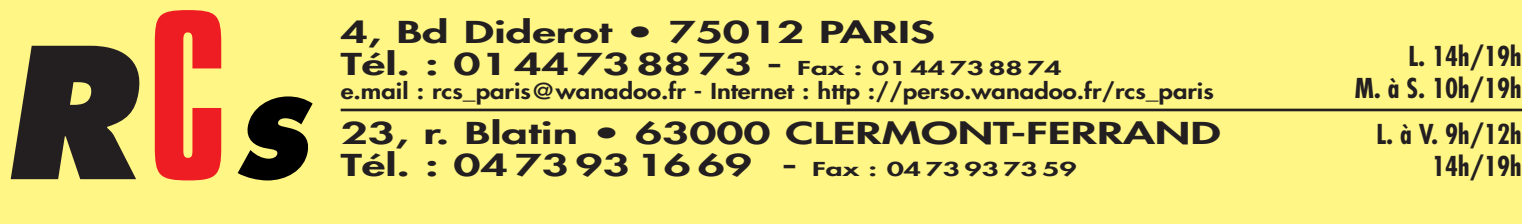

 $\oplus$ 

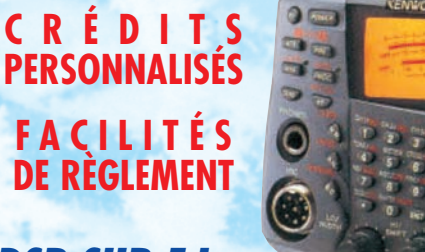

# **ACTUALITÉ**

 $\Theta$ 

#### informations

BTS ou plus, doivent avoir des connaissances et/ou de la pratique en électronique. Des connaissances en microinformatique sont appréciées. Un candidat de niveau BTS doit également avoir goût et intérêt pour la biologie. Son rôle sera d'assurer le bon fonctionnement de systèmes électroniques-informatiques nécessaires pour des recherches en biologie, et de participer à l'observation quasi quotidienne d'animaux. Une activité OM est possible durant le séjour.

Candidatures, avec CV, à adresser rapidement à Mme Laurence Le Marec, IFRTP BP75, 29280 PLOUZANE. Pour tout renseignement s'adresser à Madame Laurence Le Marec : Tél. 02.98.05.65.24. Email : laurence.le.marec@ ifrtp.ifremer.fr ou à Jean-Paul Gendner

(F5BU) : Tél 03.88.10.69.35. (info F5BU)

#### LNDX: BON ANNIVERSAIRE!

 $\overline{\bigoplus}$ 

Le Bulletin « Les Nouvelles DX » (LNDX) vient de fêter son vingtième anniversaire. Son premier numéro sortait le 15 janvier 1981. La Rédaction de MEGAHERTZ magazine adresse ses félicitations et ses remerciements à son équipe : Jacky F6BBJ, Dominique F5HVQ, Yves F6CYV et Jean-Michel F6AJA.

#### SITE DE F6CRP: PRÉPARATION À LA LICENCE

Pour des raisons de place, nous n'avons pu insérer, dans ce numéro, la rubrique « Internet et la radio » mais il fallait absolument que l'on vous incite à visiter de nouvelles pages sur le site de Denis, F6CRP. L'auteur a accompli un travail considérable en rédigeant un « Traité

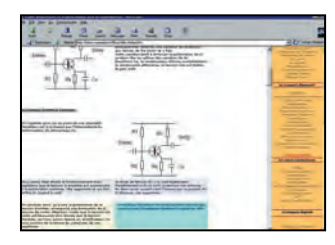

d'électronique » qui constituera une aide incontestable à tout candidat à l'examen radioamateur. Près de 5 Mo de textes, figures, schémas, sont en ligne pour illustrer les propos de l'auteur. Un cours de 100 pages dont la présentation est soignée, qui est accessible à tous à condition de posséder une connexion Internet.

Comme l'écrit F6CRP: « L'approche ici consiste à décrire les phénomènes étudiés d'une manière pratique en utilisant autant que faire se peut des analogies courantes. Les indispensables formules sont naturellement expliquées, elles sont, pour les initiés, bien plus parlantes que bien des paroles. »

Les radio-clubs pourront s'inspirer avec profit de ce support pour préparer leurs candidats et les présenter… dès la réouverture des centres. C'est vraiment du bon boulot, tant pour le contenu que pour la forme. http ://perso.wanadoo.fr/f6 crp/

#### SITE DE L'ART: TABLEAU DES FRÉQUENCES

Le saviez-vous? Une nouvelle base de données sur les fréquences est disponible en ligne sur le site de l'ART (lien dès la page d'accueil). Cette nouvelle base a pour but de vous informer sur les bandes de fréquences pour lesquelles l'Autorité a compétence d'attribution aux opérateurs et utilisateurs de radiocommunications civiles.

La méthode de recherche peut s'effectuer par sélection d'un ou plusieurs des trois critères suivants :

- 1 Service de radiocommunication
- en Région 1 et/ou 2 de l'UIT
- PRIMAIRE et/ou secondaire
- 2 Fréquences
- 3 Utilisations

Le tableau d'utilisation des fréquences ART, qui se compose d'informations ne relevant que de l'ART mais aussi d'extraits du tableau national de répartition des bandes de fréquences, est également téléchargeable sous forme d'un document word (.doc). (info ART)

#### CHANGEMENT DE TÊTE À L'ART

Jean-Michel HUBERT, président de l'Autorité de régulation des télécommunications, a confié à Jean MARIMBERT la direction générale de l'Autorité. Jean MARIMBERT remplace Pierre-Alain JEAN-NENEY, qui a assuré la direction générale de l'ART depuis sa création en janvier 1997, et qui réintègre le Conseil d'Etat.

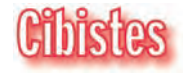

#### CLUB FOX ECHO DE SEYNOD

Le Club Fox Echo de Seynod nous demande d'annoncer qu'il ne fait plus partie de la FFCBL, ne se reconnaissant plus dans cette Fédération. Son président, Patrick Chartier (organisateur du salon de Seynod) et son épouse ont démissionné de leurs fonctions. Fox Echo est désormais un club indépendant (voir adresse dans calendrier ciaprès).

#### CHAMPIONNAT DE FRANCE DX 11 MÈTRES

Le club RADIO ALFA, organise la 16ème édition du championnat de France DX ; le concours se déroulera comme les autres années sur le week-end de Pâques (du 14 avril 2001 à 00 heure TU au 16 avril 2001 à 23 heures 59 TU.)

Les inscriptions seront closes le 7 avril 2001 à minuit. Pour tous renseignements complémentaires, contacter Club RADIO ALFA

BP 14 49320 Brissac

Ou par E-mail : 14RAOO4@ wanadoo.fr Renseignements via le site Internet : http://radio.amitie.golfe.free.fr

 $\oplus$ 

#### LISTE DES CHALLENGES :

Dorénavant, il sera proclamé un Champion de France par challenge.

Attention, vous ne pouvez prendre part qu'à un seul des challenges désignés ci-dessous !

- Challenge AM : le plus de points en modulation d'amplitude.

- Challenge FM : le plus de points en modulation de fréquence.

- Challenge YL : réservé aux demoiselles & aux dames.

- Challenge JUNIORS : réservé aux moins de 18 ans (joindre 1 photocopie de la carte d'identité lors de l'inscription).

- Challenge VETERANS: réservé aux plus de 55 ans (joindre 1 photocopie de la carte d'identité lors de l'inscription). - Challenge DÉPARTEMENTS: le plus de départements français confirmés.

- Challenge PAYS : le plus de contrées DXCC confirmées. - Challenge DISTANCE: la plus

grande distance confirmée. - Challenge STATION MULTI-**OPERATEURS** 

Les contacts effectués en dehors de ces challenges seront comptabilisés pour la coupe de France des clubs.

Nouveauté cette année, les DOM TOM seront classés à part de la métropole, et le championnat est ouvert à tous les clubs, grands ou petits. Le contact entre membres d'un même club est permis.

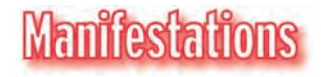

#### EXPO INDIA FOX 85

L'association départementale de CB de la Vendée « India Fox 85 » organise cette année une brocante de matériels CB, radioamateurs et informatiques qui aura lieu le 3 mars 2001 en la salle polyvalente SNCF, 107 bd. Louis Blanc à La Roche-sur-Yon. Le parcours sera indiqué et un radioguidage sera mis en place sur le canal 8. Nous espérons voir, comme pour les brocantes précédentes, de nombreux visiteurs et exposants.

# **International Technology Antenna International Technology Antenna**

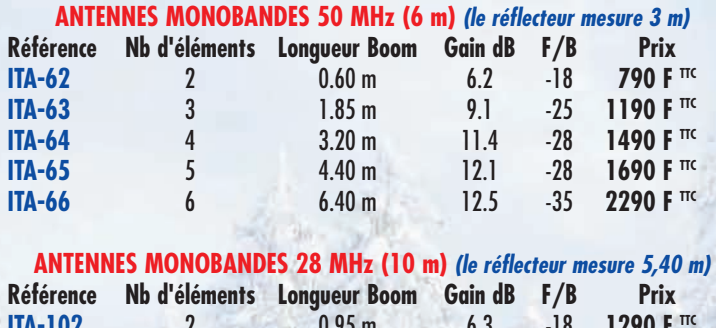

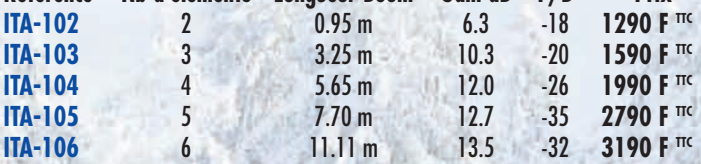

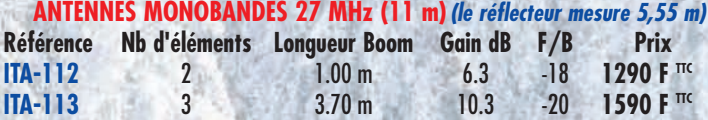

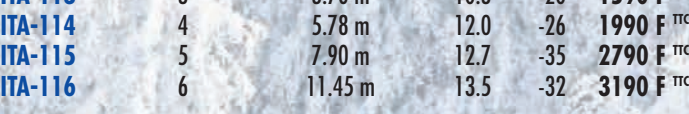

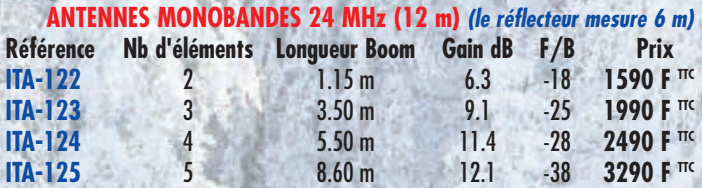

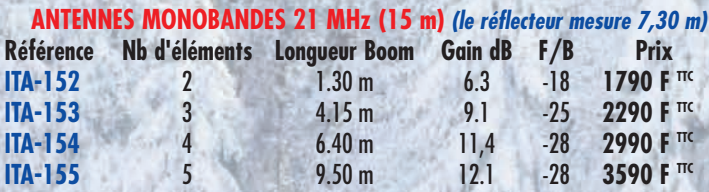

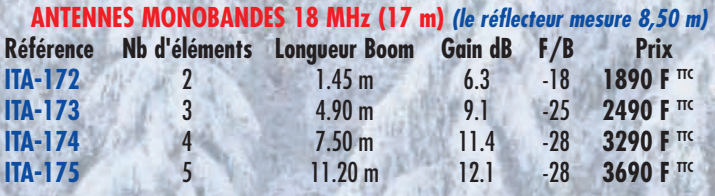

#### **ANTENNES MONOBANDES 14 MHz (20 m) (le réflecteur mesure 11,10 m) Référence Nb d'éléments Longueur Boom Gain dB F/B Prix<br>ITA-202** 2 1.70 m 6.3 -18 2190 F **ITA-202** 2 1.70 m 6.3 -18 2190 F<sup>TC</sup><br> **ITA-203** 3 7.20 m 9.1 -25 3390 F<sup>TC</sup> **ITA-203** 3 7.20 m 9.1 -25 **3390 F** <sup>TC</sup> **ITA-204** 4 11.10 m 11.4 -28 4290 F<sup>TC</sup><br> **ITA-205** 5 15.20 m 12.1 -28 5090 F<sup>TC</sup>

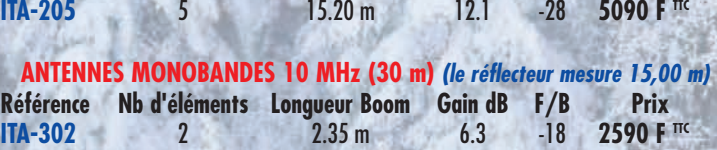

**Vivez pleinement votre passion pour Vivez pleinement votre passion pour le DX avec une antenne I.T.A. ! le DX avec une antenne I.T.A. ! MADE IN FRANCE MADE IN FRANCE**

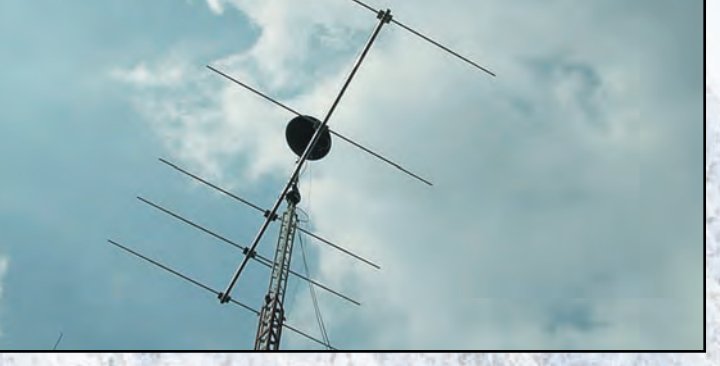

es antennes I.T.A. ont été étudiées et conçues avec l'as-<br>sistance des meilleurs logiciels professionnels afin **d'obtenir un rendement optimal. Les antennes I.T.A. asso-d'obtenir un rendement optimal. Les antennes I.T.A. associent Qualité, Robustesse et Performance afin de conten-cient Qualité, Robustesse et Performance afin de contenter les opérateurs DX les plus exigeants. Les meilleurs ter les opérateurs DX les plus exigeants. Les meilleurs matériaux ont été sélectionnés (tant pour l'aluminium que matériaux ont été sélectionnés (tant pour l'aluminium que pour la visserie (inox) et les différentes pièces de fixa-pour la visserie (inox) et les différentes pièces de fixation). Ceci permet d'assurer à nos clients une garantie de tion). Ceci permet d'assurer à nos clients une garantie de 5 ans contre la corrosion et la résistance au vent. 5 ans contre la corrosion et la résistance au vent.**

e diamètre des booms varie, selon le nombre d'élé-<br>ments (et la bande) de 80 mm à 50 mm et les éléments **de 50 mm à 25 mm. Les éléments sont fixés à l'aide de de 50 mm à 25 mm. Les éléments sont fixés à l'aide de plaques d'aluminium de 10 x 15 (ou 20) cm de 5 mm plaques d'aluminium de 10 x 15 (ou 20) cm de 5 mm d'épaisseur et de 4 colliers. La puissance admissible avec d'épaisseur et de 4 colliers. La puissance admissible avec le Gamma-match utilisé est de 3000 W (3 kW). Les pièces le Gamma-match utilisé est de 3000 W (3 kW). Les pièces détachées de tous les éléments constituant les antennes détachées de tous les éléments constituant les antennes I.T.A. (du boom jusqu'à la plus petite vis utilisée) peuvent I.T.A. (du boom jusqu'à la plus petite vis utilisée) peuvent être achetées séparément être achetées séparément.**

#### **ANTENNES VERTICALES MULTIBAN**

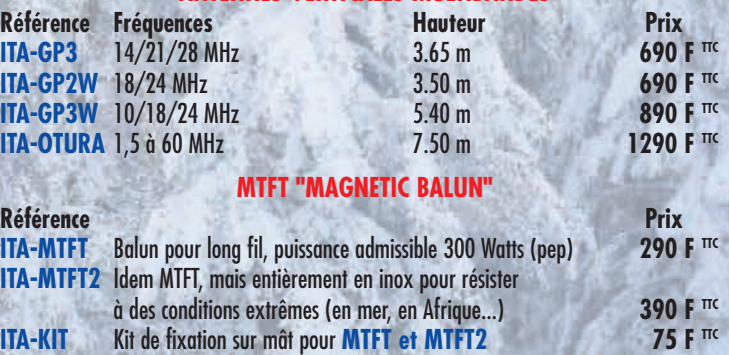

#### **DIVERS**

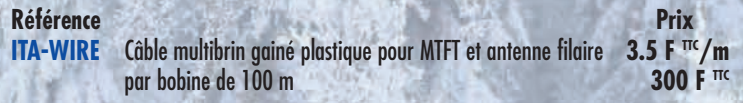

# **Contactez votre revendeur Contactez votre revendeur**

**RADIO DX CENTER (I.T.A.)**

39, Route du Pontel 78760 JOUARS-PONTCHARTRAIN Tél : 01 34 89 46 01 Fax : 01 34 89 46 02

#### 16, Rue Jacques Gabriel 31400 TOULOUSE **A. M. I.**

Tél : 05 34 31 53 25 Fax : 05 34 31 55 53

## **RADIO 33**

8, Avenue Dorgelès 33700 MERIGNAC Tél : 05 56 97 35 34 Fax : 05 56 55 03 66

 $\color{red} \Phi$ 

#### 8, Boulevard de Metz 59100 ROUBAIX Tél : 03 20 27 20 72 Fax : 03 20 36 90 73 **CB SERVICE**

### **SARCELLES DIFFUSION**

Centre commercial de la Gare RER BP 35 - 95206 SARCELLES CEDEX Tél : 01 39 93 68 39/01 39 86 39 67 Fax : 01 39 86 47 59

# **ACTUALITÉ**

**fOllll** ••

#### informations

L'exposition et l'entrée sont gratuites. Toute personne désirant vendre, acheter ou troquer du matériel peut se présenter à la salle.

■

L'association ne prend aucune commission sur les transactions. Pour tous renseignements : India Fox 85 BP 632 85016 La Roche-sur-Yon Cedex

Tél. : 02.51.62.26.68

#### CLERMONT DE L'OISE (60)

N'oubliez pas le rendez-vous! Le salon de Clermont (ex salon de St-Just) se tiendra les 10 et 11 mars.

C'est aussi l'occasion de venir nous rencontrer sur le stand de MEGAHERTZ magazine !

## CHENÔVE

#### (21)

 $\bigoplus$ 

Le radio-club de la M.J.C. de Chenôve (banlieue sud de Dijon, département 21), F6KQL, organise sa bourse à l'électronique et micro-informatique annuelle les samedi 10 (à partir de 14h00) et dimanche 11 (non stop de 09 h 00 à 17 h 30) mars prochains.

Présence des revendeurs nationaux et locaux et du REF 21, grande vente de matériel d'occasion.

Démonstrations d'activités OM.

Entrée 10 francs, vaste parking gratuit.

Pour tous renseignements : M.J.C. de Chenôve, 7 rue de Longvic, 21300 CHENOVE. Tél. : 03 80 52 18 64, le lundi soir à partir de 20 h 30. (info F5LIW)

## CJ 2001

#### (41)

Les samedi 31 mars et dimanche 1er avril, les amateurs de VHF/UHF se retrouveront à Seigy pour la réunion annuelle qui consacre leurs activités. Comme toujours, exposés, démonstrations, brocante, vente de matériels neufs et rencontres spontanées sont au programme. A ne man-

quer sous aucun prétexte si votre emploi du temps le permet.

#### OND'EXPO LYON 2001 (69)

L'association lyonnaise de radioamateurs organise le traditionnel salon Ond'Expo, les 28 et 29 avril 2001, dans la toute proche banlieue de Lyon à Oullins, gymnase Maurice Herzog. La volonté des organisateurs est de placer ce salon sous le signe du progrès et de l'avenir en adoptant le thème de « La radio et l'électronique dans le 3ème millénaire ».

La veille du salon, le 27 avril, sera consacrée à l'organisation de visites et de démonstrations à l'intention exclusive d'un public scolaire.

Un rendez-vous a été pris avec l'AMSAT pour ménager, si possible, un contact avec la station orbitale ISS.

Vous y trouverez, par ailleurs, toutes les activités que vous ne pratiquez peut-être pas encore (Satellites, APRS, TVA, Packet, Informatique, Trafic etc.), exposition de matériels neufs et occasion, brocante, matériels de collection, fournitures diverses, démonstrations de robots.

Le souhait des organisateurs est de faire de ce salon un événement qui consacre un renouveau dans la démarche des radioamateurs face à l'évolution des mentalités, à l'imbrication des techniques et des moyens de communication dans la progression de notre loisir.

Annonceurs, professionnels, associatifs, individuels, amis et sympathisants venez et participez nombreux à cette manifestation pour en faire une démonstration de force solidaire et vivifiante qui affirme notre volonté d'existence dans la marche vers l'immense progrès technique qui s'annonce dans ce nouveau siècle.

(info F6CUD)

#### SEYNOD (74)

Le Salon de la Radiocommunication et du Modélisme, 4ème édition organisée par

**MEGAHERTZ magazine 216 - Mars 2001 10**

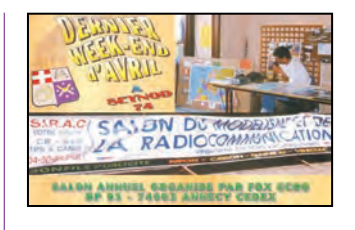

le club Fox Echo de Seynod avec le radio-club de l'Edeilweiss et ses radioamateurs, se tiendra dans le parc de la Maison de Malaz à Seynod, près d'Annecy.

Les associations de cibistes de la région présenteront leurs activités. Des revendeurs de matériels (Fréquence Centre, GES, SIRAD, etc.) seront présents, sans oublier les brocanteurs (surtout le samedi).

Outre les passionnés de radio, de nombreuses associations de modélistes seront là et feront découvrir leurs activités par des démonstrations. Emplacements gratuits pour les exposants.

Un week-end à marquer sur votre agenda ! Renseignements : Patrick Chartier Tél. : 06.80.03.86.65 Fox Echo – BP 91 74003 Annecy Cedex

#### LA CAPELLE (02)

Le 4ème salon de la radiocommunication, organisé par le club Lima Charly, se tiendra le 5 mai en la halle de la Capelle, sur une surface de 2 500 m². Comme chaque année, exposition de matériels neufs et brocante.

Pour réserver votre emplacement, contactez Alain, 14 LC 601 entre 18 et 20 h au 03.23.97.36.07 ou par mail : Clublc@hotmail.com

#### BRONCOURT (52)

Les 5 et 6 mai, le 7ème salon radiocommunication organisé par l'Association Radio Val de Saône, en collaboration avec le REF 52, se tiendra comme chaque année à Broncourt. Démonstrations diverses. Brocante (10 F le mètre linéaire). Entrée 10 F. Pour tout contact : Jean-Pierre au 06.07.57.97.16 de 19 à 21 heures.

# **WATTMETRE PROFESSIONNEL Bii\il**

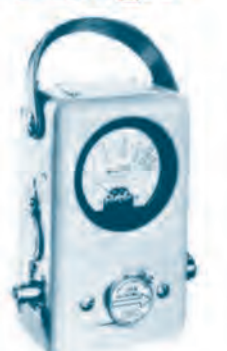

**Boîtier BIRD 43**  450 kHz à 2300 MHz 100 mWà 10 kW selon bouchons tables 1 / 2 / 3 / 6

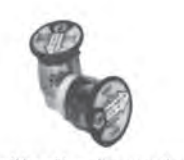

Autres modèles et bouchons sur demande

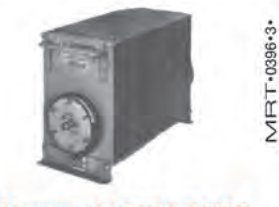

**Charges de 5 W à 50 kW** 

**Wattmètres spéciaux** 

**pour grandes puissances Wattmètre PEP** 

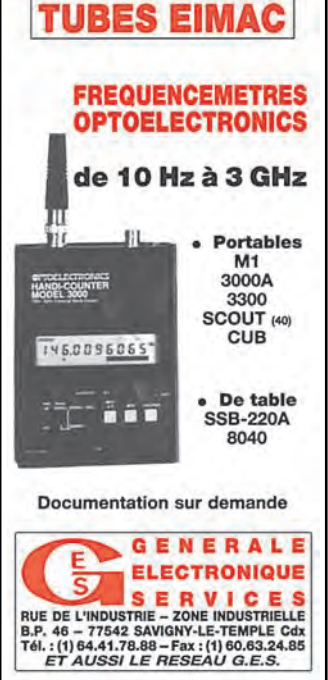

## **NOUVEAUTÉS**

 $\Theta$ 

matériel

#### MFJ-662

■

 $\overline{\bigoplus}$ 

Chez GES, nous avons trouvé ce petit boîtier, fabriqué par MFJ, qui met dans votre poche un répéteur simplex ! Le principe est simple : une mémoire et un microcontrôleur vont gérer votre E/R mobile, fixe ou portatif, et le transformer en répéteur simplex (émission et réception sur la même fréquence). Comment ça marche ? Vous parlez, la mémoire enregistre votre message (il ne doit pas dépasser 32 secondes). Vous relâchez la pédale de micro, ce message est émis. Votre correspondant l'entend. A son tour, il parle (pendant moins de 32 secondes) et son message est répété par le MFJ-662. Alimenté par une pile de 9 V ou par une source externe, cet accessoire pourra rendre service lors d'opérations sur le terrain (missions ADRASEC par exemple). Très simple à mettre en œuvre, il ne demande pas autant d'exigences techniques qu'un répéteur traditionnel. A découvrir prochainement plus en détail…

#### ANTENNE RF SYSTEMS MK-3

Distribuée par GES, cette antenne de réception se compose d'un long fil de

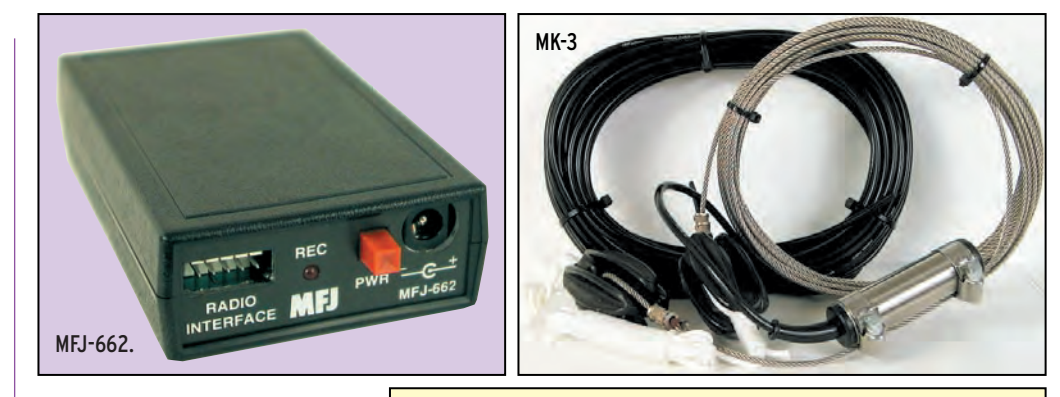

12,5 mètres, alimenté à travers un « balun magnétique ». Elle pourra être montée horizontalement, verticalement ou, mieux, en oblique (sloper). Ce que l'on retiendra, au premier coup d'œil, c'est la qualité de la réalisation, qui contraste avec d'autres matériels du genre. Ici, l'ensemble est en acier inoxydable, garantissant un vieillissement dans les meilleures conditions, même dans les environnements les plus hostiles. Cette antenne de réception couvre de 100 kHz à 40 MHz. Elle se compose d'un brin en câble d'acier tressé de 3 mm de diamètre, terminé par deux gros isolateurs sur lesquels se prennent des cordelettes en Nylon traité UV. Le balun est enfermé dans un boîtier inox d'où émerge un câble coaxial de 15 ou 30 m (suivant la version de l'antenne). Une fiche coaxiale PL-259 et 3 colliers

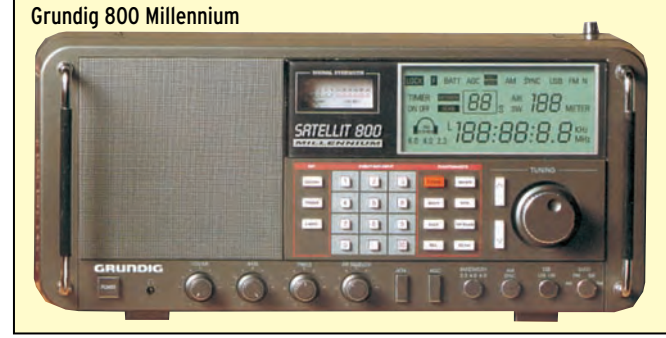

en polyamide sont livrés avec le tout. Inutile de préciser que l'ensemble respire la robustesse ! L'antenne MK-3 représente un investissement qui ne sera pas mis à mal à la première tempête venue.

#### GRUNDIG 800 MILLENNIUM

Le nouveau récepteur Grundig 800 Millennium est disponible chez JJD le spécialiste des écouteurs ! Ce récepteur couvre de 100 kHz à 30 MHz, reçoit en LSB et USB (AM et AM synchrone ne sont, bien sûr, pas oubliées), possède la bande VHF aviation 118 à 137 MHz et une réception FM de 87 à 108 MHz. Les fréquences peuvent être introduites directement à partir du clavier puis mémorisées (70 mémoires). Un S-mètre permet de quantifier la force du signal reçu. La taille du haut-parleur, le réglage des graves et aiguës garantissent une musicalité exceptionnelle. L'alimentation se fait par le secteur ou sur des piles (6 piles  $\&$  D  $\&$ ).

 $\oplus$ 

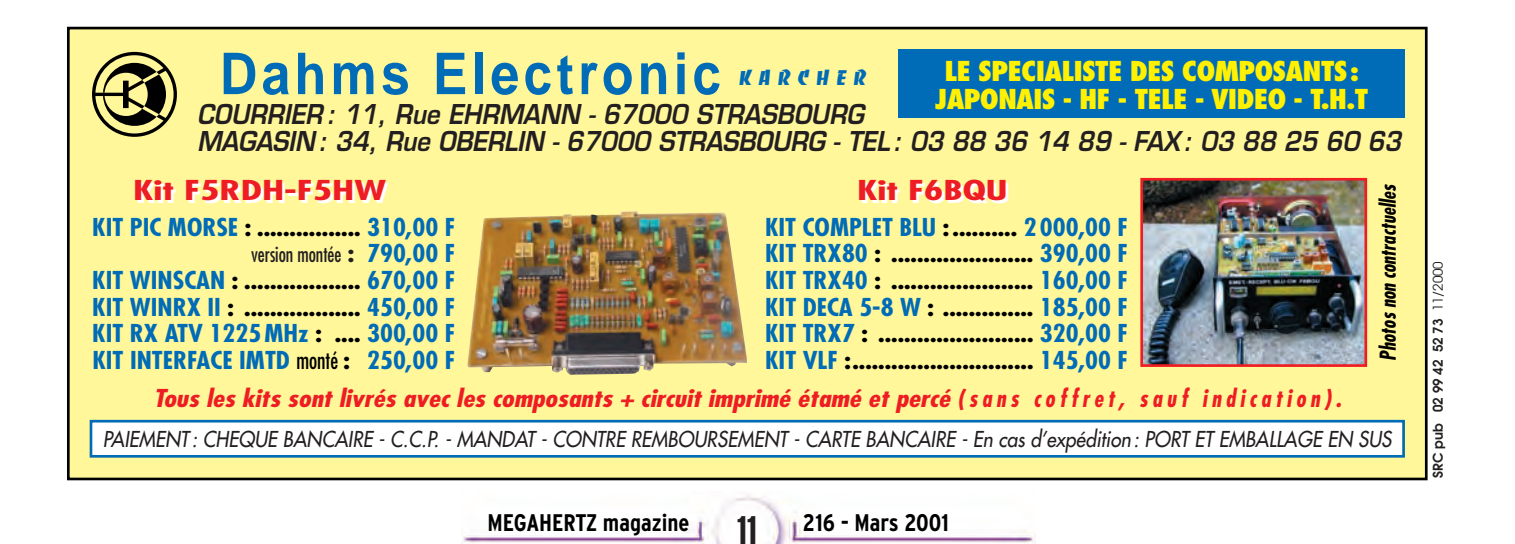

 $\color{red}\rightarrow$ 

**RÉGLEMENTATION**

radioamateurs

# **Conditions d'utilisati** stations de radioamateurs

#### J.O. NUMÉRO 29 DU 3 FÉVRIER 2001 PAGE 1893 AUTORITÉ DE RÉGULATION DES TÉLÉCOMMUNICATIONS

DÉCISION NO 2000-1364 DU 22 DÉCEMBRE 2000 PRÉCISANT LES CONDITIONS D'UTILISATION DES INSTALLATIONS DE RADIOAMATEURS NOR : ARTL0000690S

L'Autorité de régulation des télécommunications,

Vu la Constitution et la convention de l'Union internationale des télécommunications, et notamment le règlement des radiocommunications qui y est annexé ;

Vu la recommandation T/R 61-01 de la Conférence européenne des administrations des postes et télécommunications (CEPT); Vu le code des postes et télécommunications, et notamment ses articles L. 33-3 (5o), L. 36-6 (4o), L. 39-1, L. 92, L. 95, L. 96 et R. 52-2-1 ;

Vu la loi no 66-457 du 2 juillet 1966 modifiée relative à l'installation d'antennes réceptrices de radiodiffusion ;

Vu l'article 45 de la loi de finances pour 1987, modifié notamment par l'article 40 de la loi de finances rectificative pour 1991, no 91-1323 du 30 décembre 1991 ;

Vu l'arrêté du secrétaire d'Etat à l'industrie en date du 21 septembre 2000 fixant les conditions d'obtention des certificats d'opérateur des services d'amateur ;

Vu la décision no 97-452 de l'Autorité de régulation des télécommunications en date du 17 décembre 1997 fixant les bandes de fréquences attribuées aux services d'amateur et d'amateur par satellite modifiée ;

La commission consultative des radiocommunications ayant été consultée le 15 décembre 2000 ;

Après en avoir délibéré le 22 décembre 2000,

Sur la définition du service d'amateur et d'amateur par satel $l$ ite  $\cdot$ 

Les installations de radioamateurs sont des stations radioélectriques du service d'amateur et du service d'amateur par satellite, telles que définies au règlement des radiocommunications, ayant pour objet l'instruction individuelle, l'intercommunication et les études techniques, effectuées par des amateurs qui sont des personnes dûment autorisées s'intéressant à la technique de la radioélectricité à titre uniquement personnel et sans intérêt pécuniaire ; ces transmissions doivent se faire en langage clair ou dans un code reconnu par l'Union internationale des télécommunications et se limiter à des messages d'ordre technique ayant trait aux essais. Le langage clair est celui qui offre un sens compréhensible, chaque mot, expression ou abréviation ayant la signification qui leur est normalement attribuée dans la langue à laquelle ils appartiennent.

#### Sur le cadre juridique :

Conformément à l'article L. 33-3 (5°) du code des postes et télécommunications, issu de la loi de réglementation des télécommunications du 26 juillet 1996, les installations radioélectriques n'utilisant pas des fréquences spécifiquement assignées à leur utilisateur sont établies librement. Leurs conditions d'utilisation sont définies par décision de l'Autorité prise en application de l'article L. 36-6 (4°) du code des postes et télécommunications et publiée au Journal officiel après homologation par arrêté du ministre chargé des télécommunications.

Les installations de radioamateurs relèvent de ces dispositions. Leurs conditions d'utilisation sont précisées par la présente décision. Les modalités d'attribution et les conditions d'utilisation des indicatifs des services d'amateur sont également définies dans la présente décision, Décide :

Article 1er. - Les installations de radioamateurs sont des stations radioélectriques du service d'amateur et du service d'amateur par satellite définis au règlement des radiocommunications, ayant pour objet l'instruction individuelle, l'intercommunication et les études techniques, effectuées par des amateurs qui sont des personnes dûment autorisées s'intéressant à la technique de la radioélectricité à titre uniquement personnel et sans intérêt pécuniaire ; ces transmissions doivent se faire en langage clair et se limiter à des messages d'ordre technique ayant trait aux essais. Dénommées dans la présente décision installations de radioamateurs, elles n'utilisent pas de fréquences spécifiquement assignées à leur utilisateur. A ce titre, elles relèvent du 5° de l'article L. 33-3 du code des postes et télécommunications. Elles sont établies librement sous réserve que leur utilisation soit conforme aux conditions définies dans la présente décision.

Article 2. - La manœuvre des installations de radioamateurs en émission est soumise à l'utilisation d'un indicatif d'appel des services d'amateur attribué par l'Autorité de régulation des télécommunications.

Les décisions d'attribution d'indicatifs d'appels sont notifiées conformément au modèle figurant à l'annexe I.

Article 3. - Les bandes de fréquences, les classes d'émission et les puissances maximales autorisées sont précisées à l'annexe II.

Article 4. - L'utilisateur d'une installation de radioamateur doit :

1° Etre titulaire d'un certificat d'opérateur des services d'amateur délivré dans les conditions fixées par l'arrêté en date du 21 septembre 2000 susvisé ;

2° Disposer d'une charge non rayonnante, d'un filtre secteur et d'un indicateur de la puissance fournie à l'antenne et du rapport d'ondes stationnaires au moyen duquel les émetteurs doivent être réglés ;

3° Signaler à l'Autorité de régulation des télécommunications, dans les trois mois, tout changement de domicile ;

4° Effectuer toutes ses transmissions en langage clair ou dans un code reconnu par l'Union internationale des télécommunications ;

5° Utiliser ses installations avec son indicatif dans le cadre de la réglementation;

6° S'assurer que ses émissions ne brouilleront pas des émissions déjà en cours ;

7° Identifier, par son indicatif personnel, le début et la fin de toutes périodes d'émissions de son installation ;

**MEGAHERTZ magazine 216 - Mars 2001 12**

 $\oplus$ 

### **RÉGLEMENTATION**

#### radioamateurs

8° Ne pas utiliser une fréquence en permanence ;

9° Ne pas installer une station répétitrice pour un usage personnel ou pour un groupe restreint ;

10° Utiliser une installation de radioamateur conforme aux exigences essentielles ou aux dispositions de l'annexe III si cette installation a le caractère d'une construction personnelle.

Une construction est considérée comme personnelle si elle est composée soit d'installations partiellement ou en totalité réalisées par l'utilisateur, soit d'équipements mis sur le marché dont les caractéristiques ont été modifiées par l'utilisateur.

Les schémas et les caractéristiques des installations de radioamateurs sont fournis, par l'utilisateur, sur demande de l'Autorité de régulation des télécommunications.

Article 5. - Les installations de radioamateur ne doivent pas être connectées à un réseau ouvert au public, à un réseau indépendant ou à toute installation radioélectrique n'ayant pas le caractère d'installation de radioamateur.

Article 6. - Une station répétitrice est une installation automatique d'émission ou d'émission et de réception radioélectriques, formant un ensemble autonome installé sur le même site. Les émissions d'une station répétitrice établie au domicile déclaré d'un opérateur des services d'amateur sont identifiées par l'indicatif personnel attribué à l'opérateur. Si la station répétitrice est établie sur un site autre, ses émissions sont identifiées par un indicatif spécifique délivré par l'Autorité de régulation des télécommunications. Les autres conditions d'utilisation des stations répétitrices sont précisées à l'annexe IV.

Les opérateurs titulaires d'un certificat de « classe 3 » ne sont pas autorisés à installer des stations répétitrices.

Article 7. - L'utilisation d'une installation de radioamateur est consignée par son utilisateur dans un journal conformément aux dispositions prévues à l'annexe IV. Ce document doit être tenu à jour et présenté à toute demande des agents chargés du contrôle.

Article 8. - Les indicatifs sont attribués selon la grille de codification figurant en annexe V.

Un indicatif spécial peut être attribué pour une période continue limitée à quinze jours.

L'utilisateur d'une installation de radioamateur portable, mobile ou mobile maritime, est tenu de faire suivre son indicatif d'appel respectivement de la lettre P, M ou MM, selon le cas.

Les indicatifs à deux lettres au suffixe attribués aux titulaires d'un certificat d'opérateur des services d'amateur de « classe 1 » devenus disponibles peuvent être réattribués. La liste des opérateurs bénéficiant d'une réattribution est établie par décision de l'Autorité de régulation des télécommunications en fonction de l'ancienneté dans le certificat d'opérateur des services d'amateur de « classe 1 ». Les opérations de réattribution se font dans des conditions transparentes. Les indicatifs des radioamateurs morts pour la France ne sont pas réattribués.

Article 9. - L'utilisation des installations de radioamateurs est subordonnée au paiement préalable des taxes prévues par les textes en vigueur. Le titulaire qui ne souhaite plus utiliser son indicatif d'appel des services d'amateur peut demander la suspension de l'attribution par lettre recommandée à l'Autorité de régulation des télécommunications, qui en accuse réception.

Article 10. - Les opérateurs établis à l'étranger, sous réserve de réciprocité, titulaires d'un certificat d'opérateur des services d'amateur équivalent aux « classes 1 et 2 » tel que défini à l'article 7 de l'arrêté en date du 21 septembre 2000 susvisé peuvent utiliser une installation de radioamateur sur le territoire national dans les conditions suivantes :

Pour une période inférieure ou égale à trois mois, les titulaires d'un indicatif des services d'amateur (classe 1 ou 2), originaires d'un pays membre de l'Union européenne, de la Conférence

**MEGAHERTZ magazine 216 - Mars 2001 13**

européenne des administrations des postes et télécommunications ou reconnu dans le cadre d'accord d'Etat à Etat avec la France, peuvent manœuvrer une installation de radioamateurs sur le territoire national en utilisant leur indicatif personnel précédé du préfixe et de la lettre de sous-localisation, si nécessaire, défini à l'annexe V.

Pour une période supérieure à trois mois, les titulaires d'un indicatif des services d'amateurs (classe 1 ou 2) installés sur le territoire national, originaires d'un pays membre de l'Union européenne, de la Conférence européenne des administrations des postes et télécommunications ou reconnu dans le cadre d'accord d'Etat à Etat avec la France, doivent demander un indicatif délivré dans les conditions de l'article 2 et de l'annexe V.

Article 11. - Il est attribué aux utilisateurs d'installations de radioamateurs, titulaires d'indicatifs des groupes « A et B » délivrés antérieurement à l'entrée en vigueur de la présente décision, de nouveaux indicatifs dans les conditions suivantes: Il est attribué sur demande aux titulaires de certificats d'opérateurs intégrés respectivement en « classe 2 » et en « classe 1 » dans les conditions prévues au deuxième alinéa de l'article 5 de l'arrêté en date du 21 septembre 2000 susvisé, pour la manœuvre de leur installation, des indicatifs commençant par F 4 et F 8.

Article 12. - La décision no 97-454 en date du 17 décembre 1997 relative aux programmes d'examen des certificats d'opérateurs radioamateurs est abrogée.

Article 13. - Le directeur général de l'Autorité est chargé de l'exécution de la présente décision qui, après homologation par arrêté du ministre chargé des télécommunications, sera publiée au Journal officiel de la République française.

Fait à Paris, le 22 décembre 2000. Le président, J.-M. Hubert

#### A N N E X E I

Nom et prénom : …………………………………………………………………… Adresse : ………………………………………………………………………………… Code postal et commune : ………………………………………………………

#### Madame, Monsieur,

A la suite de votre demande et conformément à l'article 2 de la décision de l'ART no 2000-1364 en date du 22 décembre 2000 précisant les conditions d'utilisation des installations de radioamateurs homologuée par l'arrêté du ministre chargé des télécommunications en date du 2001, je vous prie de bien vouloir trouver ci-joint l'indicatif d'appel personnel qui vous est attribué par l'Autorité de régulation des télécommunications. Cet indicatif vous est attribué pour une période d'un an et sera reconduit tacitement, sous réserve du paiement préalable des taxes en vigueur.

Vous pouvez demander sa suspension par lettre recommandée.

Vous pouvez consulter le tableau dans le JO

n° 29 du 03/02/20 1 page 1893 à 1897

Je vous prie de croire, Madame, Monsieur, à l'assurance de ma considération distinguée.

Fait à Paris, le …………………………………………… Le chef du service opérateurs et ressources.

#### A N N E X E I I

CLASSES D'EMISSIONS AUTORISEES EN FONCTION DES CLASSES ET DES BANDES DE FREQUENCES ATTRIBUEES AUX SERVICES D'AMATEUR Vous pouvez consulter le tableau dans le JO n° 29 du 03/02/20 1 page 1893 à 1897

## **RÉGLEMENTATION**

#### radioamateurs

#### A N N E X E III

■

#### CARACTERISTIQUES TECHNIQUES A RESPECTER LORS DE L'UTILISATION D'UNE INSTALLATION RADIOAMATEUR STABILITÉ DES ÉMETTEURS

Les équipements utilisés par les radioamateurs doivent être conformes aux conditions suivantes :

La fréquence émise par les émetteurs, dans leur condition normale d'utilisation, doit être repérée et connue avec une précision de 1 kHz dans les bandes inférieures à 29,7 MHz, de 1.10-4 dans les bandes de 29,7 à 1 260 MHz, et d'une précision équivalente dans les bandes supérieures à 1 260 MHz selon l'état de la technique du moment pour les stations de cette nature. La stabilité des fréquences émises doit être telle que la dérive de fréquence ne doit pas excéder 5.10<sup>-5</sup> de la valeur initiale au cours d'une période de fonctionnement continu de dix minutes, après trente minutes de mise sous tension ininterrompue. En limite de bande, il doit être tenu compte de la largeur de bande transmise.

#### BANDE OCCUPÉE

Pour toute classe d'émission et dans toutes les bandes, la largeur de bande transmise ne doit pas excéder celle nécessaire à une réception convenable. Dans ce but, la modulation de fréquence (classes d'émission F2A et F3E) ne doit pas produire une excursion de fréquence dépassant 3 kHz dans les bandes inférieures à 29,7 MHz, et 7,5 kHz dans les bandes supérieures à 29,7 MHz. La bande occupée par l'émission ne doit en aucun cas sortir des limites de la bande de fréquences autorisées.

#### RAYONNEMENTS NON ESSENTIELS

Le niveau relatif des rayonnements non essentiels admissibles au-dessus de 40 MHz, mesuré à l'entrée de la ligne d'alimentation de l'antenne, est :

– d'au moins - 50 dB pour les émetteurs de puissance inférieure ou égale à 25 watts ;

– d'au moins - 60 dB pour les émetteurs de puissance supérieure à 25 watts.

Le filtrage de l'alimentation de l'émetteur est obligatoire lorsque cette alimentation provient du réseau de distribution électrique ; en particulier, les tensions perturbatrices réinjectées dans le réseau, mesurées aux bornes d'un réseau fictif en « V » d'impédance de 50 ohms, ne doivent pas dépasser : 2 mV pour des fréquences perturbatrices entre 0,15 et 0,5 MHz; 1 mV pour des fréquences perturbatrices entre 0,5 et 30 MHz. Pour la mesure de ces valeurs, l'émetteur est connecté sur charge non rayonnante et il n'est pas tenu compte de l'émission fondamentale.

#### TRANSMISSIONS DE SIGNAUX PAR STATIONS RÉPÉTITRICES

Les stations répétitrices sont soumises aux conditions complémentaires suivantes :

Les transmissions de données par voie radioélectrique se font dans un code reconnu par l'Union internationale des télécommunications. Le routage des messages doit faire apparaître les indicatifs délivrés par l'Autorité de régulation des télécommunications à toutes les étapes de la transmission. Les stations répétitrices doivent transmettre leur indicatif en langage clair. Les dispositions des protocoles ou logiciels informatiques utilisés doivent être conformes à la réglementation, notamment à la présente décision. Un dispositif d'arrêt d'urgence de toute station automatique doit être prévu.

#### Abonnez-vous à EUNIEN Z

 $\frac{1}{2}$ <sup>%</sup> de remise *\* à l'exception des offres spéciales (réf. BNDL…) et du port.*

**MEGAHERTZ magazine 216 - Mars 2001 14**

Les émissions de balises de fréquence sont effectuées dans les classes d'émission A1A, F1A ou F2A.

#### A N N E X E I V

#### CONDITIONS GENERALES ET PARTICULIERES D'UTILISATION 1. CONDITIONS GÉNÉRALES D'UTILISATION

Dans toutes les classes d'émission, toute période de transmission de signaux doit être identifiable par l'indicatif d'appel de l'installation de radioamateur sur la fréquence porteuse de l'émission. Tous les documents transmis doivent en permanence être identifiables par l'indicatif d'appel de l'opérateur. L'utilisation de deux fréquences différentes, l'une pour l'émission, l'autre pour la réception est autorisée en énonçant l'indicatif du correspondant ainsi que sa fréquence d'émission et son mode de transmission. L'utilisation d'une installation de radioamateur dans les conditions précisées à la présente décision ne préjuge pas des autres autorisations nécessaires à l'établissement et à l'exploitation de l'installation.

#### JOURNAL DE TRAFIC

L'utilisateur d'un indicatif d'appel des services d'amateur est tenu de consigner dans un journal de trafic à pages numérotées, non détachables, les renseignements relatifs à l'activité de son installation. Les renseignements notés sont les suivants : la date ainsi que l'heure de chaque communication, les indicatifs d'appel des correspondants, la fréquence utilisée, la classe d'émission, le lieu d'émission. Ce document doit être conservé au moins un an à compter de la dernière inscription. Le journal de trafic peut être tenu informatiquement ou par des procédés adaptés pour les handicapés ou les non-voyants.

#### 2. CONDITIONS PARTICULIÈRES D'UTILISATION **RADIOCLUBS**

L'utilisation des installations de radioamateurs de radioclub est soumise à la réglementation des services d'amateur dans les mêmes conditions que pour les installations individuelles. Le responsable des installations du radioclub doit être attributaire d'un indicatif d'appel pour une installation pouvant être manœuvrée par un opérateur titulaire d'un certificat d'opérateur des services d'amateur de « classe 1 ».

Les installations de radioclub sont utilisées sous la responsabilité du titulaire de l'indicatif d'appel du radioclub. Le radioclub peut être exploité par tout titulaire d'un indicatif d'appel, en utilisant l'indicatif du radioclub suivi de son indicatif personnel.

Le journal de trafic du radioclub indique les indicatifs des opérateurs et leurs périodes d'utilisation.

Le journal est contresigné par le responsable du radioclub.

#### STATIONS RÉPÉTITRICES

La demande d'attribution d'indicatif pour une station répétitrice établie sur un site autre que celui de l'installation de l'utilisateur doit contenir un dossier technique présentant les caractéristiques sommaires de l'installation projetée. Le demandeur doit s'assurer, avant de transmettre sa demande à l'Autorité de régulation des télécommunications, de la compatibilité du projet avec les installations existantes.

Une balise de fréquence ou toute autre installation automatique ne doit transmettre que des informations conformes à la présente décision et celles relatives à sa position, à son fonctionnement et aux conditions locales intervenant sur les conditions de propagation radioélectrique.

#### A N N E X E V

GRILLE DE CODIFICATION DES INDICATIFS DES SERVICES D'AMATEUR Vous pouvez consulter le tableau dans le JO n° 29 du 03/02/20 1 page 1893 à 1897

# *TRANSMISSION AUDIO/VIDEO TRANSMISSION AUDIO/VIDEO*

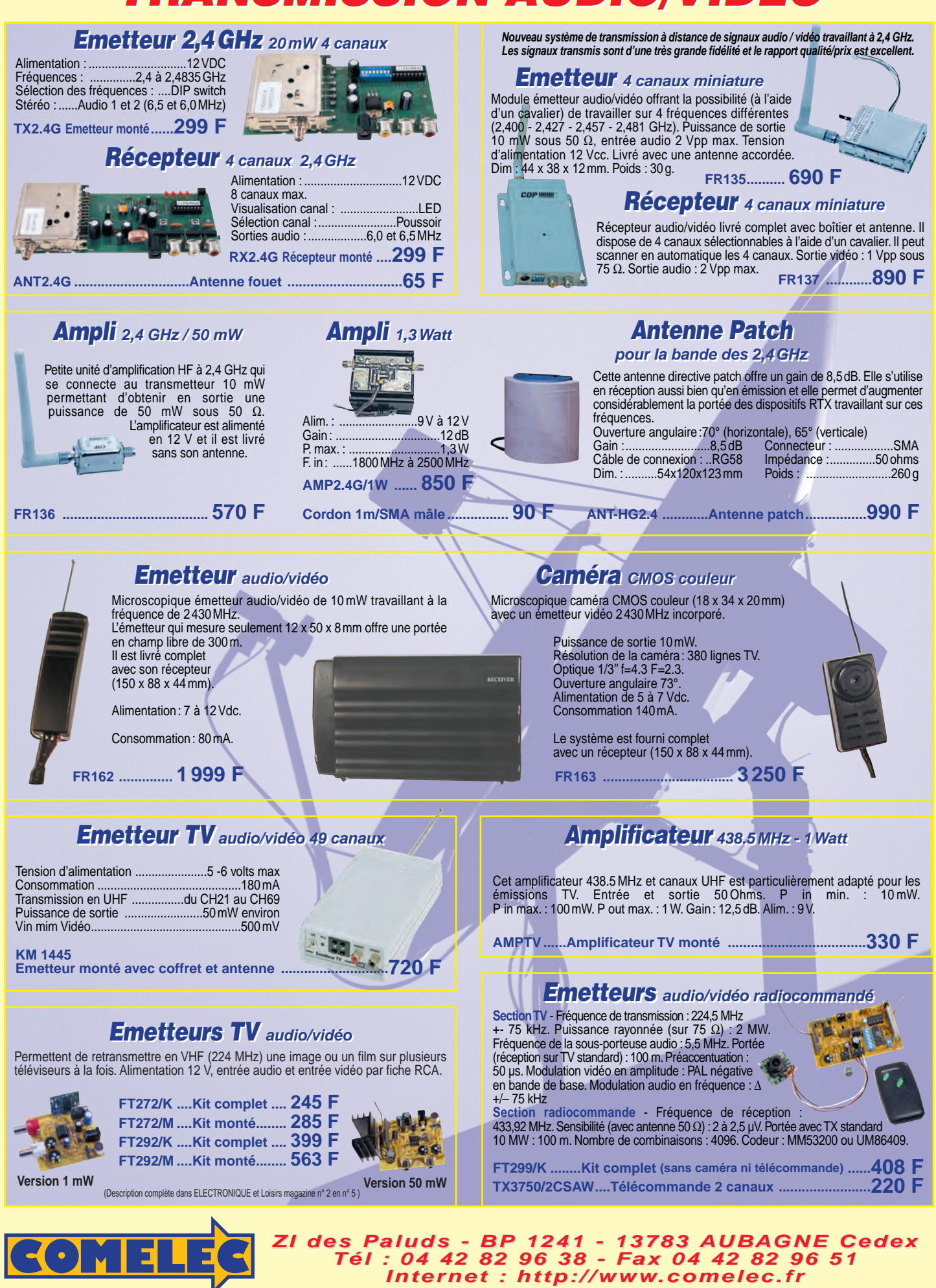

Expéditions dans toute la France. Moins de 5 kg : Port 55 F. Règlement à la commande par chèque, mandat ou carte bancaire. Bons administratifs acceptés. Le port est en supplément. De nombreux kits sont disponibles, envoyez votre adresse et cinq timbres, nous vous ferons parvenir notre catalogue général. **DEMANDEZ NOTRE NOUVEAU CATALOGUE 32 PAGES ILLUSTRÉES AVEC LES CARACTÉRISTIQUES DE TOUS LES KITS**

 $\bigoplus$ 

*Internet Internet: http://www.comelec.fr .comelec.fr*

0299425273

**SRC** pub

03/2001

ou omissions.

 $\overline{\bigoplus}$ 

matériel **À L'ESSAI**

 $\Theta$ 

# 5 W de 1,8 à 440 MHz !

etit, compact, sont des adjectifs que nous employons souvent lors des bancs d'essai. Force est de constater

qu'il faudra s'y habituer. Après le FT-100, Yaesu sort le FT-817 qui occupe le même volume mais ce dernier dispose d'une alimentation par piles, le rendant entièrement autonome. Il est vrai que la puissance de sortie est beaucoup plus faible… le FT-817 ayant pour vocation de satisfaire les adeptes du trafic en QRP. Cinq watts c'est bien suffisant, pour peu qu'on les utilise dans une bonne antenne et que l'on ne se jette pas à corps perdu dans un pile-up ! En télégraphie, pas de problème, le succès est au bout du manip. En téléphonie, il faudra parfois se bagarrer mais n'estce pas aussi un plaisir ? Le FT-817 est donc un transceiver qui vous permettra d'être actif sur toutes les bandes, de 1,8 MHz à 440MHz, dans tous les modes ! En bonus, il offre la réception des radios FM et de la bande aviation en AM (108- 137 MHz). Il peut recevoir un filtre optionnel étroit Collins pour la SSB ou la CW et un TCXO (référence de fréquence précise). La lecture de ce banc d'essai vous montrera qu'il dispose des circuits essentiels que l'on est en droit d'attendre sur un transceiver moderne : IF-SHIFT, VOX, KEYER, NB, etc. Il est livré avec une bretelle de transport, un micro et son

Vous dire qu'on l'attendait avec impatience serait vain. GES nous l'a prêté pour cinq jours seulement et, évidemment, on a passé beaucoup de temps en sa compagnie. Le FT-817 est tellement étonnant! Sur les photos, on imagine mal l'aspect compact de l'appareil. En fait, il est de la taille d'un FT-100 malgré la présence de 8 piles AA qui le rendent autonome. Voilà un transceiver qui donne envie de partir en vacances!

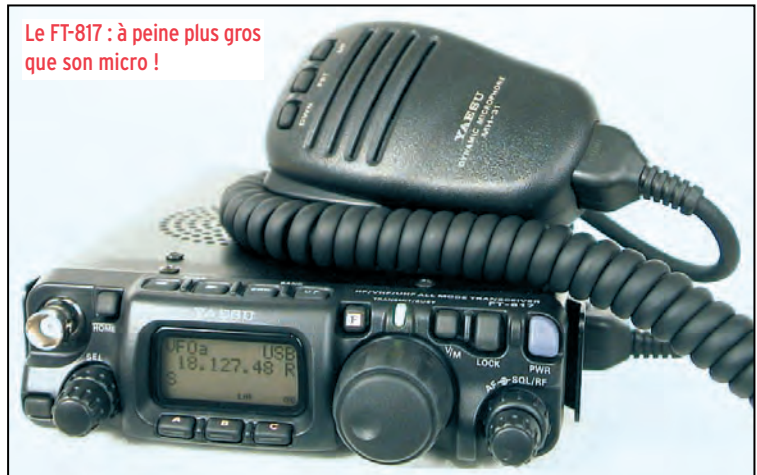

support, un cordon d'alimentation, et une antenne pour le 50MHz (inutile de trop en attendre sur cette bande avec un simple fouet raccourci) et les VHF/UHF et, bien entendu, son manuel accompagné d'une traduction en français. Avant d'aller plus loin, faisons

une petite remarque : les équipements comme le FT-817 sont essentiellement prévus pour le mobile ou des utilisations en portable. Il faut en prendre conscience et éviter de trop en exiger quand on les relie à une antenne très performante du style « 2

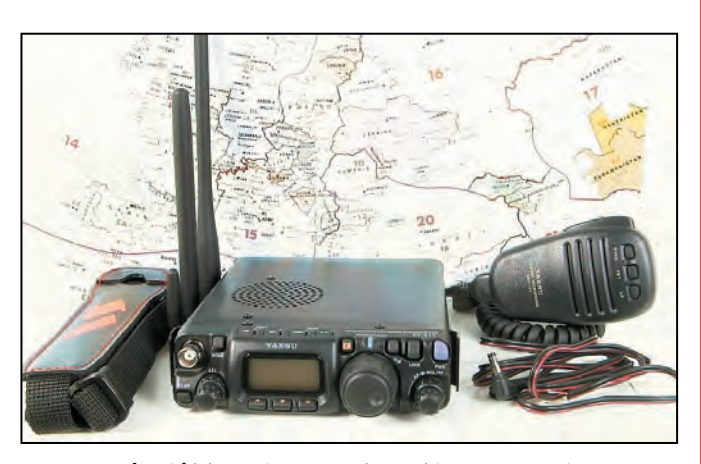

Le FT-817 présenté ici avec les accessoires qui l'accompagnent.

**MEGAHERTZ magazine 1 216 - Mars 2001** 

éléments 40m ». Ce n'est pas leur vocation même si, parfois, ils s'en accommodent honorablement.

#### MISE SOUS TENSION

Après avoir déballé l'appareil, nous avons décidé de faire un premier essai de réception « au plus vite ». Nous l'avons donc équipé d'un jeu de 8 piles 1,5 V AA neuves. Si vous êtes plus patient que nous l'avons été, reliez le cordon à une alimentation 13,8 V capable de délivrer 3 A pour l'émission. Remarquons, en passant, que Yaesu livre un cordon dépourvu de fusibles… c'est un peu risqué, alors faites attention aux mauvaises manips !

En pressant le bouton de mise sous tension, le LCD s'éclaire en bleu (ou en orange), affiche la tension d'alimentation… puis, parce que l'on est sur piles et par souci d'économie, le rétroéclairage s'éteint. Il se rallumera à chaque fois que vous solliciterez une commande du FT-817. Sur un tel transceiver, les caractères sur l'affichage ne sont évidemment pas bien grands ! On notera toutefois que Yaesu a prévu une fonction permettant de les agrandir…

Le FT-817 dispose de deux prises pour les antennes. A l'avant, une BNC est surtout prévue pour le 50, le 144 et le 430MHz. Elle s'avère peu pratique lors d'une utilisation en fixe car trop près de la commande SEL. Par contre, en VHF/UHF « portable »,

 $\bigoplus$ 

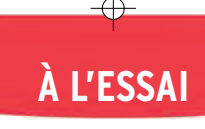

matériel

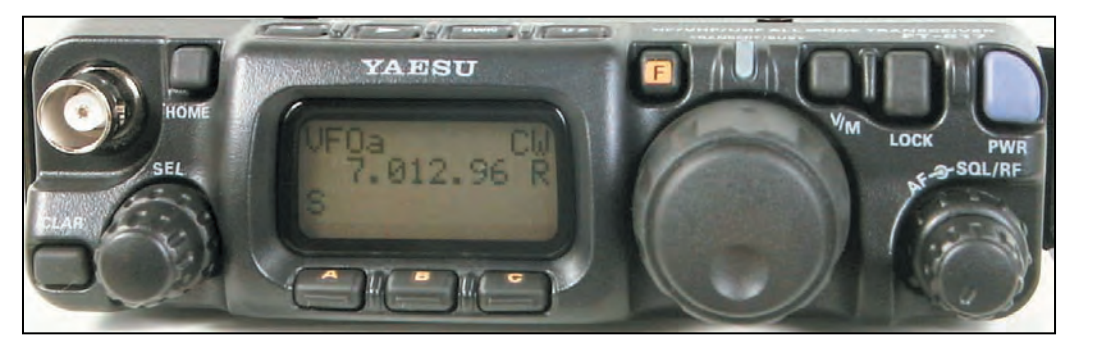

La face avant en dimensions réelles (largeur 135 mm).

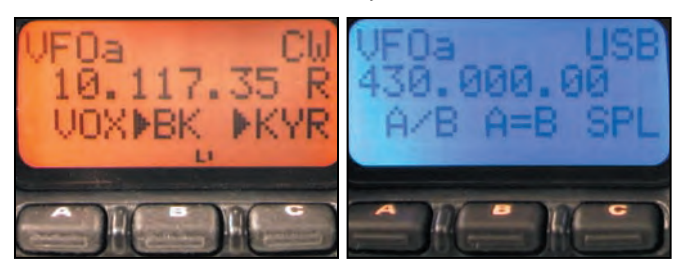

Le LCD en orange... **EXEC EXECUTE:** ... ou en bleu.

transceiver sur l'épaule, on appréciera sa présence. A l'arrière, une SO239 se charge des autres bandes. Il est possible, en intervenant sur un paramètre du menu de configuration, d'affecter la prise arrière aux 50, 144 et 430MHz… ou la prise avant à la HF.

Malgré sa taille réduite, le FT-817 est équipé d'une commande de fréquence « DIAL » agréable à manipuler. Pour des déplacements plus rapides, c'est la commande crantée « SEL » qui est utilisée (pratique notamment en VHF/UHF pour le trafic « en canaux »). En appuyant brièvement sur cette commande, on sélectionne le pas de 1 MHz, qui permet de se placer sur n'importe quelle bande.

Le passage d'une bande amateur à une autre s'effectue grâce aux touches BAND UP DWN, situées au-dessus de l'afficheur. Ces fonctions seront rapidement acquises par l'utilisateur.

#### SÉLECTION DES FONCTIONS

Mises à part les touches qui sélectionnent les modes, bandes, VFO/M, etc. le FT-817 est équipé d'un système de menus permettant d'accéder, par l'intermédiaire des 3 touches A, B, C et de la commande crantée SEL, à la plupart des fonctions disponibles. En pressant la touche F, on fait apparaître une étiquette contextuelle au-dessus de chacune des trois touches A, B, C. Par l'intermédiaire de la commande SEL, les fonctions assignées à ces 3 touches peuvent être changées. Pour comprendre le fonctionnement, imaginez un tableau de 11 lignes (SEL) et 3 colonnes (les touches A,  $B(C)$ .

D'autres paramètres de fonctionnement (57 en tout, les 5 derniers concernant les « porteurs » BLU peuvent être masqués) sont accessibles après un appui prolongé sur la touche F. Prenons l'exemple du KEYER : la vitesse, le ratio trait-point, la distribution du point et du trait à gauche ou à droite de la clé, sont paramétrés par 3 de ces fonctions…

La lecture de la notice apprendra à l'utilisateur le rôle des fonctions et paramètres ; par la suite, la seule vue de l'affichage sur le LCD devrait lui permettre de s'y retrouver, sans même regarder le manuel.

Lors des essais, j'ai trouvé pratique de garder « sous la main » l'affichage de l'atténuateur/IPO d'une part (appui bref sur F) et de la vitesse du keyer d'autre part (appui prolongé sur F).

#### LA RÉCEPTION

Les premiers essais ont été effectués depuis le radio-club

F8KHZ, sur 40 mètres, avec une antenne windom. Fait incontestable, il faut enclencher la position IPO sur les bandes basses, faute de quoi l'appareil transmodule. Ceci est un fonctionnement normal quand on utilise une antenne « non raccourcie ». Si le gain de votre antenne provoque un déplacement du S-mètre sur le seul bruit de fond, enclenchez l'IPO ! Si besoin est, on peut ajouter une atténuation de 10 dB mais, lors des essais, cela n'a jamais été nécessaire. La qualité audio diffusée par le petit haut-parleur intégré est bonne pour un appareil de cette catégorie. Si on prend soin de relier un HP extérieur, l'écoute devient très agréable. Pour une utilisation dans un véhicule, ce sera indispensable. La puissance BF est de 1 W, il faut donc choisir un HP qui offre un bon rendement. Sur les bandes HF hautes, on

rendra toute sa sensibilité au FT-817 en ôtant la fonction IPO qui ne se justifie plus dans ce cas (sauf gain d'antenne particulièrement avantageux). Nous avons utilisé

l'appareil sur une cubical quad 2 éléments et sur une beam 3 éléments sans souci particulier de 20 à 10 mètres. La sensibilité nous a semblé très bonne. Ceci vaut également pour le 144 MHz et le 430MHz. Sur 50MHz, nous n'avons pas pu faire d'essai, faute de propagation pendant les quelques jours où nous avons disposé du beau jouet.

L'appareil dispose d'un réglage de gain HF. En fait, un même potentiomètre sert au squelch et au gain HF. Son rôle par défaut est défini par un menu. Je vous suggère de le configurer en gain HF pour le trafic sur déca, on oublie trop souvent l'efficacité d'une telle commande sur des bandes très chargées.

L'IF-SHIFT est efficace, le test sur la bande 40 mètres particulièrement chargée en apporte la preuve ! Il est simple à utiliser puisqu'il suffit de faire un appui prolongé sur la touche CLAR et d'effectuer le décalage avec la commande crantée SEL. Une icône affiche, sur le LCD, le sens du décalage.

Le clarifier s'utilise avec la commande SEL, après avoir pressé la touche CLAR. Il permet de décaler la fréquence en réception de  $\pm$  9,99 kHz.

#### L'ÉMISSION

Merci aux premiers correspondants en BLU, ON7ZB, F5RKC et F6AWN qui m'auront permis de déterminer les meilleurs réglages: en fait,

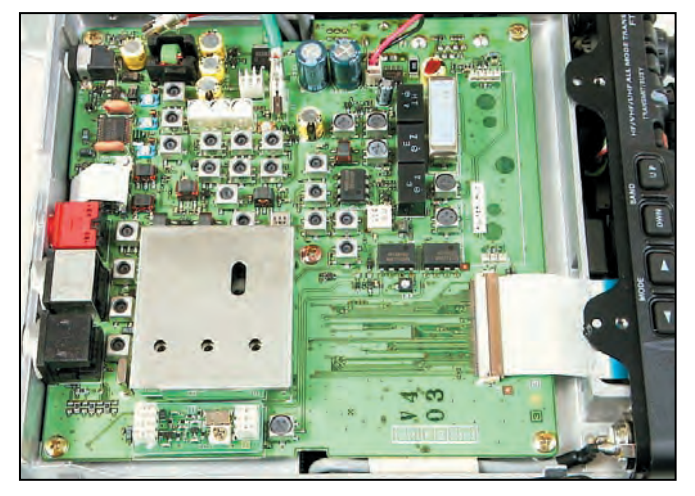

Une vue de l'intérieur (près du panneau avant, l'emplacement du filtre optionnel.

 $\bigoplus$ 

# **À L'ESSAI**

 $\Theta$ 

#### matériel

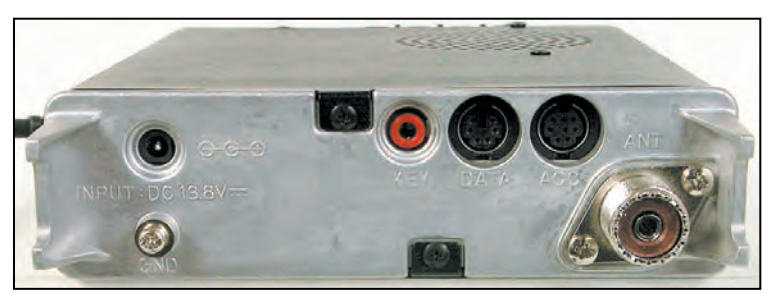

Le panneau arrière avec, entre autres, les prises mini DIN "accessoires" et "data".

il y a peu de chose à faire puisqu'il suffit de choisir, au dos du micro, la position (1 ou 2) qui sied le mieux à la voix de l'opérateur, le reste étant affaire de distance entre le micro et la bouche. La sensibilité du micro fourni avec l'appareil permet de parler à une dizaine de cm de la pastille. Si le niveau de la modulation n'est pas satisfaisant, il est possible de l'ajuster par un menu tout en surveillant l'ALC.

Le FT-817 intègre un circuit ROS-mètre. En cas de mauvaise adaptation d'antenne, HISWR apparaîtra sur le LCD. Le bargraphe d'émission indique, suivant la sélection effectuée, la puissance, le ROS, l'ALC ou le niveau de modulation.

La puissance d'émission est réglable indépendamment en HF, 50 VHF et UHF. Elle peut être ajustée aux valeurs suivantes: 5 W, 2,5 W, 1 W, 0,5 W. Elle est symbolisée par une icône et le bargraphe de puissance émission dévie proportionnellement au réglage. Sur piles, l'appareil se met automatiquement en 2,5 W mais on peut le forcer à 5 W au prix d'une autonomie considérablement abaissée. Le délai du VOX est ajustable

et ceux qui préfèrent trafiquer en PTT supprimeront le VOX. Les deux VFO du FT-817 autorisent, bien entendu, le trafic en SPLIT.

Pour le 4ème QSO, je suis passé en CW, sur 10 mètres et, tenez-vous bien, le hasard fait parfois drôlement les choses, j'ai contacté WB2GAI qui utilisait, lui aussi, un FT-817 avec 5 W (en fait, ayant lu un peu rapidement la notice, le mien était en 2,5 W depuis le début, comme quoi…). Nous avons échangé un 589 (3 éléments de son côté, quad 2 éléments du mien). Il avait l'appareil depuis 2 mois et déjà réalisé plus de 400 QSO CW avec… Je dois reconnaître que j'aurais aimé disposer du filtre CW étroit pour tester le transceiver dans ces conditions mais, c'est ainsi, nous disposons rarement d'appareils entièrement équipés lors des prêts pour évaluation. La note du « sidetone » (700 Hz par défaut) est agréable. Elle suit le « pitch » qui est ajustable au gré de l'opérateur. J'avais réglé le keyer sur 20 wpm (mots par minute). Sa plage couvre de 4 à 60 wpm, vitesse calibrée sur le mot « Paris ». Le réglage du délai, en semi break-in va de 10 à

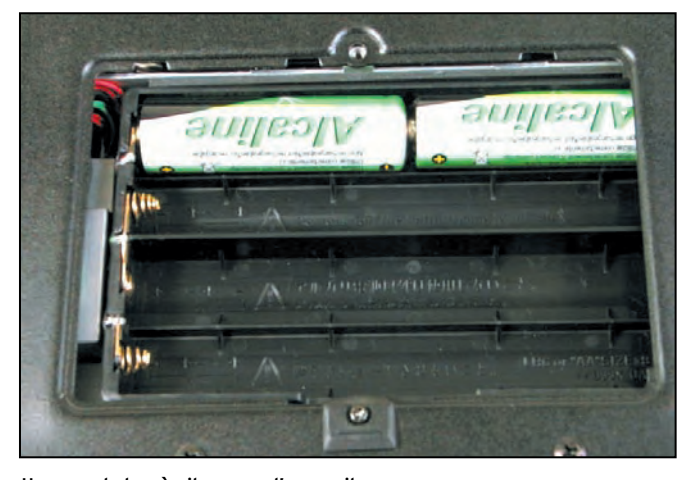

500 ms. Il n'y a pas de position full break-in. Le FT-817 offre un mode CW-R (inversion de la bande latérale pour composer avec une éventuelle interférence). Le jack du manip est un stéréo 3,5 mm.

Ces essais en télégraphie ont été avantageusement complétés par une modeste participation à la Coupe du REF en CW (voir encadré).

Les essais en BLU sur VHF et UHF n'appellent pas de commentaire particulier. En FM, mes correspondants ont noté une modulation plus métallique, moins généreuse dans les graves, qu'avec ma station habituelle. Le FT-817 permet, bien sûr, d'opérer à travers un répéteur. Le décalage est programmable par bande (HF, VHF, UHF). Le 1750 Hz est obtenu en appuyant sur la touche HOME pendant l'émission. L'appareil est doté du dispositif ARTS de Yaesu, permettant de savoir si l'on est toujours « à portée radio » d'un autre correspondant équipé de cette fonction. Le FT-817 dispose, en série, du CTCSS et du DCS (Digital Tone Squelch).

Peut-on trafiquer sur satellites avec le FT-817? Pourquoi pas ? Il suffit d'être un peu astucieux et de programmer avantageusement les mémoires en utilisant la fonction « SPLIT », l'émission pouvant alors se faire sur 432 MHz et la réception sur 145 MHz en ajustant les fréquences pour tenir compte de l'effet Doppler moyen. Le manuel donne des explications suffisantes pour y parvenir.

#### MÉMOIRES, SCANNING, SPECTROSCOPE, MODES DIGITAUX

Le FT-817 dispose de 200 mémoires que l'on peut gérer aisément. Ces mémoires peuvent recevoir un nom sur 8 caractères. 50 d'entre elles sont affectées au « Smart Search », un système de recherche qui remplit auto-Une vue du bac à piles, sous l'appareil. Sous les mémoires de la mémoires de la silencieux puisqu'il n'y a pas

avec les fréquences trouvées « actives ». Le scanning permet de balayer les mémoires, les VFO ou un segment de bande.

Un spectroscope montre l'activité des 10 canaux adjacents à la fréquence affichée en mode VFO. La hauteur des raies affichées est proportionnelle à la force du signal reçu. Mais, comme nous l'avons déjà mentionné, ce type de spectroscope présente une utilité toute relative, l'audio étant coupée quand ce mode est activé… Le FT-817 permet de trafiquer dans les modes digitaux: packet (1200 bauds et 9600 bauds en FM), RTTY, SSTV, PSK 31, etc. Pour ce faire, il dispose d'une prise d'entrée spécialisée dont le niveau est ajustable indépendamment du gain micro. L'appareil fonctionne alors en AFSK.

Le transceiver est équipé d'une prise casque et HP supplémentaire délivrant un signal atténué (on change la position d'un commutateur) dans le cas d'un casque. Il est aussi doté d'une prise « accessoire » avec indication (codage) de la bande utilisée, ce qui permet d'actionner un commutateur d'antennes automatique ou… un ampli.

#### **CONCLUSIONS**

Que peut-on reprocher au FT-817 ? Son autonomie limitée, peut-être. En effet, les piles ne tiendront pas bien longtemps si vous faites 5 ou 6 QSO d'affilée en 5 W… Sachez vous limiter ou les espacer dans le temps pour disposer de 3 à 4 heures de trafic! Par contre, en réception seule, à condition de ne pas trop pousser le volume sonore, on peut atteindre 5 à 6 heures avec un jeu de piles de bonne qualité.

Des batteries NiMh présenteraient une alternative intéressante, les CdNi me semblant peu compétitives par rapport aux piles (si ce n'est le coût). Notons que l'on peut contrôler, à tout instant, l'état des piles en affichant leur tension sur le LCD. Si le FT-817 est parfaitement

 $\overline{\bigoplus}$ 

**À L'ESSAI**

**fOllll** ••

matériel

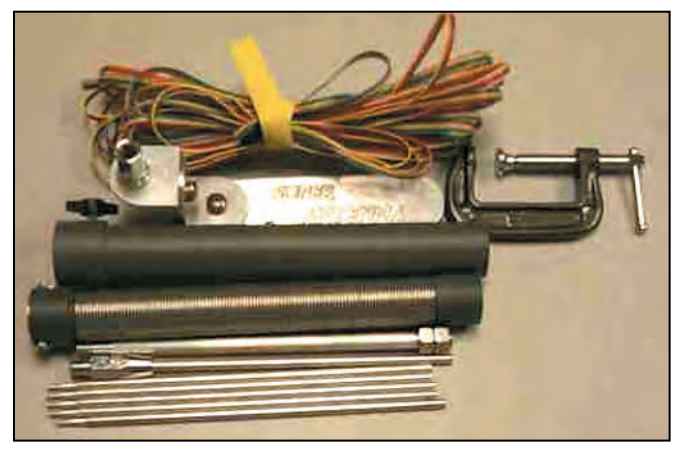

Antenne démontable de faible encombrement.

de ventilateur, la commutation antenne par relais est un peu bruyante, mais c'est surtout gênant pour les télégraphistes rapides ou si l'on règle un peu court le délai du break-in ! Quant au reste, on appréciera la sensibilité du récepteur et la bonne qualité de la modulation en émission. Sans oublier tous les circuits « annexes » disponibles d'origine dans un transceiver aussi peu encombrant.

Ne l'oubliez pas, trafiquer en QRP ne signifie pas seulement posséder un émetteur de 5 W ou moins… cela implique d'avoir aussi une bonne antenne (quoique, je vous invite à lire l'encadré) et de la patience pour établir les contacts. Si vous pensez que la vie est trop courte pour trafiquer en QRP, passez votre chemin. Si vous trouvez que le trafic en QRO c'est du téléphone portable, envisagez de vous offrir un FT-817 : vous ne le regretterez pas, le plaisir sera de la partie ! Comme disent les anglo-saxons sur leur pub : « Any band, any mode, anywhere ! », vous emporterez le FT-817 partout où bon vous semble ! Une simple antenne filaire, de préférence un dipôle parfaitement accordé sur votre bande de prédilection, roulée à ses côtés ou une antenne démontable (GES nous a indiqué qu'un projet était en cours, voir en exclusivité la photo présentée ici) capable de tenir dans un sac à dos ou une petite valise… et des dizaines de QSO vous attendent, même en pleine nature !

Denis BONOMO, F6GKQ

#### COUPE DU REF

Quoi de mieux que la Coupe du REF CW pour évaluer un matériel ? Ne pouvant, pour diverses raisons, y participer pendant tout le week-end, je me suis ménagé deux créneaux de deux heures pendant lesquels j'ai réalisé 100 QSO CW (objectif que je m'étais fixé) dont 58 départements, avec 5 W, sur 40 mètres uniquement, avec une antenne pas spécialement adaptée puisqu'il s'agit d'une center-fed de 2x13 m alimentée à travers un balun… La sortie du transceiver passait par un coupleur automatique construit à partir d'un kit (AT-11 de LDG Electronics).

Sur les 100 stations contactées, seules 8 ne m'ont pas pris au premier appel ! Le plus dur a été l'absence du filtre étroit : je dois reconnaître que j'ai eu quelques difficultés devant l'encombrement de la sous-bande CW. Alors, 5 W c'est insuffisant pour trafiquer ? Essayez, vous verrez !

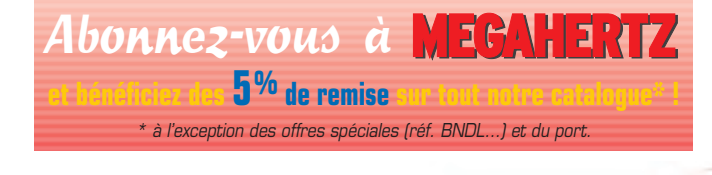

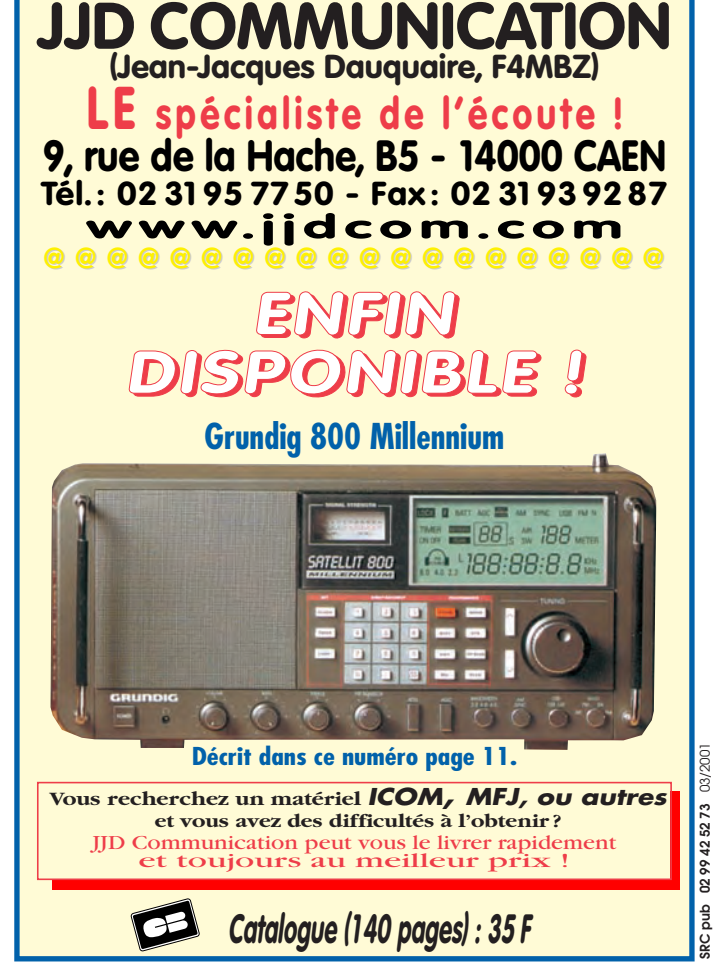

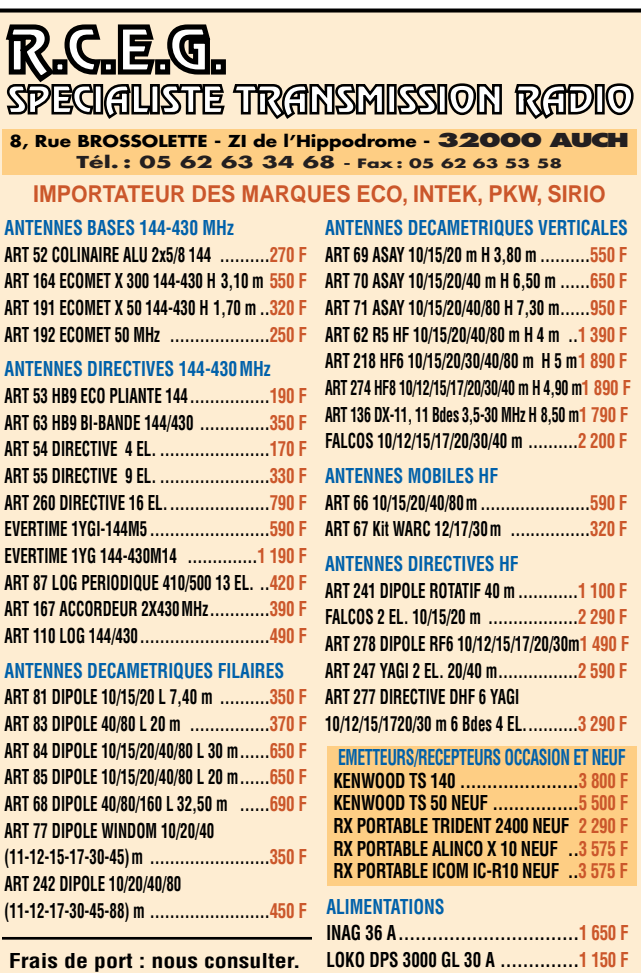

 $\oplus$ 

 $\overline{\oplus}$ 

antenne **À L'ESSAI**  $\Theta$ 

# Antenne AFT Patch une cellule pour 435 MHz

'antenne patch (ici, le terme n'a rien à voir avec la modification d'un logiciel mais se rapporte plutôt à la forme plate de ce type d'aérien, qui n'est pas sans rappeler une « rustine ») est séduisante à plus d'un titre. Peu encombrante, surtout lorsque l'on monte haut en fréquence, on peut facilement la caréner pour la protéger des intempéries, voire l'installer contre une vitre à l'intérieur d'un véhicule ou d'une maison.

Ce type d'antenne est constitué d'un élément rayonnant plat, placé au-dessus d'un plan réflecteur. On adopte souvent une forme carrée, facile à réaliser. Les dimensions du carré sont proches de la demi-onde. L'espacement entre l'élément rayonnant et le plan réflecteur est fonction de la longueur d'onde. Entre les deux, l'isolant est l'air. En utilisant un autre isolant, à constante diélectrique supérieure, (céramique par exemple) on pourrait réduire l'espacement, voire l'ensemble des dimensions. Le point d'alimentation est calculé pour présenter l'impédance recherchée, 50 ohms dans notre cas. Les formules de calcul de ces antennes sont bien plus complexes que celles permettant de réaliser un simple dipôle ou une yagi.

Le modèle fabriqué par AFT est protégé par un carénage en plastique blanc (ABS traité anti UV). Le câble coaxial de 11 mm sort par la partie infé-

AFT (F9FT) vient de commercialiser une antenne patch « flat line » pour le 70 cm. Ce type d'antenne, encore trop méconnu des radioamateurs, présente pas mal d'avantages. AFT nous a confié le modèle prévu pour la polarisation verticale. Peu encombrante, cette antenne présente un gain de 8 dBi.

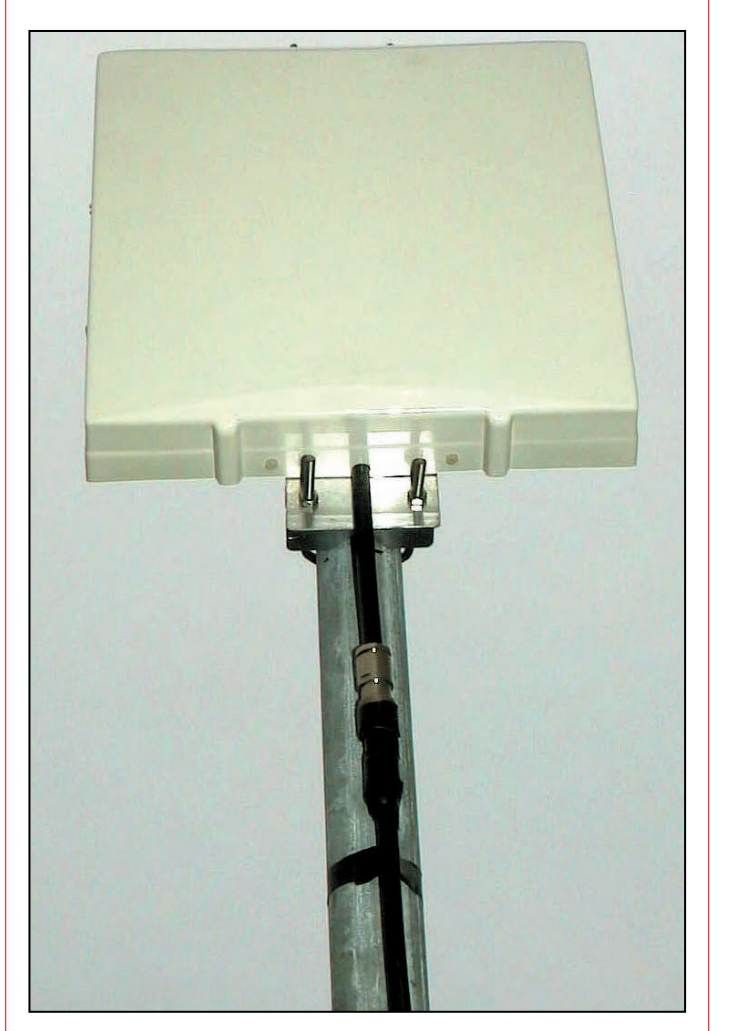

L'antenne patch est discrète et offre une prise au vent relativement réduite.

rieure et il est déjà équipé d'une prise N femelle. Une fiche N mâle est livrée avec l'antenne. Quand on ouvre le capot (en déposant 8 vis en Nylon), on découvre l'élément rayonnant en tôle étamée, d'une épaisseur de 0,5 mm. Le plan réflecteur, formant

également le fond du boîtier est en tôle d'alu plus épaisse: 1,5 mm. Le tout tient dans un volume de 30 x 30 x 5 cm pour un poids de 1,5 kg.

Sont fournis avec l'antenne, les accessoires de montage en acier galvanisé et en inox:

**MEGAHERTZ magazine 216 - Mars 2001 20**

deux brides de montage (avec écrous et contreécrous), leurs mâchoires et deux plaquettes venant se fixer à l'arrière grâce à des écrous prisonniers. Le procédé est astucieux car ces deux plaquettes permettent la fixation à un tube (mât) ou contre un mur. En effet, si vous désirez recevoir une station fixe, dont la direction est connue (l'exemple typique est le traditionnel relais phonie packet ou ATV), vous pouvez très bien fixer cette antenne contre un mur de votre habitation. Ce « carré blanc » ne sera pas plus inesthétique qu'une parabole !

La directivité d'une telle antenne n'est pas très marquée : l'angle d'ouverture atteint environ 80°. Il suffit donc de connaître la direction de l'émetteur et l'antenne peut être positionnée « fixe ».

Bien entendu, rien ne vous interdit de monter une telle antenne sur un système rotatif. Sa charge au vent est modeste.

Parmi les recommandations de montage, il en est une qu'il faut impérativement respecter si vous voulez éviter que l'eau ne pénètre dans votre antenne: les boulons de montage des plaques de fixation seront enduits de pâte au silicone.

Par ailleurs, vous boucherez également les trous non utilisés avec les boulons restants, toujours en finissant avec du silicone. Quant à la

 $\overline{\bigoplus}$ 

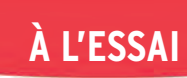

**fOllll** ••

#### antenne

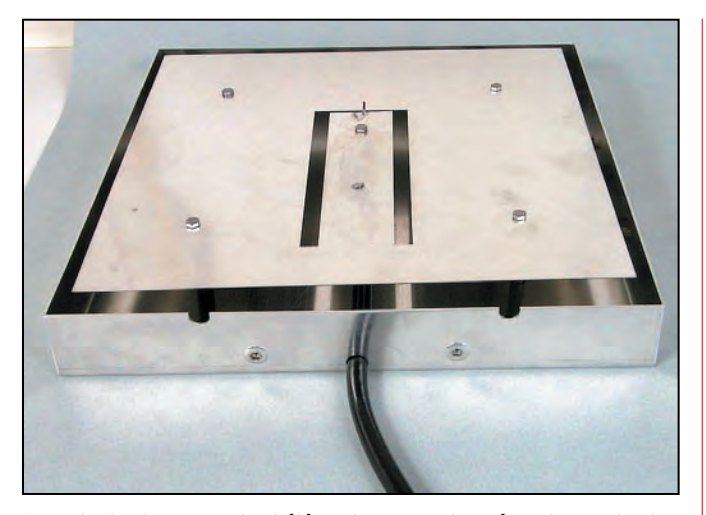

Ouverte, l'antenne montre l'élément rayonnant posé au-dessus du plan réflecteur (la boîte).

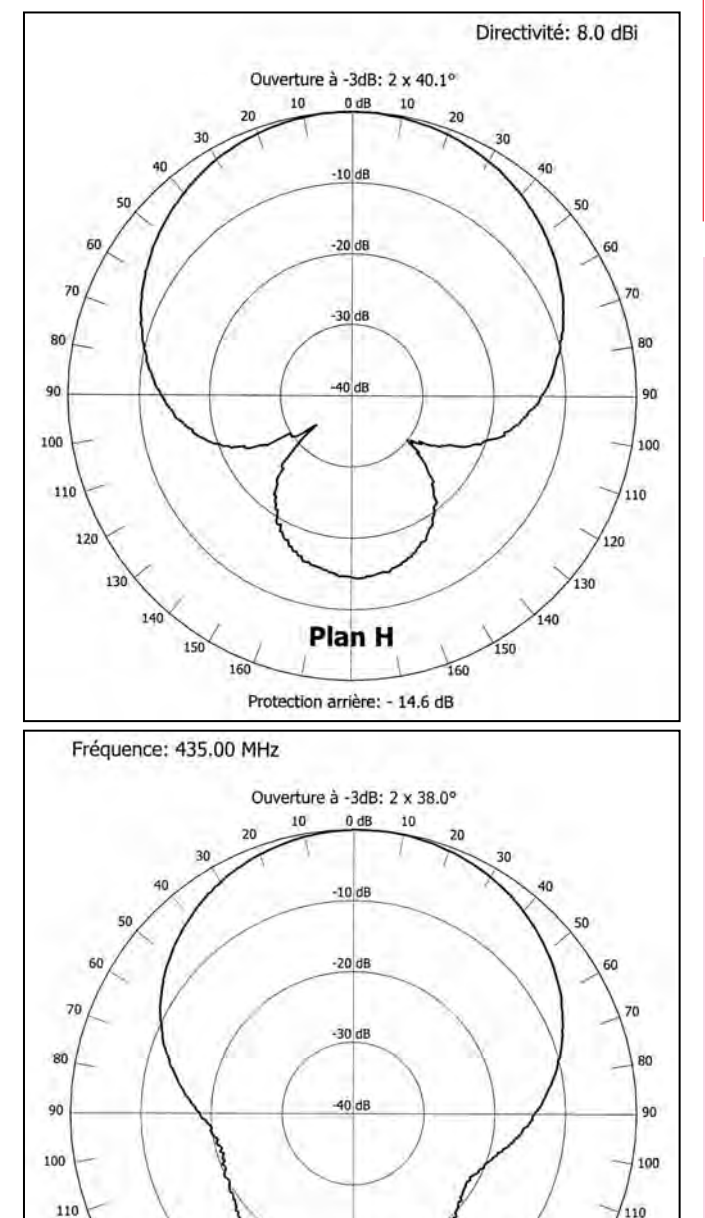

**Plan E**   $160$  160 Protection arrière: - 13.2 dB

condensation, elle s'évacuera au moyen de trous ménagés par le constructeur dans la partie inférieure du capot.

Lors des essais, avec l'antenne placée à 4 m au-dessus du sol, nous avons mesuré un ROS de 1.15/1 à 1.3/1 variant peu sur toute l'étendue de la bande 70 cm, de 430 à 440 MHz. La réception d'un répéteur situé à une trentaine de kilomètres du radio-club se traduit par un signal de 5 dB supérieur à celui fourni par une antenne ground-plane placée à la même hauteur, au bout du même coaxial (évaluation effectuée à l'aide d'un atténuateur calibré). Le rapport AV/AR est d'une quinzaine de dB (notre procédé d'évaluation a montré 12 dB… mais nous ne disposons pas d'un labo d'analyse d'antennes !).

La fiche de caractéristiques. livrée avec l'antenne, nous apprend que celle-ci peut supporter 150 W CW ou FM. Bien sûr, il est possible de coupler deux aériens de ce type en respectant les règles d'usage. Les distances d'espacement sont rappelées dans la notice.

Bien pratique, pour le fixe comme pour le portable, quand il n'est pas nécessaire de disposer d'un gain important, cette antenne peu encombrante légère et discrète (pensons à tous ceux qui, pour une raison ou une autre, n'ont pas le droit de monter une antenne d'émission), trouvera de nombreuses applications en phonie, packet ou ATV…

> Denis BONOMO, F6GKQ

> > $\oplus$

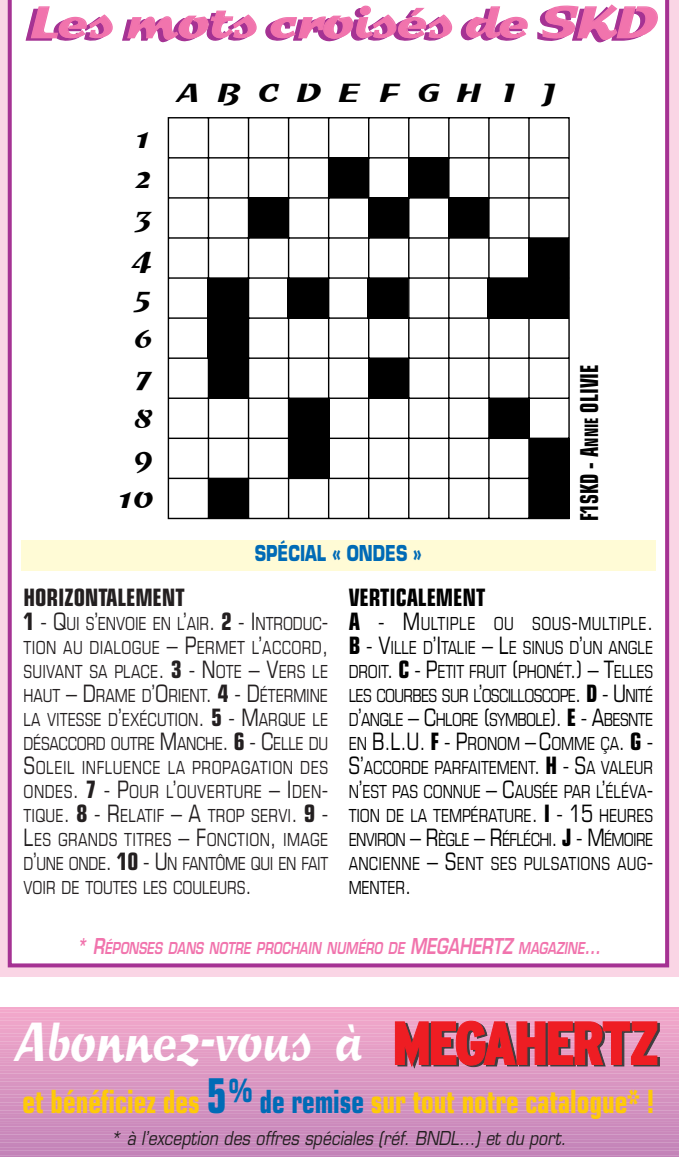

**MEGAHERTZ magazine | 21 | 216 - Mars 2001** 

150

 $\oplus$ 

**RÉALISATION**

**fOllll** ••

matériel

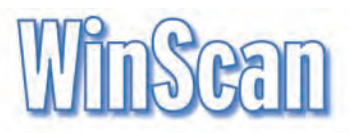

# Le récepteur panoramique piloté par ordinateur<br>(2ème partie et fin)

#### RÉGLAGES ET MISE EN ROUTE

Les réglages du Winscan sont denses et nécessitent un minimum d'équipements, à savoir un voltmètre numérique, un générateur VHF FM modulé, un oscilloscope et éventuellement un fréquencemètre. Les débutants se feront assister par un radioamateur expérimenté.

Le programme a la particularité d'offrir une fenêtre de réglage. Il faudra donc commencer par installer le logiciel sur votre ordinateur en se référant au chapitre qui traite de celui-ci.

Vérifier une dernière fois toutes les soudures et l'absence de courts-circuits. Régler l'alimentation à 13,5V et limiter le courant à 50 mA. Placer le fusible sur le porte fusible et mettre le montage sous tension. Vérifier à l'aide du voltmètre la présence d'une tension de 5V à la sortie du régulateur U1, ainsi que sur les broches 6 et 18 de U2, la broche 20 de U3, et la broche 4 de U4. Vérifier la présence d'une tension d'en-

Dans notre précédent numéro, nous avons vu la description technique et la réalisation de Winscan, un récepteur panoramique (permettant de visualiser l'activité sur la bande), couvrant de 144 à 146 MHz, piloté par ordinateur. Cet article est maintenant consacré aux réglages et à la mise en œuvre du logiciel.

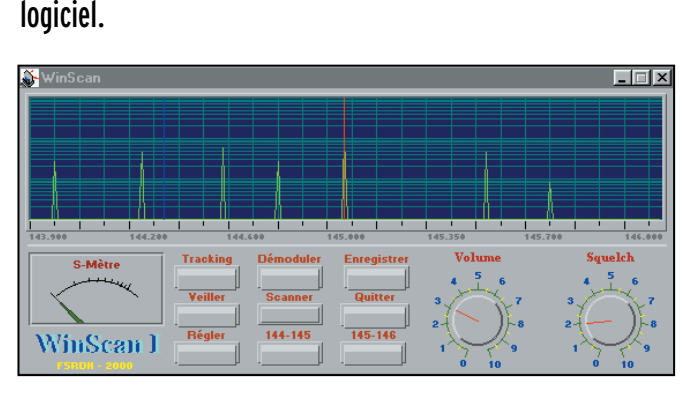

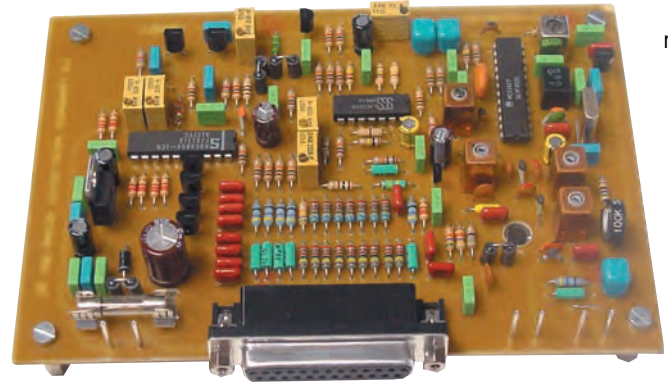

viron 2,5V sur la broche 5 et 10 de U4B, U4C. Mesurer ensuite le débit du transistor Q1, 0,172V sur la résistance R3 et mesurer une tension de 2,44 V sur L3. A l'aide de l'oscilloscope, vérifier la présence du 10,245 MHz sur la broche 2 de U2, ainsi que la présence de souffle sur J4.

Pour pouvoir utiliser la fenêtre de réglage du programme, nous allons passer au préréglage du S-mètre. Celui-ci sera calibré correctement ultérieurement. Ajuster R10 de façon à obtenir 1,80 V sur le drain du transistor Q3. Ajuster R27 pour obtenir une tension de 1,95 V sur la broche 9 de U3. Procéder de la même façon avec R28 pour obtenir une tension de 180 mV sur la broche 7 du même circuit.

A ce stade des réglages, couper l'alimentation du montage. Nous allons maintenant prérégler le noyau de la bobine L7 en le mettant à fleur avec son capot. Connecter ensuite le montage à l'ordinateur (port parallèle et carte son) et le remettre sous tension. Charger le programme WinScan et activer la fenêtre de réglage en cliquant sur le bouton « REGLER ». Le réglage de l'adaptateur de tension est long, mais il est essen-

**MEGAHERTZ magazine 216 - Mars 2001 22**

tiel pour le bon fonctionnement du montage. Ajuster R50 afin d'obtenir 1,438 V sur la broche 12 de U4D. A l'aide de la souris, cliquez sur le bouton « 146 MHz ». Régler R51 afin d'obtenir 1,793V, toujours sur la broche 12 de U4D. Refaire plusieurs fois la même opération de réglage de R50 et R51 jusqu'à obtenir les bonnes valeurs de tension, car vous remarquerez que les retouches successives sur les trimmers influent chaque fois sur les valeurs désirées. Une fois que les deux tensions de 1,438 V et 1,793 V sont

réglées, branchez le générateur VHF sur J2. Calibrez-le sur 144,000 MHz, l'atténuateur sur 50 µV avec un signal modulé de 1 kHz et une excursion de fréquence de 3 kHz. L'AFC est toujours désactivé. Branchez l'oscilloscope sur la broche 13 de U2. Dans le programme, cliquez sur le bouton « 144 MHz ». Retoucher légèrement R50 si nécessaire jusqu'à obtenir un sinus de 1 kHz sur votre oscil-

loscope. Vous pouvez aussi vous aider du S-mètre du programme pour peaufiner le réglage, d'ailleurs vous devrez entendre le signal de 1 kHz dans les haut-parleurs de votre carte son. Si le sinus est déformé, parfaire son allure et son amplitude avec L8.

Calez le générateur sur 146,000 MHz avec les mêmes paramètres que précédemment.

Dans le programme, cliquez sur le bouton « 146 MHz ». Ajuster le réglage de R51 de façon à avoir le même sinus que tout à l'heure. Reprendre alternativement les mêmes réglages avec R50 (144 MHz) et R51 (146 MHz) de façon à faire coïncider la fréquence avec le pas sur les deux extrémités de la bande. A la fin de cette opération, les tensions au niveau de la broche 14 de U4D devraient se situer à 1,438 V pour 144,000 MHz et 1,793 V pour 146,000 MHz, c'est-à-dire pratiquement identique au réglage initial. Vous pouvez avoir d'autres valeurs qui s'approchent de celles indiquées à quelque mV près, ceci n'est pas bien grave, pourvu que l'écart entre les deux tensions corresponde à une différence d'au moins 355 mV, sachant que plus les deux tensions montent, plus l'écart devient impor-

## **RÉALISATION**

 $\Theta$ 

#### matériel

tant et plus nous nous approchons de la partie non linéaire des varicaps. Vous avez également la possibilité de retoucher le noyau L7 pour recentrer l'oscillateur dans la bande à couvrir. Une petite remarque s'impose ici. Tout en gardant la même plage de tension sur la broche 14 de U4D, un simple ajustage du noyau L7 vous permettra de décaler la bande à couvrir de quelques MHz vers le haut ou vers le bas. Si cette possibilité existe au niveau du hardware, le programme lui n'affiche les fréquences que dans la bande radioamateur des deux mètres. L'adaptateur de tension et le VCO étant réalisés, nous allons passer au réglage de l'étage d'entrée. A l'aide du générateur, injectez un signal modulé à 1 kHz (excursion à 3 kHz) de 144,000 MHz à 50  $\mu$ V (-73 dBm, ce qui correspond à S9) Dans le programme, cliquez sur le bouton « 144 MHz ».

L'indication du S-mètre n'a pas d'importance pour le moment puisque celui-ci n'est pas encore calibré. Réduire la puissance injectée à 1,6 µV (-103 dBm, S3) ajustez le noyau de la bobine L4 (145,000 MHz) idem pour L5 (144,000 MHz), au maximum de la déviation du S-mètre. Cliquez sur le bouton « 146 MHz » du programme et procédez de la même façon avec L6.

Reprendre alternativement les réglages du début en réduisant de plus en plus la puissance de sortie du générateur, et ceci autant de fois que nécessaire, jusqu'à obtenir le maximum de déviation et la même valeur au S-mètre pour les trois fréquences avec le minimum de puissance HF injectée. Vous pouvez maintenant peaufiner les réglages de R10 et R27 pour faire correspondre les niveaux affichés de votre générateur en dBm sur l'échelle de votre S-mètre, il sera ainsi calibré.

A ce stade de l'alignement, nous allons vérifier le fonctionnement de l'AFC (contrôle automatique de fréquence). Débranchez le générateur du montage. Mesurez la tension continue disponible sur la broche 2 de U4D, c'est la tension de souffle. Ajustez R71 de façon à avoir une tension légèrement supérieure (2 à 4 mV), sur la broche 3 de U4D. Rebranchez le générateur et calez-le sur 146,000 MHz avec les mêmes paramètres que tout à l'heure, la sonde de l'oscilloscope étant sur la sortie J4. Dans le programme cliquez sur le bouton « 144 MHz » ensuite sur le bouton « AFC ». Le sinus réapparaît à l'écran de l'oscilloscope après une légère recherche et reste ensuite bien stable. Décaler la fréquence du générateur de plus ou moins 15 kHz par rapport à 144,000 MHz. Le sinus sur l'oscilloscope doit rester stable. Faire la même chose sur les deux autres fréquences, le résultat doit être identique.

Fixez le niveau de sortie du générateur à  $1 \mu V$ . L'AFC ne doit pas décrocher. Débranchez le générateur, puis rebranchez-le. Le signal de 1 kHz doit toujours être présent (verrouillé à l'AFC). Votre récepteur est maintenant aligné.

Sortez du mode « REGLAGE », passez en mode « BALAYAGE » et à vous de voir ce qui se passe sur l'air !

#### LE LOGICIEL

La principale caractéristique du WinScan, est qu'il est piloté par un ordinateur. Le logiciel de commande gère l'affichage du spectre, le balayage, la commande d'AFC, et la restitution de la BF par la carte son. Il est écrit en Visual C++. Ce logiciel est entièrement gratuit.

#### CONFIGURATION MINIMUM

Un PC ou compatible Pentium 166 MHz, avec une plate-forme 32 bits et au moins 8 Mo de RAM sont nécessaires

pour pouvoir utiliser WinScan dans de bonnes conditions.

Le programme peut fonctionner sur un 486 avec Windows 95, mais la vitesse de balayage sera très lente. Celle-ci a été optimisée sur un PENTIUM 166, ce qui veut dire que des PC avec des vitesses d'horloge plus rapides, balayeront automatiquement plus rapidement la bande.

#### INSTALLATION DU PROGRAMME

Le programme WinScan tient sur deux disquettes 1,44 Mo. Pour installer le programme il suffit d'introduire la première disquette dans le lecteur, et via le poste de travail cliquer sur l'icône « SETUP ». Le programme s'installera automatiquement dans le répertoire que vous lui indiquerez. Une fonction de désinstallation est également disponible.

#### GESTION DU VCO ET AFFICHAGE DU SPECTRE DE FRÉQUENCE

Au démarrage le programme initialise les différentes variables, configure la carte son, coupe l'AFC et démarre le balayage. Pour ce faire, il envoie sur le registre de données du port parallèle, par incrémentation, une valeur allant de 0 à 255, c'està-dire une valeur de 8 bits. Lorsque la limite haute est atteinte, il recommence à 0 ce qui, comme nous l'avons vu dans la partie analyse du schéma, a pour but de générer une rampe en marches d'escalier au travers du convertisseur numériqueanalogique.

Chaque incrémentation décale vers la droite, d'un pas, l'axe X de l'affichage spectral. Cet axe est lui aussi défini sur 255 pas. Il est donc l'image de la rampe du CNA. L'axe Y de l'afficheur spectral quant à lui, correspond à la conversion analogique-numérique qui est appliquée sur le registre d'état du port parallèle. Cette conversion vaut 4 bits, c'est-à-dire qu'elle varie de 0 à 15. Pour pouvoir afficher une valeur en dBm, il faut convertir astucieusement ces 4 bits comme suit :

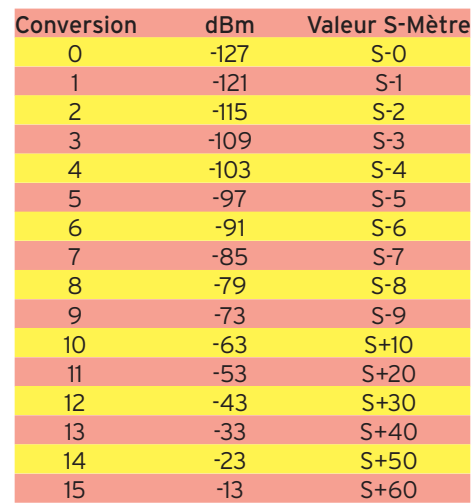

Cette conversion étant faite il reste encore un petit problème à régler. Comme vous le constatez, les valeurs en dBm dans le tableau sont des nombres négatifs et sont inversement proportionnelles à la valeur de la colonne de conversion. La solution est simple. Nous allons inverser la valeur de la colonne dBm, de façon à ce que la plus petite valeur corresponde au 0 et la plus grande au 15, de plus nous supprimerons le signe négatif.

Nous avons maintenant bien une échelle logarithmique grâce à cette petite astuce. Notre axe Y prendra donc une échelle de 13 à 127 pour l'affichage dans la fenêtre spectrale du programme.

Récapitulons, nous avons des données qui sortent, pour la génération de la rampe, et des données qui rentrent, qui sont l'image du signal HF capté.

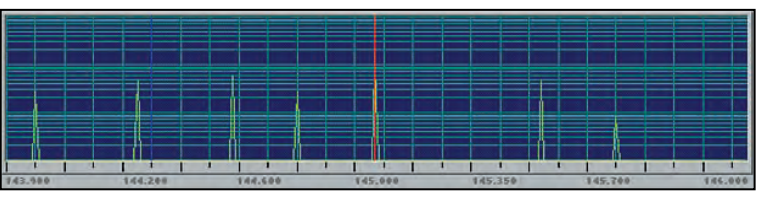

La fenêtre spectrale.

 $\overline{\bigoplus}$ 

# **RÉALISATION**

**fOllll** ••

matériel

Nous allons cadencer tout cela, par l'utilisation d'un « timer ». La vitesse de celui-ci est de 12 ms par incrémentation, soit environ 3 secondes pour balayer l'ensemble de la bande. Cette vitesse est limitée volontairement pour que le hardware ait le temps de suivre.

A chaque coup de « Clock », on envoie sur le registre de données du port parallèle la valeur X+1, on lit le registre d'état, on convertit le résultat pour avoir notre échelle logarithmique et on affecte le résultat à Y, puis on affiche dans la fenêtre spectrale X et Y. La figure 1 donne une représentation graphique de ce processus.

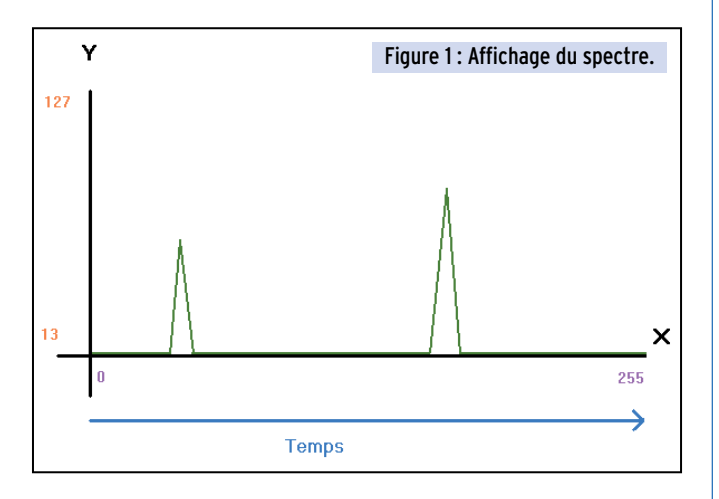

Cette opération terminée, on « reset » le convertisseur analogique-numérique pour le préparer à une nouvelle mesure via le bit 1 du registre de commande du port parallèle, on réinitialise Y et on recommence. Lorsque X vaut 255, il retombe à zéro.

Comme nous l'avons vu lors de l'analyse du schéma, X+1 correspond à un palier sur la rampe en marches d'escalier qui vaut environ 7 kHz, c'est-à-dire que chaque incrémentation de X correspond à un bond de 7 kHz sur l'axe des X. Comme le but de cette réalisation est de visualiser le trafic radio sur la bande des deux mètres, et non de faire un appareil de mesure, nous nous contenterons de cette résolution, qui est tout à fait honorable puisqu'en modulation de fréquence, nous avons une excursion BF de  $\pm$  2,4 kHz (pour un pas de 12,5 kHz), voire  $\pm$  5 kHz (pour un pas de 25 kHz).

#### LA DÉMODULATION DU SIGNAL

Maintenant que nous savons comment visualiser le spectre, nous allons voir comment démoduler un signal.

Le programme dispose de deux curseurs sur l'afficheur spectral. Le curseur bleu permet de veiller une fréquence, nous verrons plus loin comment cela fonctionne. Le curseur rouge, quant à lui, permet de positionner le VCO sur un « pic ». Comme nous l'avons vu plus haut, l'axe des X est l'image de la rampe issue du CNA. Dès qu'une émission est présente, elle est visualisée par un « pic ». Pour démoduler cette émission, il faut placer le curseur sur le « pic », puis cliquer sur le bouton « DEMODULER ».

Cette opération a pour but de stopper le balayage, puis le programme envoie sur le port de données du port parallèle, la valeur X-5 correspondant à l'emplacement du curseur, c'està-dire que nous positionnons le VCO 35 kHz, environ, plus bas que la fréquence à recevoir.

Une puissante fonction va maintenant balayer une plage allant de X-5 à X+5 autour du « pic ».

Cette méthode permet de caler le VCO au maximum de signal reçu et donc de se positionner au mieux sur la porteuse. Mais comme nous le savons, nous avons une résolution d'environ 7 kHz, ce qui veut dire que l'on peut se trouver à  $\pm$  7 kHz de la porteuse, ce qui, vous en conviendrez, n'est pas fameux

**MEGAHERTZ magazine 216 - Mars 2001 24**

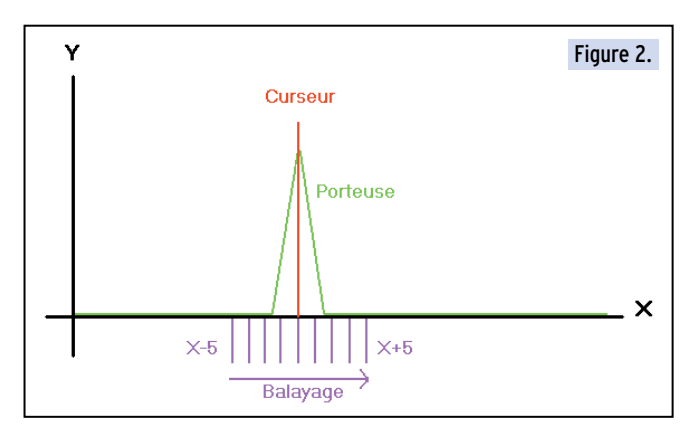

pour écouter un QSO. Nous allons donc à ce moment-là, activer le circuit d'AFC en mettant à 0 le bit 1 du port de commande du port parallèle. L'AFC va positionner le VCO très précisément sur la porteuse. La qualité d'écoute est maintenant impeccable. De plus ce système permet de corriger une dérive du VCO dans la limite de  $\pm$  20 kHz, autant dire que vous ne perdrez jamais le signal.

L'action sur la touche « DEMODULER » a aussi pour effet de positionner le réglage du squelch de façon à ce que la démodulation soit possible. Le niveau du son, quant à lui, sera fonction du réglage du bouton « VOLUME ». Comme le balayage est coupé le niveau de réception est visualisé sur le S-mètre.

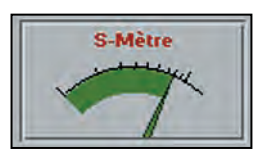

LA FONCTION « TRACKING »

Nous venons de voir que pour démoduler un signal, il faut placer le curseur rouge sur le « pic » qui indique la présence d'une émission.

#### Le S-Mètre.

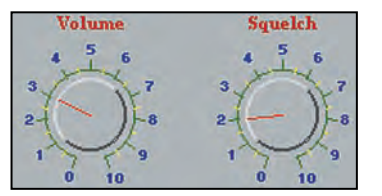

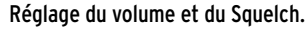

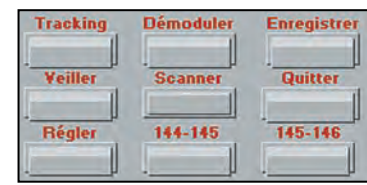

faire manuellement avec la souris, en faisant glisser le curseur. Une autre solution permet de « traquer » toute émission en temps réel. En cliquant sur le bouton « TRACKING » le curseur rouge se positionne automatiquement dès qu'un « pic » apparaît, dont le niveau est supérieur – 121 dBm, soit supérieur à S1.

Cette opération peut se

Pour réaliser cette opération au niveau logiciel

rien de bien compliqué, à chaque incrémentation de X, durant la phase de balayage, on lit le registre d'état qui comme nous le savons fixe après conversion la valeur de Y. Si cette valeur est supérieure à – 121 dBm alors on place le curseur sur X.

#### LA FONCTION VEILLE

Le panneau de commande.

Cette fonction permet de veiller une fréquence tout en scrutant le reste de la bande. Pour activer ce mode il suffit de cliquer sur le bouton « VEILLER » et de fixer le curseur bleu sur la fenêtre spectrale. Lors du balayage, si la valeur de Y est supérieure à – 121 dBm et que X correspond à l'endroit ou se trouve le curseur, le programme active la démodulation du signal.

Dès que ce signal retombe, le balayage de la bande reprend.

#### LE BALAYAGE PAR DEMI-BANDE

Il peut être intéressant de ne balayer qu'une portion des deux mégahertz de la bande. Le programme permet de choisir entre

# **RÉALISATION**

**fOllll** ••

#### matériel

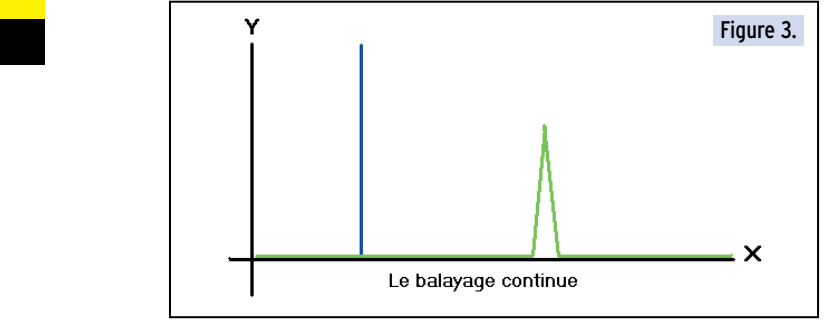

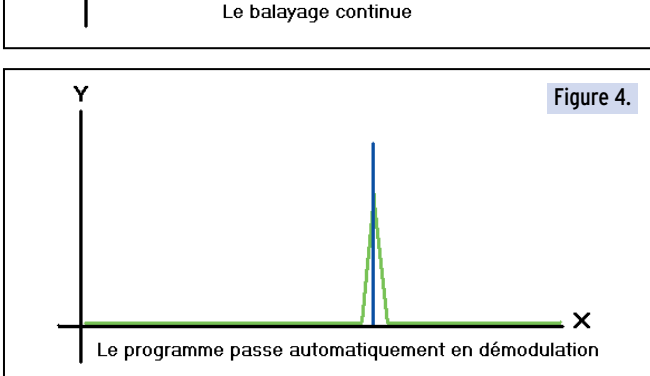

la bande complète, la demi-bande basse 144 MHz à 145 MHz ou la demi-bande haute, 145 MHz à 146 MHz.

Si le balayage d'une demi-bande est choisi, en cliquant sur le bouton approprié, la vitesse de celui-ci sera plus rapide donc le rafraîchissement de la fenêtre spectrale aussi. Les deux curseurs (Tracking et Veille) ne sont accessibles que dans la demi-bande sélectionnée, c'est-à-dire, par exemple, que vous ne pouvez pas balayer la demi-bande haute et veiller une fréquence sur la demi-bande basse.

#### LE SQUELCH ET LE RÉGLAGE DU VOLUME

Winscan utilise la carte son pour restituer la BF. Le programme ne travaille que sur le master volume de la carte son, ce qui veut dire que vous pouvez connecter le récepteur sur l'entrée line ou l'entrée micro. Le fonctionnement du squelch est simple. Pour activer celui-ci, le master volume est mis à 0, et pour le désactiver on lui donne la valeur du bouton volume.

#### L'ENREGISTREMENT

 $\bigoplus$ 

Le programme permet d'enregistrer ce qui est reçu par le récepteur. Nous utilisons pour cette fonction l'enregistreur Windows qui est disponible sur chaque ordinateur sous réserve d'avoir été installé. Pour l'utilisation de cette fonction, se reporter à l'aide en ligne Windows.

#### LA FONCTION RÉGLAGE

Nous en avons déjà parlé dans la partie concernant l'alignement du récepteur.

La fenêtre de réglage s'active en cliquant sur le bouton « REGLER ».

A ce moment-là, le squelch est désactivé et le VCO est fixé pour 144 MHz par défaut.

En cliquant sur le bouton approprié, le VCO peut être placé sur 145 MHz ou 146 MHz. Dans cette fenêtre, vous pouvez aussi activer ou non le circuit d'AFC. Toutes ces fonctions, additionnées au S-mètre permettent d'aligner le récepteur. C'est aussi à cet endroit que l'on choisit l'adresse du port parallèle. En cliquant sur valider, celle-ci sera sauvegardée dans un fichier. Lors de la première mise en route, l'adresse du port est fixée par défaut sur 0x378 ce qui correspond au port LPT1.

#### CONCLUSION

Nous avons là une belle réalisation qui sort des sentiers battus. Les écouteurs se réjouiront de pouvoir surveiller le tra-

**MEGAHERTZ magazine 216 - Mars 2001 25**

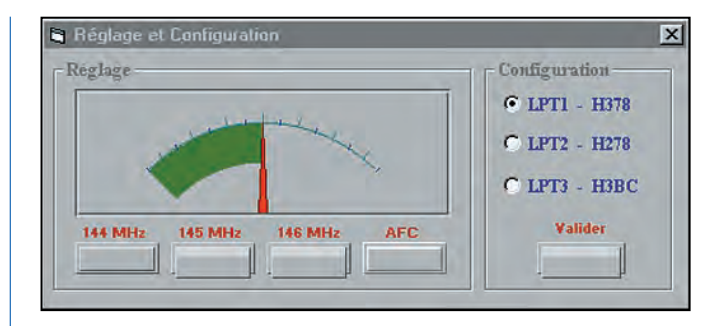

#### La fenêtre de réglage.

fic sur la bande en temps réel. Ce montage est évolutif, les programmeurs ne tarderont pas à nous proposer une nouvelle version de programme compatible avec le récepteur. Le prix de revient est très correct pour une réalisation de ce type, sachant que le logiciel est freeware et qu'il prend en charge de nombreuses fonctions.

Ce montage peut aussi servir lors des contests, car bien qu'il soit dédié à la FM, les pics BLU s'affichent aussi à l'écran.

#### MATÉRIEL DE MESURE UTILISÉ LORS DE LA CONCEPTION

- Multimètre analogique Advantest TR6847
- Fréquencemètre Voltcraft RFC 1300-T
- Oscilloscope Tektronix 2225
- Analyseur de spectre Hewlett Packard 8555A
- Générateur Rohde & Schwartz SMY.

#### **BIBLIOGRAPHIE**

- Guide du technicien en électronique (Edition Hachette)
- Motorola Communications Device Data (MC3362)
- Le grand livre du visual C++ (Edition Micro Applications)
- La bible du PC (Edition Micro Applications)
- Philips Semiconductors Linear Products (ADC0804).

Jean-Marc EVEILLE, F5RDH Eveillejm@aol.com Henri WOJCIECHOWICZ, F5HW henriwoj@wanadoo.fr

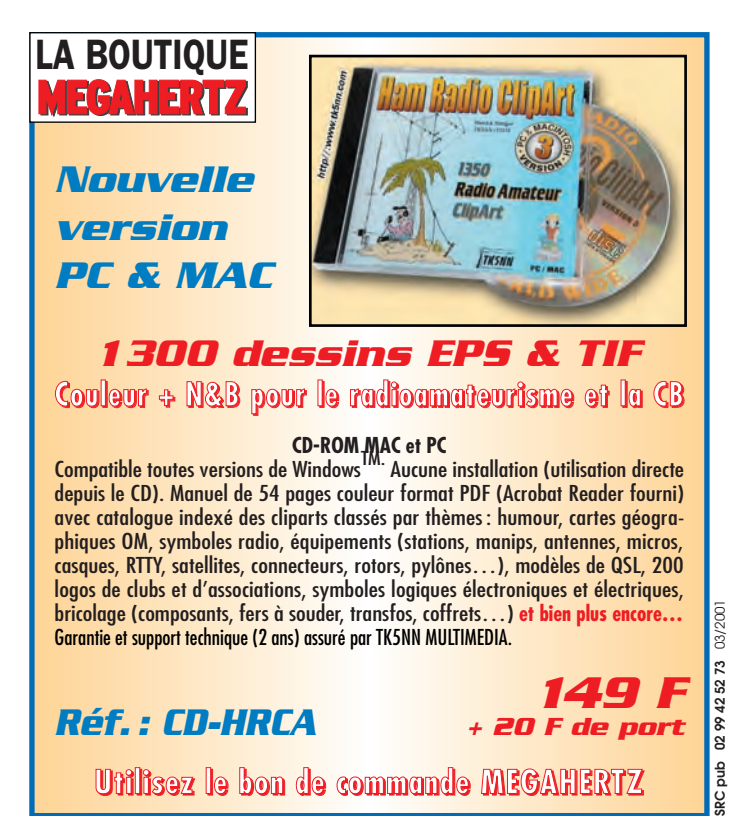

**Utilisez le bon de commande MEGAHERTZ**

*+ 20 F de port*

SRC pub

 $\overline{\bigoplus}$ 

# **RÉALISATION**

**fOllll** ••

matériel

# Réalisation de l'asservissement de vos antennes et de votre TX

# avec le logiciel WISP

Cet article vous propose d'étudier une solution d'asservissement des antennes, en site et azimut, pour le trafic par satellites. Comme le précise l'auteur, il vous appartiendra de l'adapter aux matériels (émetteurs-récepteurs et moteurs d'antennes) que vous possédez à votre station.

en site et en azimut, avec la position du satellite. Plusieurs méthodes et matériels existent pour réaliser cela, des solutions commerciales aux solutions amateur très professionnelles genre Trackbox ou carte Kansas city. Dans tous ces cas, l'investissement pour voir un jour ses antennes tourner toutes seules est souvent assez important. Aussi me suis-je lancé dans la réalisation d'une interface électronique adaptée à mon matériel et pas trop chère ni trop compliquée à réaliser. Cette électronique est complétée par un petit logiciel assurant l'interface avec le logiciel de prévision de passages des satellites « WISP 32 », sur lequel nous reviendrons en fin d'article. Evidemment, cet article est spécifique à mon matériel (rotors & TX Icom) mais, sur le fond, je pense que c'est une bonne base pour pratiquement n'importe quelle station. Cet article se veut tout à la fois pédagogique (les grands principes de l'asservissement) et concret (solutions techniques choisies et opérationnelles chez l'auteur).

e trafic satellite rend rapidement nécessaire un asservissement de ses aériens,

#### QUEL MATÉRIEL POUR « TRACKER » UN SATELLITE?

Comme le schéma ci-dessous le montre, il y a 5 parties distinctes à considérer dans le tracking de satellites.

1- Tout d'abord, le PC. Celui-ci va supporter le logiciel WISP 32 que vous pouvez obtenir auprès de l'AMSAT-F ainsi qu'un logiciel particulier que j'ai développé (ROTORSAT). WISP 32 a pour fonctions de calculer les prévisions de passage des satellites ainsi que de gérer le protocole PACSAT. Il peut-être utilisé aussi

bien pour des satellites phonie FM que packet-radio. ROTORSAT a pour fonction de piloter tout à la fois les rotors (asservissement) et le trans-

 $\oplus$ 

ceiver (compensation du Doppler). Ma construction est basée sur un PC supportant Windows 95 ou 98 (je n'ai fait aucun test sous NT).

2- Ensuite l'interface électronique. Celle-ci a pour fonction de commander les mouvements des rotors et de récupérer la position des rotors. Elle transforme ces signaux en version numérique afin de les envoyer vers le PC ou de les recevoir du PC. Dans ma réalisation, la liaison numérique utilisée s'appuie sur le Bus I2C.

3- Puis les rotors. Ceux-ci peuvent être combinés (type G5400) ou séparés, du même constructeur ou de constructeurs différents. Ma station comporte un rotor d'azimut CREATE RC5-1 et un rotor d'élévation YAESU G500.

4- Nous trouvons aussi le modem pour faire du PACSAT.

5- Pour terminer le pilotage du transceiver (toujours pour le PACSAT).

Nous allons passer en détail chaque partie, mais il est nécessaire avant tout d'avoir une vue de la solution utilisée. Le schéma bloc page suivante décrit la partie commande des rotors de cette solution.

Le contrôleur I2C est soit une carte ISA pour PC (kit Elektor de janvier 1992) soit une interface sur port parallèle (type schéma de Philips). Le reste du matériel se trouve dans le boîtier d'interface.

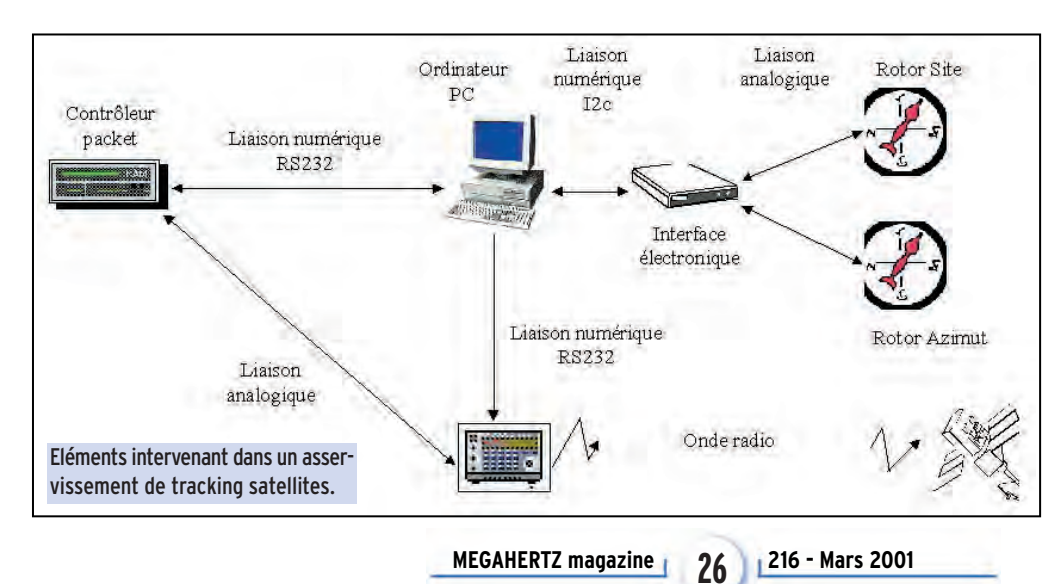

 $\oplus$ 

#### DESCRIPTION DE LA PARTIE N° 1, LE PC, SES LOGICIELS ET SES INTERFACES

Décrivons maintenant le premier élément, à savoir l'ordinateur. Celui-ci est chargé de supporter le logiciel de tracking de satellites (Wisp 32 bits dans notre cas) qui va élaborer les directions d'antennes et calculer la compensation de l'effet Doppler. J'ai écrit un logiciel (ROTORSAT) qui va récupérer ces informations grâce à une liaison DDE avec WISP 32. La fréquence de communication est réglable de 3 s à 2 mn, mais une valeur

# **RÉALISATION**

**fOllll** ••

matériel

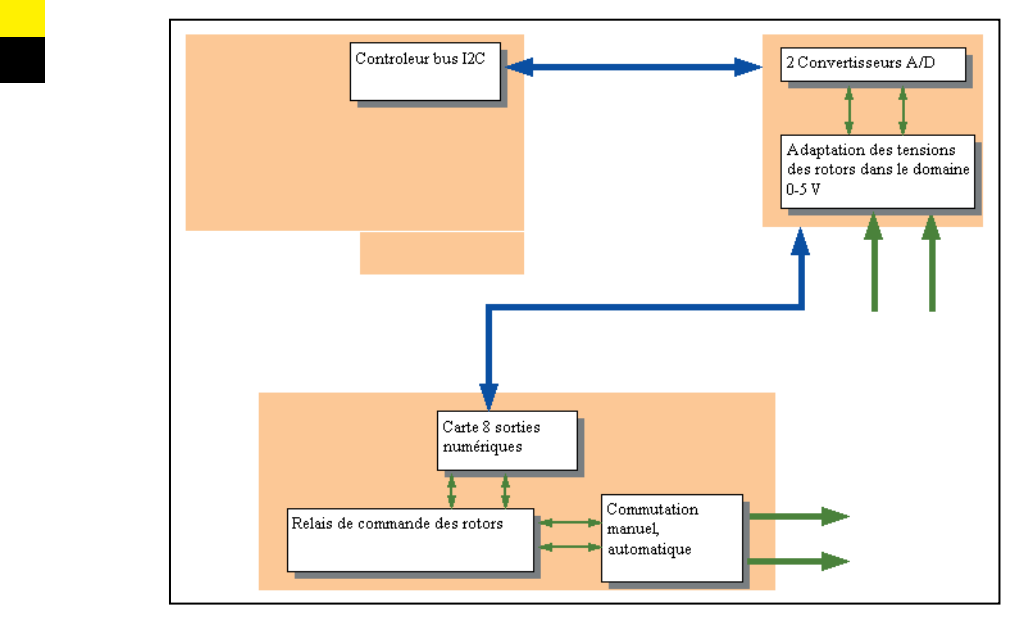

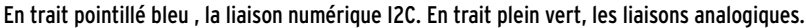

de 5 s semble être le meilleur compromis (cela dépend des satellites visés, orbite basse ou orbite haute).

Mon logiciel va ensuite se servir de ces informations pour :

1- Envoyer des commandes sur le Bus I2C grâce au contrôleur I2C pour lire la valeur de position réelle des rotors et donner des ordres de rotation si nécessaire.

2- Piloter par liaison série RS232 les fréquences du transceiver radio (Il s'agit d'un IC 821 H ; cela fonctionne aussi avec l'IC 820 et l'IC 970).

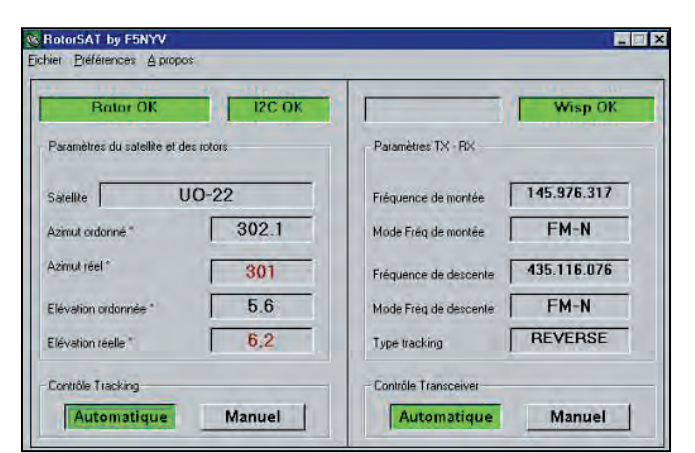

#### Aperçu du logiciel ROTORSAT lors d'un couplage avec Wisp 32.

 $\overline{\bigoplus}$ 

Ce logiciel est très simple d'emploi. Les boutons Automatique/Manuel permettent de choisir si les rotors sont asservis et /ou si le TX est asservi. Le reste correspond à l'affichage en temps réel des valeurs fournies par Wisp 32. Concernant le contrôleur I2C, j'ai opté pour la carte ISA (kit Elektor de janvier 1992, dont le prix de revient est d'environ 170 F). Le schéma du kit Elektor n'est pas représenté ici pour des raisons de propriété intellectuelle. L'avantage de la carte ISA c'est qu'elle n'utilise pas de port sur votre PC (vous aurez besoin du COM 1 pour le TNC et du COM2 pour le pilotage TX), ni d'interruption (denrée encore plus rare que les COM!). Si vous avez un portable et que le port imprimante est disponible, vous pouvez utiliser l'interface type Philips sur port parallèle.

Comme vous pouvez le constater, ce schéma est d'une simplicité biblique. J'ai cependant rencontré des fluctuations dans les mesures A/N avec ce montage et je préfère utiliser la carte ISA. Je pense que cela est dû au problème d'alimentation signalé plus loin dans cet article.

Pour piloter ces contrôleurs, j'ai utilisé une bibliothèque (DLL windows) compatible 32 bits développée par Marc BOUGET (mbouget@club-internet.fr). Cette bibliothèque, disponible sur son site, est très simple à utiliser et permet de commander le bus I2C avec une extrême simplicité. Je remercie d'ailleurs Marc pour l'aide qu'il m'a apportée lors de la mise au point de cet ensemble. N'hésitez pas à visiter son site à l'adresse http ://perso.club-internet.fr/mbouget/i2c.html, tous les amateurs bricoleurs appré-

cieront le travail fourni.

J'utilise cette bibliothèque pour commander des périphériques sur le bus I2C (sorties numériques pour commander les rotors et entrées analogiques /digitales pour lire la position du rotor). La vérification de la position se fait toutes les 300 ms. S'il y a un écart de plus de 5° en azimut, et/ou de 3° en élévation, on va commander la rotation du rotor. Ces valeurs permettent de ne pas faire bouger les rotors par à coups trop souvent (cas sensible avec les satellites défilants) et limitent les oscillations des antennes.

J'utilise aussi une bibliothèque freeware pour avoir accès à des timers pseudo temps réel sous VB afin d'assurer un polling constant des entrées analogiques. Cette bibliothèque est disponible sur le site www.mvps.org.

 $\oplus$ 

Pour le pilotage du TX, il faut signaler que les TX ICOM sont difficiles à interfacer (tant en prix qu'en complexité). Pour ceux qui ont l'interface de chez ICOM, c'est déjà plus simple mais le prix est élevé. Pour les autres, qui veulent une solution simple et bon marché, je vous donne le schéma d'une petite interface qui fait l'affaire pour 30 F.

Comme vous le voyez, on fait appel au fameux circuit MAX 232. Cette interface adapte bien les signaux RS232 au niveau TTL du bus CI-V, mais n'assure pas la détection d'erreur et de collision sur le bus. En effet, ICOM n'a pas utilisé une classique liaison série V24 avec un fil pour RX et un fil pour TX, mais un seul

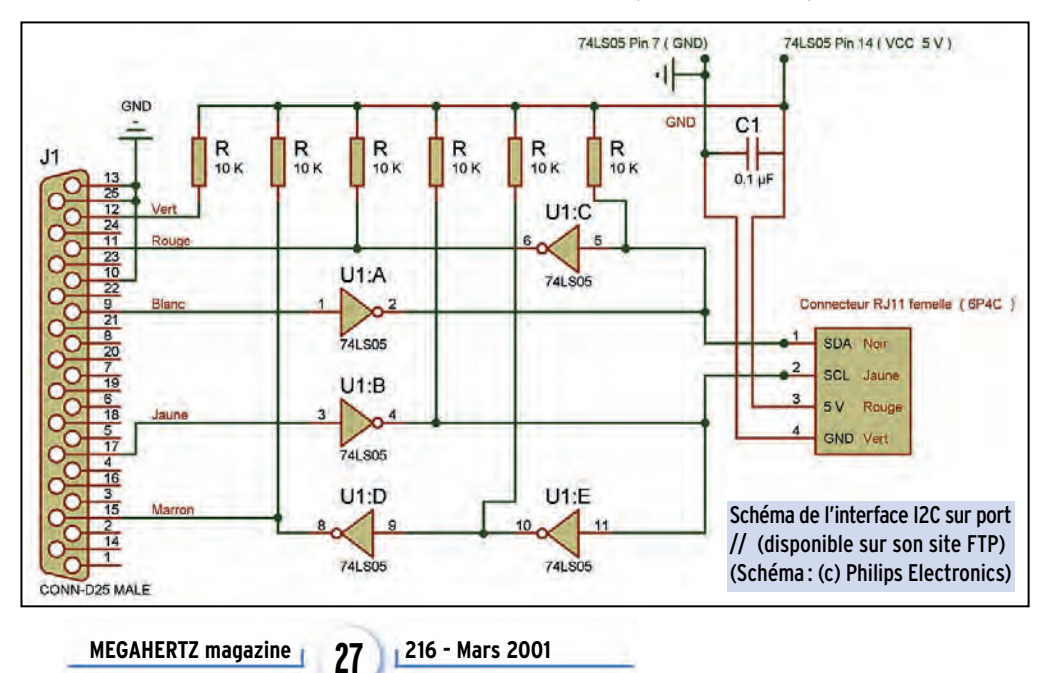

 $\oplus$ 

 $\overline{\bigoplus}$ 

# **RÉALISATION**

**fOllll** ••

matériel

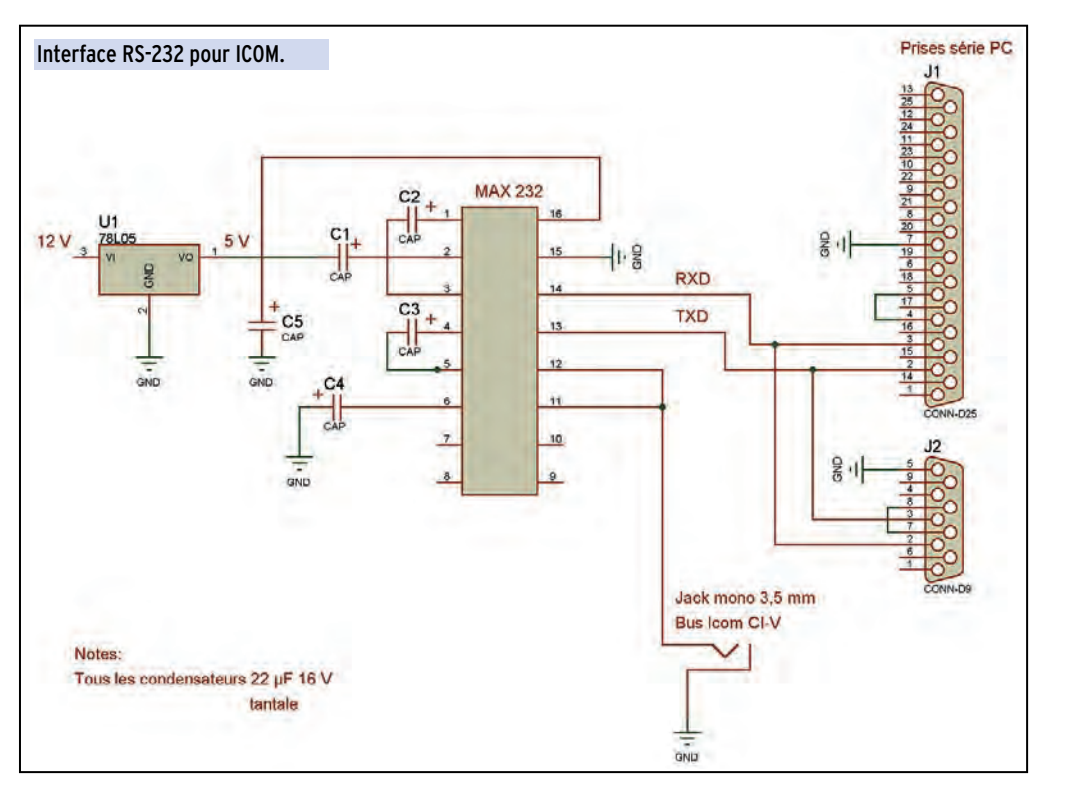

fil avec une gestion de BUS CSMA/CD. Cela leur permet de gérer plusieurs appareils sur ce bus. Dans notre cas, il n'y a qu'un seul TX et ce montage suffit amplement, le logiciel assurant par tempo la non collision sur le bus. Je suis ouvert à tout amateur qui aurait un montage plus complet pour gérer matériellement la gestion du handshake.

Ensuite, il faut se battre avec le protocole CI-V, car dans l'ICOM IC-821H, il n'y a aucune commande pour passer en mode satellite reverse ou normal. Vous devrez donc le faire à la main avant de lancer ROTORSAT. Le logiciel changera ensuite successivement la fréquence MAIN et la fréquence SUB (qui sont inversées en mode SAT, et j'ai mis du temps à comprendre ça !).

#### DESCRIPTION DE LA PARTIE N°2, L'INTERFACE ÉLECTRONIQUE

Là, on s'attaque au gros morceau. J'ai mis dans la même boîte, les différents éléments permettant de passer du bus I2C à des signaux compatibles avec les rotors. L'ensemble comprend : • une carte I2C 8 entrées/sorties à base du PCF 8574 pilotant en sorties 5 relais électromécaniques par l'intermédiaire d'un ULN 2803 (circuit spécial compatible TTL et relais).

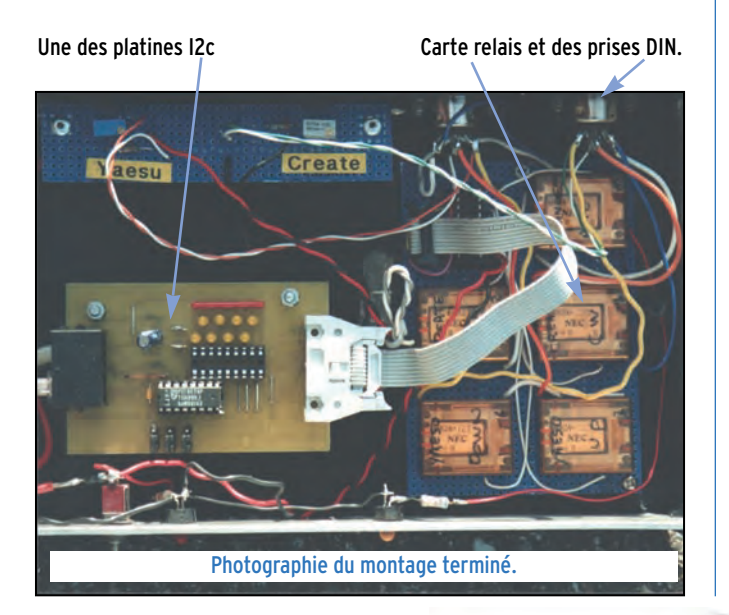

• une carte I2C 4 entrées A/N 8 bits et une sortie N/A 8 bits à base du PCF 8591. On n'utilise que 2 entrées A/N, une par rotor, le reste est à disposition. • une platine relais supportant les 5 relais de commande des rotors (remplacent les boutons des boîtiers de commande des rotors). Deux relais (CW & CCW) pour l'azimut, deux relais (haut, bas) pour l'élévation, un relais pour choisir le mode automatique/manuel et piloter une LED en façade. J'aurai pu faire des commutations par transistors de puissance, mais les relais possédant plusieurs circuits de commutations m'ont permis de réaliser simplement une logique câblée empêchant de donner des ordres contraires de rotation aux deux rotors. • une platine conversion des

domaines de tension des rotors (6 V vers 5 V pour le GR

500 et 20 V vers 5 V pour le Create RC5-1). La conversion de tension est faite par ponts diviseurs.

Les platines E/S et A/N ainsi que la carte ISA de contrôle du bus I2C sont disponibles sous forme de kit chez Selectronic à des prix très intéressants (la platine pour environ 100 F).

Comme on peut le voir sur les schémas suivants, l'adresse physique des circuits I2C est définie à l'adresse de base (A0 à A2 mis à la masse). La ligne 5 V issue du PC par le bus alimente les différents circuits I2C et le 2803. Les relais sont pilotés par ce circuit 2803 qui intègre les diodes de roue libre et assure la commande par TTL de relais 12 V. L'alimentation des relais est fournie par un bloc secteur 12 V dont la masse est commune à celle du PC. Il faut noter, qu'au départ, j'alimentais ce montage avec l'alimentation du TX et qu'à chaque passage en émission, j'avais une modification de la valeur sur le convertisseur A/N. J'ai donc utilisé une alimentation distincte qui a réglé le problème.

La ligne /INT sur les deux circuits I2C n'est pas utilisée et est laissée en « l'air ».

Sur le circuit PCF 8591, la ligne 14 (V ref) est tirée au + 5V par une résistance et la ligne 13 (AGND) est reliée à la masse générale (PC et alimentation 12 V).

#### DESCRIPTION DE LA PARTIE N°3, LA CONNEXION AUX ROTORS

La connexion sur les boîtiers de rotors se fait par des prises DIN 6 broches (si possible d'orientations différentes afin d'éviter les mélanges). Pour donner les ordres aux rotors, on redirige à travers ces fiches DIN les fils CW, CCW, UP et DOWN d'alimentation des moteurs (courant continu ou alternatif). Ces fils sont envoyés à travers la logique des relais et reviennent par les fiches DIN aux rotors. Par défaut, en l'absence de courant sur le boîtier d'asservissement, les relais sont montés passants, ce qui permet de piloter ses rotors en manuel sans problème.

Les fiches DIN transmettent aussi les tensions du point milieu des potentiomètres de recopie des rotors. Ces tensions sont envoyées vers 2 ponts diviseurs comportant chacun un potentiomètre multitours de précision et une résistance 1 %. Ces deux ponts diviseurs amènent les tensions dans le domaine 0-5 V afin que les circuits PCF 8591 puissent les mesurer.

Ce montage permet ainsi de s'adapter à tout type de rotor (continu ou alternatif). Il faut cependant noter que les tensions

**MEGAHERTZ magazine | 28 | 216 - Mars 2001** 

 $\Rightarrow$ 

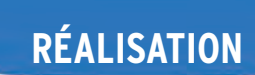

**fOllll** ••

matériel

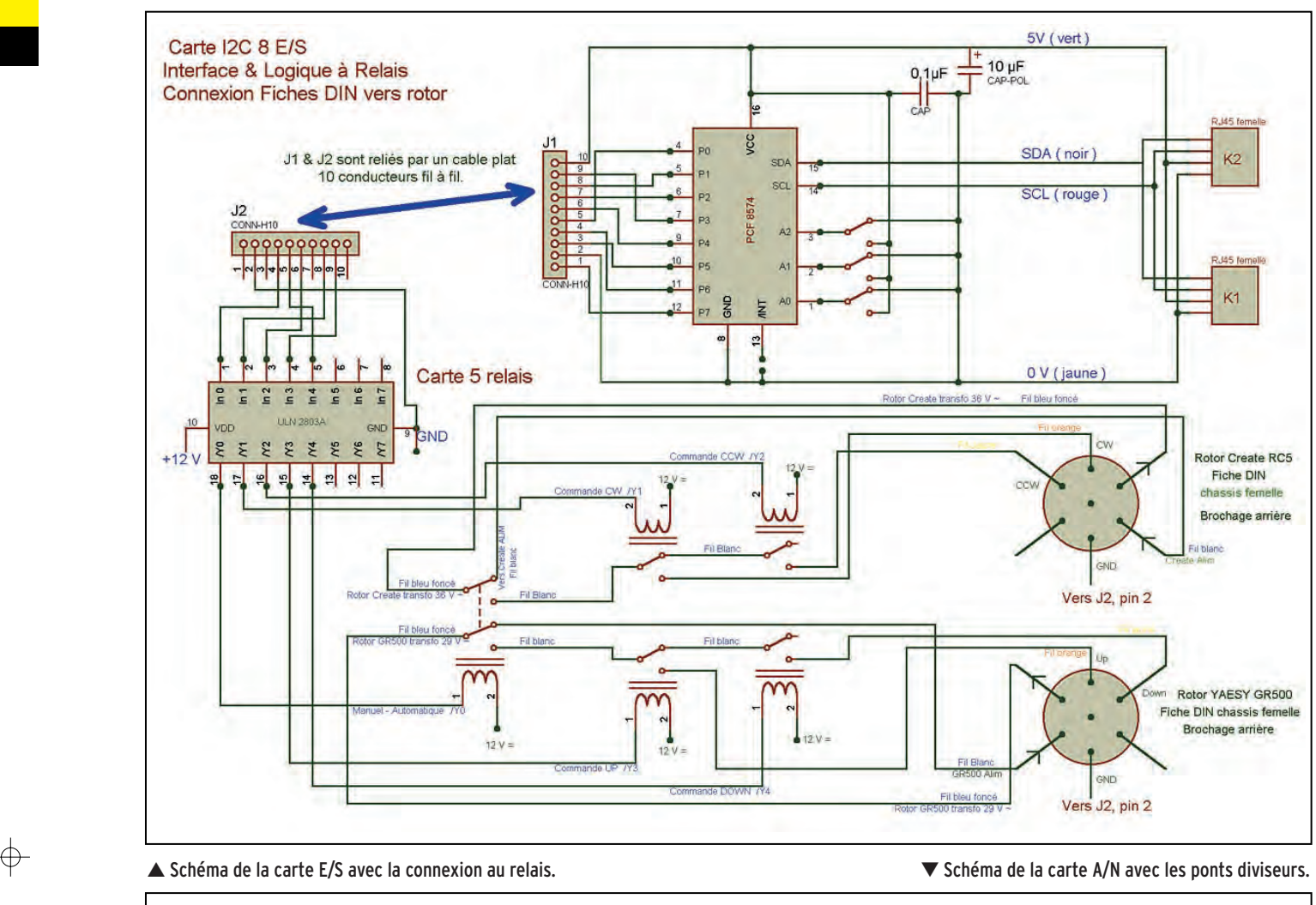

 $\Rightarrow$ 

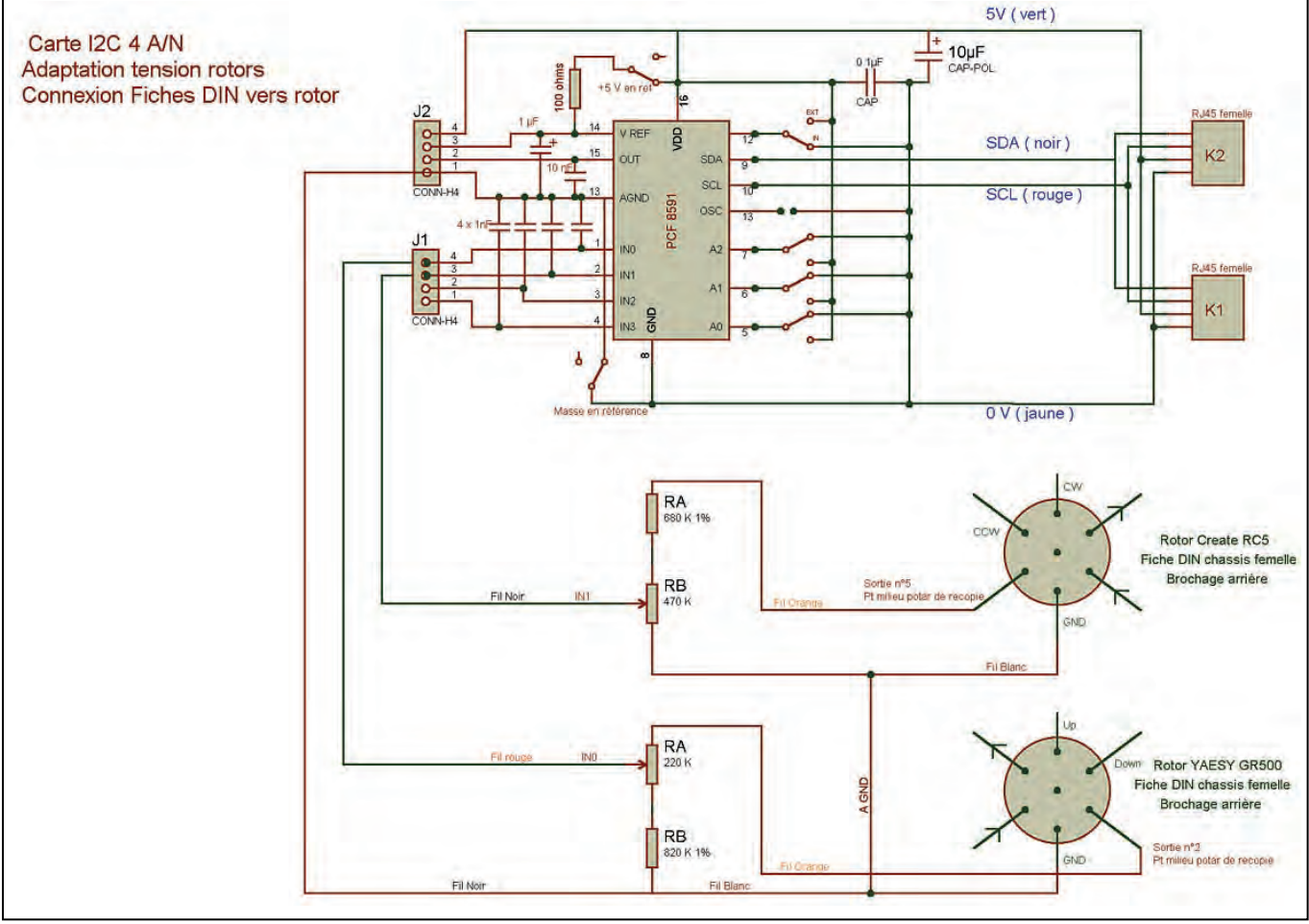

**MEGAHERTZ magazine 216 - Mars 2001 29**

 $\color{black}\boldsymbol{\phi}$ 

## **RÉALISATION**

 $\Theta$ 

matériel

d'alimentation des potentiomètres de recopie sont souvent des tensions pseudo continues (redressement simple alternance dans le boîtier du G 500 par exemple). Il vous faudra donc modifier à ce niveau vos boîtiers de rotors sinon vous aurez des variations de mesures de plusieurs degrés dans la conversion A/N. Quelle précision peut-on attendre d'un tel système ? Je dirais la précision nécessaire et suffisante pour faire du tracking de satellite, pas du moon bounce (EME). En effet la précision théorique d'un convertisseur 8 bits nous donne 256 pas de résolution soit pour le rotor de site 180/256 = 0,7° et pour le rotor d'azimut 360/256 = 1,4°. A cette précision, il faut ajouter la précision de calage de vos antennes par rapport au nord et par rapport à l'horizontale ! Et là, je peux vous assurer que, par expérience, c'est souvent très flou. Passe encore pour l'horizontale, mais alors le nord avec une boussole c'est au moins 3 ou 4° d'erreur assurée. Et pour terminer n'oubliez pas le jeu de fonctionnement de vos rotors qui n'est pas rattrapé quand vous changez de direction. L'utilisation de convertisseurs 10 bits n'est donc pas justifiée !

#### DESCRIPTION DE LA PARTIE N° 4, LE MODEM

Cette partie est très simple. Vous devez avoir un modem type G3RUH prévu pour faire du packet 9600 bauds avec mode KISS et FULL DUPLEX disponibles (les modems genre YAM ne conviennent pas). Vous connectez le modem sur le TX, en utilisant les broches prévues à cet effet, et vous connectez le modem au port série resté disponible sur le PC. Le modem doit être configuré en mode KISS. Sous WISP 32, vous devez indiquer sur quel port COM est branché le modem. WISP 32 se charge alors de commuter automatiquement le modem en mode KISS lors de l'arrivée du satellite. Si votre station est déjà opérationnelle en trafic terrestre 9600 bauds alors cela doit fonctionner du premier coup.

#### DESCRIPTION DE LA PARTIE N° 5, LE PILOTAGE DU TRANSCEIVER

Cette partie est globalement décrite à la fin du chapitre C (niveau logiciel et matériel). Il faut savoir que, pour compenser l'effet Doppler, il est nécessaire de modifier en permanence les fréquences de montée et de descente sur le transceiver. Ces informations, calculées par WISP 32 et fournies à ROTORSAT, sont envoyées vers le TX par la deuxième liaison série à la fréquence de la liaison DDE (toutes les 5 s au minimum). Je n'ai développé que le pilotage d'un IC-821H (ça doit marcher du premier coup avec un IC-820, ou un IC-970) car je n'ai pas d'autres matériels pour faire les tests.

#### **CONCLUSION**

 $\bigoplus$ 

J'espère avoir donné à certains l'envie de se lancer la création de leur propre interface de tracking. D'autres solutions existent sous forme de kit peut-être plus simples à implanter au niveau de votre station (voir le site AMSAT-F et les archives de la mail list AMSAT-F), mais le plaisir de réaliser son propre système, dans le plus pur esprit OM, vous permettra de le contrôler facilement et vous serez sûr de l'adaptation à votre matériel. Je voudrais signaler aux radioamateurs intéressés par cette étude qu'ils peuvent prendre contact avec moi pour obtenir de l'aide s'ils veulent se lancer dans ce type de montage (EMAIL : cyril.jouanjan@libertysurf.fr ou courrier à l'adresse de la nomenclature 1999).

Pour terminer, je pense que des améliorations sont sans doute nécessaires afin d'obtenir un système plus professionnel, mais il faut noter que ce système tourne en permanence chez moi depuis plusieurs mois sans problème particulier.

Cyril JOUANJAN, F5NYV

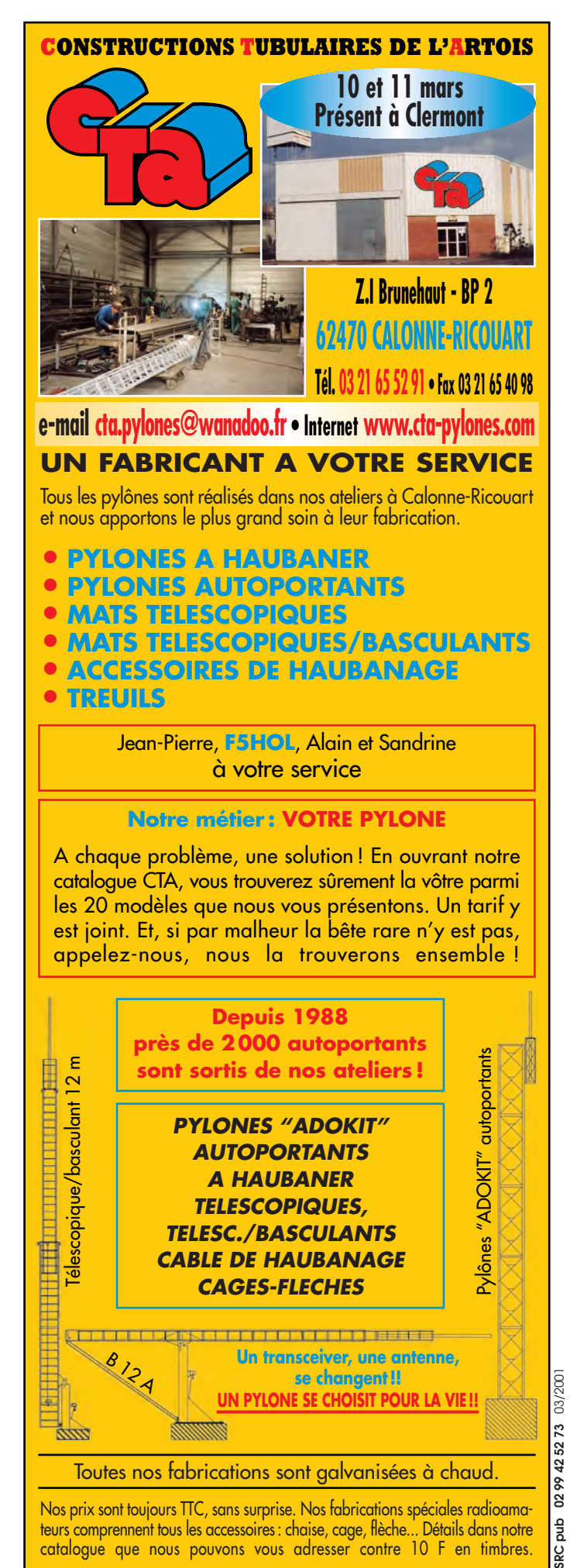

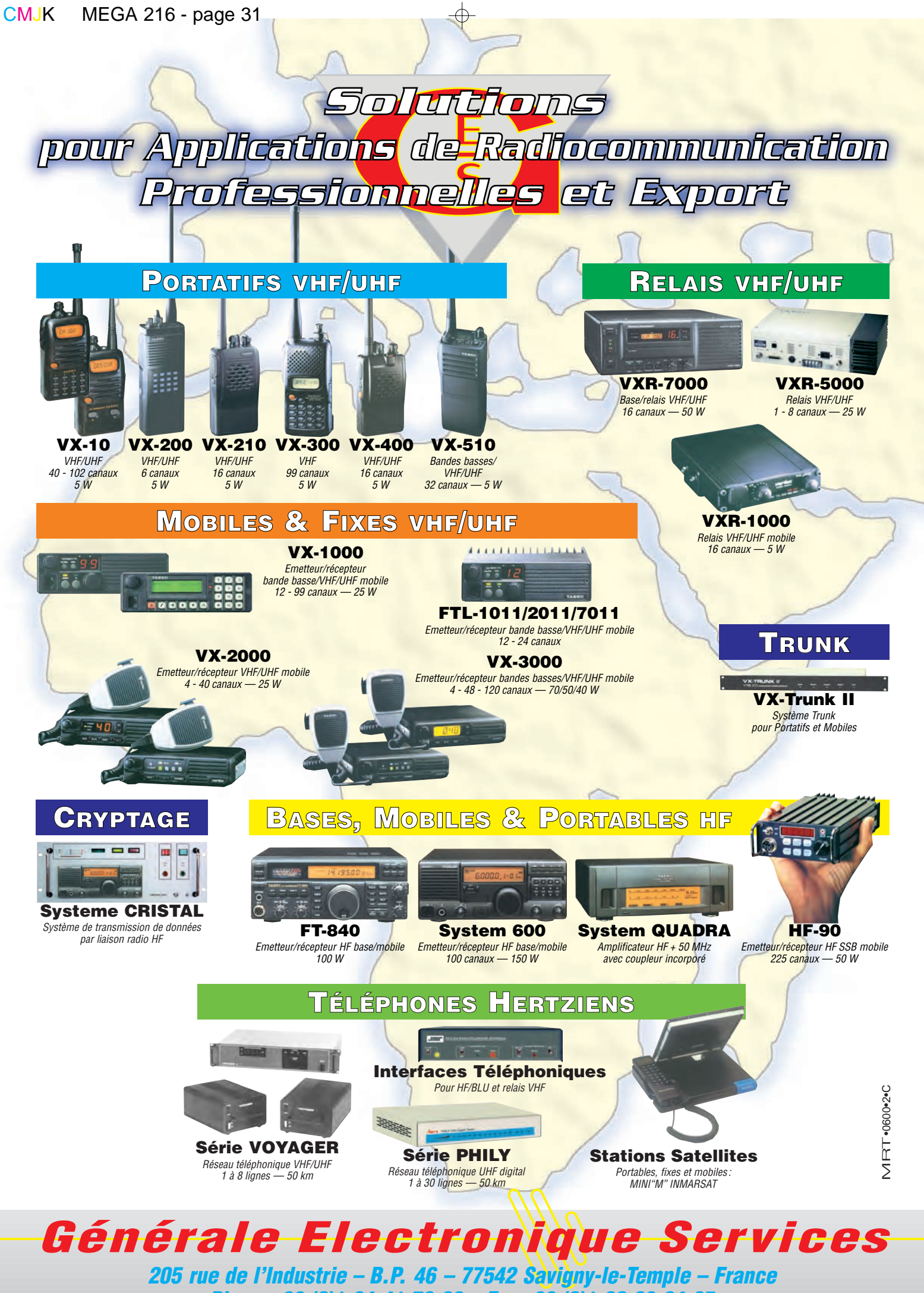

 $\overline{\bigoplus}$ 

 $\overline{\bigoplus}$ 

*Phone : 33 (0)1.64.41.78.88 – Fax: 33 (0)1.60.63.24.85 http://www.ges.fr – e-mail : info@ges.fr*

 $\color{black} \Phi$ 

 $\overline{\bigoplus}$ 

# **RÉALISATION**

 $\Theta$ 

matériel

# **Filtre logique pour SSTV**

i contre le QSB on ne peut pas grandchose, on peut tenter de se cuirasser en BF (c'est sans doute déjà fait si La SSTV, c'est sympa, au lieu d'un pénible discours, Vladimir vous expédie la photo de sa datcha et, si votre YL n'a pas mis l'aspirateur en route, vous allez admirer une superbe image dédicacée. Oui mais, sur le 14230, lorsque « ça passe », il se trouve souvent un parasite ou un Marco qui se trompe de fréquence…

vous êtes l'heureux possesseur d'un appareil moderne) et pour se limiter à la bande 1200 – 2300, se lancer dans la réalisation d'un filtre…

Après plusieurs tentatives peu glorieuses, je me suis lancé dans l'étude et la mise au point d'un engin qui me semble assez réussi : un filtre logique... Ne prenez pas peur, il ne s'agit que d'un petit module sans aucune prétention – d'abord je dis logique et pas numérique, donc on va laisser tomber la quantification… ouf !

« Mon » filtre ignore l'impédance, l'at-

ténuation, l'ondulation ainsi que la forme et l'amplitude des signaux d'entrée ; il est bête mais terriblement efficace : – soit le signal est une fréquence admise et non seulement elle passe mais elle va être transformée en signaux carrés, – soit le signal n'est pas reconnu et il est totalement ignoré. De plus, les limites de bande sont modifiables en permanence, facilement et d'une précision diabolique… Tout ça pour un prix dérisoire, je n'exagère pas et je vais vous expliquer car, en plus, c'est tout simple ! Je me demande pourquoi je n'y avais pas pensé plus tôt dans un autre domaine.

#### PRELAVAGE

Avant de traiter nos signaux entrants, il faut les mettre en évidence : on va donc les étêter, les filtrer à l'ancienne mode, amplifier le reliquat et repérer les points zéro de ces fréquences afin de les mesurer… mais si !

En regardant le schéma, vous voyez qu'il nous faut 2 Vcc à l'entrée, de façon à ce que les diodes rabotent à 1 Vcc. Ensuite, la résistance de 200 K, la capa de 1 nF, celle de 68 nF (en parallèle !) vont casser les reins aux fréquences hautes qui auront bien besoin du BC 238 pour se retaper ; lui, va favoriser les environs de 1 750 Hz grâce à la contre-réaction sélective de son collecteur (self récupérée sur une épave de magnétoscope)… Bref, sur le collecteur il n'y a plus que 200 mVcc et pas toujours : à 4 kHz il ne reste que 50 mVcc. Par contre, le pot. de 5 K va permettre de fixer le collecteur à 2,5 V, c'est impératif, je vous en reparlerai.

#### CREATION DE TOPS

Bien sûr, on ne va pas utiliser un fréquencemètre pour mesurer toutes les fréquences qui vont se présenter parce qu'il ne serait pas assez rapide. On va comparer la durée de chaque demi-période avec celle de calibres que l'on va mettre au point, et pour cela, il nous faut des repères bien nets, des TOPS. Il

**MEGAHERTZ magazine | 32 | 216 - Mars 2001** 

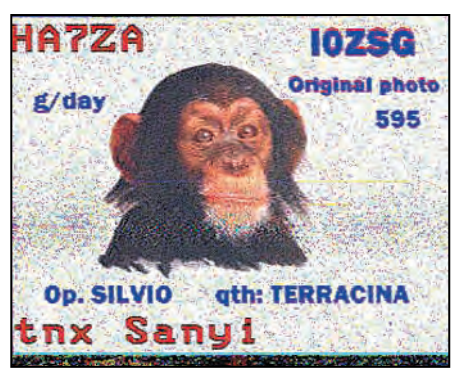

existe pour ça un C.I. grand public (6 FF TTC), le 4538, un double multivibrateur de précision. Avec 5 V et 0,2 mA il va nous faire des tops de 5 V et de 2,5 microsecondes. Il va

même nous séparer les montées et les descentes de chaque demi-période. Chacun des 2 monostables peut faire des impulsions (nos tops) de temps réglable par une capa et une résistance sur sa broche T et qui peuvent être déclenchées soit par un front montant (entrée A), soit descendant (entrée B). Sa sortie Q passe au + pendant cette impulsion (la Q' passe, elle, à 0) et une remise à zéro se fait si la broche R passe de + à la masse… Seulement, on y arrive, toute commande se fait à U/2 donc la nécessité de bien ajuster notre polari-

 $\oplus$ 

sation de base à 2,5 V sinon les tops ne seront pas décalés de 180 degrés comme il se doit (vous verrez à l'oscillo).

Récapitulons : le monostable M1 va fabriquer un top « impair » sur Q1 à chaque montée de signal entrant, le monostable M2 va fabriquer un top « pair » à chaque descente de signal entrant. Oui, mais seulement si l'on est d'accord…

Au fait, ne cherchez pas la capa de temporisation des monostables il n'y en a pas, pour aller plus vite. On pourrait utiliser un 4328, plus rapide (0,6 microseconde mais moins sensible et pas « de précision ! »).

#### CREATION DE CALIBRES

Maintenant que nous avons des bases de travail, nous allons nous faire les calibres de temps : une impulsion représentant la demi-période de la fréquence la plus haute et une pour la plus basse, ceci grâce… à un deuxième 4538, évidemment. M3 sera donc réglé à 215 microsecondes soit une demi-période de 2 325 Hz,

M4 sera donc réglé à 420 microsecondes soit une demi-période de 1 190 Hz.

Le réglage se fait comme d'habitude par le pot. de 5 K, avec générateur BF et oscillo double trace (F = 2 kHz, Chopper).

Ces deux calibres vont permettre de toiser l'arrivée de chaque top pair et décider de leur sort par deux diodes qui rejoignent la RAZ du deuxième monostable M2.

Le schéma et le diagramme vous expliquent mieux que moi. Vous avez remarqué qu'ils sont déclenchés par un top impair (entrées A).

#### MISE EN FORME

Pour fabriquer des beaux signaux de fréquences autorisées, nous allons faire appel à une bascule JK, le 4027 par exemple, plus connu dans son rôle de diviseur ; une impulsion sur son entrée et Q passe au +, à l'impulsion suivante, il revient à zéro.

 $\oplus$ 

 $\Rightarrow$ 

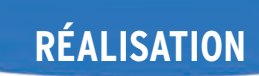

**fOllll** ••

matériel

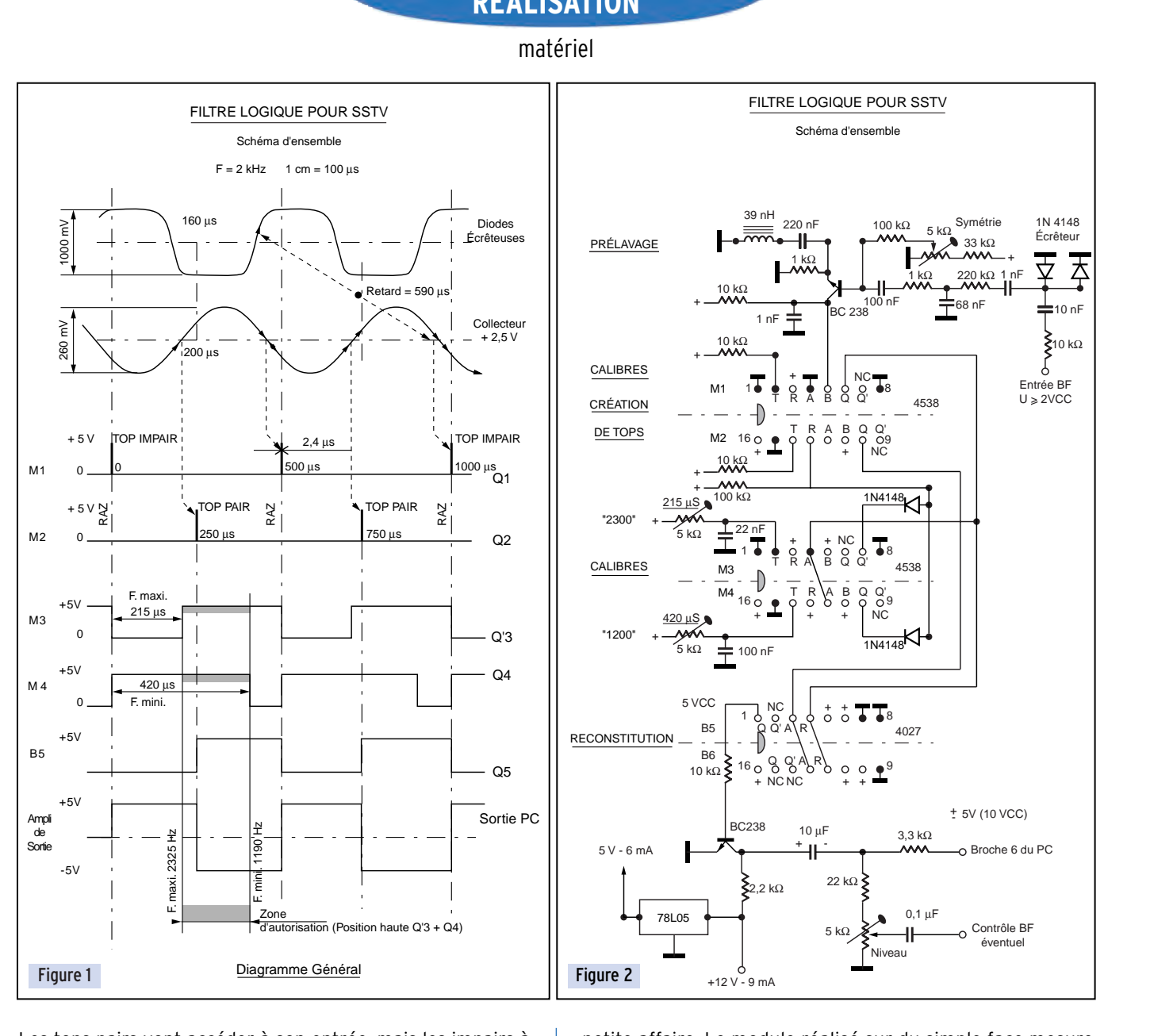

Les tops pairs vont accéder à son entrée, mais les impairs à sa RAZ (qui se fait par un + cette fois !), ce qui fait que ce circuit va piétiner au lieu de diviser et recréer la fréquence originelle mais en magnifiques carrés de 5 V.

Mais comme je vous l'avais dit, les calibres vont intervenir… Et si le signal n'est pas reconnu, les diodes vont mettre R2 à la masse et pratiquer l'IVG sur M2…

Pas de top pair, pas de montée de Q5 et rien à la sortie, pas même un soupçon !

Je vous avais prévenu que c'était tout simple, je parie que vous avez non seulement suivi mais compris du premier coup et que ça va vous donner des idées pour un tout autre usage : le Packet, le RTTY, la télécommande, la CW et même la BF… Si vous pensez fermement à la SSTV, je vais vous donner les derniers tuyaux.

#### FIGNOLAGE

La sortie de Q5 est impropre pour attaquer la broche 6 de la RS232 du PC, il vous reste deux solutions :

- soit vous intercalez ce module entre la sortie du deuxième ampli OP et le troisième de l'interface bien connue des SSTVistes,

- soit vous supprimez le troisième ampli OP qui remplit le même rôle que le BC 238 avec son alimentation 12 V.

A l'exception de ce transistor, tout le module est alimenté sous 5 V, la consommation n'est que de 9 mA, dont 3 pour l'ampli de sortie, et 6 pour le reste - un 78L05 se charge de cette

**MEGAHERTZ magazine 216 - Mars 2001 33**

petite affaire. Le module réalisé sur du simple face mesure 30 x 120 mm avec son connecteur 5 points.

J'ai prévu une sortie de contrôle BF, elle permet de se rendre compte du résultat, mais ne peut pas concurrencer l'analyseur de spectre…

Bonnes réflexions, bonnes images, et à bientôt !

#### André PILLON, F1HA

 $\oplus$ 

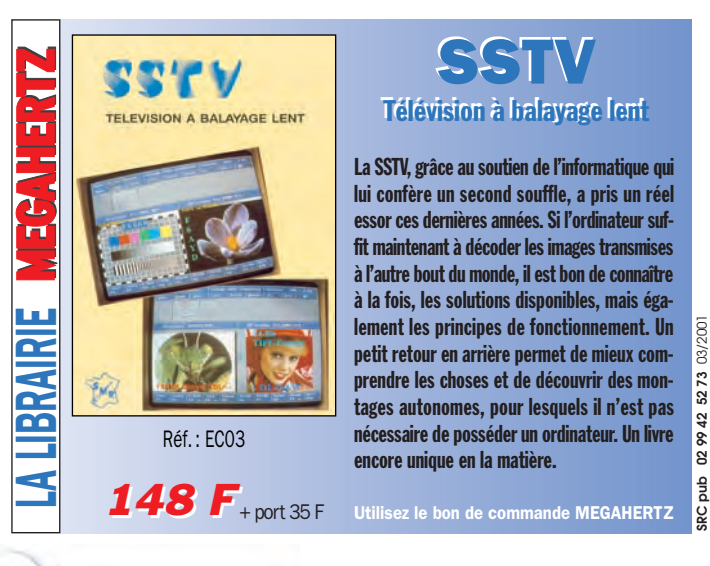

 $\oplus$ 

 $\overline{\bigoplus}$ 

matériel **RÉALISATION**

**fOllll** ••

# Mesurez vos selfis, faibles résistances et condensateurs

# grâce à votre carte son !

e logiciel, sous environnement WIN-DOWS 95 ou 98, exploite une carte son compatible SOUND-BLASTER stéréo 16 bits full-duplex, de type AWE 64 ou PCI 128, capable d'échantillonner à 44 100 Hz, montée dans un emplacement libre de votre micro Pentium 166 ou +, carte elle-même reliée à un montage électronique à base de composants passifs.

Le logiciel fonctionne en fait sur tous les Pentium mais avec des performances dégradées pour les Pentium lents (P66 à P120).

Les fonctions principales de ce logiciel sont les suivantes : \* mesure de toute résistance comprise entre 0,2 et 10 000 ohms (en 4 gammes),

\* mesure de toute inductance comprise entre 1 µH à 1 H (en 3 gammes),

\* mesure de toute capacité comprise entre 500 pF à 220  $\mu$ F (en 3 gammes),

avec possibilité de mesurer des valeurs plus faibles, mais de manière indirecte (par différence entre une mesure globale et une mesure de référence).

Pour faire une mesure, la résistance, la self ou le condensateur est embroché dans les pattes du montage destinées à recevoir le composant à mesurer.

Sur ce même montage, on sélectionne la gamme la plus proche du composant (ou la plus grande si l'on en ignore l'ordre de grandeur). On lance le logiciel sur l'option désirée, on sélectionne la même

Si vous êtes de ceux qui possèdent un Pentium 166 MHz ou + équipé d'une carte son du type SOUND-BLASTER AWE 64 ou PCI 128 et qu'un montage électronique très simple ne vous fait pas peur, alors vous pourrez mesurer vos selfs, vos faibles résistances, voire vos condensateurs grâce à l'application "LE MESU-REUR DE SELF INFORMATIQUE" (logiciel LC METRE).

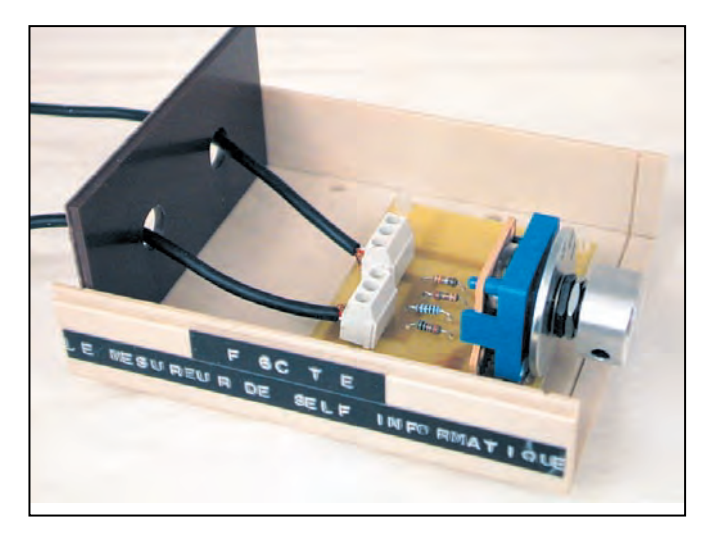

 $\oplus$ 

gamme que celle du montage

et on lit la valeur calculée. En outre, trois autocalibrations différentes permettent d'atteindre un maximum de précision dans les mesures. Cette application marche de façon certaine avec les cartes son SOUND-BLASTER suivantes : AWE 64, PCI 128 et de façon moins précise avec la carte son ASOUND EXPRESS.

Avec les autres cartes son récentes (non testées), le logiciel pourrait fonctionner, cependant des problèmes sont susceptibles de se produire :

 $\oplus$ 

\* impossibilité d'échantillonner en stéréo 16 bits à 44 100 Hz et en full-duplex (problème des vieilles cartes son comme la SB 16 ISA),

\* mixer mal configuré par le logiciel et donc un fonctionnement quasi-impossible,

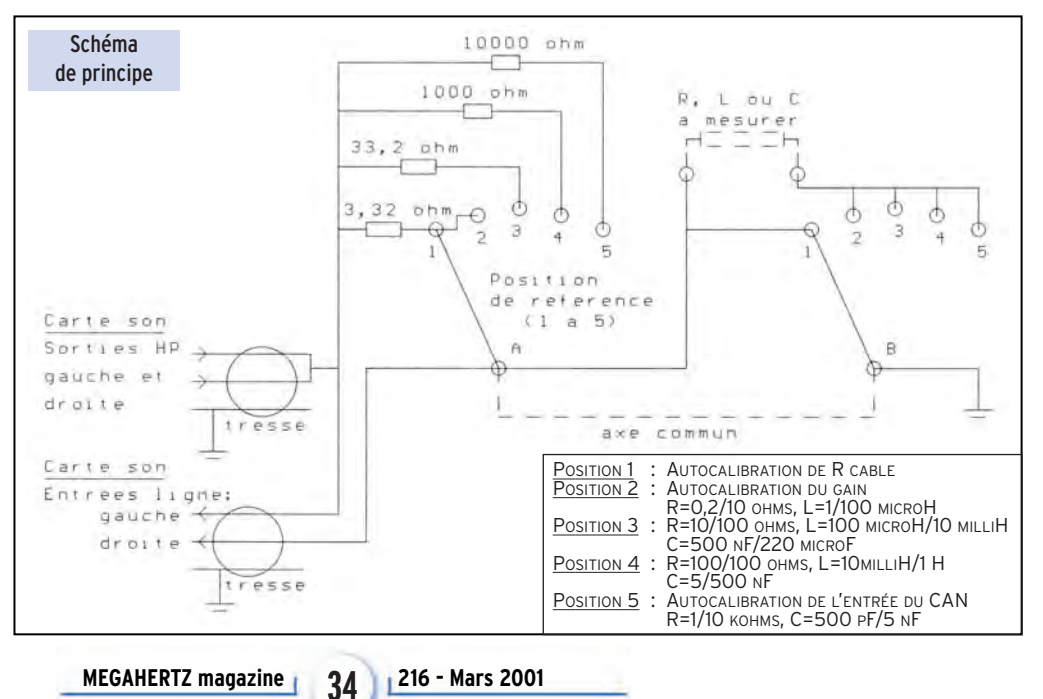

## **RÉALISATION**

**fOllll** ••

#### matériel

\* mauvaise compatibilité avec le standard carte son de WIN-DOWS,

\* manque de linéarité d'où perte de précision,

\* manque de stabilité de la carte son (ce qui interdit les mesures des faibles valeurs de R et de L).

Cette application sur disquette 3"1/2, accompagnée du circuit imprimé étamé percé, peut être obtenue en envoyant une somme de 200 francs à l'auteur dont l'adresse figure en fin d'article.

#### SYNOPTIQUE DES BRANCHEMENTS

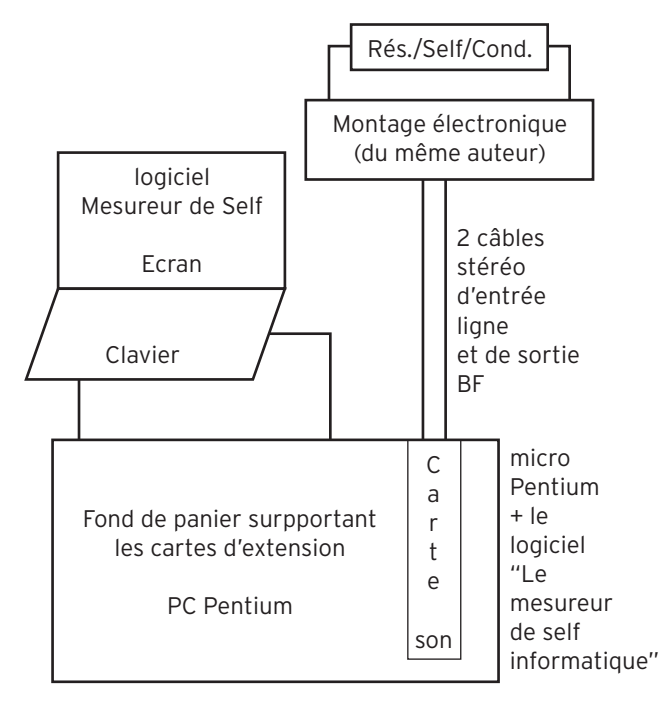

#### PRISES SUR LA CARTE SON

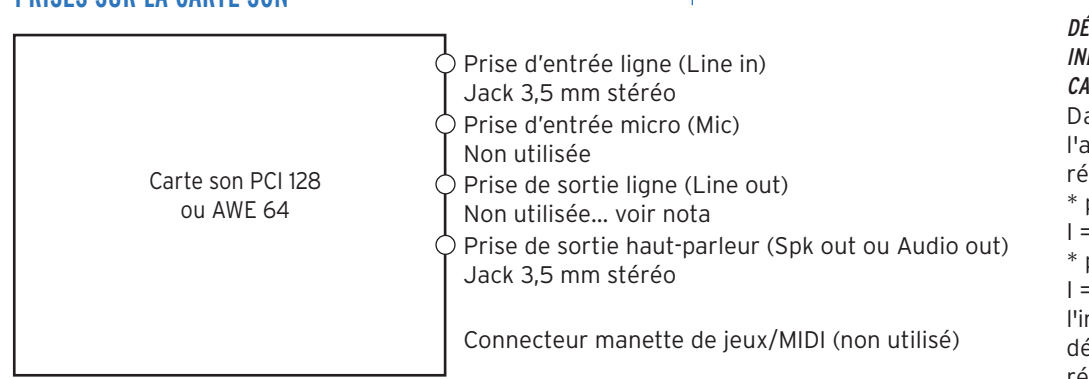

Seules les prises d'entrée ligne et de sortie H.P sont utilisées.

Nota : la prise de sortie ligne n'existe pas sur la carte son PCI 128.

IMPORTANT : il est évident que les entrées et les sorties ne doivent pas être connectées à autre chose qu'au montage électronique (certaines cartes son ont leur sortie connectée en interne à des HP situés dans le boîtier du PC… ceci devra être évité).

#### FONCTIONNEMENT DE L'ENSEMBLE LOGICIEL/MONTAGE ÉLECTRONIQUE

On se référera aux schémas pour suivre les explications. Le logiciel commande l'émission, via la carte son, d'un signal sinusoïdal de fréquence comprise entre 45 et 18000 Hz vers les sorties HP gauche et droite réunies ensemble. Ce signal

**MEGAHERTZ magazine 216 - Mars 2001 35**

acheminé à travers cette sortie commune est envoyé directement sur l'entrée ligne gauche. Celle-ci est donc l'entrée de référence.

Ce signal passe ensuite dans un montage en pont constitué d'une résistance de référence, précisément connue, et du composant à mesurer (résistance, self ou condensateur) embroché sur les supports nommés "Sup.1" et "Sup.2" sur le plan d'implantation. A noter que 2 composants peuvent être mis soit en parallèle soit en série, en profitant du fait que les 2 côtés de "Sup.2" sont court-circuités alors qu'ils ne le sont pas sur "Sup.1".

Le point milieu du pont est relié à l'entrée droite qui est donc l'entrée de mesure, d'où le schéma général :

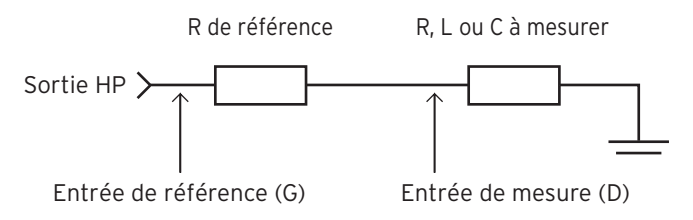

Par comparaison entre les signaux issus des entrées ligne gauche et droite, on en déduit un gain et une phase entre signaux, paramètres qui permettent à leur tour de déterminer la résistance, l'inductance ou la capacité.

A chaque résistance de référence (3,32, 33,2, 1 000 ou 10 000 ohms), on a une gamme de mesure particulière.

Une estimation de l'incertitude maximum sur la mesure est fournie (dans l'hypothèse de mesures faites après les autocalibrations).

#### DÉTERMINATION SIMPLIFIÉE D'UNE RÉSISTANCE

Si "Rf" est la résistance de référence, "R" la résistance inconnue, "Ug moy" la tension moyenne sur l'entrée gauche, "Ud moy" celle sur l'entrée droite et "G" le gain avec G = Ud moy  $/$  Ug mov

Soit  $G = R/(R+Rf)$ , donc après calcul  $R = Rf * G / (1-G)$ 

#### DÉTERMINATION SIMPLIFIÉE D'UNE INDUCTANCE (SELF) OU D'UNE CAPACITÉ (CONDENSATEUR)

Dans un cas comme dans l'autre, il faut déterminer la réactance I: \* pour une inductance :  $I = L \times F \times 2 \times Pi$ , \* pour une capacité :

 $I = -1/$  (C x F x 2 x Pi), l'inductance ou la capacité se déduisant simplement de la réactance.

Avec les mêmes hypothèses que précédemment et, de

plus en notant "F" la fréquence du signal généré, "A" l'angle entre les 2 signaux présents sur les entrées ligne, alors : Ud / Ug = jI / (Rf + jI) avec j l'opérateur complexe, Ud et Ug sont des valeurs complexes normées :

\* 
$$
Ug = exp (j \times (2 \times Pi \times F \times t))
$$

 $*$  Ud = G x exp (j x (2 x Pi x F x t + A))

Après calcul, on trouve que I est une fonction de G, Rf, cos(A) et sin(A). En fait le calcul est plus compliqué car une self (et à moindre mesure un condensateur) possède une certaine résistance.

#### NÉCESSITÉ DES AUTOCALIBRATIONS

Les calculs ci-dessus supposent :

\* que pour un même signal, les entrées ligne de la carte son fournissent les mêmes tensions, ce qui n'est pas tout à fait le

# **RÉALISATION**

**fOllll** ••

matériel

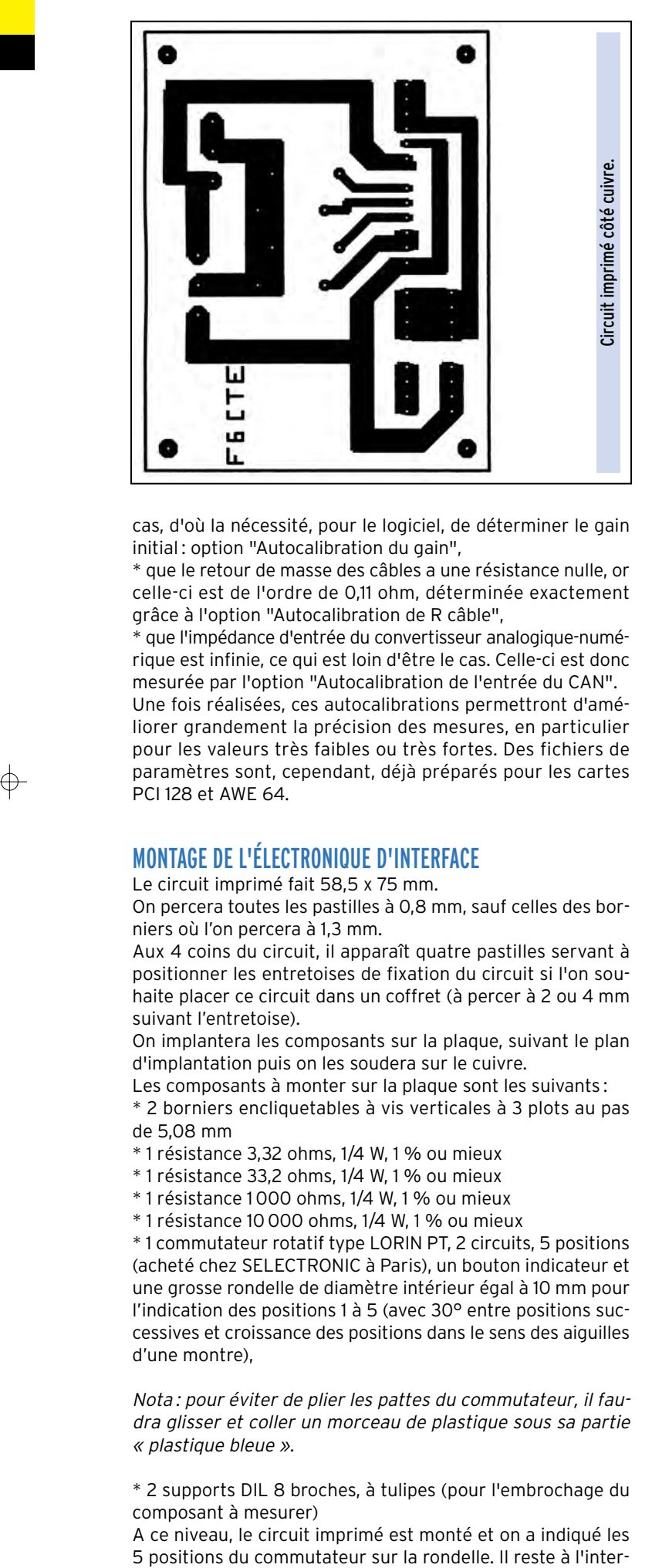

cas, d'où la nécessité, pour le logiciel, de déterminer le gain initial : option "Autocalibration du gain",

\* que le retour de masse des câbles a une résistance nulle, or celle-ci est de l'ordre de 0,11 ohm, déterminée exactement grâce à l'option "Autocalibration de R câble",

\* que l'impédance d'entrée du convertisseur analogique-numérique est infinie, ce qui est loin d'être le cas. Celle-ci est donc mesurée par l'option "Autocalibration de l'entrée du CAN". Une fois réalisées, ces autocalibrations permettront d'améliorer grandement la précision des mesures, en particulier pour les valeurs très faibles ou très fortes. Des fichiers de paramètres sont, cependant, déjà préparés pour les cartes PCI 128 et AWE 64.

### MONTAGE DE L'ÉLECTRONIQUE D'INTERFACE

Le circuit imprimé fait 58,5 x 75 mm.

 $\overline{\bigoplus}$ 

On percera toutes les pastilles à 0,8 mm, sauf celles des borniers où l'on percera à 1,3 mm.

Aux 4 coins du circuit, il apparaît quatre pastilles servant à positionner les entretoises de fixation du circuit si l'on souhaite placer ce circuit dans un coffret (à percer à 2 ou 4 mm suivant l'entretoise).

On implantera les composants sur la plaque, suivant le plan d'implantation puis on les soudera sur le cuivre.

Les composants à monter sur la plaque sont les suivants : \* 2 borniers encliquetables à vis verticales à 3 plots au pas de 5,08 mm

- \* 1 résistance 3,32 ohms, 1/4 W, 1 % ou mieux
- \* 1 résistance 33,2 ohms, 1/4 W, 1 % ou mieux
- \* 1 résistance 1 000 ohms, 1/4 W, 1 % ou mieux
- \* 1 résistance 10 000 ohms, 1/4 W, 1 % ou mieux

\* 1 commutateur rotatif type LORIN PT, 2 circuits, 5 positions (acheté chez SELECTRONIC à Paris), un bouton indicateur et une grosse rondelle de diamètre intérieur égal à 10 mm pour l'indication des positions 1 à 5 (avec 30° entre positions successives et croissance des positions dans le sens des aiguilles d'une montre),

Nota : pour éviter de plier les pattes du commutateur, il faudra glisser et coller un morceau de plastique sous sa partie « plastique bleue ».

\* 2 supports DIL 8 broches, à tulipes (pour l'embrochage du composant à mesurer)

A ce niveau, le circuit imprimé est monté et on a indiqué les

**MEGAHERTZ magazine 216 - Mars 2001 36**

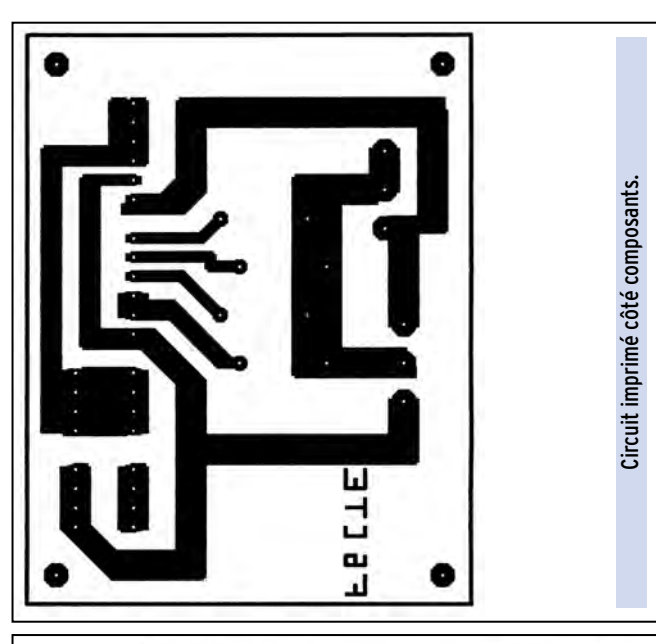

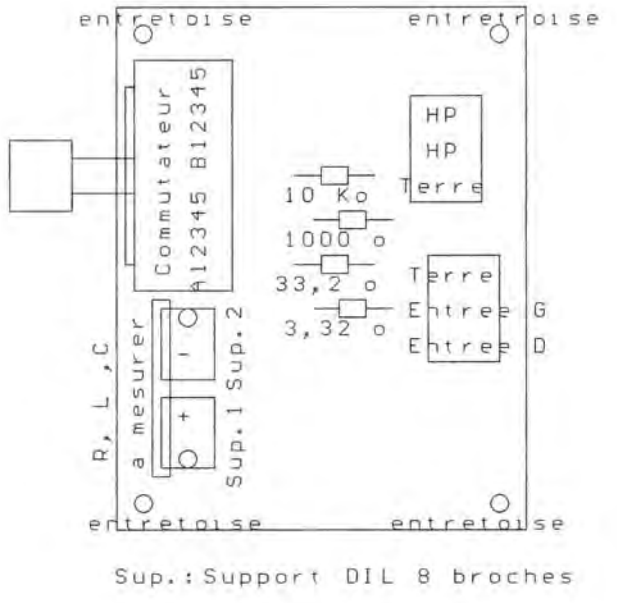

 $\oplus$ 

Taille du circuit: 58,5 x 75 mm

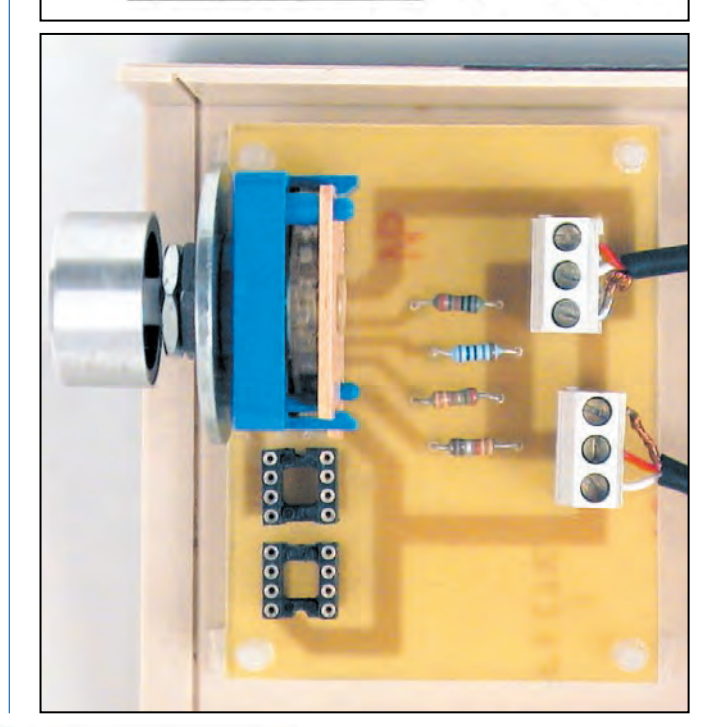
$\overline{\bigoplus}$ 

## **RÉALISATION**

**fOllll** ••

## matériel

facer à la carte son puis à faire fonctionner l'ensemble, ce qui est décrit ci-après :

\* pour la liaison entre la prise de sortie HP de la carte son et le bornier "HP / HP / Terre", 1 m de câble à 2 conducteurs à blindage collectif terminé par un jack stéréo mâle 3,5 mm (on peut se servir, éventuellement, d'un câble informatique).

Montage : on connectera les conducteurs aux bornes "HP" et la tresse à la borne "Terre" puis on enfoncera le jack sur la prise de sortie HP.

\* pour la liaison entre la prise d'entrée ligne de la carte son et le bornier "Terre / Entrée D / Entrée G", 1 m de câble à 2 conducteurs à blindage collectif terminé par un jack stéréo mâle 3,5 mm (câble informatique, éventuellement),

Montage : on connectera le conducteur issu du canal gauche (extrémité du jack) à la borne "Entrée G", le conducteur issu du canal droit (milieu du jack) à la borne "Entrée D" et la tresse à la borne "Terre" puis on enfoncera le jack sur la prise d'entrée ligne.

Nota : sur la carte son ASOUND EXPRESS, l'extrémité du jack correspond au canal droit.

## VÉRIFICATION DU FONCTIONNEMENT ET MISE EN SERVICE

On met en route le PC, on lance le logiciel "LC\_METRE". Une détection immédiate de la carte son et de son mixer est faite. On doit voir apparaître sur le premier bandeau du bas "Mixer a priori correct" et sur le dernier bandeau "Votre carte son est à 44100 échantillons/sec, stéréo, 16 bits, full-duplex". Si l'on voit apparaître "…8 bits…", la précision de mesure sera dégradée.

Passer sur la position 3 et mettre une résistance (à mesurer) de 47 ohms. Lancer l'option "Résistance" puis sélectionner la gamme "10 à 100 ohms". On doit voir apparaître une valeur proche de 47 ohms.

Sinon, vérifier la bonne continuité des conducteurs, des connections et des soudures, puis, le cas échéant, le bon fonctionnement du mixer (voir la documentation du logiciel).

Si tout est correct, on testera de la même façon un condensateur de 10 µF ou une self de 1 mH (à ce niveau, il n'y a pas de raison d'avoir un échec).

Il faudra ensuite charger un fichier de paramétrage particulier (pour carte PCI 128 ou AWE 64) puis, éventuellement, lancer les 3 autocalibrations suivant la documentation du logiciel.

Dans cette documentation est également décrite la manière de mesurer des résistances très faibles (< 1 ohm), des inductances inférieures à 1 µH et des capacités comprises entre 10 et 500 pF.

Le rôle affecté à chaque position du commutateur (autocalibration et/ou gamme) est défini sur le schéma de principe. Le logiciel est à demander directement à l'auteur de l'article, coordonnées ci-dessous.

## Patrick LINDECKER, F6CTE

 $\oplus$ 

4, avenue du Square 91440 BURES-SUR-YVETTE Adresse Internet : F6CTE@AOL.COM Site Internet de l'auteur : HTTP ://members.aol.com/f6cte

Abonnez-vous à VEGA **et bénéficiez des 5% de remise sur tout notre catalogue\* !** *\* à l'exception des offres spéciales (réf. BNDL…) et du port.*

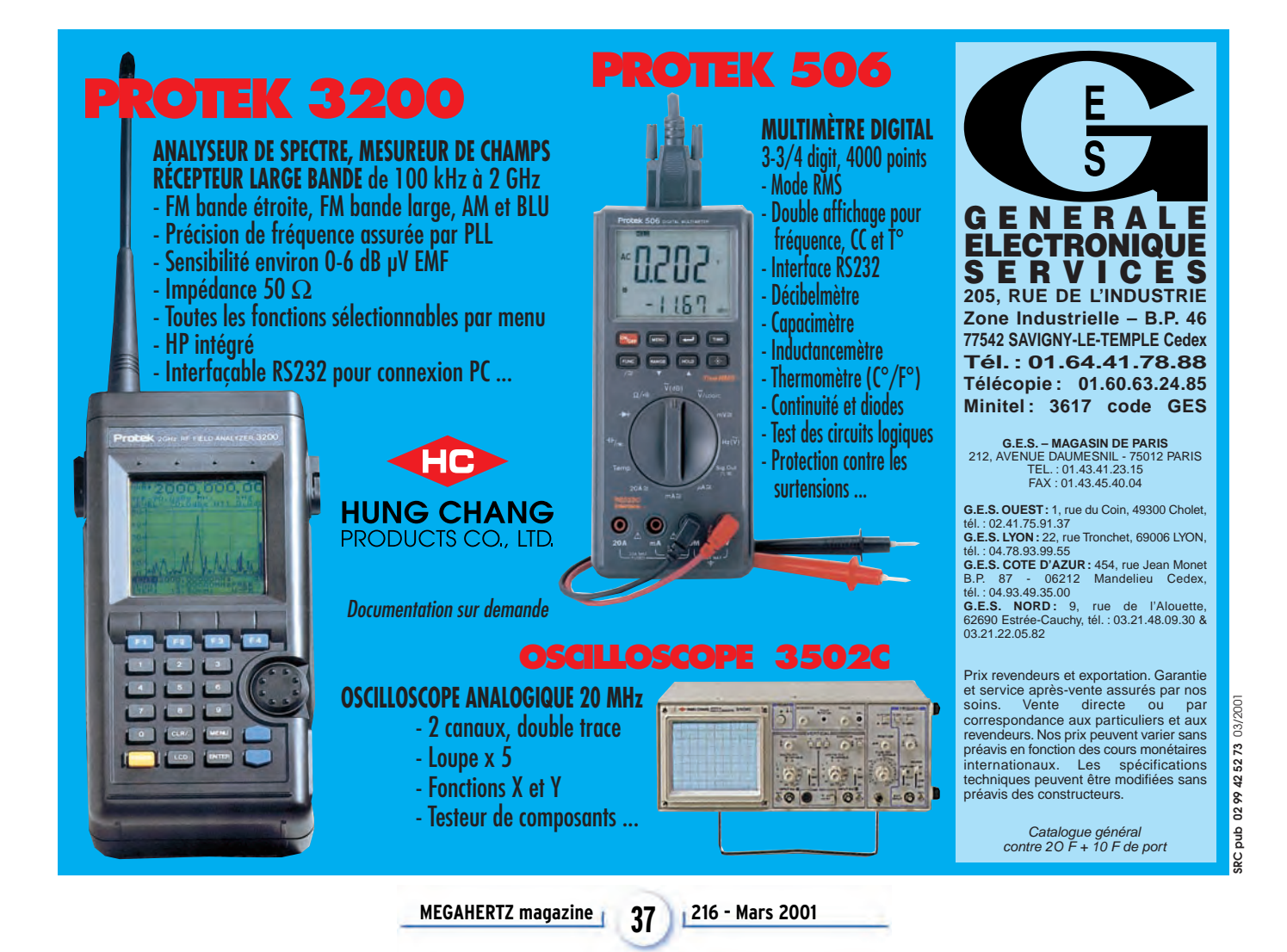

 $\oplus$ 

 $\oplus$ 

# **TECHNIQUE**

**fOllll** ••

antennes

# L'antenne LOG-périodique, en anglais LOG-periodic ou LPDA (Log Periodic Dipol Array)

## **Savoir en calculer les dimensions**

Cette antenne directive multi-bandes est décrite en détail dans

rapport des fréquences extrêmes, gain, taille etc.

Antenne LOG-périodique (ici modèle VHF/UHF WiMo).

## LE PRINCIPE GÉNÉRAL DU CALCUL

Cette antenne est constituée par d'une succession de dipôles (Dipol Array) dont la taille et l'espacement varient selon une progression géométrique (Log Periodic) dont chacune des « branches » est alimentée en opposition de phase. Le propos est aride mais le schéma ci-contre l'explique aisément.

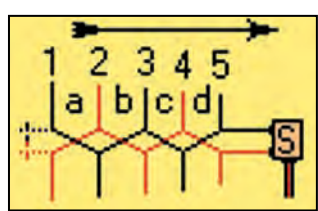

Le dipôle le plus long correspond à une fréquence inférieure ou égale à la fréquence la plus basse désirée et le dipôle le plus court à une fréquence supérieure ou égale à la fréquence la plus haute souhaitée.

### PROGRESSION ARITHMÉTIQUE ET PROGRESSION GÉOMÉTRIQUE

Des nombres sont en progression arithmétique lorsqu'on obtient le nombre suivant en ajoutant toujours le même nombre au nombre précédent.

Exemple en ajoutant +2 : 5 - 7 - 9 - 11 - 13 - 15 - 17 etc.

Bien entendu on peut ajouter des nombres négatifs, ce qui revient à soustraire.

Des nombres sont en progression géométrique lorsqu'on obtient le nombre suivant en multipliant le précédent toujours par le même nombre.

Exemple en multipliant par 2 : 5 – 10 – 20 – 40 – 80 – 160 etc. On peut multiplier par un nombre fractionnaire, ce qui revient à diviser.

La longueur des dipôles de la LOG-Périodique ainsi que leurs espacements sont en progression géométrique.

Il semble alors aisé de calculer la longueur et l'espacement

**MEGAHERTZ magazine 216 - Mars 2001 38**

des dipôles en partant de la longueur du plus court et en multipliant toujours par le même nombre. La longueur du premier dipôle est déterminée par la fréquence la plus haute, mais comment déterminer le multiplicateur? Tout le problème du calcul des éléments de cette antenne est résumé par cette question fondamentale. l'ARRL Antenna Book auquel se réfèrent nos excellents auteurs français (Brault et Piat ainsi qu'André Ducros). Il est intéressant de lire l'interprétation qu'en ont fait ces radioamateurs, car cette antenne mythique (Le logarithme en mathématiques, les aimants en physique et les acides en chimie - la pensée, l'amour, la mort - constituent la Mystérieuse Trinité des fantasmes scientifiques !) est une antenne de parti pris. Je veux dire que sa conception est soumise à tellement de paramètres interdépendants qu'il faudra bien décider lequel on privilégie:

> 1. Connaissant la longueur du plus court dipôle et celle du plus long, combien d'éléments intermédiaires doit-on placer ?

2. Lorsqu'on a décidé du nombre d'éléments à placer comment déterminer le multiplicateur appelé « raison » de la progression ?

De la première réponse dépendent le gain de l'antenne mais aussi sa longueur totale. En fait on a le choix en restant dans des proportions raisonnables.

Il est bien plus difficile de

répondre à la seconde. Par exemple nous avons décidé qu'il y aurait 4 éléments intermédiaires, ce qui donne 6 éléments en tout. Décidons également que nous voulons couvrir la gamme de fréquences de 14 à 29,7 MHz, soit un rapport F<sub>max</sub>/F<sub>min</sub> égal à 2,12 fois. Quel est le multiplicateur qui partant de 5,05 m nous conduira à 10,71 m ?

S'il s'agissait d'une progression arithmétique ce serait très facile : pour passer de 5,05 à 10,71 il faut ajouter 5,66. Sachant qu'il y a 6 éléments et donc qu'on a ajouté 5 fois le nombre, cela veut dire qu'à chaque fois nous avons ajouté 5,66/5 = 1,132. La « raison » de notre progression arithmétique serait 1,132. Oui, mais hélas il s'agit d'une progression GEOMETRIQUE! C'est là qu'intervient le logarithme. Il permet d'effectuer des calculs en remplaçant les multiplications par des additions ! Reprenons notre raisonnement :

– Le rapport entre les fréquences est toujours 2,12. Le logarithme de 2,12 est : 0,326

 $\oplus$ 

## **TECHNIQUE**

 $\Theta$ 

### antennes

– Divisons-le par 5, comme dans le cas précédent. Cela donne : 0,065

– Ce nombre n'est pas le multiplicateur attendu, mais le LOGA-RITHME de ce nombre.

– Comme nous avons utilisé les LOG à base 10 le multiplicateur sera égal à 10<sup>0,065</sup>. Sur la plupart des calculettes il suffira de taper [Shift] [log]. Si on avait utilisé les logarithmes Népériens notés [ln], on utiliserait [exp] l'exponentielle, qui s'obtient généralement en tapant sur les touches [Shift][ln], cette fois. Cela nous donne dans les 2 cas : 1,162.

– C'est le nombre que nous cherchons, mais… comme la plupart des auteurs préfèrent partir du plus grand élément et en divisant, il faudra prendre 1/1,162 soit 0,86.

Vérifions notre résultat :

1. 10,71 x 0,86 = 9,21 2. 9,21 x 0,86 = 7,92 3. 7,92 x 0,86 = 6,81 4. 6,81 x 0,86 = 5,85 5. 5,85 x 0,86 = 5,03

Nous cherchions 5,05 : la précision est bonne !

Voici donc la démarche générale à suivre :

1. Calculer le rapport entre l'élément le plus court et l'élément le plus long : Court / Long = R

2. Chercher le log de ce nombre : logR

3. Diviser par le nombre d'éléments moins 1 (Le nombre d'intervalles):  $logR / N_{el} - 1 = exp$ 

4. Chercher  $10^{exp}$  (Shift log) = C'est le nombre recherché appelé généralement τ, la lettre grecque « tau ».

Pour vérifier, tapez sur la calculette :

[5][.][0][5] [÷] [1][0][.][7][1] [=][log] [÷] [5] [=][shift] [log] Si vous ne trouvez pas 0.86, c'est que vous vous êtes trompés !

## DE LA THÉORIE À LA PRATIQUE

Et les intervalles entre les dipôles ? Ils sont eux aussi en progression géométrique, avec la même raison τ, mais il est commode de les calculer en fonction de l'élément qui les précède, en utilisant la formule :

Dn = En  $*$  2 $\sigma$ 

Dans cette formule :

Dn = longueur de l'intervalle de rang n

En = longueur de l'élément de rang n

σ = « sigma » est un coefficient calculé avec la formule suivante (ARRL Antenna Book) :

σ = 0,243 τ - 0,051

Dans notre exemple, σ est égal = 0,157 et 2 x σ = 0.315

Cette façon de calculer <sup>σ</sup> permet de trouver sa valeur optimum. Si l'on trouve que l'antenne est trop longue, il est possible de changer sa valeur. Cela aura pour conséquence de diminuer le gain.

Voici ce que pourraient être les dimensions de notre antenne 14 à 29,7 MHz :

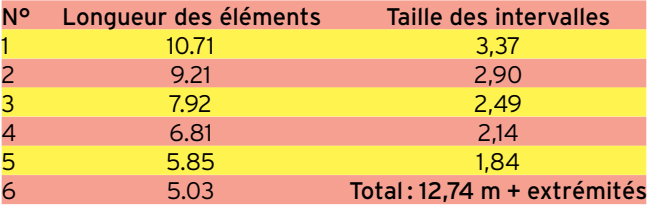

On utilisera ce calcul chaque fois que l'on cherchera à obtenir une antenne courte avec un gain modeste.

### LA NOTION DE CELLULE ACTIVE

La LOG-périodique fonctionne comme la YAGI en utilisant les propriétés des éléments parasites, réflecteur et directeur. Or, si l'on calcule les éléments de l'antenne en prenant comme fréquences extrêmes les valeurs exactes recherchées, le dipôle fonctionnant sur la fréquence la plus basse n'aura pas de réflecteur et celui qui fonctionne sur la fréquence la plus élevée n'aura pas de directeur. Les éléments qui résonnent sur une longueur d'onde trop grande ou trop petite n'ont aucune influence sur le gain de l'antenne. La cellule active ou région active de l'antenne LOG-périodique est donc composée par les seuls éléments qui rayonnent de façon utile à la fréquence donnée.

En ce qui concerne la fréquence la plus basse, tous les auteurs préconisent de faire le calcul en partant d'une fréquence plus basse pour avoir un réflecteur.

En ce qui concerne la fréquence la plus haute il y a une apparente divergence de vues entre l'ARRL qui déclare qu'il est inutile de donner pour fréquence la plus haute une fréquence supérieure et les auteurs français qui préconisent d'en donner une qui aboutirait à un raccourcissement de 38 % (par rapport à la longueur du dipôle rayonnant sur la fréquence haute) pour l'élément le plus court, ce qui n'est pas rien ! Or, lorsqu'on effectue le calcul préconisé par l'ARRL on obtient un résultat tel que la fréquence la plus haute envisagée aura le même gain que les autres, ce qui implique la présence de directeurs en surnombre : le résultat est le même seule la méthode de calcul est différente.

### EN CONCLUSION

Si l'on veut que le gain de l'antenne soit identique pour toute la bande de fréquences utiles, il faudra donner une fréquence de départ plus basse et une fréquence terminale plus haute.

## MÉTHODE DE CALCUL DE L'ARRL

## CHOIX DU GAIN DE  $\sigma$  ET DE  $\tau$

Dans le calcul précédent nous avons choisi le nombre d'éléments de façon arbitraire. On peut également choisir le coefficient τ directement lié au gain de l'antenne. Voici quelques valeurs caractéristiques :

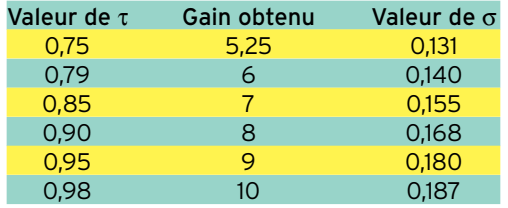

Il est bien entendu possible de prendre les valeurs intermédiaires. Prenons un  $\tau$  de 0,85 pour un gain de 7 environ. Le coefficient  $\sigma$  aura donc comme valeur:

(0,243 x 0,85) – 0,051 soit 0,155 (2x σ = 0,31)

### CHOIX DES FRÉQUENCES EXTRÊMES

Prenons arbitrairement de 18,060 MHz à 29,7 MHz soit 4 bandes HF.

• La plus longue longueur d'onde  $L_{max}$  sera : 300 /18,060 = 16,61 m et donc le plus grand dipôle  $D_{max} = 8,30$  m.

• Le rapport des fréquences R sera : 29,7/18,06 = 1,6445 1º Calcul de cotangente  $\alpha$  (angle formé par l'extrémité des dipôles) :

Cot  $\alpha$  = 4 x σ / 1 - τ Cot a = 4 x 0,155 / 1 - 0,85 = 4,133

2º Calcul de la bande passante de la région active B<sub>ar</sub> B<sub>ar</sub> = 1,1 + 7,7 x (1 - τ)<sup>2</sup> x cot a  $B_{ar}$  = 1,1 + (7,7 x 0,0225 x 4,133) = 1,816

## **TECHNIQUE**

**fOllll** ••

## antennes

3º Calcul de la bande passante de la structure B.  $B<sub>s</sub>$  = R x  $B<sub>ar</sub>$  $B_s = 1,6445 \times 1,816 = 2,986$ 

4° Calcul de la longueur du boom L L = [1 / 4 x (1 - 1 /  $B_s$ ) x cot  $\alpha$ )] x L<sub>max</sub> L =  $(0,25 \times 0,665 \times 4,133) \times 16,61 = 0,687 \times 16,61 = 11,41 \text{ m}$ 

5° Calcul du nombre d'éléments N  $N = 1 + log B<sub>s</sub> / log (1 / τ)$ N = 1 + 0,475 / 0,070 = 7,78 soit 7 ou 8 éléments

6° Calcul des longueurs des dipôles En = En - 1 x  $\tau$ E1 =  $8.305$  m E2 =  $7.059$  m E3 =  $6$  m E4 =  $5.10$  m E5 =  $4.335$  m E6 = 3,685 m E7 = 3,132 m E8 = 2,662 m

### 7° Calcul des intervalles

Dn = En  $*$  2 $\sigma$ 

■

D1 = 2,575 m D2 = 2,188 m D3 = 1,86 m D4 = 1,581 m D5 = 1,344 m D6 = 1,142 m D7 = 0,97 m

Le calcul des éléments de l'antenne 18,060 à 29,7 MHz est terminé. Le voici résumé dans un tableau :

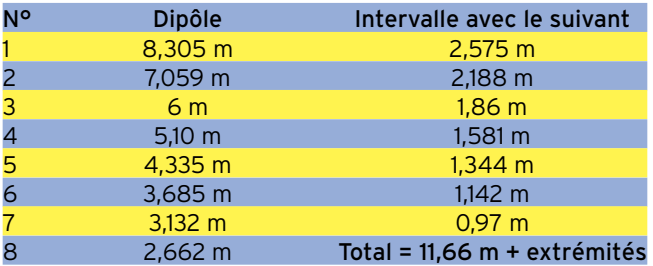

### Vérification :

André DUCROS (F5AD) propose dans son ouvrage un abaque de raccourcissement qui indique 0,54 comme coefficient en fonction de  $t = 085$ .

Longueur du dipôle à 27,9 MHz : 150 / 29,7 = 5,050 m.

Multiplié par 0,54 cela donne 2,72 m, ce qui est conforme au calcul ARRL aux erreurs de calcul et de lecture sur les abaques près.

Brault et Piat proposent un raccourcissement de 38 %. Cela conduit à un dernier dipôle de 3,13 m, exactement la longueur de l'avant-dernier dipôle « ARRL ».

Nous pouvons en conclure que, quelle que soit la méthode de calcul, les résultats sont très sensiblement les mêmes. NOTA : 2,622 m de demi-onde correspond à 53 MHz environ. Autrement dit, cette antenne pourrait fonctionner sur la bande 50 MHz…

## L'ALIMENTATION DE LA LOG-PÉRIODIQUE

### **SYMÉTRISATION**

Cette antenne doit être alimentée par une ligne symétrique. La présence d'un symétriseur sera indispensable, quel qu'en soit son type.

### IMPÉDANCE ET DISPOSITION PRATIQUE

Il nous faudra distinguer deux cas : les antennes destinées aux bandes HF et les antennes THF, mais dans tous les cas c'est le plus petit dipôle qui sera alimenté le premier.

Dans le premier cas (HF) les dipôles seront réalisés soit en fils soit en tubes d'aluminium, isolés entre eux et isolés du boom qui les supporte. La ligne d'alimentation sera une ligne bifilaire. Il est possible d'utiliser deux fils parallèles et d'alimenter les dipôles avec des fils se connectant tantôt sur un fil tantôt sur l'autre. Il est également envisageable que la ligne

**MEGAHERTZ magazine 216 - Mars 2001 40**

d'alimentation aille d'un dipôle à l'autre, prenant la forme d'une succession de losanges. (Attention aux croisements…). L'impédance de cette ligne aura de 200 à 300 ohms, ce qui implique un « BALUN » de 1 :4 ou 1 :6. Comme l'impédance de l'antenne varie en fonction de la fréquence, il sera dans tous les cas nécessaire d'utiliser une boîte d'accord.

En ce qui concerne les THF, il est conseillé d'utiliser le système des 2 booms superposés, qui servent de lignes d'alimentation. Chacun des booms est donc directement relié à une série de dipôles et c'est l'écartement des booms qui détermine l'impédance de l'antenne. Pour obtenir une impédance égale à 50 ohms environ il est recommandé d'écarter les booms d'une valeur égale à 20 % du côté de leur section. Par exemple si l'on utilise du carré de 20 x 20 mm, il faudra les écarter de 4 mm.

La symétrisation s'effectue en glissant le coaxial à l'intérieur du boom inférieur par l'arrière, puis en connectant la tresse à l'autre extrémité de cet élément puis l'âme du coaxial au boom supérieur, bien entendu.

### QUELLE ANTENNE CONSTRUIRE

Tout dépend de ce que l'on veut !

– Si l'on veut une antenne pas trop grande quitte à perdre du gain aux fréquences extrêmes, il faut utiliser le calcul simplifié du début en donnant le nombre d'éléments que l'on compte avoir.

– Si l'on veut une antenne performante et si l'on a de la place, il faut sans hésiter utiliser le calcul de l'ARRL, même s'il est compliqué. Si l'antenne est vraiment trop grande, on peut reprendre le calcul en diminuant le gain (τ plus modeste) ou en réduisant le facteur σ.

## CONCLUSION

De nombreux ouvrages ou articles décrivent la réalisation mécanique de ce type d'antennes. Nous n'y reviendrons pas, notre propos se limitant au calcul des dimensions d'une antenne personnalisée. J'ai pu constater que certaines descriptions proposent des LOG-périodiques vraiment bizarres, avec des éléments ayant tous le même écartement, résonnant sur des fréquences plus basses que laisserait supposer la longueur de l'élément le plus long etc. Comme je n'ai aucune raison de mettre en doute la parole des auteurs, cela laisse à penser que cette antenne est vraiment « bonne fille »! Les renseignements contenus dans cet article sont tous issus pour l'essentiel de l 'ARRL Antenna Book. Cet ouvrage est généralement considéré comme une référence…

> Alain CAUPENE, F5RUJ Pour des calculs sur cette antenne, <sup>n</sup>'hésitez pas à visiter le site internet : www.ref-union.org/ed87/log\_per.htm

## **LES ANTENNES LES ANTENNES**

rique est suivie d'une description détaillée, accompagnée de nombreux trus<br>
et astuces. Véritable bible sur les antennes d'émission-réception, cet ouvrage,<br>
illustré de nombreux schémas et photos, est tout autant destiné a Passionné par les antennes, l'auteur a écrit de nombreux articles sur ce sujet. Il signe la une nouvelle édition, revue et complétée, d'un ouvrage de référence alliant la théorie à la pratique. Éléments essentiels d'une station radio, les antennes offrent un champ d'expérimentation illimité, accessible à tous. De l'antenne filaire simple aux aériens à grand gain, du dipôle à la para**bole, de la HF aux SHF, l'auteur qu'en de la HF aux SHF, les proposes de la HF aux SHF, les proposes de la HF au<br>
SHF, les proposes de multiples du propose de multiples sources sont de solutions. L'étude transferrer du co** et astuces. Véritable bible sur les antennes d'émission-réception, cet ouvrage, illustré de nombreux schémas et photos, est tout autant destiné aux techniciens qu'aux amateurs.

**250 F**  $+$  port 35 F

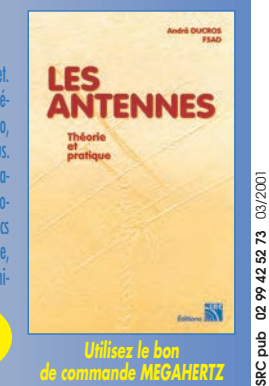

 $\oplus$ 

# **DX SYSTEM RADIO Fabricant français d'antennes**

## DXSR MULTI GP Antenne verticale sans radians 1.8- 52 MHz

Caractéristiques techniques

- Antenne verticale, sans trappes, en alliage d'aluminium.
- Couvre de 1.8 à 52 MHz sans trou avec un ROS maximum de 2.5:1.
- Utilisation possible sans boite de couplage de 6 à 30 MHz avec un ROS maximum de 1.8:1.
- **Sans radians** et avec une longueur de câble coaxial quelconque.
- Système d'alimentation **spécial** (pas de transformateur 1/9 ou 1/10...) sur connecteur SO 239.
- Utilisation possible à partir de 2 m de haut et sans limitation de hauteur.
- Longueur totale 6.30 m environ
- Longueur du colis pour le transport 1.50m
- Mise en oeuvre rapide
- Poids 3 Kg environ
- Puissance admissible **1 500 W PEP**

**SERVICE COMMERCIAL** Boite Postale 3 28240 Champrond Tel 02 37 37 04 01

**DX SYSTEM RADIO WSA**<br>**PRODUCTION** 74, route de la Cordelle 28260 Oulins

Fax 02 37 37 04 03 www.dxsr-antennas.com

Egalement disponible: Antennes yagi monobande de 14 à 430 MHz Antennes yagi tribandes 14/21/28 MHz Antennes filaires multibandes Haubans non conducteurs, Baluns ferrites et à air, Antennes spéciales 121.5 MHz, Coupleurs 2 et 4 voies pour 6, 2 m et 70 cm, etc...

+ 80 F de port en France Met. Et Corse

**1890 FTTC** 

Demande de catalogue papier à retourner Accompagné de 21 F en timbres à DX SYSTEM RADIO - BP 3 - 28240 CHAMPROND®

Nom: ................................. Prénom: .................................. . Adresse: ............................................................................ .

CP: .................... Ville: ...................................................... .

.,  $\Phi$ i'.

 $\overline{\bigoplus}$ 

## antennes **RÉALISATION**

**fOllll** ••

# Les antennes verticales Les antennes à plan réflecteur

## LES ANTENNES À PLAN RÉFLECTEUR

Très souvent, des éléments rayonnants sont présents à proximité d'une ou de plusieurs surfaces conductrices. Si le plan réflecteur est un plan parfait, par exemple, une surface de dimensions considérables, le plan réflecteur ne peut être traversé. L'énergie électromagnétique

est renvoyée dans la partie de l'espace d'où elle provenait.

La figure n° 1 illustre le cas le plus fréquent : l'Antenne verticale au sol.

On peut supprimer le plan réflecteur (dans la figure n° 1: la TERRE), et remplacer l'image réelle, par son image virtuelle. Son conducteur doit être symétrique, et de même longueur Les courants réel et virtuel (flèches rouges, sur la figure n° 2) sont orientés dans le même sens, qui varie à chaque alternance.

 $\downarrow$   $\uparrow$  $\begin{array}{c|c} \color{red} \textbf{\color{red} \textbf{+}} & \color{red} \textbf{\color{red} \textbf{+}} \\ \color{red} \textbf{\color{red} \textbf{+}} & \color{red} \textbf{\color{red} \textbf{+}} \\ \color{red} \textbf{\color{red} \textbf{+}} & \color{red} \textbf{\color{red} \textbf{+}} \end{array} \end{array}$  $\downarrow$ 

Figure 2 : Application du "principe des images".

Ces considérations permettent de comparer l'antenne verticale au sol à un doublet au-dessus du sol de hauteur double, donc équivalent à un doublet de longueur 2 H. La répartition du courant est très proche de l'enveloppe d'une sinusoïde, et ceci, d'autant plus que le conducteur est mince. S'en souvenir pour l'installation d'une antenne sur le pavillon d'un véhicule automobile. Une contraction de longueur

H., le long de l'antenne, se manifeste aux alentours de  $\lambda$  / 4 et de  $\lambda$  / 2.

Cette réduction géométrique de la hauteur est fonction du

Dans les précédentes revues, nous nous sommes intéressés aux antennes décamétriques horizontales, et en avons décrit les principales, surtout pour encourager les OM à les construire et les comparer.

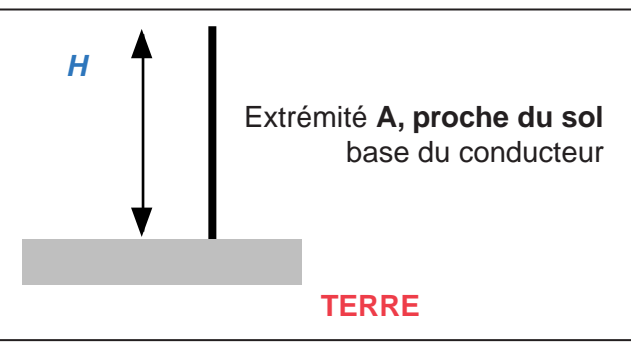

Figure 1 : Antenne verticale au sol.

diamètre de l'antenne. L'activité de la partie virtuelle se traduit par le doublement de l'impédance entre la base de la partie réelle et celle de

la partie virtuelle. Par exemple, pour une antenne verticale quart d'onde (semblable à celle de la Figure <sup>n</sup>° 1), l'impédance aura une résistance de 36,5 ohms. La partie réactive est faible et facile à éliminer par une légère retouche de la longueur du brin.

Pour une antenne verticale demi-onde, cette impédance

 $\oplus$ 

est, au contraire, très élevée, et peut dépasser le kiloohm, pour un rapport h(hauteur) / d(diamètre) voisin de 500.

## INFLUENCE DE L'ENVIRONNEMENT

L'antenne verticale au sol a une polarisation verticale, mais la présence du plan réflecteur limite son rayonnement, en émission, (et sa captation, en réception) entre les sites 0° et 90°.

Pour obtenir une même f.c.m.s. (force cymomotrice spécifique), dans le demi-espace au-dessus du sol, en employant une antenne verticale au sol, il suffit d'utiliser la moitié de la puissance, nécessaire à un doublet entier (genre figure n° 2).

### CONSÉQUENCES :

Au profit de l'antenne verticale au sol :

- multiplication "gratuite" pour le RX, de la f.c.m.s, par 1,41

- augmentation du gain, en puissance, de 3 décibels (multiplication par 2).

Au détriment de l'antenne avec image, sa hauteur, la nécessité d'haubanner la bande des 80 mètres, des 40 mètres, suivant les implantations géographiques et météorologiques et l'environnement immédiat.

A noter pour comparaison :

- qu'un doublet horizontal, la conductivité du sol est moins

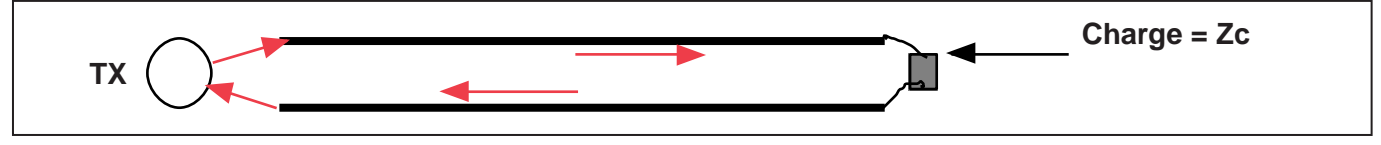

Figure 3 : Ligne onde progressive.

 $\overline{\bigoplus}$ 

## **RÉALISATION**

**fOllll** ••

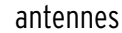

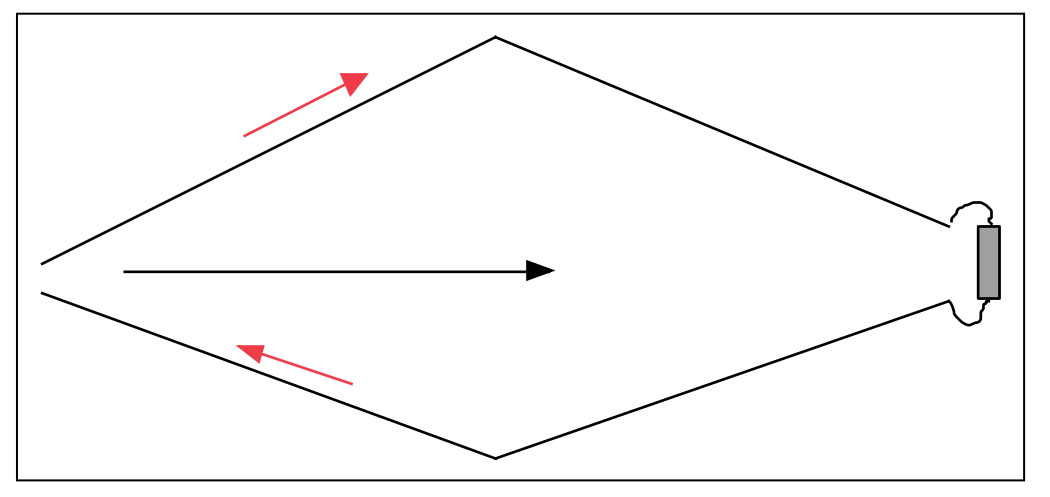

Figure 4 : Antenne losange.

importante qu'en polarisation verticale. Le facteur de réflexion d'une onde en polarisation horizontale reste proche de (-1), même si les sols demeurent "moyens".

## ANTENNE À RÉFLECTEUR VERTICAL

Ce type d'aérien est utilisé en ondes décamétriques, métriques et au-dessus, avec un très bon réflecteur métallique. On se trouve dans la situation d'une "verticale au sol" qui aurait tourné d'un demi-espace, pour y présenter son axe horizontalement et tous ses éléments rayonnants du même côté dans ce demi-espace.

A cause de sa structure métallique, le réflecteur est efficace. Ses éléments doivent faire l'objet d'essais expérimentaux.

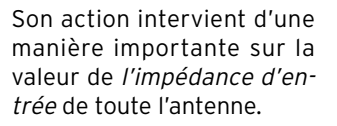

## ANTENNE À ONDE PROGRESSIVE

On appelle souvent "antenne à onde stationnaire", une antenne doublet sur laquelle le courant se répartit presque comme sur l'enveloppe d'une sinusoïde. C'est "l'onde de courant" qui est stationnaire, non pas l'onde rayonnée. Si, au contraire, on observe une ligne fermée sur son impédance caractéristique

Zc, le courant s'écoule progressivement, son amplitude peut être constante, aux pertes près (Figure nº 3).

A suivre…

Pierre VILLEMAGNE, F9HJ

⊕

Abonnez-vous à  $I$ H **et bénéficiez des 5% de remise sur tout notre catalogue\* !** *\* à l'exception des offres spéciales (réf. BNDL…) et du port.*

**ENWO** 

## **120, rue du Maréchal Foch F 67380 LINGOLSHEIM (STRASBOURG) Tél. : 03 88 78 00 12** VOUS DÉSIREZ VOUS OFFRIR UN ÉMETTEUR ? UN RÉCEPTEUR ? **UN TRANSCEIVER • C'est une équipe de techniciens sachant vous conseiller sur les plus grandes marques. • C'est le spécialiste de la vente de matériel neuf ou d'occasion dans l'est de la France. • C'est un atelier de réparation agréé Kenwood et un SAV de dépannage toutes marques.**  N'attendez plus, CONSULTEZ-NOUS ! **BATIMA**

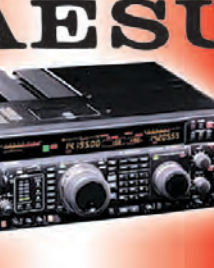

**MEGAHERTZ magazine | 43** | 216 - Mars 2001

**FAX: 03 88 76 17 97** *BATIMA@SPRAY.FR*

## **RADIO-ÉCOUTEURS**

informations

**fOllll** ••

# **For**

## USA

■

 $\overline{\oplus}$ 

La VOA a commencé à tester son émetteur Onde Moyenne à Abu Dhabi (UAE) de 15.30 à 21.30 sur 1 314 kHz.

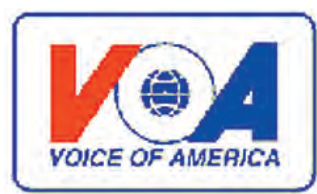

### USA

La station radio WWFV, USA, est une nouvelle station de radiodiffusion américaine. Horaire d'hiver

## Ceux qui disposent de l'Internet peuvent retrouver ces « flashs » en direct sur le site http://www.jjdcom.com Sauf indication contraire, les heures sont en TUC et les fréquences en kHz.

cancers dans le voisinage direct est de 40 pour cent audessus de la moyenne. Source : Deutschlandfunk le 20 janvier 2001.

### GRÈCE

ERA-5 - La Voix de la Grèce, sites d'émission. AVLIDA (Avlis) 23.36E/38.23N SW: 2 x 100 kW 3 séries de "rideaux" ; 2 log periodic 0-360 deg.

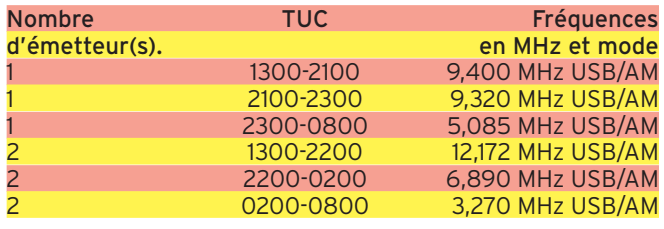

1. La plupart des émissions de WWFV sont diffusées sur deux émetteurs en même temps, un en AM (mode qui devrait être abandonné progressivement) l'autre en Bande Latérale Unique (BLU) Pour les malentendants, émissions en RTTY Lundi au vendredi 2300- 2400 5,085 MHz Samedi et dimanche 1800- 1900 12,172 MHz Le dimanche matin 0400- 0500 3,270 MHz Le dimanche soir 2300-2400 5,085 MHz

### ALLEMAGNE

Trois cents personnes ont envahi le consulat général américain de Munich. Ils ont demandé la fermeture d'un émetteur radio américain situé dans la partie du sud de la capitale Bavaroise. D'après une étude effectuée par le Ministère de l'Environnement Bavarois, le taux de

### DELANO, USA 119.17W/35.45N  $SW:1 \times 250$  kW GREENVILLE, USA 77.25W/ 35.35N SW : 1 x 250/500 kW KAVALA 24.50E/40.53N SW : 2x250 kW NW : 1 x 500 kW Antennes rideaux Adresse : ERA-5, La Voix de la Grèce GENERAL DIRECTORATE OF TECHNICAL SERVICES c/o S. Kalaitzis, D. Angelogiannis 402 MESSOGION AVENUE 15342 ATHÈNES, GRÈCE RADIOPHONIKOS STATHMOS MAKEDONIAS, MACEDOINE, site de la station.

SITES : PIERIA-NEA MAL-GARA (THESSALONIKI)

22.59E/40.31N SW: 3 x 35 kW Dipôle - 315 DEG. (7 430 kHz) Dipôle - 315 DEG. (9 935 kHz) Rhombique - 115 DEG. (11 595 kHz) Adresse : RADIOPHONIKOS STATHMOS MAKEDONIAS, ANGELAKI STREET 14, 54621 THESSALONIKI, GRÈCE

## ALGÉRIE

Appelé le Mouvement Algérien des Officiers Libres (MAOL), ce groupe a annoncé sur son « site web » en langue française qu'une télévision et des émissions de radio vont démarrer mais aucun horaire ni grille d'émission ne sont parus.

Le mouvement est basé à Londres et à Madrid.

Peu de renseignements au sujet de ce groupe ; cependant il apparaît clairement que ce sont des officiers de rang élevé très probablement en exil.

Les représentants politiques sont Abdelhamid Brahimi et Brahim Younessi.

Les deux hommes sont connus comme sympathisants du Front Islamique du Salut (FIS), lequel s'oppose aussi au gouvernement d'Alger, mais le FIS nie sa participation dans le MAOL. Si le MAOL devait réussir

dans ses plans d'émission de radio et de télévision, cela marquera une reprise, depuis

les 1960, d'attaque anti-gouvernementale algérienne sur les ondes.

http ://www.algeria-interface .com/english/politics/maole0 60400.htm

## FRANCE

CIEL AM sur 981 kHz a pour la 2ème fois reporté son démarrage, prévu initialement le 18, puis le 22, c'est maintenant le 25 janvier qui est annoncé sur la boucle diffusée.

D'autre part, de source TDF, l'émetteur utilisé est bien le centre ondes moyennes de Paris-Romainville (situé à environ 1 à 2 km au nord est de Paris) dans la Seine Saint Denis.

 $\oplus$ 

La puissance actuelle est légèrement inférieure à 1 kW, mais doit prochainement atteindre sa valeur normale qui sera de 5 kW.

Thierry VIGNAUD, Rglobe-L

## BELGIQUE

Dû à la situation incertaine dans la république Démocratique du Congo, Radio Vlandereen International (RVI) transmettra sur les fréquences supplémentaires :

0500-0700 : 11650 Wavre (depuis le 18 janvier) 0700-0800 : 21530 Wavre (depuis le 18 janvier) 1200-1230: 21630 Wavre (programme normal) 1700-1730 : 15385 Wavre

(depuis le 17 janvier) 1900-2000 : 15520 Jülich (programme normal)

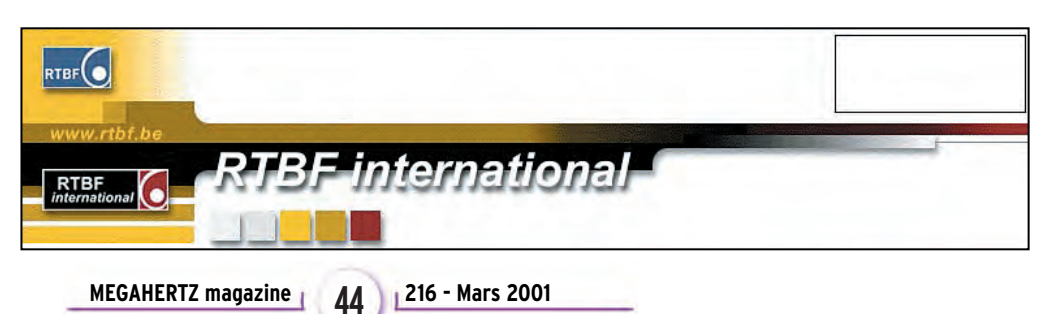

 $\oplus$ 

## **RADIO-ÉCOUTEURS**

 $\Theta$ 

### informations

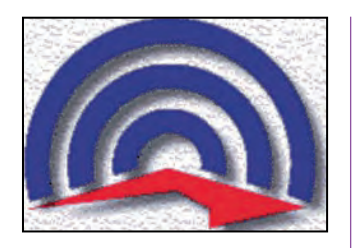

## **EMISSIONS** INTERNATIONALES EN ESPERANTO

■

0700-0730 UTC R.Habana Cuba 9820 dom As/NAm<br>1100-1127 UTC China Radio Int. 7150,7170 day EAs/Jap 1100-1127 UTC China Radio Int. 7150,7170 day EAs/Jap 1300-1327 UTC China Radio Int. 11650,11840 day SEAs 1430-1500 UTC Radio Polonia 7275,7285 day Eu 1500-1530 UTC R.Habana Cuba 11760 dom 1900-1930 UTC Radio Polonia 7130 day Eu 1930-2000 UTC R.Habana Cuba 13660,13715,13750 dom Eu .<br>2000-2027 UTC China Radio Int. 7110,7265,9965 day Eu<br>2000-2020 UTC RAI Internat. 5955,7290 Eu 2000-2020 UTC RAI Internat. 5955,7290 sab Eu 2020-2030 UTC Radio Vaticana 527,1530,4005,5883 dom Eu<br>2020-2030 UTC Radio Vaticana 1611,7250,9645 mer/gio Eu 2020-2030 UTC Radio Vaticana 2130-2155 UTC R.Austria Int. 5945,6155,13730 dom Eu 2130-2155 UTC R.Austria Int. 5945,6155,13730 ven<br>2200-2230 UTC R.Habana Cuba 13660,13715,13750 dom 2200-2230 UTC R.Habana Cuba 13660,13715,13750 dom Eu 2230-2257 UTC China Radio Int. 9860,11700 day SAm<br>2250-2300 UTC Radio Vaticana 527,1530,4005,5883 dom Eu 2300 UTC Radio Vaticana 527,1530,4005,5883 dom Eu<br>2400 UTC R.Habana Cuba 6070,9505,11760 dom An 2330-2400 UTC R.Habana Cuba 6070,9505,11760 dom Am/Car

### CROATIE/ALLEMAGNE

Un nouveau contrat est imminent, pour la mise en œuvre, en janvier, de la Radio Croatie vie la DeutschTelecom Juelich. Une décision de transmission via l'internat croate existe, cependant ce sera sous la gestion de Hrvatska Radio - Televizija (HRT).

### CANADA

RCI en français via DTK Wertachtal : 0700-0800 sur la nouvelle fréquence de 15345 en \\ sur 11710- 11910- 15170.

### RUSSIE

La restauration de la tour de télévision Ostankino de Moscou, détruite par un feu au mois d'août dernier, coûtera R1,7bn [c'est-à-dire : 1,7 giga roubles]. La Banque européenne de Reconstruction et Développement devrait fournir un crédit d'approximativement 50-60 millions de

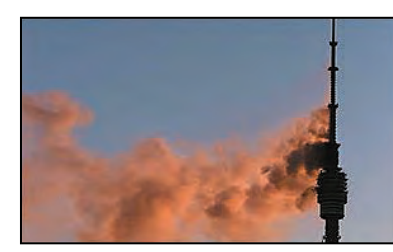

dollars. Le travail de restauration est déjà en route. Le gouvernement fédéral a alloué un budget de 50 millions de roubles pour financer les travaux. Un consortium spécial a été créé pour restaurer la tour de la télé. Il implique sept organisations russes. Tout le matériel sera remplacé par du neuf, inclus le premier émetteur numérique en AM. La reconstruc-

tion comporte également sept ascenseurs dont trois ultras rapides. Il est projeté d'augmenter la hauteur de la tour Ostankino pendant les travaux de 537 à 562 mètres, ce qui en fera le plus grand bâtiment de monde. Depuis 1976 cette place appartient aux 553 mètres grand CN Tower de Toronto, Canada.

AFRIQUE DU SUD

portugais.

ITALIE

Il y a un nouveau service depuis Meyerton. C'est Radio Lusofonia sur 7155 de 1700 à 1900, 100 kW, 76 degrés. Programme bien évidemment en

Depuis le 1er décembre, la RAI a fermé plusieurs de ses émetteurs du réseau Radio Due. Ce sont : Gênes-Granarolo sur 936 kHz, Pise-Coltano sur 1 116 kHz et Alessandria sur 1 449 kHz. Le site web de la station invite les auditeurs à régler les récepteurs sur 702 kHz, c'est-à-dire le relais de Monte-Carlo. Info Rémy Friess

sions codées (numbers stations) en direction de la Corée du Sud depuis fin décembre 2000. D'après un groupe d'écouteurs de la ROC (République de Corée) et du Japon, aucune émission, avec une speakerine (voix féminine) et énonçant des séries de chiffres aléatoires (NDLR = pas pour tout le monde !), n'est apparue depuis la fin de 2000 jusqu'à maintenant.

Ce genre d'émissions, existant dans le monde entier, permet aux services secrets de faire parvenir à moindre coût et quasiment sans aucun risque, des informations codées aux agents infiltrés dans les pays ciblés

par les émissions. Source : KBS Radio, Séoul, République de Corée.

## WALVIS BAY

CQ de ZSV/V5W

Le service télégraphique sur 500 kHz de Walvis Bay Radio/V5W fermera officiellement le 1er février 2001 à 0900 TUC. Un CQ approprié sera émis sur 500 kHz, en annonçant la fermeture du Service Télégraphique de Walvis Bay Radio/V5W.

Signé le Directeur Maritime du Service Radio Walvis Bay Radio

Dès le 26 janvier 1901 à 2359Z jusqu'au 1er février, V51ZSV opérera sur 14.030, 21.030, et 7,030 kHz selon conditions et fréquences ± selon le QRM. La station est située sur les lieux même de Walvis Bay Radio dont le call avait été ZSV jusqu'en 1994, date à laquelle l'indicatif est devenu V5W (d'où l'indicatif V51ZSV).

## FRANCE

CORSEN (Cross) NAVTEX : 518 kHz (Le Stiff), [A] Ouest Bretagne, Nord et Sud Biscay, Small Sole, Galicia, Romeo, en anglais à: 00h0004h00-08h00-12h00-16h00- 20h00

490 kHz (E)

Sud Irlande, Sole, Manche Ouest, Ouest Bretagne, Nord et Sud Gascogne, Ouest et Mer d'Irlande, en français à 00h40 04h40 08h40 12h40 16h40 20h40

(A)0000-0400-0800-1200- 1600-2000 en français diffusé par Niton (G.B.)

VHF : canaux : 15 67 68 73. AVURNAV : H+10 H+40, cl.79. WX : 07h33-15h45-19h03 loc canal. 79

Détresse Sécurité (appel sélectif) : canal.70 FIB HF : AVURNAV : 07h35 18h35 loc. 1 650 kHz et 2 677 kHz (Le Stiff).

WX : 06h45 08h15 20h15 loc. 1650 2 677 kHz.

Détresse et sécurité : 2 187,5 kHz. Infos Daniel WANTZ, UEF

## FRANCE

La station de pêche, créée par les pêcheurs bretons en remplacement du Conquetradio, a été entendue ce matin par notre collaborateur Jmm-radio. Le lieu d'écoute "Redon". Réception particulièrement mauvaise. Très difficile à comprendre. SAINT GUENOLE :

Fréquences (terre-navire) : 1671-2096 kHz, 3722-3317 kHz Horaires semaine :

09h20-09h35 Audierne, Douarnenez

09h35-10h00 Saint-Guénolé. 10h00-10h30 Loctudi, Lesconil

10h30-11h00 Le Guivilnec 11h00-11h30 Les cours 11h30-12h00 écoutes 15h00-16h00 écoutes. Horaires samedi et dimanche : 09h30-11h00 Infos Daniel WANTZ, UEF.

### NAVTEX

CROSS CORSEN et CROSS LA GARDE diffusent les bulletins NAVTEX. En anglais sur 518 kHz En français sur 490 kHz. Niton (G.B.) diffuse certains bulletins en français pour sa zone. (Les Anglais parlant français, on aura tout vu, euh!… pardon, tout entendu). Infos Daniel Wantz, UEF

J.-Jacques DAUQUAIRE, F4MBZ

**MEGAHERTZ magazine | 45** | 216 - Mars 2001

CORÉE DU NORD La Corée du Nord a suspendu ses émis-

 $\overline{\bigoplus}$ 

**LOGICIEL**

**fOllll** ••

à l'essai

# Le coin du log

ous retrouverez les logiciels présentés ci-après sur le CD-ROM « Millénium » édité par Infracom et commercialisé

dans nos pages librairie. Rappelons que, sur ce double CD-ROM, qui approche maintenant 1,3 GO, est regroupée une compilation de la plupart des programmes (freeware et shareware) présentés dans « Le coin du logiciel » de MEGAHERTZ magazine, ceci afin de vous éviter de perdre de longues heures à les télécharger sur Internet.

Toutefois, les mises à jour ne sont faites par Infracom que quelques semaines après la sortie de la revue. Par ailleurs, certains auteurs s'opposent à ce que leurs logiciels soient mis sur des CD de compilation donc, en aucun cas, MEGAHERTZ magazine ne saurait garantir le contenu du « Millénium »…

## CARNET DE TRAFIC F6ADE

Si vous recherchez un logiciel « Carnet de trafic », simple à utiliser (son auteur le dit lui-même, ce n'est pas une usine à gaz !), rapide et en français, vous risquez fort d'être intéressé par le travail de Serge, F6ADE. Nous avons déjà présenté son logiciel dans ces colonnes. Nous y revenons pour cette version 2001 sous Windows.

La version enregistrée à votre indicatif vous parviendra sur CD-ROM. L'installation automatique se charge de tout et vous placera devant votre carnet de trafic prêt à servir. La récupération de fichiers antérieurs, y compris pour les utilisateurs des anciennes versions DOS, est -,,\_ ·- ..... ..... <sup>~</sup>**.... c:::::Jjl l,I lotit c:::::JI**  28Mz 11 ..\_, .. '260 M<br>''  $\begin{array}{c|c} \cos\theta & \cos\theta \\ \hline \cos\theta & \cos\theta \\ \hline \cos\$ **--=------J**  ...  $, 400$ ..

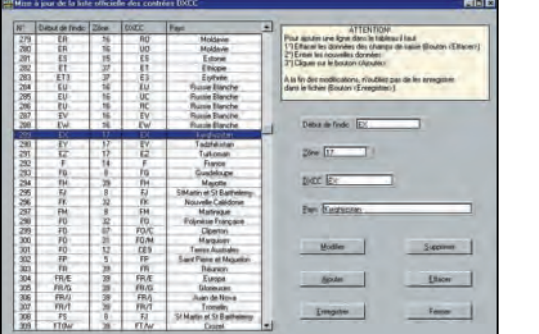

### Carnet de trafic F6ADE.

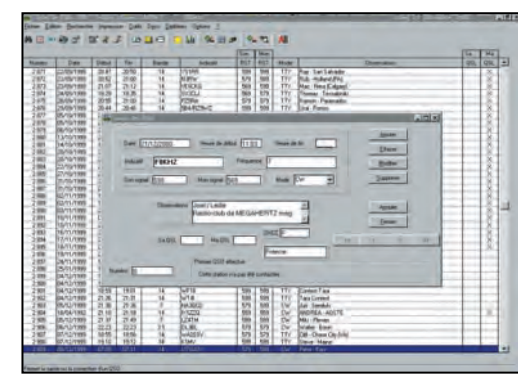

### Carnet de trafic F6ADE.

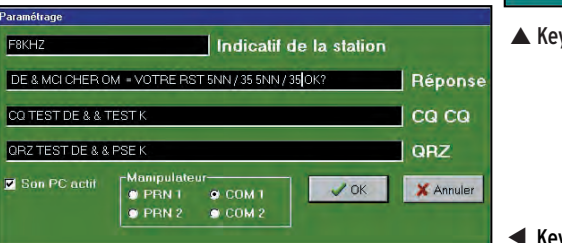

prévue. L'écran est d'une exemplaire sobriété ce qui est appréciable. Un fichier d'aide permet à ceux qui seraient un peu perdus, de se retrouver aisément avec les commandes et fonctions du logiciel.

La grille de saisie des QSO possède les champs habituellement admis comme indispensables, sans omettre la place pour les observations où vous pourrez inscrire le prénom et le QTH du correspondant.

Les QSO sont ajoutés automatiquement, en temps réel (mais on peut également travailler en temps différé, dans ce cas il faut penser à chan-

ger aussi l'heure de fin). Dans cette grille, on sait immédiatement si la station a déjà été contactée ou non.

Au fur et à mesure de la saisie, les QSO apparaissent dans une liste précédés d'un numéro de série. Par la suite, il est possible de revenir dans la liste pour procéder à des modifications (notamment lors de l'envoi ou de la réception des cartes QSL). Cette liste peut être triée par dates, ordre alphabétique sur les indicatifs ou ordre chronologique de saisie.

Les recherches sont très rapides (nous avons travaillé sur un PIII 400 MHz avec un fichier de 2 900 QSO) avec

Carnet de trafic F6ADE.

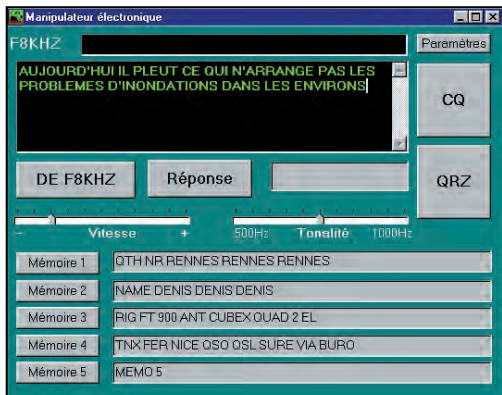

▲ Keyer.

◀ Keyer.

pour critère la date, l'indicatif ou un numéro de QSO. Le logiciel offre des fonctions de suivi des diplômes: DDFM, DPF, DXCC. La gestion de ce dernier diplôme est particulièrement soignée, avec le suivi par bandes et modes des stations contactées, confirmées et l'accès à la liste DXCC pour mise à jour éventuelle des nouvelles contrées. On peut également intégrer dans le fichier les « logs » de contest issus des logiciels de l'auteur ou un carnet de type F6ISZ. Un module de statistiques permet d'avoir une idée du trafic effectué à la station.

⊕

Si vous pratiquez les VHF/UHF, il vous sera agréable d'apprendre que le logiciel dispose d'une fonction de calcul de distances et azimuts par les locators ainsi que d'une conversion de coordonnées géographiques en locators.

**MEGAHERTZ magazine 46** 1216 - Mars 2000

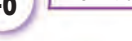

 $\oplus$ 

**LOGICIEL**

à l'essai

 $\Theta$ 

Bien entendu, vous pourrez imprimer votre cahier de trafic, en tout ou partie, ainsi que des étiquettes pour les cartes QSL (5 modèles sont définis).

Pour vous rendre compte des possibilités offertes par le logiciel, vous pouvez le télécharger sur le site de l'auteur, à l'adresse ci-après. Il n'est limité que par l'absence du module d'impression, ce dernier étant remplacé par un simple aperçu… Ce carnet de trafic ne vous ruinera pas : il ne coûte que 120 FF.

http://f6ade.free.fr/

### KEYER

■

Comme son nom le suggère, Keyer est un logiciel qui transforme votre PC en manipulateur électronique à mémoires. Ecrit par Alain, F5RUJ, il est disponible en téléchargement à l'adresse ci-après. Pour l'utiliser, vous devrez réaliser une petite interface qu'il sera facile de loger directement dans une prise RS232 ou Centronics… Muni de votre clé ïambique, de la souris et des touches du clavier, vous pourrez alors trafiquer confortablement en télégraphie !

L'interface, très simple, se compose d'un transistor, d'une résistance et d'un condensateur ! La clé ïambique se connecte, elle aussi, sur l'ordinateur.

Le logiciel fonctionne sous Windows 95/98. Il s'installe très simplement puisqu'il suffit de le décompacter dans le dossier de destination. Vous passerez alors par la phase de paramétrage (qui consiste à introduire votre indicatif et le contenu des mémoires). C'est également lors de cette phase que vous indiquerez le port utilisé (série ou parallèle) et si vous désirez la reproduction du son sur le PC. Tout cela est expliqué dans un petit fichier texte qui accompagne le programme. En plus de l'appel et de la réponse (qui peuvent être paramétrés pour les contests), 5 mémoires contiendront les messages de votre choix. Enfin, une fenêtre texte permet

d'émettre, au fur et à mesure, les caractères que vous tapez au clavier. L'indicatif du correspondant peut également être mémorisé et ré-émis automatiquement, voire transféré dans votre log habituel par un copier-coller… Vitesse d'émission et tonalité sont ajustables au moyen de « potentiomètres à glissière ». A tout moment, on peut manipuler avec la clé ïambique si elle est connectée à l'ordinateur.

Pour télécharger « Keyer », rendez-vous sur le site :

http://www.ref-union.org/ ed87/

## HORLOGE DE F6CTE

Ce logiciel, déjà présenté dans nos colonnes, sort en version 1.2. En dehors d'un test des entrées son et d'une amélioration des algorithmes de traduction, en particulier pour la réception de RUGBY, les nouveautés sont les suivantes :

- Possibilité de lancer une action (exécution de logiciel, basculement de broches du port série ou sonnerie) à une certaine heure définie à l'avance par l'utilisateur (gestion d'alarme).

- Version en anglais disponible et dans tous les cas, une version "freeware" permettant la traduction de l'heure depuis les trois émetteurs mais sans les fonctions de mise à l'heure du PC et de gestion d'alarme.

Les versions "freeware" sont disponibles sur le site Internet de F6CTE :

http://members.aol.com/ f6cte

La version 1.2 non bridée peut être obtenue en envoyant 120 FF (ou 100 FF si la transmission de l'application se fait via Internet) à l'auteur : Patrick LINDECKER 4 avenue du Square 91440 BURES-SUR-YVETTE f6cte@aol.com Cette nouvelle version est gratuite pour ceux ayant déjà acquis l'ancienne version mais elle sera alors uniquement transmise par Internet.

Denis BONOMO, F6GKQ

**MEGAHERTZ magazine 216 - Mars 2000 47**

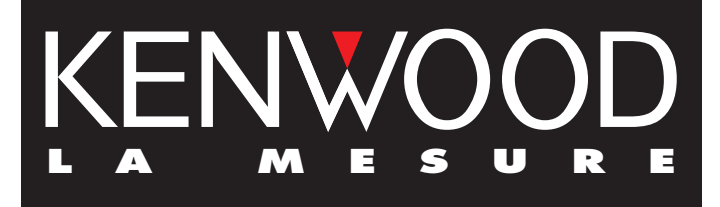

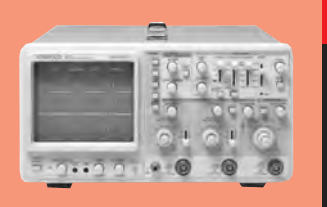

## **OSCILLOSCOPES**

Plus de 34 modèles portables, analogiques ou digitaux couvrant de

5 à 150MHz, simples ou doubles traces.

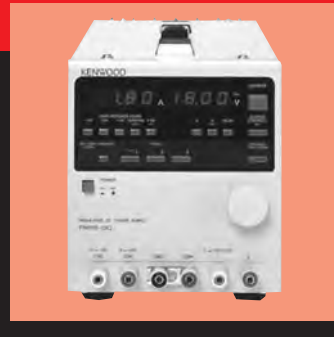

## **ALIMENTATIONS**

Quarante modèles digitaux ou analogiques couvrant tous les besoins en alimentation jusqu'à 250 V et 120A.

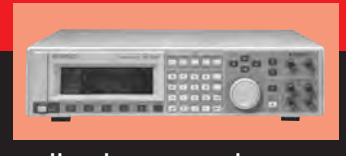

**AUDIO, VIDÉO, HF**

Générateurs BF, analyseurs,

millivoltmètres, distortiomètre, etc...Toute une gamme de générateurs de laboratoire couvrant de 10MHz à 2 GHz.

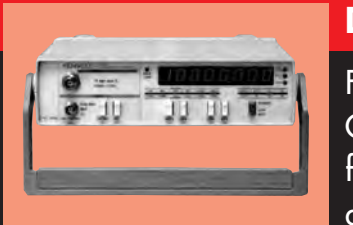

## **DIVERS**

Fréquencemètres, Générateurs de fonctions ainsi qu'une gamme complète

d'accessoires pour tous les appareils de mesures viendront compléter votre laboratoire.

**ET 5 MAGASINS GES À VOTRE SERVICE**

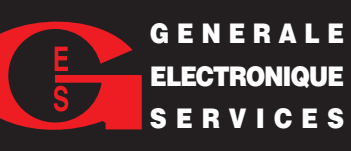

**GENERALE** 205, RUE DE L'INDUSTRIE **Zone Industrielle – B.P. 46 77542 SAVIGNY-LE-TEMPLE Cedex Tél.: 01.64.41.78.88 Télécopie : 01.60.63.24.85 SERVICES**

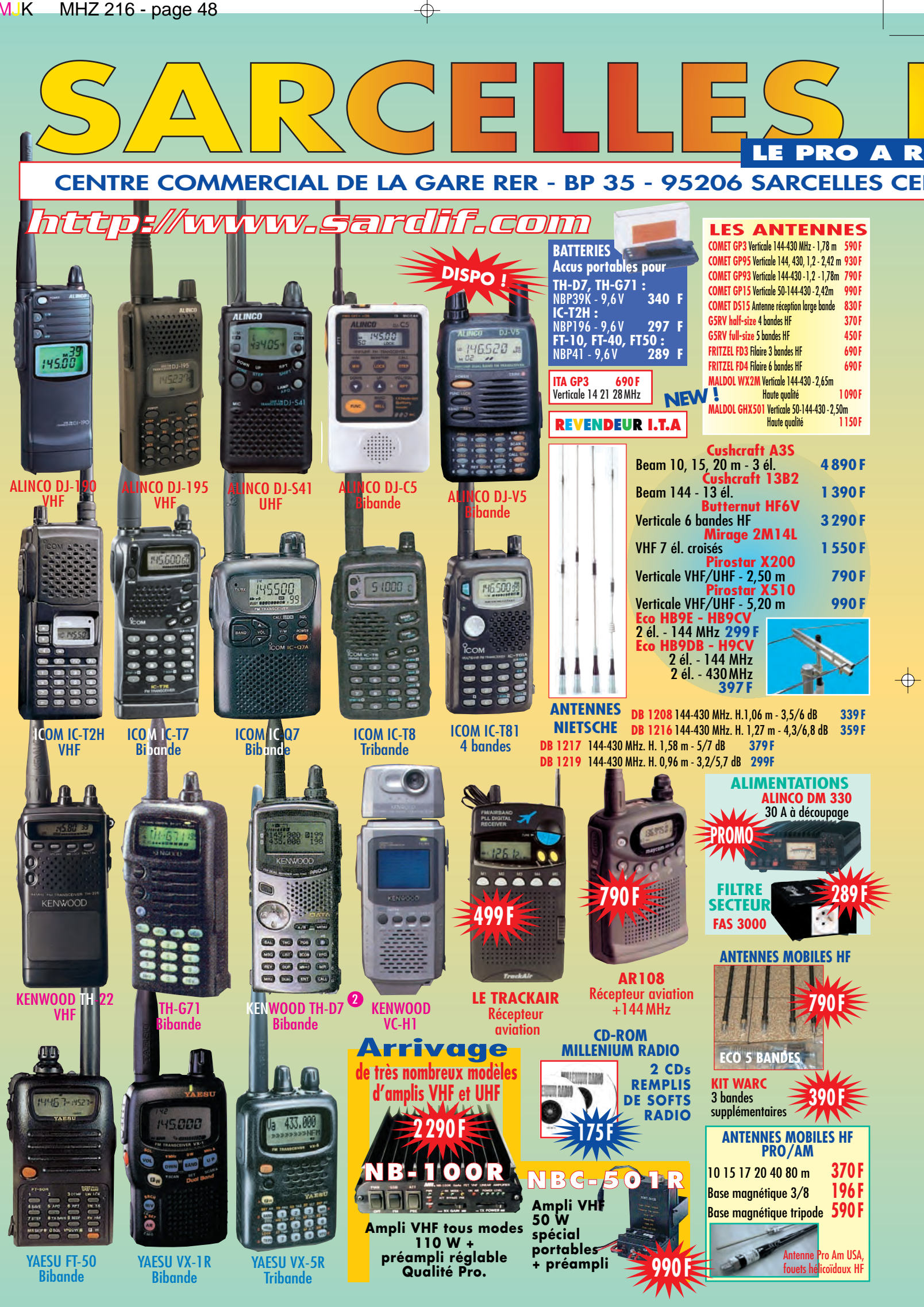

 $\color{black} \Phi$ 

Photos non contractuelles. Publicité valable pour le mois de parution. Prix exprimés en francs français. Sauf erreur typographique. en francs français. Sauf erreur typographique parution. Prix exprimés pour le mois de valable contractuelles. Publicité Photos non

 $\bigoplus$ 

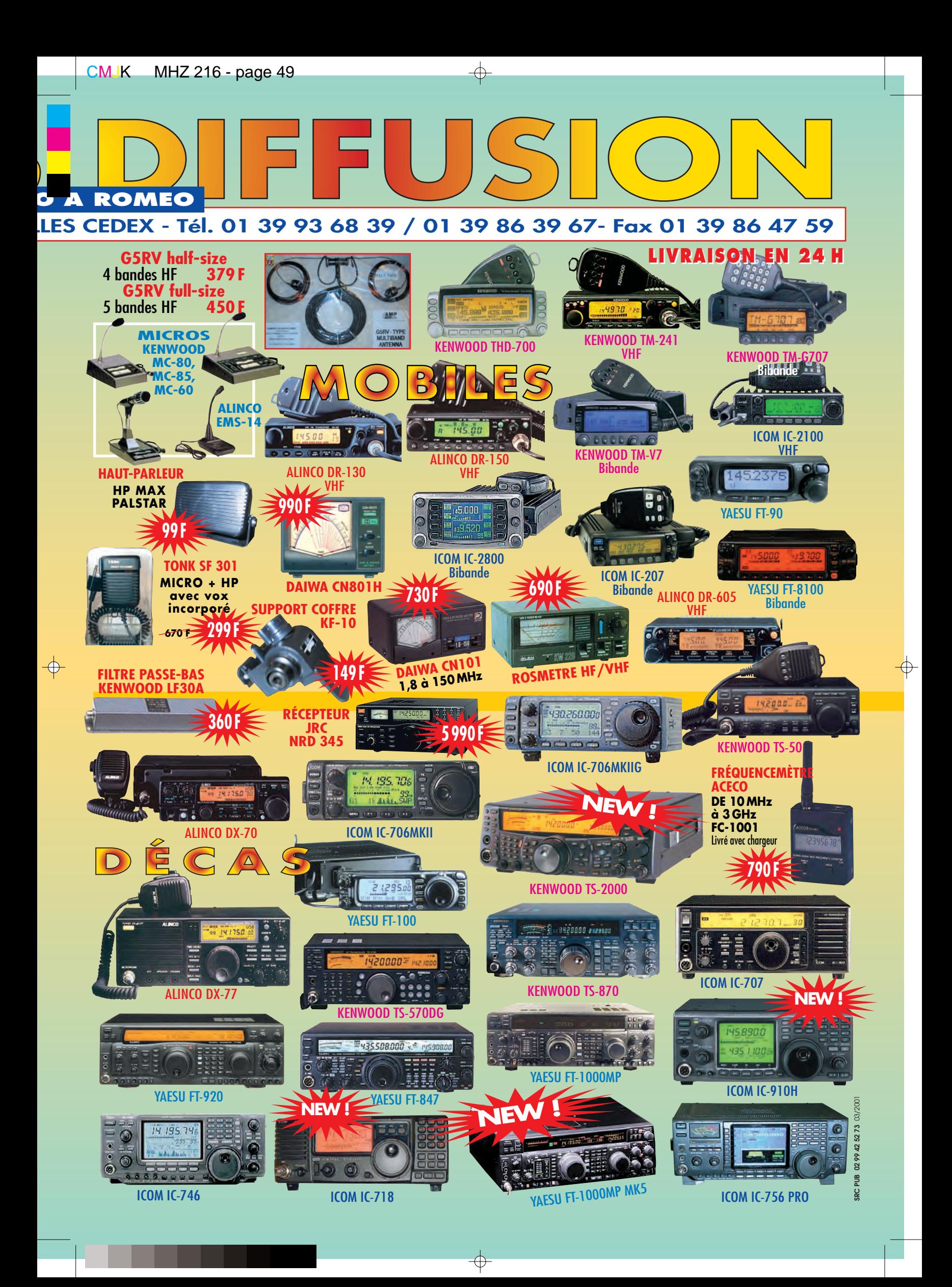

 $\overline{\bigoplus}$ 

dossier **ESPACE**

# Tout savoir sur AO alias PHASE 3

ositionné sur une orbite elliptique, AO-40 sera visible pendant une large partie de la journée (environ 16 h par

jour et 2 jours sur 3) ce qui devrait permettre un trafic important. Pour rejoindre son orbite définitive, AO-40 devra effectuer une série de manœuvres à l'aide de différents systèmes de propulsion que nous verrons plus loin dans cet article.

## COMMENÇONS PAR L'ORGANISATION GÉNÉRALE ET LA GESTION DU SATELLITE

AO-40 est géré par un ordinateur principal OGB (Ordinateur de Gestion de Bord) et par une série d'ordinateurs secondaires reliés en réseau (Controller Area Network). Le processeur utilisé est un COS-MAC 1802 protégé des radiations et possédant un CAN (Convertisseur Analogique Numérique) à 8 bits. Ce CAN sera utilisé pour mesurer les paramètres principaux tels que la température, la tension, le courant, etc. C'est le même

PHASE 3D, baptisé AO-40, a été lancé le 15 novembre 2000 de Kourou (CSG) par une Ariane 5G (507), vol 135. Rappelons que AO-40 est une réalisation internationale pour l'utilisation des bandes radioamateurs par satellites. Ses dimensions sont équivalentes à celles d'un satellite METEOSAT 1ère génération. D'un diamètre de 2,23 m, d'une hauteur de 0,68 m, d'une masse de 650kg, AO-40 aura une envergure de 6 m quand il aura déployé ses panneaux solaires.

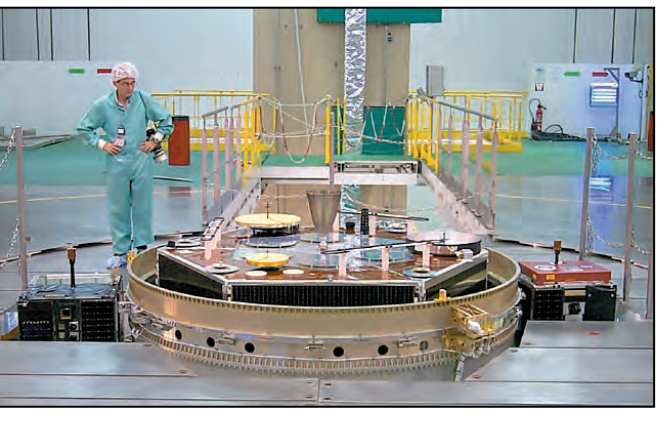

Sur cette photo, prise lorsque le lanceur était au BAF (Bâtiment Assemblage Final), on voit PHASE 3D assemblé sur le lanceur. Au-dessus viendra la coiffe, c'est-à-dire l'extrême partie conique du lanceur. Le plancher est à environ 50 m de haut et dessous se trouve le lanceur complet avec les 2 boosters positionnés sur la table de lancement tel qu'il sera amené par une voie ferrée jusqu'au pas de tir ELA 3. Photo: Jean Paul KAYSER

processeur qui a été utilisé pour OSCAR 13 à la différence près que AO-40 utilisera 64 Ko de mémoire EDAC (autodétection et correction d'erreur), soit le double d'OS-CAR 13. Le rôle de l'OGB est de gérer tout (ou presque) ce qui se passe dans le satellite. Il commandera la mise en

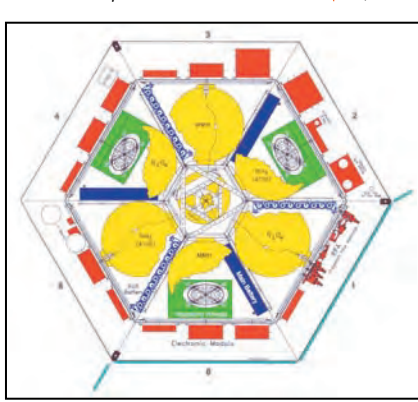

AO-40, un mélange subtil d'aluminium, de cuivre, de silicium, d'hélium, d'ammoniaque, de mono méthyl hydrazine, de kapton et de téflon… 9 mois pour atteindre l'orbite définitive.

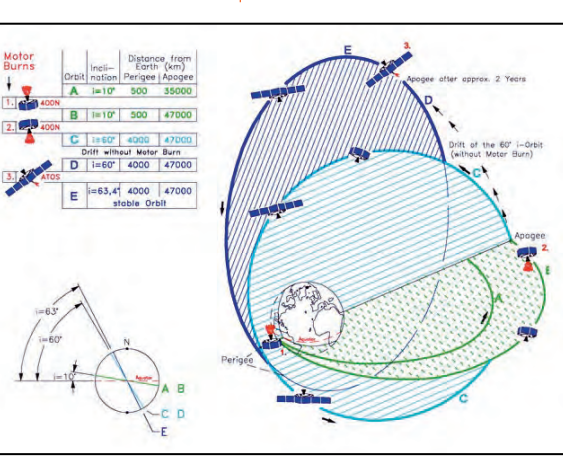

**MEGAHERTZ magazine 216 - Mars 2001 50**

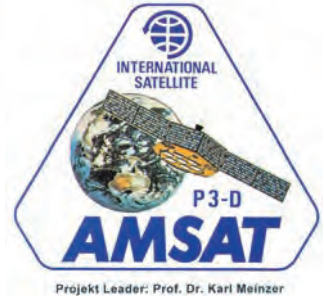

route ou l'arrêt des émetteurs, la commutation des antennes. Le logiciel utilisé est le même que sur OSCAR 13.

Un deuxième OGB (OGB-2) est destiné à remplacer l'OGB à base de COSMAC 1802 qui a volé à bord des précédentes missions Phase 3 et qui contrôle de fait le satellite. L'OGB-2 est embarqué à titre expérimental, dans un but de démonstration technologique. Bien que relié aux autres soussystèmes, il ne contrôlera pas les éléments critiques de la mission mais il représentera une expérience d'utilisation de la technologie des composants standards actuels dans le but de réaliser un ordinateur aux performances supérieures pouvant supporter une version améliorée du langage IPS. Un nouvel OGB, construit autour d'un processeur StrongARM SA-1100, élaboré par Digital Semiconductor, avec un jeu d'instructions réduit (RISC) 32 bits comparable à un Pentium mobile, possède les mêmes performances que le précédent mais tout en ne consommant que 0,2 W. L'OGB-2 comportera une mémoire de 128K\*32 bits (EDAC) et 8 Mo de mémoire de masse protégée par logiciel pour les données, une télémesure en montée et descente, une connexion au bus CAN, la surveillance de la balise de télémesures.

### GUIDAGE – ORIENTATION

L'une des tâches essentielles d'un satellite de communication est d'orienter en permanence ses antennes vers la Terre. Le satellite doit connaître son orientation dans l'espace pour pouvoir déter-

 $\overline{\bigoplus}$ 

**ESPACE**

dossier

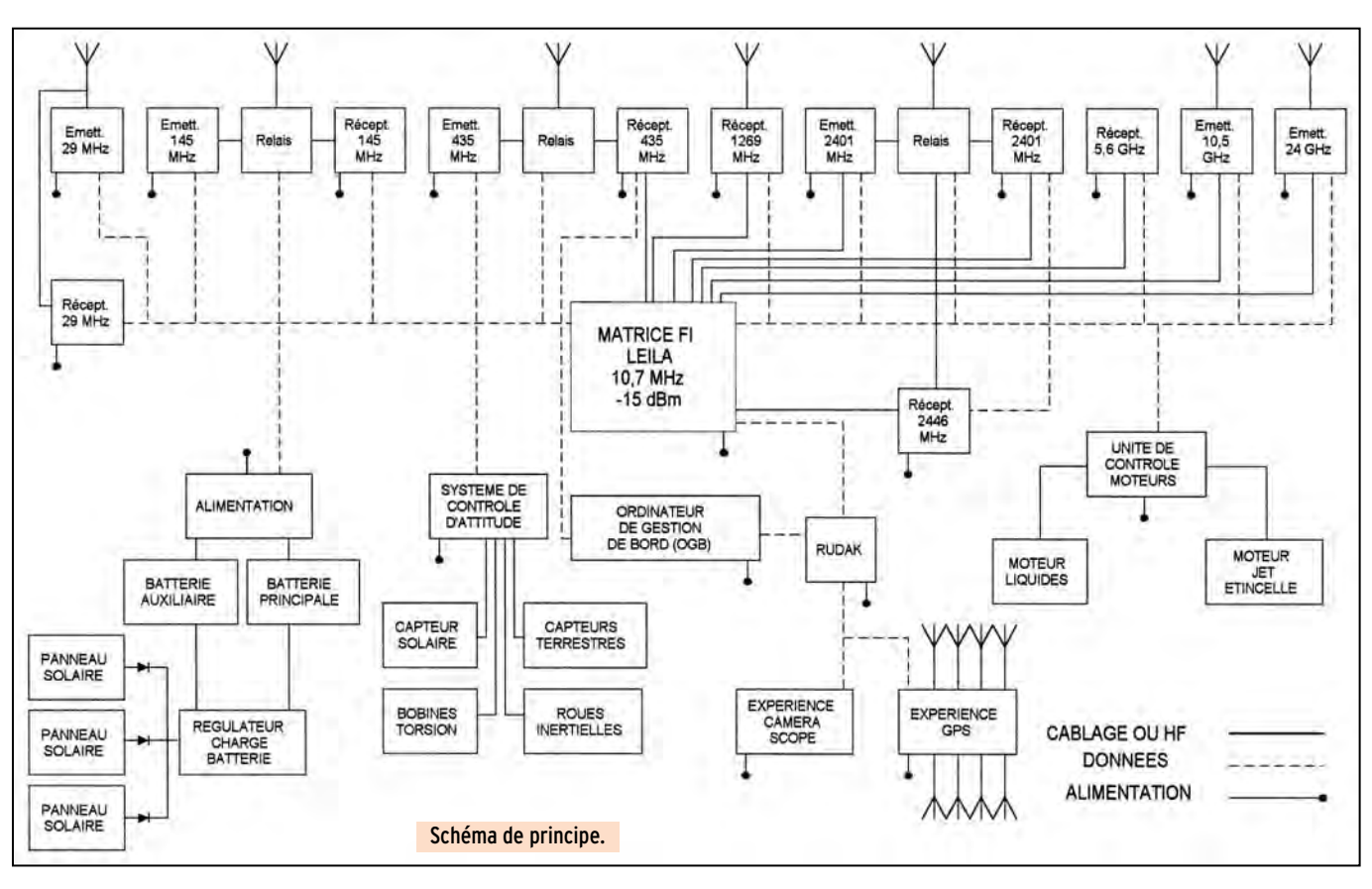

miner son orientation vers la Terre. Pour PHASE 3D, la méthode utilisée est un système basé sur le moment d'inertie de roues tournantes en collaboration avec l'Ordinateur de Gestion de Bord. Trois roues inertielles orientées ont 90° l'une par rapport à l'autre et sont contrôlées en vitesse et 2 anneaux électromagnétiques servant de paliers sont nécessaires pour assurer l'orientation voulue.

### CONTROLE THERMIQUE

PHASE 3D ne tournant pas sur lui-même, une face sera exposée continuellement au soleil d'où un problème de surchauffe. Une canalisation en tube conducteur de chaleur est munie d'une mèche sur sa

paroi. L'ammoniaque contenu dans le tube imbibe la mèche et uniformise ainsi la température de tout le satellite. La température de PHASE 3D variera de -5 °C à + 20 °C.

### **PROPULSION**

Deux systèmes de propulsion seront utilisés pour mettre PHASE 3D sur son orbite. Le premier est un moteur à propulsion liquide (Mono – Methyl – Hydrazine) d'une puissance de 400 newtons. L'allumage du moteur sera contrôlé par le LIU (Liquid Ignition Unit). Comparé à OSCAR 13, des réservoirs (fournis et calculés par l'AMSAT Russie) ont été rajoutés car PHASE 3D est nettement plus lourd. Ce moteur sera uniquement utilisé pour mettre PHASE 3D sur sa propre orbite.

Le deuxième moteur est un moteur arcjet, utilisant un jet d'ammoniaque chauffé pour créer une puissance de 100 milli-newtons.

Il sera utilisé pour maintenir P3D sur son orbite et effectuer les ajustements nécessaires. Il possède également toute son électronique de contrôle.

## GÉNÉRATEUR D'ÉNERGIE

L'énergie utilisée provient bien évidemment du soleil. La puissance nécessaire à PHASE 3D nécessite des panneaux solaires de 4,46 m2 de surface. Compte tenu du vieillissement des cellules solaires,

la puissance fournie sera d'environ 620 W au début pour environ 350 W après 10 ans de vie. L'énergie est stockée dans 3 batteries permettant d'alimenter le satellite même quand celui ci n'est pas éclairé par le soleil. Les batteries ont une capacité de 40 Ah en Nickel/Cadmium et ont été fabriquées par la société Dornier GmbH. Chaque batterie coûte environ 8 000 \$ et sont une des pièces les plus chères de P3D. Elles fournissent une tension de 28 V.

## LE SBS - STRUCTURE SPÉCIFIQUE DE SUPPORT - SPECIFIC BEARING **STRUCTURE**

Afin de pouvoir être embarqué sur Ariane 5, le satellite doit occuper un volume bien défini. L'Agence Spatiale Européenne a donné ses directives stipulant que PHASE 3D devait être installé dans un cylindre de 2 624 mm de diamètre. Le SBS est la structure qui permettra d'installer P3D dans ce cylindre. Lors du lancement d'Ariane 5, un autre satellite a pris place au-dessus de l'adaptateur conique (P3D n'est qu'un passager

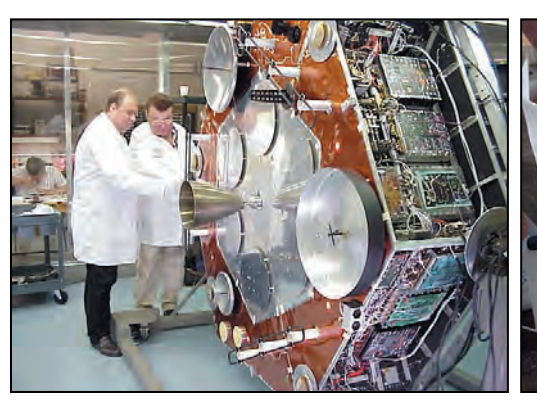

De 21 MHz à 24 GHz, une belle collection d'antennes ! Protection de modules par mousse polyuréthane.

**MEGAHERTZ magazine 216 - Mars 2001 51**

**ESPACE**

dossier

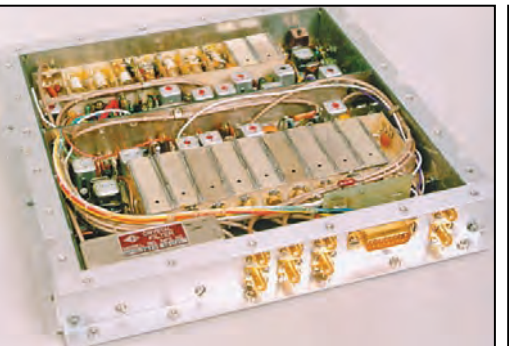

Récepteurs VHF et UHF. Caméras SCOPE A et B.

■

 $\oplus$ 

secondaire). C'est pourquoi, le SBS a été calculé pour supporter une charge de 4,7 tonnes. A l'intérieur du SBS, il a été inséré une autre structure sur laquelle P3D sera fixé. La fixation au SBS est assurée par 3 boulons munis de charges pyrotechniques nécessaires au détachement de P3D du lanceur. Les tests dynamiques ont été effectués en France, aux Mureaux. Voyons ce qui nous intéresse en premier lieu, les caractéristiques radio.

## LES ANTENNES ET FRÉQUENCES D'UTILISATION

L'étude des antennes a été une étape très importante car elles doivent répondre à deux contraintes liées importantes: - contrainte volumique due au véhicule lanceur (lors du lancement P3D sera logé dans un anneau d'Ariane 5)

- d'autre part, à cause de leur taille réduite, avoir le meilleur gain possible

S'il n'y a rien à signaler pour les antennes 15, 10 et 2 mètres, qui sont de conception courante, en revanche pour la bande U il a été fait appel à un patch de 6 antennes plus connues sous le nom d'antennes « rustines ».

Sur la bande L il a été utilisé une antenne « back-fire ». Il s'agit tout simplement d'un réflecteur en forme d'un moule à pizza en aluminium, formant une cavité de 21 cm de diamètre et d'environ 6 cm de hauteur (λ/4 de 1269 MHz). La source est une turnstile avec un balun « split feed » montée au-dessus du fond du moule à pizza à λ/4.

Un réflecteur de 0,6 λ de diamètre est situé à λ/4 au-dessus des dipôles croisés com-

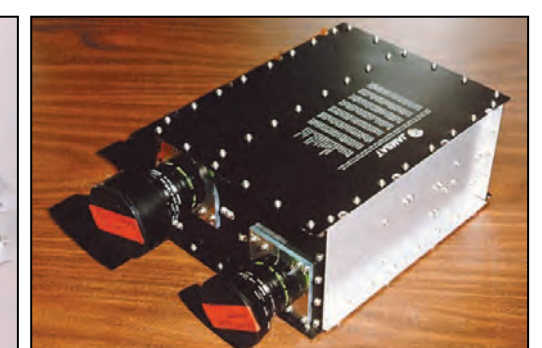

posant la turnstile. La bande S2 bénéficie également d'une antenne hélice de quelques spires.

Sur les bandes S et C les antennes sont des disques paraboliques issus du commerce et réglés pour les bandes amateurs.

Pour la bande X et K les antennes sont des cornets coniques en aluminium. Le gain des différentes antennes est reporté dans le tableau 1. Voyons à présent les particularités de PHASE 3D.

LE SYSTÈME LEILA (LEISTUNGS LIMIT ANZEIGZE) INDICATEUR DE PUISSANCE LIMITE

Comme son nom le sousentend, ce système a été conçu par une équipe allemande. LEILA est un système qui travaille sur la fréquence intermédiaire du satellite (10,7 MHz) dans le but d'éliminer le signal radio des stations au sol qui utiliseraient beaucoup trop de puissance (comparée à la puissance nécessaire pour l'obtention d'un signal utile au travers du satellite). Si la station au sol ne réduit pas sa puissance radio, LEILA émettra vers la station un message CW du type PSE QRP et, au besoin, insérera dans un deuxième temps un filtre réjecteur afin d'atténuer le signal perturbateur.

## LE SOUS-SYSTÈME GPS (GLOBAL POSITIONNING SYSTEM)

PHASE 3D sera le premier satellite radioamateur à utiliser les satellites GPS pour

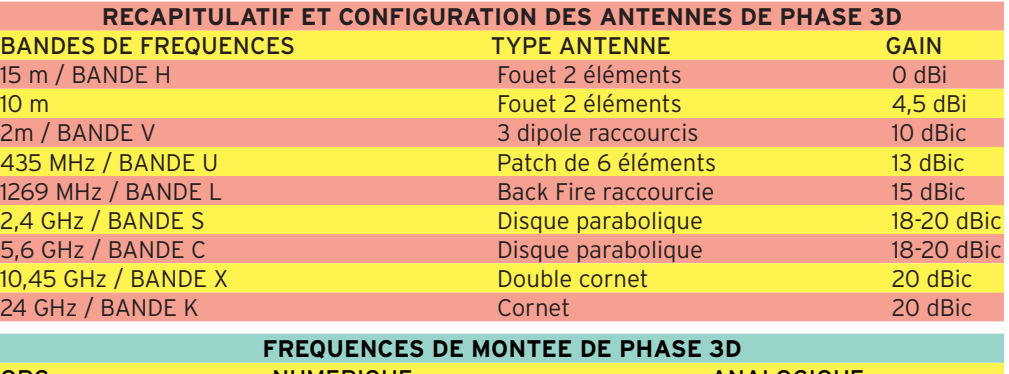

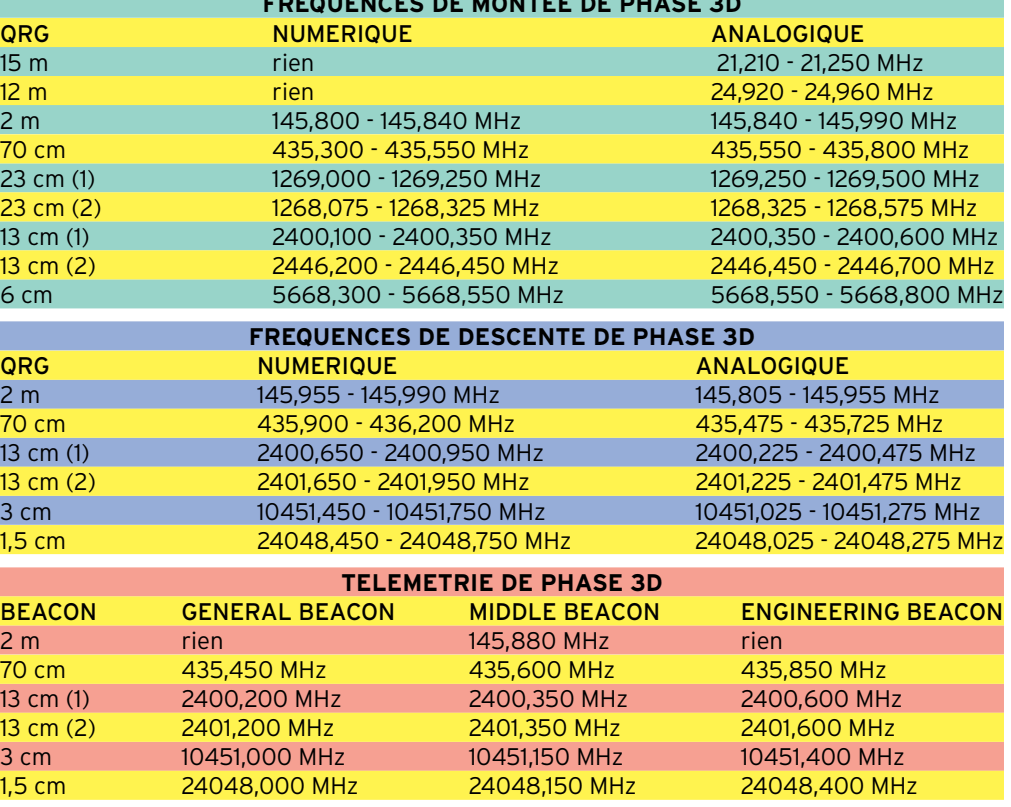

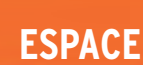

dossier

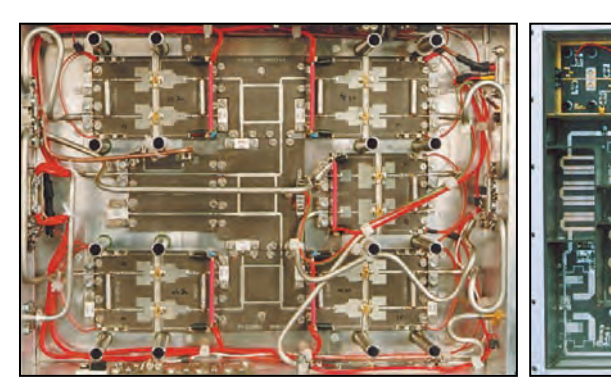

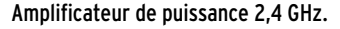

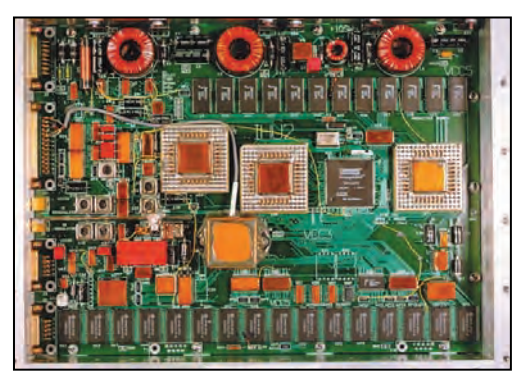

Emetteur 24 GHz.

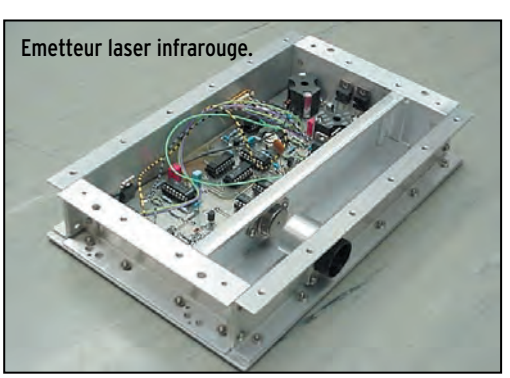

Calculateur de bord IHU 2 équipé d'un processeur RISC De gauche à droite, l'électronique de commande, le laser StrongArm 1100.

déterminer son orbite (précision entre 10 et 20 m pour la distance et entre 0,1° et 0,2° pour l'orientation). Les informations ainsi recueillies seront mises sous forme d'éléments képlériens puis transmises aux stations au sol via le système de télémesure. Par conséquent le système

donnera l'information utile sur l'orientation du satellite. La base de temps utilisée sera le Temps Universel Coordonné

(UTC), avec une précision meilleure que la microseconde.

Le système GPS de PHASE 3D utilisera 8 antennes en bande L et un récepteur GPS à 24 canaux. Chaque antenne pouvant être connectée à chacun des 24 canaux disponibles.

## COMMUNICATIONS NUMÉRIQUES

La partie numérique de PHASE 3D a été conçue par l'équipe de WA7GXD, Lyle Johnson. L'ensemble a pour nom RUDAK (en allemand : Transpondeur Numérique pour Communications Radio Amateur).

Comme on peut le voir sur le schéma d'ensemble proposé ci-après, RUDAK est composé de 2 processeurs principaux.

en boîtier TO- 3 et l'objectif servant d'antenne.

Un processeur NEC V53 et un INTEL i386EX ayant chacun 16 MO de mémoire EDAC pour les programmes et les don-

nées reçues par un seul modem à 256 Kbits/sec. Grâce à ses 2 processeurs, RUDAK est rechargeable du sol

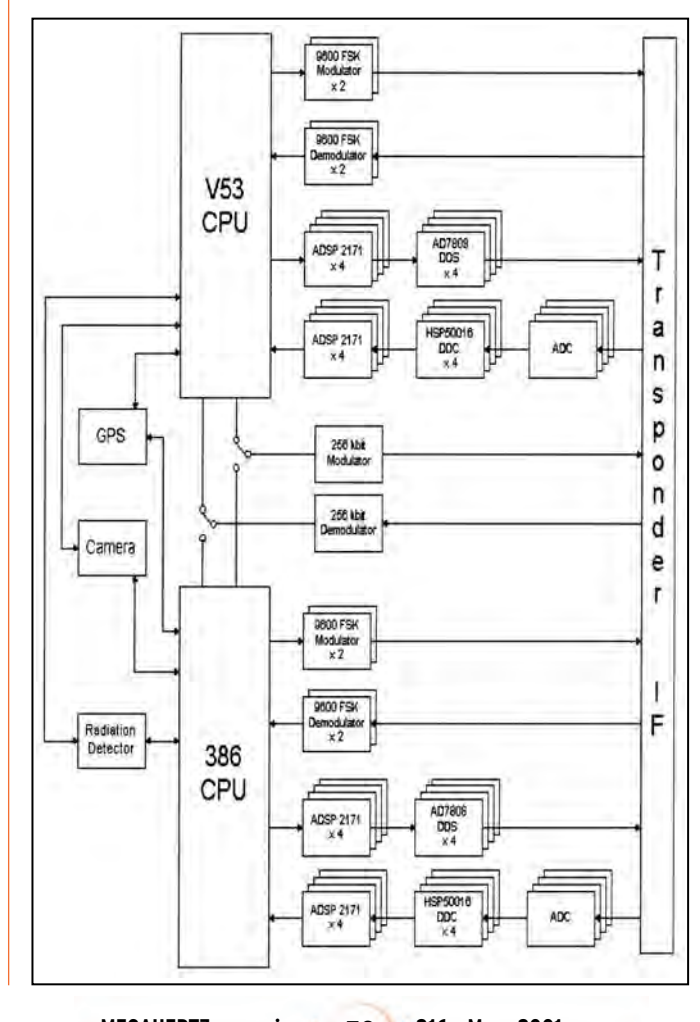

(même si un processeur venait à perdre ses propres données, l'autre processeur le rechargerait) sur une fréquence spécifique restée secrète (on devine pourquoi).

Ce système permettra de reprogrammer RUDAK en cas d'anomalie et d'améliorer les programmes résidents. Par conséquent, PHASE 3D pourra être configuré à souhait et évitera l'obsolescence durant toute sa durée de vie. Les circuits ADSP 2171 sont des modems DSP possédant chacun 10 Ko de mémoire interne. Au nombre de 8 par processeur, la vitesse de transfert maximale sera de 56 Kbits/sec.

Les circuits HSP 50016 sont des circuits convertisseurs numériques servant à convertir la FI provenant de la matrice à 10,7 MHz quand P3D est en réception.

Les circuits AD 7808 sont des circuits de synthèse digitale servant à générer la FI à 10,7 MHz quand P3D est en émission.

Afin d'être compatible avec les satellites numériques existants, RUDAK est équipé de 4 modems 9600 bits/sec FSK (2 pour chaque processeur). On peut également voir sur le schéma d'ensemble la relation de RUDAK avec le sous-système GPS et la caméra. RUDAK est relié à la matrice FI et pourra recevoir et émettre sur n'importe quelle bande de fréquences prévue pour les communications numériques.

## LE SYSTÈME SCOPE

Deux caméras à comptage de photons permettent de prendre des photos de la Terre et de l'espace sous différents angles. SCOPE (signifie Spacecraft Camera experiment for Observation of Planets and the Earth) a été mis au point par la JAMSAT (AMSAT Japon). SCOPE est géré par un microprocesseur vidéo relié aux caméras digitales. Interfacé avec le module RUDAK, les commandes du CPU assurent un fonctionnement indépendant du système. Les OM contrôleront SCOPE via un logiciel spécifique et récupéreront les

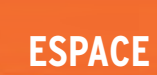

dossier

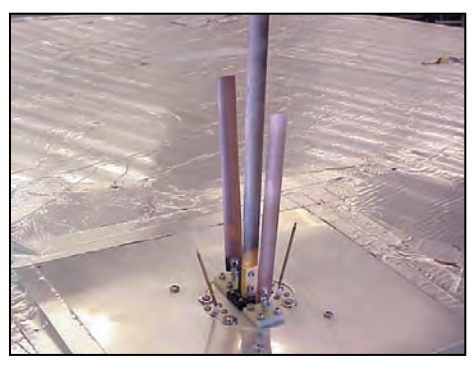

Ensemble des antennes omnidirectionnelles. Par ordre de taille décroissante, le brin quart d'onde 145 MHz,

images par l'intermédiaire du réseau packet.

Trois systèmes SCOPE ont été construits. Deux systèmes ont été utilisés pour les tests d'avant vol et le troisième pour être monté sur PHASE 3D modifié si nécessaire.

## EQUIPEMENTS NÉCESSAIRES POUR LE TRAFIC

PHASE 3D a été conçu pour simplifier les équipements nécessaires pour les stations au sol. Comparé aux autres satellites, il a été rajouté des bandes de fréquence supplémentaires (QRG > 1,2 GHz). Le matériel « incontournable » concerne le guidage des aériens en site et en azimut. Une orientation constante en site suffit pour débuter. Le guidage peut être réalisé par un ou deux moteurs pilotés à la main ou par une interface spécifique, elle-même reliée à l'ordinateur et gérée par un logiciel de poursuite du type INSTANT TRACK sous DOS ou WISP sous WINDOWS.

Dans le choix des émetteurs récepteurs, cela dépend dans quelle bande vous souhaitez opérer. Pour débuter, un TRX bibande VHF/UHF FM est suffisant. Les amplificateurs de puissance ne sont pas indispensables car, souvenez-vous, le système LEILA veille sur vous. L'idéal serait la station qui posséderait tous les émetteurs récepteurs nécessaires pour toutes les bandes utilisables sur P3D. Mais c'est une autre histoire…

Au niveau des aériens, DL6DBN a publié le tableau ci-contre qui vous donnera une idée sur les aériens et les puissances nécessaires au sol

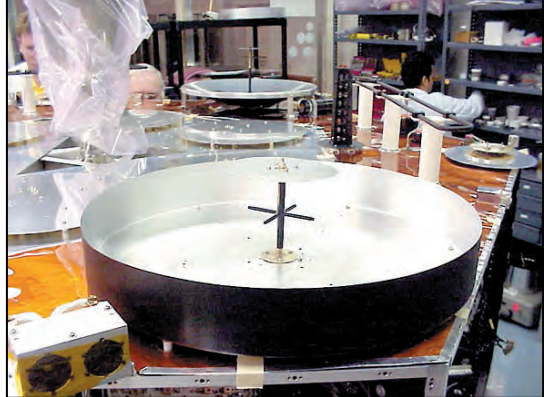

les deux brins 435 MHz et les deux brins 1,2 GHz. Antenne back-fire 1,2 GHz (Fourniture AMSAT-France).

pour le trafic via AO-40. Les infos sont issues du serveur Internet de l'AMSAT DL qui a effectué la plupart du travail initial de conception de P3D. Trois des émetteurs présents sur P3D ont été construits et calculés par l'AMSAT DL.

Comme vous pouvez le constater, les antennes données en référence n'ont pas des caractéristiques très élevées. Beaucoup de stations utilisent des antennes bien plus performantes pour leur trafic terrestre habituel.

La mise à jour des paramètres orbitaux s'effectuera comme pour les autres satellites; soit par le réseau packet radio, soit par internet (serveur AMSAT par exemple).

Au niveau matériel informatique, un ordinateur de type PC (toutes mes excuses pour les « macintoshistes ») équipé d'un processeur PENTIUM ou équivalent et de 32 Mo minimum de mémoire vive est préférable afin de faire fonctionner correctement WIN-

DOWS 95/98 et les logiciels nécessaires tels que :

- Programme de poursuite (WISP - INSTANT TRACK – SATDRIVE – STATION)

- Programme pilotage des antennes (drivers inclus ou en parallèle avec le programme de poursuite)

- Programme de traitement des télémesures (en cours de perfectionnement par l'AM-SAT France (PSKDEC et WPSKDEC de C. Mercier & G. Rhuys)

- Programme Packet (Protocole AX25 / Protocole PAC-SAT)

## TRANSMISSIONS SHF

Très peu de radioamateurs sont équipés pour les transmissions SHF. Ces bandes de fréquences sont sous-exploitées et pourtant très intéressantes pour le trafic radioamateur par satellite. Il existe de nombreuses possibilités pour recevoir et/ou émettre sur ces bandes. AO-40 est

équipé des bandes (1,2 GHz – 23 cm –BANDE L, 2,4 GHz – 13 cm – BANDE S, 5,6 GHz – 6 cm – BANDE C, 10,45 GHz – 3 cm – BANDE X, 24 GHz – 1,5 cm – BANDE K).

C'est pourquoi il est intéressant de s'équiper pour le trafic sur ces bandes de fréquences. Des kits, comme par exemple ceux de DB6NT, G3WDG, G4DDK, etc., existent dans le commerce pour ceux qui veulent s'équiper rapidement.

## DEPUIS SON LANCEMENT…

Depuis son largage, AO-40 a poursuivi sa route comme prévu initialement, tout en transmettant ses données télémétriques par l'intermédiaire de sa balise VHF. Le mercredi 13 décembre, pendant une analyse de données concernant le moteur 400 N, les transmissions télémétriques se sont brusquement interrompues. L'hypothèse d'une explosion ayant été envisagée, le NORAD a été appelé à la rescousse, et ses puissants radars ont pu repérer AO-40 et déterminer qu'il était entier. Après de multiples investigations et analyses, il est apparu que le moteur 400 N a fonctionné pendant 3 mn de trop, ce qui a positionné le satellite à une apogée de 60 000 km au lieu de 50 000 km (les moteurs arcjet se chargeront, le moment venu, de le repositionner). Ce retard de la mise à feu serait dû à un problème de pression d'hélium et à une valve défec-

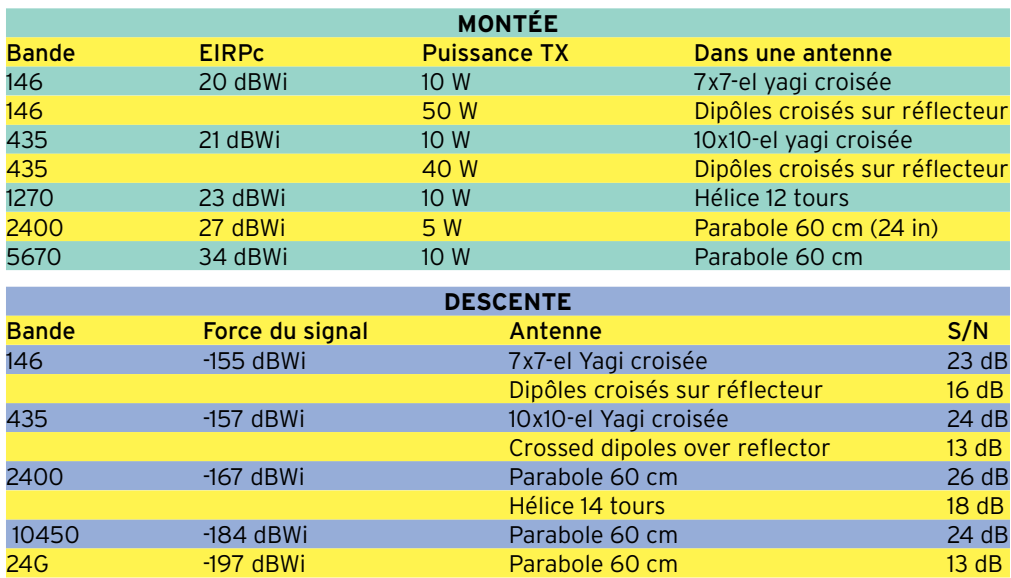

**MEGAHERTZ magazine 1 54 216 - Mars 2001** 

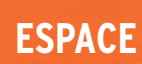

### dossier

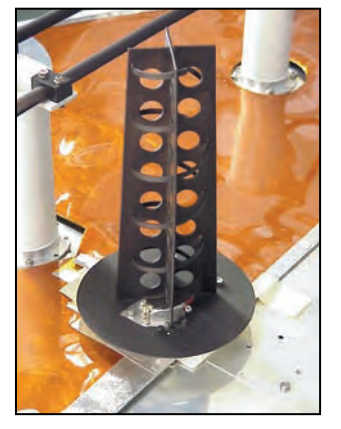

Hélice 2,4 GHz, le seul lien qui subsiste pour le moment (janvier 2001) dans le sens satellite vers sol.

tueuse. Après mûre réflexion, l'équipe de contrôle au sol décidait d'envoyer des commandes en aveugle pour déclencher le processus de secours. Le 25 décembre (Joyeux Noël !), ZL1AOX a transmis en bande L un signal de reset qui a réinitialisé le AO-40 et remis en marche une balise en bande S. AO-40 était à nouveau « sous contrôle ». L'équipe de commande poursuit aujourd'hui des investigations poussées sur les problèmes rencontrés actuellement par AO-40.

## TÉLÉMÉTRIE

AO-40 émet ses données télémétriques en modulation PSK (Phase Shift Keying) 400 bauds (modulation de phase codée en différentiel Manchester). La réception s'effectue à l'aide d'un récepteur calé en BLU, le signal utile BF, d'une bande passante de 1,6 kHz environ, est envoyé à l'entrée ligne de la carte son du PC. La démodulation et le décodage des données reçues sont effectués à l'aide d'un logiciel spécifique. L'AMSAT France préconise l'utilisation du logiciel développé par Ghislain F1HDD et Christophe Mercier, nommé WDECPSK sous Windows et PSKDEC pour la version DOS. Ces logiciels, qui ont été longuement testés et améliorés, sont très performants, notamment pour le décodage des signaux faibles ou bien affectés d'effet Dopler ou de bruit. Le résultat du décodage est affiché à l'écran et écrit dans des fichiers stockés sur disque. Vous pouvez télécharger ces 2 logiciels sur le site Internet de l'AMSAT France (http ://www.amsat-France.org) et obtenir tous les renseignements souhaités en vous adressant à l'association (16 rue de la Vallée 91360 EPI-NAY SUR ORGE ou encore par e-mail à amsat@amsat.org). En conclusion, AO-40 devrait être opérationnel d'ici

quelques mois. Il faut attendre qu'il ait rejoint son orbite définitive. Pour cela plusieurs autres manœuvres vont être effectuées et aucune erreur n'est permise. A l'heure actuelle, les enquêtes progressent pour déterminer les causes des incidents survenus sur AO-40 et nous ne manquerons pas de vous tenir au courant de l'évolution des résultats. Vous pouvez consulter les sites Internet suivants: http ://www.amsat-france.org http ://www.amsat.org

> Christophe, F1MOJ pour l'AMSAT France

Crédit photos : AMSAT-DL. Photos W. Gladisch

## EXEMPLE DE TÉLÉMÉTRIE REÇUE:

AO-40 : AO-40### AO-40 IHU-1 Affichage Telemesure OE1KIB, OE1VKW, F1HDD ##### A HI, THIS IS AMSAT OSCAR-40 2000-11-27 19:58:54 #0086 +--------------------------------------------------------------+

| ALON/ALAT=260/-19 moving to 270/0. D blocks are memory data. | +--------------------------------------------------------------+

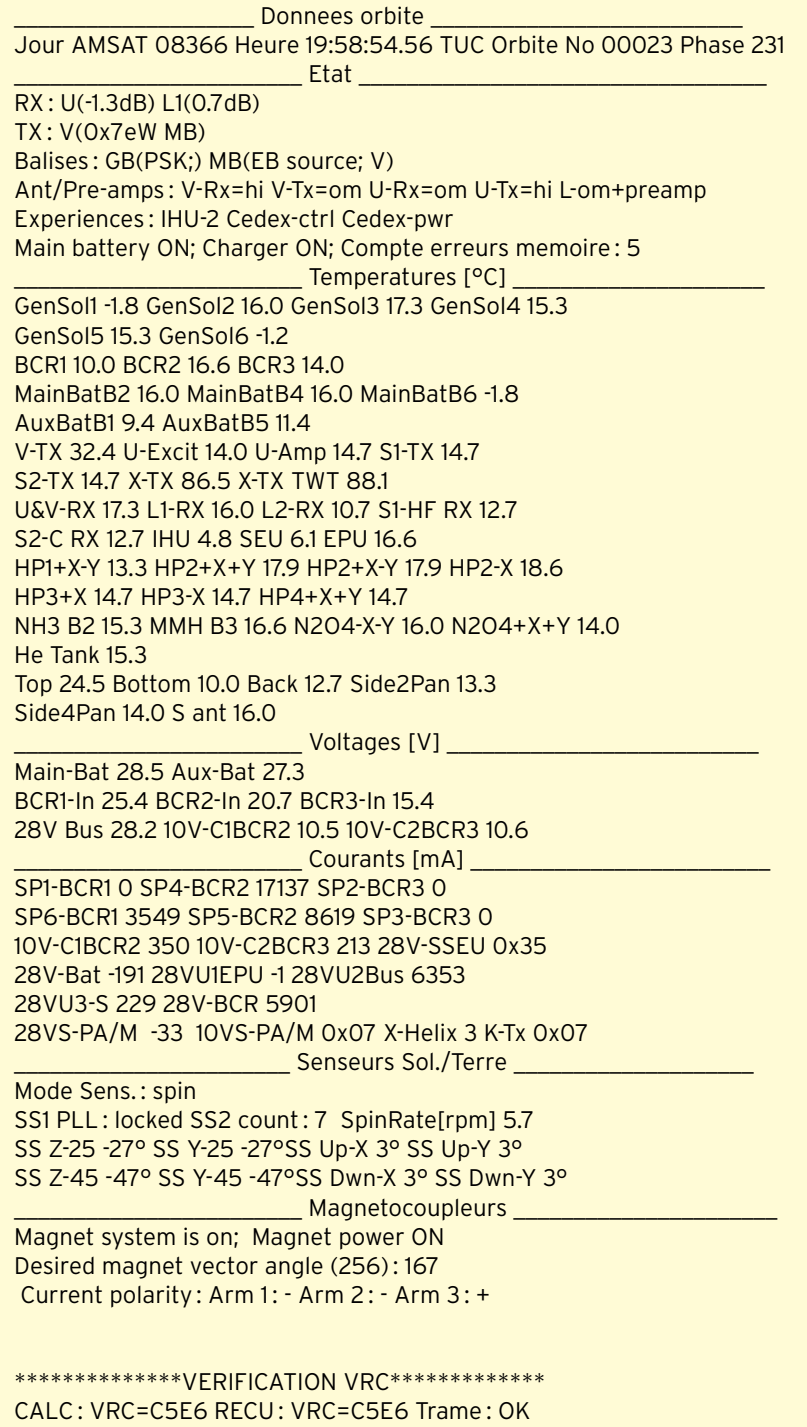

 $\overline{\bigoplus}$ 

## **REPORTAGE**

radioamateurs

# Le lancement d'AO-40 vu depuis Kourou

ébut juillet, j'effectue plusieurs contacts avec André, FY5HE, qui me communique les noms des sites du CSG (Centre Spatial Guyanais) où l'on peut assister au tir d'Ariane. Ils sont au nombre de quatre Kikiwi, Colibri, Agami (à moins de 6,5 km) qui néces-

sitent une invitation et Carapa (à 13 km) ouvert au public. Les démarches sont assez simples: pour avoir une invitation sur l'un des trois premiers sites, il suffit d'envoyer un courrier au Centre Spatial et de donner les raisons de votre motivation pour assister à un tir (assez facile en tant que radioamateur et avec PHASE 3D à bord du vol V135).

Avant mon départ, F6EIE, Olivier (ex-TO4DX DXpedition des

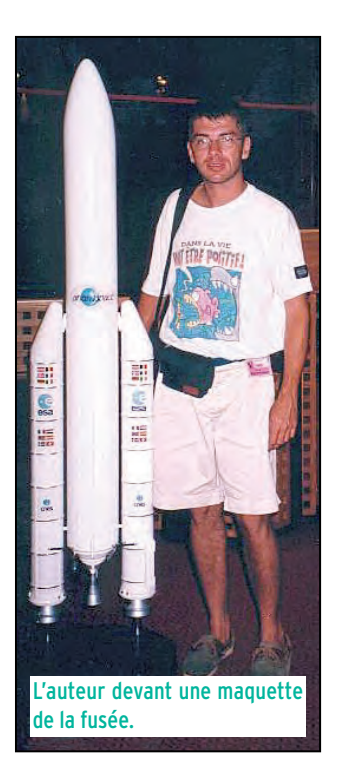

Nous l'attendions depuis longtemps, au sol il s'appellait PHASE 3D, en vol il est devenu AO 40. Il offrira d'énormes possibilités pour le trafic. Lorsqu'il aura atteint son orbite définitive, il sera visible simultanément depuis trois continents, de 10 à 16h par jour.

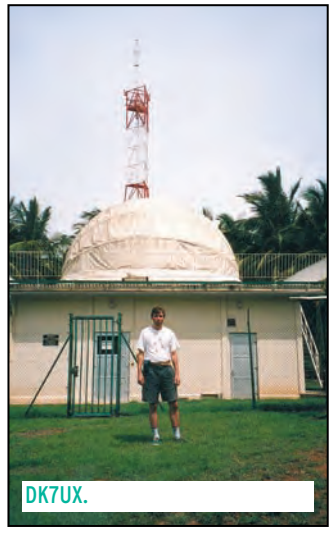

Iles du Salut) me demande si je peux emmener le PA VHF du futur relais « Popeye » qui sera installé par Richard, FY5HR, sur une montagne à 180 m d'altitude. Ce relais a été surnommé « Popeye » à cause des épinards qu'il fallait lui redonner très souvent (problème d'ampli). Il devrait être prêt en ce début d'année, sur 146,920 MHz – 600 kHz, et oui on est en région 3 ! C'est donc vers le mois d'août

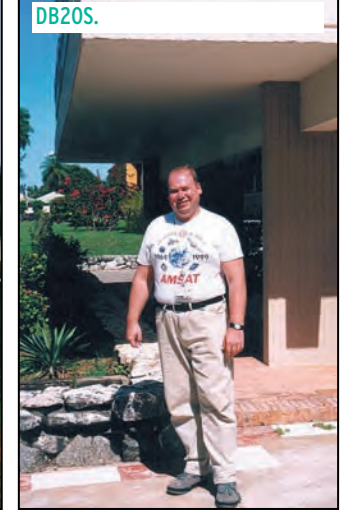

que je commence mes différents courriers et fax pour ma demande d'accès aux sites du CSG. Une chance, un soir je contacte TK5GL sur 20 m qui me conseille de me rendre à Agami. Effectivement, Ignace a pu voir près de 44 tirs et sait de quoi il parle… Je prends note de ses recommandations. Le tir est prévu le 31 octobre… Hôtels et billets d'avion sont réservés… Tous les 15 jours j'écoute attentivement les nou-

velles de l'espace et me réjouis de voir que tous les tirs se passent sans encombre. Seulement, à quelques jours du départ, j'apprends que le tir du vol 135 sera retardé et remplacé par une Ariane 4. Tout est à refaire, hôtels, vols se trouvent annulés car seul le tir embarquant PHASE 3D à bord m'intéresse.

Après plusieurs appels vers Kourou, j'apprends que le tir est fixé au 14 novembre. Il faut faire vite car seules deux compagnies aériennes desservent Cayenne depuis Paris et durant les missions les places sont difficiles à trouver. J'arrive le vendredi 10 novembre. Comme prévu, André FY5HE m'attend à l'aéroport. Le lendemain, on part vers St Laurent du Maroni rendre visite à Jacques FY5GS qui nous emmène dans la forêt tropicale et nous fait connaître aussi la nourriture locale… le tapir est excellent !

Mardi 14 novembre, la veille au matin, je pars à Kourou pour aller visiter les Iles du Salut. A l'embarquement, je fais connaissance de DK7UX, professeur dans une université allemande sur les techniques spatiales. Il vient comme moi, voir le départ de PHASE 3D. Michael m'explique les diffé-

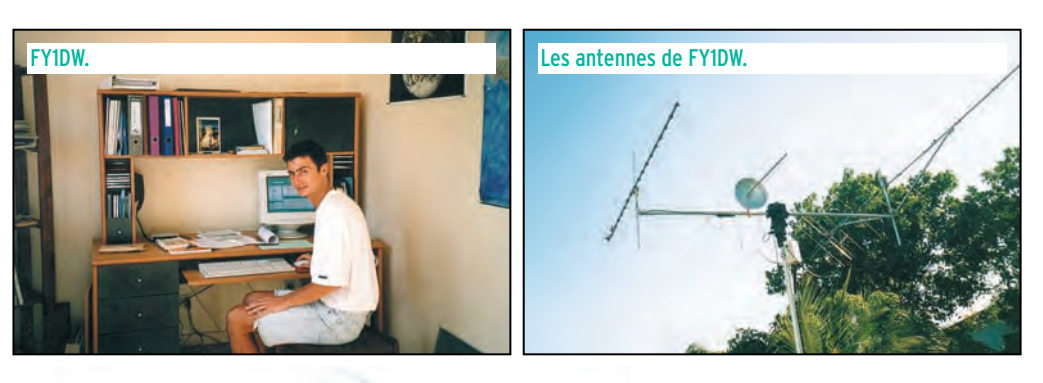

 $\overline{\bigoplus}$ 

## **REPORTAGE**

### radioamateurs

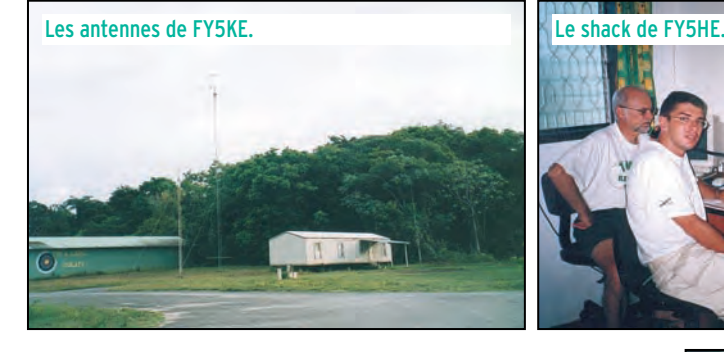

rentes phases de mise en orbite des satellites. Vraiment très intéressant !

Le lendemain, je décide de rencontrer Norbert FY1DW un des radioamateurs « clef » pour le projet PHASE 3D. Effectivement, Norbert a beaucoup collaboré avec l'équipe de l'AM-SAT (prêt de matériel, appareils de mesure, etc.) A son tour, il m'explique les différentes opérations d'un tir et me montre sa station (un des seul radioamateur FY qui sera actif sur PHASE 3D).

C'est la fin de l'après-midi, Norbert doit repartir au CSG, l'heure approche. Au retour à l'hôtel, j'apprends à la TV, sur la chaîne locale du CNES, un report de 24 h dû à une antenne cornet de la station terrestre qui a pris l'eau. Quelle déception !

Le lendemain, je rencontre DB2OS, président de l'AMSAT DL. Peter est très occupé, il m'accorde cependant un petit quart d'heure de conversation. Je ne peux que le féliciter de l'énorme travail effectué sur PHASE 3D.

Il est 17 h, apparemment c'est bien pour ce soir. Je prépare appareil photo, caméra et carton d'invitation. Il est impératif d'arriver trois heures à l'avance au lieu de rendez-vous car, pour se rendre sur le site

Agami, il faut environ une heure de transport. Sur le site, deux tentes sont dressées avec un écran géant. Un peu déçu, je distingue à peine la fusée. Juste un point lumineux… la forme de la fusée est à peine perceptible.

Une demi-heure avant le compte à rebours une liaison est effectuée avec la salle Jupiter. Tous les panneaux d'alarme sont verts mais la tension dans la salle, comme sur le site, commence à monter. Les

minutes passent très vite… moins sept minutes… les ordinateurs à bord prennent le contrôle de la fusée… il ne reste qu'à attendre. Moins 30 secondes… les commentaires à l'écran s'arrêtent, les gens font le silence. Seule la nature parle encore un peu…

Cinq, quatre, trois, deux, un, départ… La fusée ne bouge pas encore. Le Vulcain se met en route (aucun bruit) et quelques secondes plus tard, ce sont les boosters qui démarrent… Le spectacle est incroyable, la lumière est intense. Je pourrais lire mon journal comme en plein jour. Sept secondes après, j'entends arriver ce bruit très spécial qui n'existe pas ailleurs et que je n'oublierai jamais.

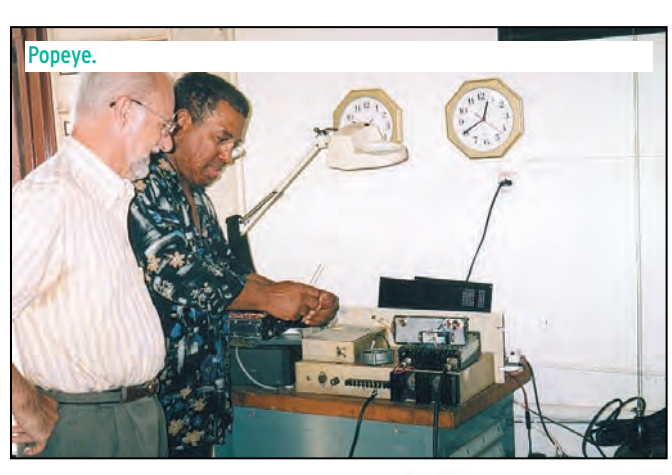

**MEGAHERTZ magazine 216 - Mars 2001 57**

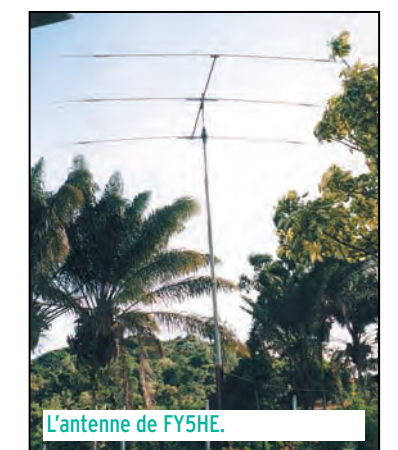

Tout va très vite, trop vite ! Je suis émerveillé par ce beau spectacle. Il faut attendre encore un moment pour le lancement de PHASE 3D puisqu'il sera le dernier des quatre satellites à bord à être largué. L'opération est couronnée de succès. Toute la salle et les gens du site applaudissent, c'est vraiment un grand moment !

Je me dis qu'à cet instant, une nouvelle ère vient de s'ouvrir pour le radioamateurisme.

Aujourd'hui, nos bandes en hyper se trouvent un peu plus protégées sur le plan international et offrent une belle opportunité de DX pour les radioamateurs ne possédant pas la licence décamétrique. A mon retour, on pouvait entendre très facilement la télémétrie de OSCAR-40. Les signaux sur 145 MHz étaient très forts. Par la suite, AO-40 devait provisoirement se taire sur cette fréquence. Je me prépare à m'équiper 2.4 GHz pour le trafic.

Je tenais à remercier tous les radioamateurs de Guyane et le personnel du CSG pour leur service et leur accueil.

Emmanuel, F5LIT/VE2LIT

# **<u>POpe</u> H1000 CABLE COAXIAL 5011** Le H 1000 est un nouveau type de câble isolement semi-air à faibles pertes, pour des<br>applications en transmission. Grâce à sa faible atténuation, le H 1000 offre des possibili-<br>tés, non seulement pour des radioarmateurs ut

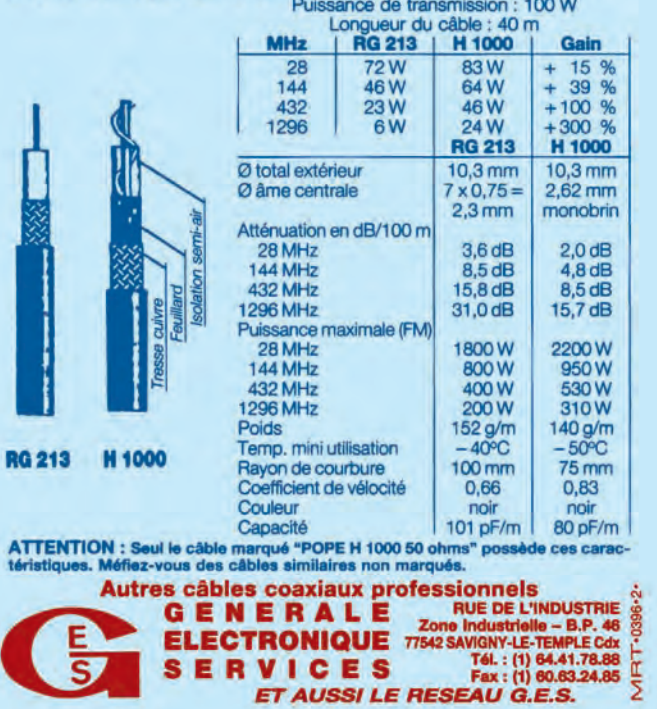

informations **ESPACE**

**fOllll** ••

# Les nouvelles de l'espace

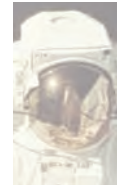

■

 $\overline{\bigoplus}$ 

## MIR: LA FIN POUR BIENTOT

Maintes fois annoncée puis reportée, la fin de la station MIR est

proche. Cette fois c'est sûr, la station devrait être détruite dans le courant du mois de mars. Le 24 janvier dernier, un vaisseau automatique PRO-GRESS s'arrima à la station russe pour la freiner au moment opportun afin de la faire tomber dans le Pacifique. Le lancement n'a pas été de tout repos. Peu avant, MIR connut une panne qui eut pour conséquence de décaler le lancement du vaisseau ravitailleur. Ce dernier était chargé de près de 3 tonnes de carburant qui seront nécessaires pour freiner MIR. Afin de ne pas gaspiller ce dernier, le vaisseau PROGRESS a d'ailleurs gagné MIR à l'économie, ce qui lui prit 3 jours. La décroissance naturelle de l'altitude de MIR, par frottement sur les hautes couches de l'atmosphère, s'est accélérée depuis début 2001. C'est une des conséquences de la forte activité solaire, 2000/2001 devant marquer le pic du cycle solaire 23. Espérons que la station de contrôle russe n'aura pas de problèmes car des morceaux de MIR pouvant atteindre une masse de près d'une tonne devraient tomber sur terre.

La station MIR ne fut pas la première station orbitale lancée par les Russes.

La première a être satellisée le fut en avril 1971 et avait pour nom SALIOUT-1. Il s'agissait d'un assemblage de modules cylindriques dont la longueur totale atteignait une quinzaine de mètres. Cette station pouvait accueillir plusieurs cosmonautes qui gagnaient SALIOUT par l'intermédiaire d'un vaisseau SOYOUZ

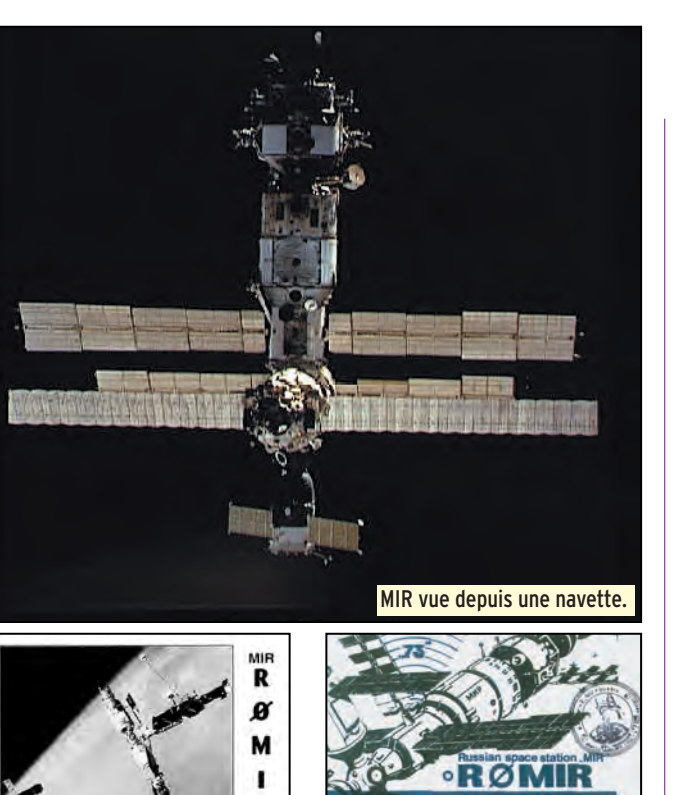

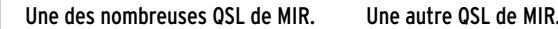

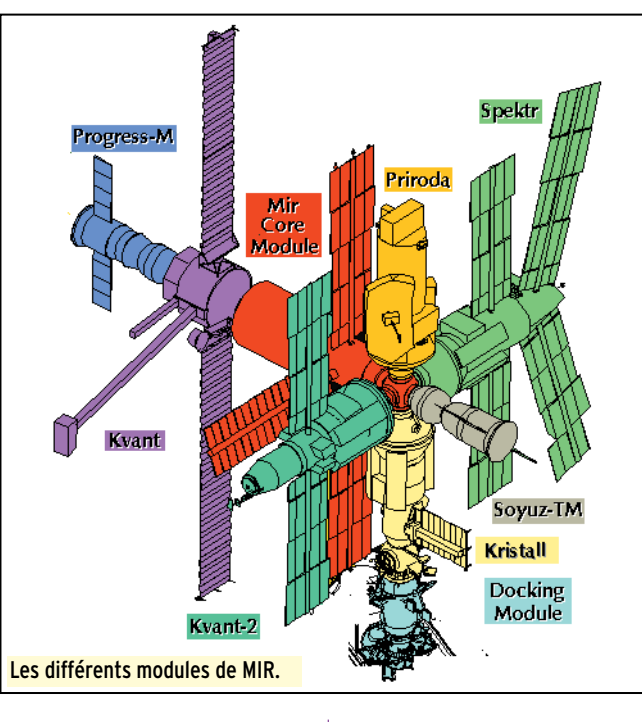

R

s'amarrant en tête du complexe. C'était une grande première à l'époque, les Américains ne réussissant à mettre en orbite leur première sta-

tion orbitale, le laboratoire SKYLAB, que 2 ans après. Plusieurs stations SALIOUT furent lancées et exploités dans les années suivant 1971.

**MEGAHERTZ magazine 216 - Mars 2001 58**

L'année 1976 marqua le début d'utilisation d'une version améliorée du SALIOUT. Dans ce modèle, les cosmonautes arrivaient d'un côté par l'intermédiaire d'un vaisseau SOYOUZ, alors que le ravitaillement et le matériel arrivaient de l'autre via un vaisseau spécial baptisé PROGRESS. Le vaisseau automatique PROGRESS était en fait la version cargo du SOYOUZ, version pouvant transporter plusieurs tonnes de fret (vivres, matériel, carburant). Le vaisseau SOYOUZ, dont la conception remontait aux années 65, fut par la suite amélioré pour donner le SOYOUZ T dont le premier exemplaire fut utilisé en 1979. MIR, dont la mise en orbite remonte à février 1986, a capitalisé toute une série d'améliorations consécutives à l'exploitation des stations SALIOUT. MIR est un véritable mécano spatial dont le montage s'est étalé entre 1986 et 1996. Pour le servir, les vaisseaux SOYOUZ et PROGRESS furent eux-mêmes modernisés (SOYOUZ TM et PRO-GRESS M) de façon à accueillir davantage de cosmonautes et de fret tout en rendant l'accostage encore plus sûr. Pour fixer les idées, chaque vaisseau PROGRESS était capable d'apporter dans MIR jusqu'à près de 3 tonnes de fret alors que chaque SOYOUZ TM pouvait amener 3 cosmonautes d'un coup. Les vaisseaux PRO-GRESS amenèrent de temps en temps à bord de MIR des satellites complets, généralement de petite taille (quelques dizaines de kilos) qui furent lancés dans l'espace depuis la station orbitale. Les vaisseaux PROGRESS, qui sont entièrement automatiques sans pilote à bord, ne sont pas réutilisables. Après avoir été soula-

## **ESPACE**

 $\Theta$ 

## informations

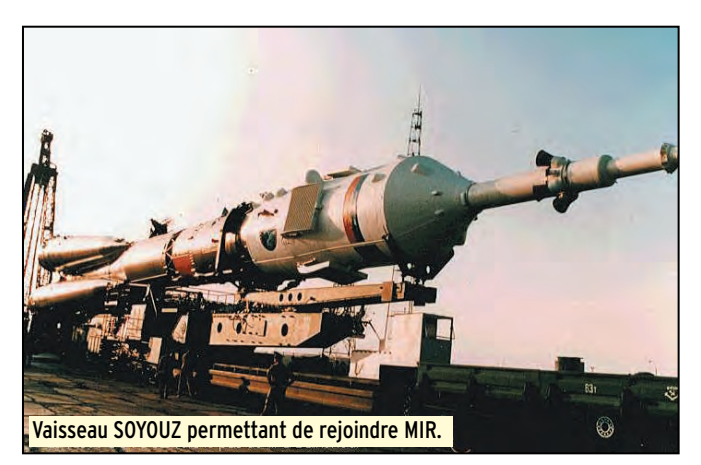

gés de leur charge utile, ils étaient freinés et tombaient sur terre en brûlant au contact de la haute atmosphère.

La station MIR, qui devait cesser d'être exploitée à partir de 1997, a finalement eu droit à un sursis jusqu'à l'an 2001. MIR aura un successeur : c'est la station orbitale internationale ALPHA, fruit d'une collaboration entre les USA, le Canada, l'Europe, la Russie, le Japon pour ne citer que les principaux pays participant au programme. L'assemblage de cette station est en cours et son exploitation devrait s'étaler sur plus de 10 ans. La conquête spatiale demande de plus en plus de capitaux que les gouvernements sont de moins en moins enclins à accorder sous la pression de leurs opinions publiques dont les préoccupations sont beaucoup plus terre à terre. C'est pourquoi l'association au sein d'un programme international

 $\bigoplus$ 

est la seule façon d'avancer. Chaque pays participant est chargé de tâches spécifiques via ses agences spécialisées. Par exemple l'Europe, par l'intermédiaire de l'ESA (European Space Agency), est chargée du laboratoire orbital Olympus (COF) et du véhicule de transfert automatique (ATV) équivalent à l'actuel vaisseau PROGRESS.

Nombreux sont les radioamateurs qui eurent l'occasion de converser en direct avec les cosmonautes qui furent les locataires de la station MIR. Depuis son lancement, de nombreux cosmonautes ont opéré les équipements travaillant dans les bandes amateurs. Les premiers à se faire entendre sur la fréquence 145,550 MHz ont été Vladimir Titov et Musa Manarov. Pendant un an, entre fin 1987 et fin 1988, on put les contacter sous les indicatifs de U1MIR et U2MIR. Ils furent suivis par

U3MIR (Valery Polyakov) et U4MIR (Alexander Volkov) en 1989 et par beaucoup d'autres ensuite. Les hôtes étrangers de la station MIR ont bien souvent opéré avec un indicatif radioamateur dérivant de leur indicatif national: par exemple le Français Michel Tognini avait l'indicatif F5MIR et Jean-Pierre Haigneré l'indicatif F6MIR. La pratique du radioamateurisme fut, pour les cosmonautes, un puissant dérivatif qui les changea des conver-

sations techniques régulières avec la station de contrôle moscovite. Tous les cosmonautes autorisés à opérer sur les bandes amateurs le rappellent fréquemment. Ainsi, par exemple, le colonel Blaha (indicatif dans le civil KC5TZQ) qui séjourna dans la station MIR à partir de septembre 1996. Au cours d'une interview donnée à une chaîne de radio américaine, il insista particulièrement sur la cordialité des contacts avec les radioamateurs de tous les pays et l'importance qu'ils ont sur le moral. En outre, en période trouble, les cosmonautes russes eurent la possibilité, par le canal des radioamateurs, d'avoir des informations plus objectives sur ce qui se passait à terre dans leur pays. Au fil des mois, de solides amitiés se tissèrent entre les locataires de MIR et certains radioamateurs, à tel point qu'il arrivait que ce soit les cosmonautes qui appellent une station amateur particulière quand ils arrivaient en visibilité de ladite station. C'est souvent ce qui se passa pour la station F1OKN, de Marseille, qui est un champion des contacts avec MIR.

## NOUVELLES D'OSCAR 40

La mise en service d'OSCAR 40 se poursuit. Depuis le début de 2001, OSCAR 40 se trouve placé sur une orbite elliptique culminant vers 60 000 km d'altitude, le périgée se situant vers 360 km. Au périgée, OSCAR 40 subit un freinage substantiel mais qui ne devrait pas compromettre sa vie à moyen terme. Les calculs réalisés montrent en effet que cette orbite est stable et OSCAR40 ne devrait pas, à court terme, le sort funèbre d'OSCAR 13, quand bien même les stations de commande n'arriveraient pas à faire remonter le périgée. Ces dernières s'activent pour positionner au mieux le satellite. Leur action est ralentie par le fait que la télémétrie sur 2 401,305 MHz est loin d'être accessible tout le temps. L'antenne opérant en émission en bande S n'est en effet pointée que peu de temps en direction de la terre. La première action est de réduire la vitesse de rotation du satellite sur lui même (environ 20 tours/minute) et de le réorienter correctement. L'opération est réalisée par halage magnétique grâce à des bobines installées à bord d'OSCAR 40. Pour pouvoir le faire effectivement, encore faut-il connaître l'orientation du satellite. Pendant pas mal de temps, cette position n'était pas connue exactement. Une fois la position acquise et rectifiée, le système de stabilisation pour roue gyroscopique pourra être mis en service. Un certain nombre d'équipements ne fonctionnent pas normalement, comme par exemple les antennes omnidirectionnelles opé-

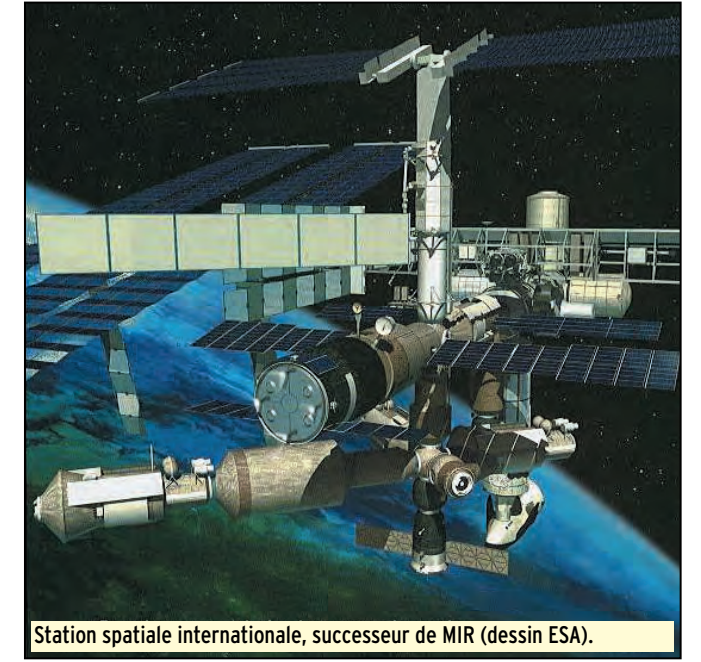

**MEGAHERTZ magazine 216 - Mars 2001 59**

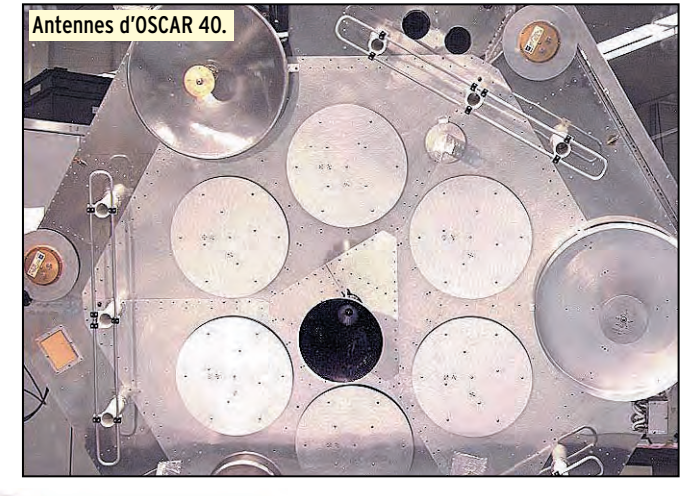

rant en VHF, UHF et bande L. L'émetteur VHF semble ne pas non plus fonctionner comme prévu.

## DEUX NOUVEAUX SATELLITES AMATEURS **INTRONISES**

■

 $\bigoplus$ 

SaudiSat 1A et SauditSat 1B ont reçu leur numéro d'immatriculation en tant qu'authentiques satellites radioamateurs, sous les noms respectifs de SO-41 et SO-42. Ces deux satellites ont été mis en orbite le 26 septembre 2000, par une fusée russe, depuis le cosmodrome de Baïkonour au Kasakstan. Les instigateurs de ce projet sont des radioamateurs saoudiens. Pour le moment, ces deux satellites n'ont pas été ouverts au trafic amateur. Il s'agit de satellites packet radio disposant d'un serveur où l'on peut stocker et décharger des messages.

Ils disposent, en outre, de répéteurs opérant en modulation de fréquence.

## RA<sub>771</sub>A SUR LES CONVERTISSEURS

informations

**ESPACE**

 $\Theta$ 

2.4 GHZ Les malheurs d'OSCAR 40 ont fait le bonheur des vendeurs de convertisseurs permettant de transposer les signaux télémétriques envoyés par OSCAR 40 en bande S (fréquence 2 401,305 MHz) sur une des bandes amateurs plus basse. Il n'existe pas encore beaucoup de choix dans un matériel commercial à la fois bon marché et suffisamment sensible dédié à cette bande. Il y a quelques années, la société DRAKE, bien connue dans le monde radioamateur, avait commercialisé une tête de réception transposant les fréquences de 2500 à 2686 MHz vers la bande 222- 408 MHz. Originellement conçus pour la réception de la télévision payante outre Atlantique ces convertisseurs, qui ont été construits au Japon,

peuvent être reconditionnés pour recevoir la bande amateur 2 400 MHz. Le convertisseur, qui doit être placé en

tête de mât près de l'antenne, est alimenté directement par le coaxial de descente (alimentation entre 12 et 24 volts sous 200 mA). Le facteur de bruit n'est pas extraordinaire (3 dB nominal) mais compte tenu du faible prix demandé (50 US \$), on ne peut pas être trop exigeant. De nombreux amateurs ont déjà modifié, dans les dernières années, de tels modules pour les rendre utilisables pour l'écoute de la bande amateur 2 400 MHz. Les modifications sont minimes et à la portée de tout OM qui n'a pas peur du fer à souder. Si on ne change pas le quartz oscillateur local, le 2 400 MHz est transposé sur 120 MHz. Si l'on veut que le 2400 tombe sur 144 MHz, il suffit de changer le quartz originel par un quartz 8,8125 MHz. L'AMSAT France a ouvert, fin janvier 2001, une souscription pour un achat groupé de ces convertisseurs au Japon pour un coût rendu en France extrêmement compétitif. A l'heure où vous lirez ces lignes, il sera sûrement trop tard pour en bénéficier, la liste à peine ouverte était close aussitôt vu le nombre d'OM s'étant rués sur l'occasion. Renseignez vous auprès de l'AMSAT-F pour savoir s'il y aura d'autres opportunités. En fait, il est rapidement apparu qu'il y avait peu de stations amateurs équipées pour décoder les signaux d'OSCAR 40 sur 2401 MHz. Le fait que, pendant plusieurs mois, la liaison sur cette bande ait été le seul lien, a incité de nombreux amateurs à s'équiper dans ce sens et à moderniser leur station.

### SUNSAT EN PANNE

Début février 2001, la station de contrôle de Johannesbourg, en Afrique du sud, contrôlant le satellite amateur SUNSAT, alias SO-35, a annoncé son impossibilité de remettre en service le satellite. Les causes de son mutisme sont pour le moment inconnues.

Michel ALAS, F1OK

## Paramètres orbitaux

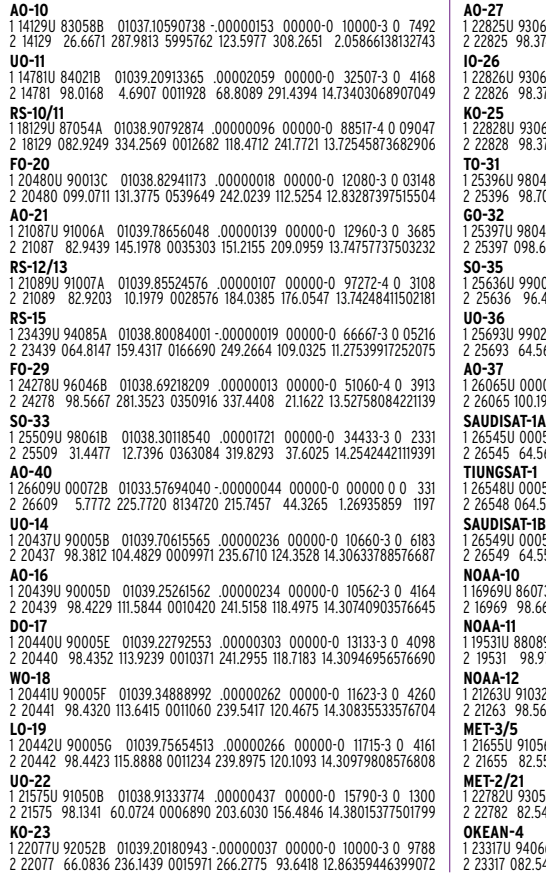

1 22825U 93061C 01039.19156784 .00000220 00000-0 10496-3 0 9056 2 22825 98.3749 93.0556 0009503 299.5207 60.5027 14.28338140384166 1 22826U 93061D 01039.67285536 .00000252 00000-0 11707-3 0 8946 2 22826 98.3769 94.2553 0008760 291.2718 68.7530 14.28501474384261 1 22828U 93061F 01039.71191400 .00000254 00000-0 11726-3 0 8762 2 22828 98.3731 94.4927 0009218 268.4837 91.5289 14.28921459352445 1 25396U 98043C 01039.18521577 -.00000044 00000-0 00000 0 0 4564 2 25396 98.7004 118.0407 0004170 122.8833 237.2750 14.22897087134210 1 25397U 98043D 01038.88778363 .00000120 00000-0 73448-4 0 05261 2 25397 098.6960 117.3763 0001930 115.2578 244.8800 14.22538446134177 1 25636U 99008C 01039.86240835 .00001115 00000-0 30562-3 0 4517 2 25636 96.4587 192.5757 0152168 152.9481 207.9750 14.41711958103186 1 25693U 99021A 01039.63817979 .00001238 00000-0 20680-3 0 5437 2 25693 64.5629 109.5427 0050474 264.7219 94.8122 14.73599098 97140 1 26065U 00004E 01039.33941202 .00000380 00000-0 15432-3 0 1474 2 26065 100.1932 309.8374 0037723 208.5626 151.3486 14.34486258 54217 1 26545U 00057A 01038.61989391 .00001583 00000-0 25429-3 0 726 2 26545 64.5605 142.0784 0018340 13.5523 346.6050 14.74961848 19782 1 26548U 00057D 01038.71622084 .00002161 00000-0 33033-3 0 00759 2 26548 064.5599 141.0210 0017179 356.5425 003.5559 14.76213363019822 1 26549U 00057E 01039.38058059 .00001578 00000-0 25878-3 0 815 2 26549 64.5526 140.3436 0019250 29.7187 330.5002 14.74049610 19894 1 16969U 86073A 01039.84840070 .00000485 00000-0 22087-3 0 7468 2 16969 98.6652 28.4607 0013755 81.8284 278.4456 14.26122333748437 1 19531U 88089A 01039.81530956 .00000257 00000-0 15929-3 0 5856 2 19531 98.9771 111.1329 0012302 136.1864 224.0287 14.13839525638246 1 21263U 91032A 01039.85750910 .00000532 00000-0 25063-3 0 346 2 21263 98.5643 35.3286 0013504 19.8215 340.3486 14.23856921505905 1 21655U 91056A 01039.84921967 .00000051 00000-0 10000-3 0 3117 2 21655 82.5556 201.3966 0013045 246.2044 113.7712 13.16920964456114 1 22782U 93055A 01039.87328591 .00000115 00000-0 91404-4 0 9156 2 22782 82.5484 81.5149 0020996 260.4498 99.4291 13.83320104375814 1 23317U 94066A 01038.93515793 .00001780 00000-0 24771-3 0 06677 2 23317 082.5422 296.0072 0024253 322.5784 037.3741 14.77107194340625

 $\oplus$ 

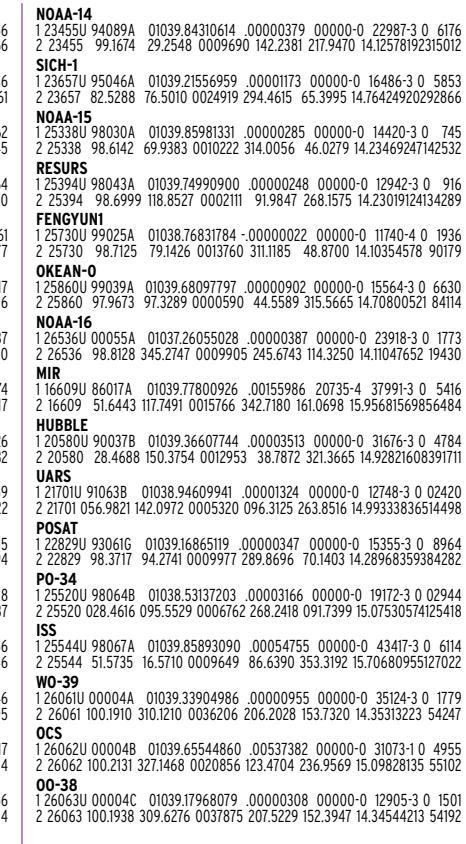

**MEGAHERTZ magazine | 60 | 216 - Mars 2001** 

 $\overline{\bigoplus}$ 

**DIVERS**

radioamateurs

# **TONS-NOUS Les neurones**

EGAHERTZ Magazine, bien que n'étant pas heureusement le seul, s'est toujours efforcé de nous informer le mieux possible et de nous rappeler ici ou là toutes ces petites choses qui font la richesse du radioamateurisme: dans le domaine de la technique pour maîtriser le matériel utilisé, dans le domaine de la réglementation puisque les droits dont nous bénéficions nous imposent très logiquement des devoirs en nous différenciant de la CB ouverte à tous, et enfin dans le domaine des recommandations et bons usages, ceux qui ont jusqu'à il y a peu contribué au fameux "Ham Spirit" et assuré la cohésion et la viabilité de cette grande famille internationale des radioamateurs. Mais sommes-nous bien certains d'être aussi bons que nous le croyons ? Et si nous vérifions que nous avons appris beaucoup et oublié peu de chose ? Le petit jeu qui suit, sous forme de questions avec des réponses multiples va nous permettre de faire le point… avant, soit de tirer un trait, soit de faire une nouvelle mise au point ! Alors amusons-nous à répondre et attendons ensuite pour vérifier nos réponses lorsque la solution commentée sera publiée.

Les candidats qui le souhaitent peuvent envoyer leurs réponses directement à l'auteur, soit par e-mail avant fin mars 2001, soit par courrier expédié comme habituellement indiqué en fin d'article. Les identités ou indicatifs ne seront pas publiés et il ne sera pas répondu aux expéditeurs… faute de temps. Bien qu'en faisant un effort, peut-être que le ou les vainqueurs obtiendront quand même des félicitations !

Remarquez tout de même que vos envois permettront d'effectuer un petit classement statistique, lui aussi anonyme, mais instructif tant pour l'auteur que pour les lecteurs et donc publiable.

## **QUESTIONNAIRE**

Attention : une seule réponse est possible par question. • JARGON ET ABRÉVIATIONS

- 1 Signification de "QRL ?" :
- a es-tu là ?
- b qui se trouve à côté de cette fréquence ?
- c cette fréquence est-elle libre ?
- d êtes-vous occupé ?
- 2 Signification de "QRL" :
- a cette fréquence est libre.
- b je suis là.
- c je suis occupé. Prière de ne pas brouiller.
- d vous êtes à côté de cette fréquence.
- 3 Signification de "QRH" :
- a je vais à…
- b votre fréquence varie.
- c la pression barométrique est de…
- d envoyez un seul message.
- 4 Signification de "QSK" :
- a je peux écouter entre mes signaux.
- b la force de vos signaux est de…
- c émettez 1 kHz plus haut.
- d je suis brouillé.

## 5 - Signification radioamateur de "QRK" :

- a la lisibilité des signaux est de… (1 à 5).
- b la force des signaux est de (1 à 9).
- c transmettez plus vite.
- d votre report est de…
- 6 Quel est le report non conforme ?
- a 57 b - 39
- c 59+
- d 496
- e 59
- 7 Qu'est-ce qu'un BUG en télégraphie ?
- a un manipulateur "pioche".
- b un manipulateur semi-automatique.
- c un report erroné.
- d le "Bencher User Group".
- 8 Que veut dire SWOF ?
- a Short Wave Officer.
- b dégagez la fréquence.
- c Single Wave Off Frequency.
- d apprenez à manipuler.
- 9 Que veut dire UP1 ?
- a appelez 1 kHz plus haut.
- b indicatif d'une station d'Ukraine.
- c Using Power of 1 Watt.
- d préfixe spécial de l'Uzbekistan.
- 10 Quelle est l'expression correcte chez les radioamateurs ?
- a mon QRZ est TM1XYZ.
	- b retour de micro à la station TM1XYZ.
	- c j'ai un TOS de 1 sur 1.
	- d 10 Watts mesurés sur une charge fictive.
	- e F9GW terminé.
	- f je suis gêné par des moustaches.
	- g je clarifie à l'aide de mon RIT.
	- h je codifie : "Tango Mexico Unité…"
	- i je suis indicativé depuis un an environ.

### • ANTENNES ET LIGNES DE TRANSMISSION

- 11 Quelle est la ligne adaptée qui a le moins de pertes à
- 30 MHz pour une longueur de 24 mètres ?
- a câble coaxial RG 213.
- b twin-lead 450 Ohm ajouré.
- c câble coaxial RG 8.
- d "échelle à grenouille".
- e fil téléphonique. 12 - Quelle est l'affirmation vraie ?
- a l'antenne verticale produit plus de QRM TVI que l'antenne horizontale.

b - la ligne en câble coaxial doit toujours avoir une longueur multiple de la demi-onde.

c - Le ROS ne varie pas le long de la ligne coaxiale supposée sans perte.

- d Pour adapter des impédances il faut utiliser un Balun.
- e Il ne faut pas émettre si le ROS est supérieur à 1/1.
- 13 Qu'est-ce qu'une trappe dans une antenne W3DZZ ?
- a un circuit LC parallèle.
- b un circuit LC série.
- c une bobine.
- d un condensateur.
- e une résistance.
- 14 L'antenne W3HH/T2FD, comparée au dipôle demi-onde installé au même endroit, procure :
- a un gain de 3 à 6 dB.
- b un gain de 6 à 10 dB.
- c une perte de 3 à 6 dB.
- d un gain de 1 dB. e - un résultat identique.

**MEGAHERTZ magazine 216 - Mars 2001 61**

⊕

## **DIVERS**

## radioamateurs

15 - L'antenne HB9CV est :

■

a - une antenne verticale multibande accordée par 9 condensateurs variables.

- b une antenne de type yagi multibande 3 éléments.
- c une antenne directive monobande 3 éléments.
- d une antenne tribande 2 éléments.
- e une antenne directive monobande 2 éléments.

f - une antenne omnidirectionnelle mobile VHF et UHF.

g - une antenne cadre. • RÉGLEMENTATION EN FRANCE

16 - Quel est le contenu des messages qui est autorisé dans les liaisons amateur, dans la liste suivante :

a - des informations sur les activités de l'opérateur et sa famille. b - des messages techniques ayant trait aux essais radioélectriques.

c - des informations sur la santé de l'opérateur, sa famille et ses amis.

d - des explications scientifiques ou techniques quel que soit le domaine.

e - tout ce qui est ni impoli, ni grossier, ni politique, ni religieux. f - des nouvelles sportives.

g - tout ce que l'on veut à condition d'annoncer son indicatif.

17 - La station amateur d'un radio-club peut être utilisée par :

a - un radioamateur même si sa licence n'a pas été renouvelée.

b - un candidat à la licence.

- c le titulaire d'un certificat d'opérateur.
- d toute personne si un radioamateur responsable est présent. e - un opérateur-radio militaire.

18 - Comment doit-on terminer une liaison radio :

- a en disant "au revoir".
- b en diminuant progressivement la puissance.

c - en vérifiant par un "tune" que la puissance est toujours maximum.

d - en annonçant l'indicatif du correspondant.

e - en annonçant son propre indicatif suivi de "terminé".

f - il n'y a pas d'obligation particulière.

19 - Un radioamateur peut, dans des conditions normales et en utilisant sa station avec son propre indicatif, dialoguer avec :

- a un écouteur.
- b un cibiste.

c - un cibiste équipé de matériel radioamateur.

d - un autre radioamateur.

e - un membre de sa famille chez un radioamateur.

- f un membre de sa famille dans un radio-club.
- g un utilisateur de postes à usage libre.

h - une station professionnelle.

20 - Une station d'amateur ou un appareil commercial de catégorie "service amateur" peut être utilisée par :

a - seulement un radioamateur dont la licence est en cours de validité.

b - un opérateur-radio militaire.

c - un opérateur-radio d'une ONG.

d - un cibiste qui pratique depuis plus de 3 ans.

e - les ascendants ou descendants d'un radioamateur. • TECHNIQUE

21 - Un amplificateur HF fonctionnant en classe "C" ne doit pas être utilisé pour :

a - la FM.

- b la SSB.
- c la CW.

22 - Un amplificateur HF fonctionnant en classe "AB2" est principalement utilisé pour :

a - la SSB.

- b la CW.
- c la FM.
- d le Packet.

23 - Quelle est l'affirmation vraie en ce qui concerne les S-Mètres ?

a - l'écart entre chaque point est de 5 dB.

b - passer de S-6 à S-9 équivaut à une augmentation de 30 dB. c - en dessous de 30 MHz, S-9 correspond à -73 dBm à l'entrée

du récepteur.

24 - Quelle est l'affirmation fausse en matière de TOS-mètre? a - un TOS-mètre peut générer des harmoniques.

b - un TOS-mètre fournit différentes valeurs si on modifie la longueur de la ligne.

c - disposer d'un TOS-mètre est réglementairement obligatoire. d - il n'est pas indispensable de disposer d'un TOS-mètre pour effectuer les réglages d'une station d'émission.

e - un TOS-mètre ne permet pas de certifier qu'une antenne fonctionne correctement.

25 - Quelle est l'affirmation vraie en matière d'émission en BLU?

a - lorsque l'on parle, il faut que la puissance lue soit la plus élevée possible.

b - le gain micro doit être réglé au maximum.

c - l'indicateur d'ALC doit dévier généreusement.

d - il n'y a pas de signaux indésirables si l'émetteur est équipé d'un DSP.

e - une émission de qualité tient le moins de place possible. f - si la fréquence utilisée est perturbée il faut augmenter le

gain micro et la puissance. 26 - Un récepteur décamétrique récent et de qualité possède une dynamique de blocage d'au moins :

- a 30 dB
- b 80 dB
- c 120 dB
- d 140 dB
- e 180 dB

27 - Si un atténuateur est placé à l'entrée d'un récepteur, la valeur du point d'interception :

- a diminue.
- b ne change pas.
- c augmente.

## 28 - Un Balun est :

- a un transformateur d'impédance passe-partout.
- b un accessoire indispensable.

c - un accessoire pour équilibrer des tensions ou des intensités HF.

d - un système magnétique.

29 - Classez les lampes d'émission suivantes par ordre croissant de leur dissipation plaque, 1=572B, 2=813, 3=8877, 4=811, 5=QB4-1100, 6=GI7B, 7=3-500Z, 8=807, 9=6146B :

- a 8/2/1/3/7/4/6/5/9
- b 9/8/4/2/6/1/7/5/3
- c 8/9/4/2/6/1/5/3/7
- d 8/9/4 /2/1 /6/5/7/3
- e 9/8/4/2/1/5/6/3/7

30 - Quel est le protocole qui régit les échanges en packetradio ?

- a RS 232
- b AX 25
- c IEEE 488
- d Ethernet
- e Intranet

Attention: nous vous rappelons à nouveau qu'une seule réponse est possible par question.

Bon courage !

Francis FERON, F6AWN

c/o "Cercle Samuel Morse" BP 20 F-14480 CREULLY. E-Mail : samuel.morse@mail.cpod.fr

**MEGAHERTZ magazine 216 - Mars 2001 62**

⊕

# **LES ACCESSOIRES** l<br><u>l</u>

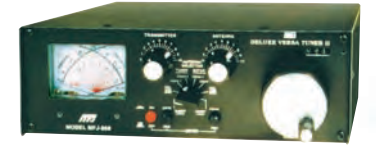

**117 969** Coupleur 1,8 à 54 MHz, 300 W 177 PEP. Watt/ROS-mètre à aiguilles croisées. Self à roulette. Balun interne 4:1. Commutateur anten-

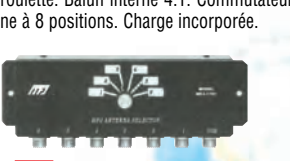

### *M7* **1701** Commutateur céramique 6 directions 30 MHz, 2 kW PEP. Entrées non utilisées mises à la masse. 50-75 ohms. Prises SO.

*490*

Manipulateur double contact<u>. Générateu</u>r de messages commandé par menu. Alimentation pile ou adaptateur.

**717 959B** Coupleur réception 1,8 à 30 MHz + préampli 20 dB commutable + atténuateur 20 dB. 2 entrées antenne et 2 sorties vers récepteur. Alimentation 9/18 Vdc

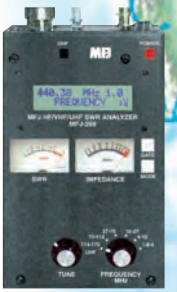

 $\oplus$ 

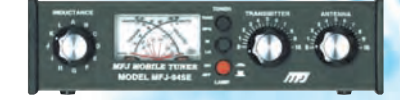

*MY* **945E** Coupleur 1,8 à<br>60 MHz 300 W Watt/BOS-màtra à **ALLE** 60 MHz, 300 W. Watt/ROS-mètre à aiguilles croisées 30/300 W. Fonction by-pass du coupleur permettant l'utilisation de la fonction watt/ROS-mètre. Eclairage cadran avec alimentation externe.

*AH* 781 Filtre DSP multi-modes. Sélection en face avant par bouton rotatif de 20 filtres choisis parmi 64 filtres data, 32 filtres CW, 4 filtres opti-

misés pour packet VHF, Clover, Wefax et SSTV. Contrôle des niveaux d'entrée et de sortie. Fonction By-pass. Fonction autotest. Se branche à la sortie audio du récepteur. Alimentation 10 à 16 Vdc.

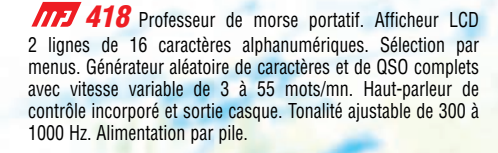

**777 259B** Générateur analysant le ROS de 1,8 à 170 MHz. Fréquencemètre LCD 10 digits + affichage par 2 galvanomètres du ROS et de la résistance HF. Mesure des impédances complexes (résistance et réactance ou amplitude et phase). Prise SO-239. Entrée BNC séparée pour utilisation en fréquencemètre. Alimentation

piles ou adaptateur secteur. **MFJ-66 —** Adaptateur dipmètre pour MFJ-259. Permet de déterminer la fréquence de résonance des circuits accordés et de mesurer le facteur Q des selfs. Jeu de 2 bobines couvrant de 1,8 à 170 MHz.

*ITI* 731 Filtre passe-bande et réjecteur 550 kHz à 30 MHz accordable. Permet de réaliser des mesures précises en présence de champs HF de niveau élevé avec tous types d'analyce de champs HF de niveau élevé avec tous types d'analyseur **de la précession de la proport de Signal HF**<br>Seurs. Utilisation conseillée avec l'analyseur MFJ-259. **Burge de la proport de la proport de la proport de la propo** 

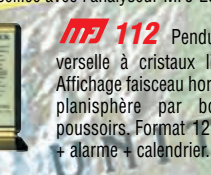

*112* Pendule universelle à cristaux liquides. Affichage faisceau horaire sur planisphère par boutonspoussoirs. Format 12 heures

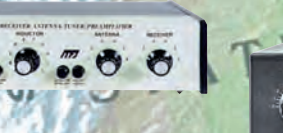

*269* Générateur analysant le ROS de 1,8 à 170 MHz et de 415 à 470 MHz. Fréquencemètre avec affichage LCD 2 x 16 caractères + affichage par 2 galvanomètres du ROS et de la résistance HF. Mesure des impédances complexes (résistance et réactance ou amplitude et phase). Calculateur incorporé de longueur de ligne coaxiale. Convertisseur analogique/digital 12 bits. Prise N. Entrée BNC séparée pour utilisation en fréquencemètre. Alimentation piles ou adaptateur secteur. Chargeur incorporé Cad-NI/Ni-MH avec circuit économiseur et alarme de décharge.

> *214* Boîtier de réglage pour amplificateur HF. Génère un signal impulsionnel de faible puissance moyenne permettant d'accorder l'amplificateur pour sa puis-

sance maximale tout en protégeant l'étage de sortie. Réglages internes indépendants de la vitesse et du rapport des impulsions. A brancher dans la prise CW de l'émetteur. Alimentation par pile. **MFJ-216 —** Idem MFJ-214, mais réglages en face avant de la vitesse et

du rapport des impulsions rendant plus aisé l'évaluation des performances des wattmètres, systèmes QSK et autres équipements.

**777 784B** Super filtre DSP tous modes. Filtre notch automatique 50 dB. Réducteur de bruit 20 dB. Filtres passe-bas 200-2200 Hz et passe-haut 1600-3400 Hz réglables. Filtre passe-bande 50-680 Hz avec

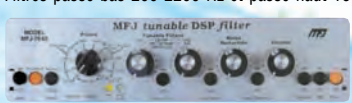

fréquence centrale 300-3400 Hz. 16 filtres préréglés reprogrammables par l'utilisateur. Fonction by-pass. Amplificateur BF de contrôle avec sortie haut-parleur externe ou casque. Alimentation 12 Vdc.

*989C* Coupleur 1,8 à 30 MHz, 3000 W. Watt/ROS-mètre à aiguilles croisées 200/2000 W, éclairage cadran 12 Vdc. Self à roulette. 2 sorties coax + 1 sortie long fil + 1 sortie

ligne. Charge 300 W incorporée.

**177 914** L'Auto Tuner Extender augmente et réduit l'impédance de l'antenne jusqu'à un facteur de 10. Ceci permet de ramener pratiquement toutes les antennes dans la gamme d'accord de votre coupleur automatique ou manuel. Fonctionne de 160 à 10 m.

Une position «OFF» permet de ----- ,,,,,\_,\_7f-. -..... -\ mettre l'antenne à la masse protégeant votre équipement des décharges statiques et raccorde également l'émetteur à une charge externe. Fonction by-pass.

 $\oplus$ 

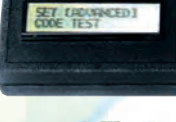

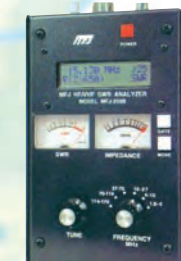

*224* Analyseur de signal HF bande VHF. Mesure la force du signal, l'excursion FM, les antennes (gain, largeur du lobe, rapport Av/Ar, suppression lobes latéraux), la perte dans les lignes. Sorties pour oscilloscope et casque. Alimentation par pile avec

témoin de décharge.

### **1026** Filtre éliminateur d'interférences réglable de 0 à 60 dB. Se branche entre l'antenne et le récepteur. Réglage d'amplitude et de phase entre l'antenne de la station et l'antenne active incorporée. Fonctionne dans la gamme HF pour tous les modes. Fonction by-pass automatique à l'émission par détecteur HF. Alimentation 12 Vdc.

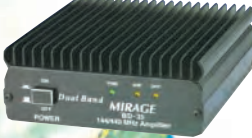

Amplificateur linéaire VHF/UHF. Sortie 30 à 45 W (VHF) et 16 à 35 W (UHF) pour 1 à 7 W d'excitation (conçu pour utilisation avec TX portatifs). Sélection automatique de bande. Commutation automatique émission/réception. Fonction fullduplex. Connecteurs uniques en entrée et en sortie pour raccordement d'émetteurs et d'antennes bibandes. Protection contre les inversions de polarité.

Atténuation 50 dB à 50 MHz. 200 W. Perte d'insertion 0,5 dB.

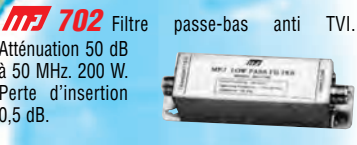

MRT•0500•1•C

**MRT-0500-1-C** 

 $\overline{\bigoplus}$ 

*250* Charge 50 ohms à  $\overline{m}$ bain d'huile. 1 kW pendant 10 mn. 200 W en continu. ROS 1,2/1 de 0 à 30 MHz. Prise SO-

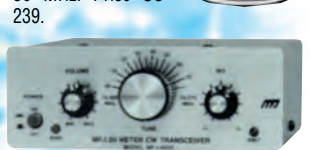

## *9020*  **lll'J**

Emetteur/récepteur 14,000 à 14,075 MHz, CW semi-QSK. Sortie 4 W HF. RIT. Filtre à quartz 750 Hz. AGC. Alimentation 13,8 Vdc . **MFJ-412 —** Module Keyer pour MFJ-9020. **MFJ-726 —** Filtre cristal pour MFJ-9020.

**111 762** Atténuateur 81 dB par pas de 1 dB. Fréquence typique jusqu'à 170 MHz (utilisable jusqu'à 500 MHz). Entrée 250 mW max.

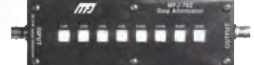

Impédance<br>50 ohms ohms. Technologie CMS sur circuit stripline. Utilisation en entrée récepteur et mesure. Prises entrée/sortie BNC.

*912* **lll'J** 

Balun pour antenne décamétrique. Rapport 4/1.

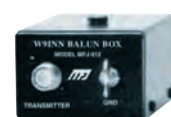

http://www.ges.fr — e-mail : info@ges.fr - Nous consulter pour les autres références MFJ

**GENERALE ELECTRONIQUE SERVICES** 205, rue de l'Industrie - Zone Industrielle - B.P. 46 - 77542 SAVIGNY-LE-TEMPLE Cedex Tél.: 01.64.41.78.88 - Télécopie: 01.60.63.24.85 - Minitel: 3617 code GES<br>G.E.S. - MAGASIN DE PARIS: 212, avenue Daumesnil - 75012 PARIS - TEL.: 01.43.41.23.15 - FAX: 01.43.45.40.04<br>G.E.S. OUEST: 1 rue du Coin, 49300 Chole

Prix revendeurs et exportation. Garantie et service après-vente assurés par nos soins. Vente directe ou par<br>correspondance aux particuliers et aux revendeurs. Nos prix peuvent varier sans préavis en fonction des cours<br>moné

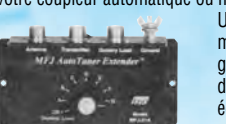

 $\bigoplus$ 

## **REPORTAGE**

radioamateurs

# Balade au Ouébec et en Alaska

e Canada est un immense pays de près de 10000000 de km<sup>2</sup> dont la plus grande partie et recouverte de

forêts, de lacs et de parcs nationaux et provinciaux, avec une flore et une faune abondante et omniprésente. Ici la protection de la nature n'est pas un vain mot, toute la population s'implique à la protéger et à la respecter chacun suivant ses possibilités et ses disponibilités.

Nous avons récupéré notre véhicule au port d'Halifax, capitale de la Nouvelle Ecosse, et nous sommes partis à la découverte des grands espaces. Entre autres, le Cap Breton dont la côte découpée ressemble à notre Bretagne, la forteresse de Louisbourg construite par les Français au début du XVIIIe siècle.

Le New Brunswick capitale Moncton. La baie de Fundy qui a la particularité d'avoir les plus hautes marées au monde provoque le phénomène "mascaret" dans les fleuves qui s'y jettent. La vallée du St John et les villages historiques acadiens de King Landing et Caraqué.

Le Québec, la plus grande province, sa superficie est trois fois celle de la France, elle compte 5000000 d'âmes et 60000 d'ours recensés. Sa capitale, Québec, nous a permis d'admirer le château de Frontenac. Sa métropole, Montréal, avec sa ville souterraine. Le fleuve St Laurent est le cordon ombilical de la province, près de son embouchure de nombreuses baleines venues là se refaire une santé en engloutissant des tonnes de planc-

Du début mai 2000 à la fin du mois d'octobre avec mon épouse Colette, nous avons parcouru 3000 km à travers le Canada et l'Alaska, à bord de notre camping-car équipé d'une station radiodécamétique mobile.

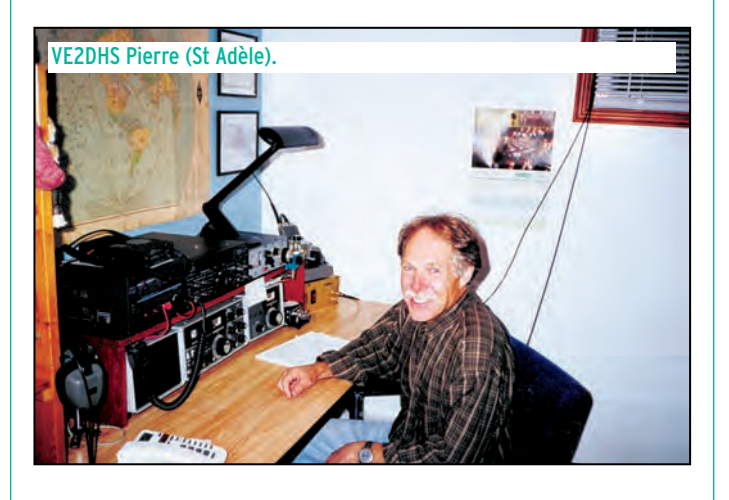

tons qui abondent dans le lit du fleuve. La Gaspésie avec ses falaises, le lac St Jean le plus ancien lac d'Amérique du Nord qui se déverse dans le St Laurent par le fleuve Saguenay. Le parc Jacques Cartier nous a permis d'approcher un bébé ourson, jouant et batifolant dans les hautes herbes sous l'œil attentif de sa mère qui le surveillait à quelques dizaines de mètres de retrait.

L'Ontario, capitale Ottawa est également la capitale fédérale, sa métropole Toronto la plus grande ville du pays mais aussi la plus américanisée. Les chutes du Niagara, avec

leurs 40 m de hauteur et 400 m de largeur, ont le plus grand débit d'eau au monde. Les cinq grands lacs : Supérieur, Huron, Erié, Michigan et Ontario ont une superficie de 220000 km².

Le Manitoba, capitale Minnipeg et le Saskachewan, capitale Régina, s'étendent sur la grande prairie Nord américaine. C'est une succession de cultures céréalières et de paturages où paissent des troupeaux de vaches et de bisons.

L'Alberta, capitale Edmonton, métropole Galgary, le soussol de la province renferme du pétrole. C'est sur son ter-

ritoire et plus particulièrement à Dinosaur Park, constitué de collines arides et sans aucune végétation, que se trouvent les plus grandes fouilles paléonthologiques au monde.

La Colombie Britannique, capitale Vancouver qui s'étale le long du Pacifique est entourée de montagnes. Grâce à sa situation et à un courant chaud venant du Japon, elle bénéficie d'un micro-climat, c'est la ville la plus chaude du Canada. En face d'elle, se trouve l'île du même nom avec sa capitale Victoria. Un peu plus à l'est les vallées de l'Okanagan et de l'Oyos sont plantées d'arbres fruitiers et ceps de vigne, c'est le verger du pays. Les montagnes rocheuses de Louise Lake à Jasper nous ont offert un merveilleux spectacle grâce aux parcs nationaux, aux lacs, canyons, glaciers et sommets enneigés situés de part et d'autre de la route qui relie ces deux cités.

Puis nous avons mis le cap plein nord, après avoir traversé quelques villages amérindiens où trônaient d'anciens totems sculptés au XIXe siècle. Nous sommes arrivés à Whitehorse, capitale du territoire du Yukon que nous

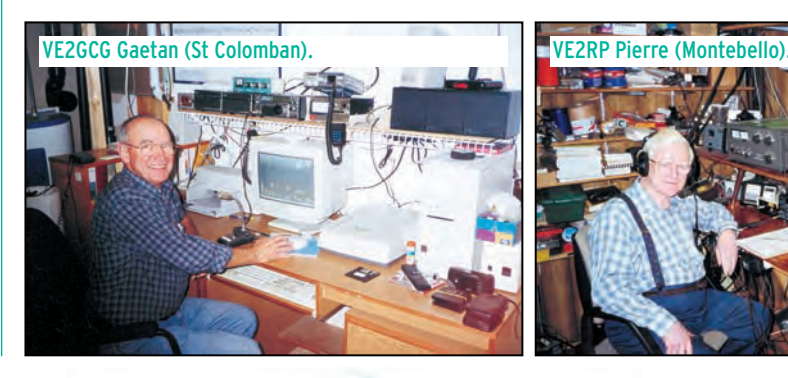

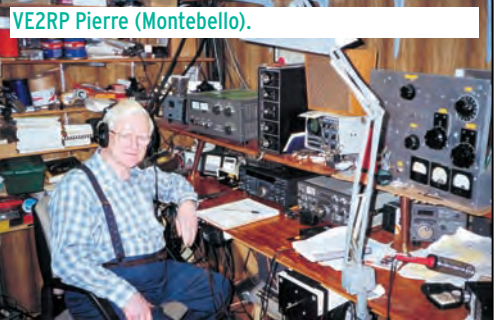

 $\overline{\bigoplus}$ 

## **REPORTAGE**

### radioamateurs

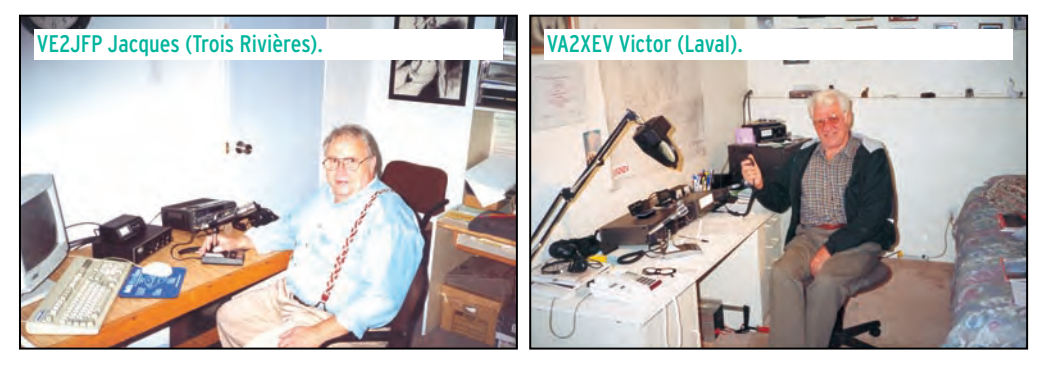

avons traversé au milieu de la cordillère canadienne et en longeant le beau lac de Kluane.

L'Alaska, 49ème état des USA, capitale Juneau. La route qui nous a mené jusqu'à Fairbank la ville la plus au Nord est assez monotone. Mais quand nous avons quitté la ville pour prendre la direction de l'ouest, afin de rejoindre le Pacifique, là, les amis, le spectacle qui s'offrait à nos yeux était grandiose. Tout d'abord nous avons vu le Mac Kinley, le plus haut sommet d'Amérique du Nord qui culmine à plus de 7000 m avec ses forêts verdoyantes et au dessus, la neige scintillant au soleil nous a offert une image inoubliable et rare car la plupart du temps il est noyé dans la brume 300 jours par an. La route jusqu'à Anchorage traverse de beaux paysages de montagnes. Plus au sud, nous avons admiré le lac et le glacier de Portage, le fjord et le glacier de Whittier, celui de Glennallen, Valdez où sur la route nous avons admiré le glacier de Wathington, la ville située en bordure du Pacifique est entourée de montagnes aux sommets ennei-

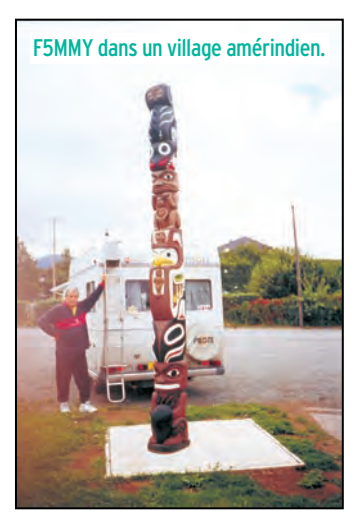

gés. De là, grâce à une croisière, nous avons découvert le plus grand glacier de l'Alaska "Le Colombia", qui déverse tous les jours des centaines de milliers de m3 de glace dans l'océan. Plus au sud Skaway et la capitale Juneau sous une pluie battante. Mais le clou de notre voyage c'est incontestablement près de la Fishriver, à l'extrême sud de l'Alaska, que nous l'avons vécu, jugez-en vous même. Pendant deux jours nous avons bivouaqué sur les rives d'une petite rivière remplie de saumons qui remontaient le courant pour aller frayer sans penser que certains d'entre eux allaient remplir l'estomac des grizzlis. En effet, pendant ces 48 h nous avons pu, à loisir, admirer et filmer une douzaine de plantigrades plonger dans la rivière en ressortir avec un saumon en travers de la gueule et le dévorer tranquillement sur la berge sans se soucier des quelques spectateurs qui les admiraient.

Bien entendu, au cours de ce périple j'ai utilisé mon installation radio émission d'amateur composée d'un transceiver ICOM IC-706 MK2G,

d'une antenne AH2B fouet métallique 2,30 m de hauteur et d'une boîte d'accord AH3 ICOM. La station était alimentée par une batterie semi stationnaire de 75 A rechargée par l'alternateur du véhicule et de deux panneaux solaires de 75 W chacun. J'ai réalisé sur la bande des 20 m, 720 DX hors Amérique du Nord et de nombreux contacts sur les bandes 80 et 40 m avec des OM canadiens et américains. J'ai rencontré quelques OM qui, comme nous, voyagent en cam-

ping-car, leur accueil a été vraiment chaleureux. En traversant la province du Québec beaucoup de radioamateurs nous ont invité à venir leur rendre visite, malheureusement avec beaucoup de regrets nous n'avons pas pu les accepter toutes par manque de temps. Toutefois nous avons honoré avec beaucoup de plaisir celles qui émanaient d'OM demeurant à proximité de notre parcours. C'est ainsi que nous avons rencontré à Chicoutimi VE2EFL Louis Georges et son épouse Fernande VE2FIZ. A Trois Rivières VE2JFP Jacques, qui a quitté avec sa famille sa Savoie natale pour demeurer au Québec dont il est tombé amoureux au cours d'un séjour précédent. Victor VA2XEV qui demeure à Laval est né en France. Très jeune, il a rejoint le Mexique où il a fondé une famille et maintenant jeune retraité il partage son temps entre Mexico et Laval où demeurent ses enfants. VE2DHS Pierre demeure à Ste Adèle, petite ville située dans les Laurentides, plus belle région du Québec. VE2GCG Gaëtan occupe un charmant pavillon à St Colomban près de La Chute, il est un grand amateur d'informatique. En plus, avec son épouse, ils accueillent chez eux pendant la période touristique de nombreux vacanciers français à qui ils assurent le gîte et le couvert avec toute l'amabilité qui caractérise le peuple canadien en général et celui du Québec en particulier. VE2RP notre ami Pierre demeure à Montebello près de la rivière Ottawai, il a consacré toute sa vie à la radio. En effet, pendant son activité professionnelle il était électronicien. Maintenant à la retraite, il partage son temps entre le radioamateurisme et la nature. C'est un grand spécialiste des bandes basses 160, 80 et 40 m. Grâce à de nombreuses antennes qu'il a confectionnées lui-même : filaires, doublets, delta-loop 3 él., slopers, beverage… Quelques jours avant notre arrivée, il venait à plus de 71 années, âge honorable de notre ami Pierre, de terminer d'installer une tour de 27 m de hauteur. Du côté de la nature, c'est lui-même qui planté les épinettes, sapins et autres essences qui occupent les 5 ha de terre qui entourent sa maison. A la belle saison il coupe, débite et transporte le bois lui-même qui lui sert à alimenter sa chaudière pendant la saison froide. Cet OM confirme le dicton bien de chez nous : "quand on émet on a toujours 20 ans". J'ai gardé pour la fin l'anecdote concernant un OM de l'Alaska : son indicatif WL7BD Dan. Alors que nous étions sur la place d'une petite ville en train d'effectuer le trafic radio journalier à bord de mon camping-car, Dan, ayant vu l'antenne s'est présenté. Il m'a proposé de faire venir son épouse avec la voiture équipée du matériel radio qu'il utilisait en SHF. Trois quart d'heure plus tard, le véhicule conduit par son épouse était près de notre camping-car. Tandis que nos deux épouses parlaient "chiffons", Dan se mit à installer ses trépieds, ses mâts, ses antennes et paraboles et après avoir prévenu par téléphone l'un de ses amis il commença ses émissions en radio SHF sous l'œil médusé de nombreux curieux qui s'étaient rassemblés autour de nous intrigués par tout ce déballage. En conclusion, nous avons effectué un séjour inoubliable dans ce vaste pays qui nous a permis de parcourir de nombreux sites exempts de toute pollution et grâce à l'amabilité, la gentillesse et l'accueil chaleureux que nous ont réservé les habitants du Canada et de l'Alaska.

> Jacky BARONIO, F5MMY

 $\oplus$ 

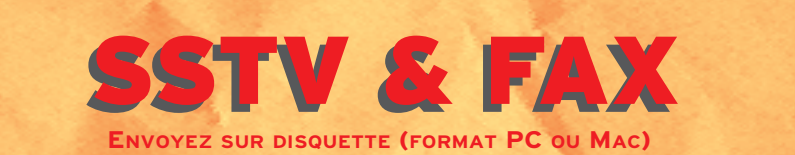

 $\phi$ 

à la rédaction de **MEGAHERTZ magazine (**avec vos nom, prénom et indicatif sur l'étiquette de la disquette**), VOS PLUS BELLES IMAGES REÇUES EN SSTV OU EN FAX ET ELLES SERONT PUBLIÉES DANS CES PAGES.**

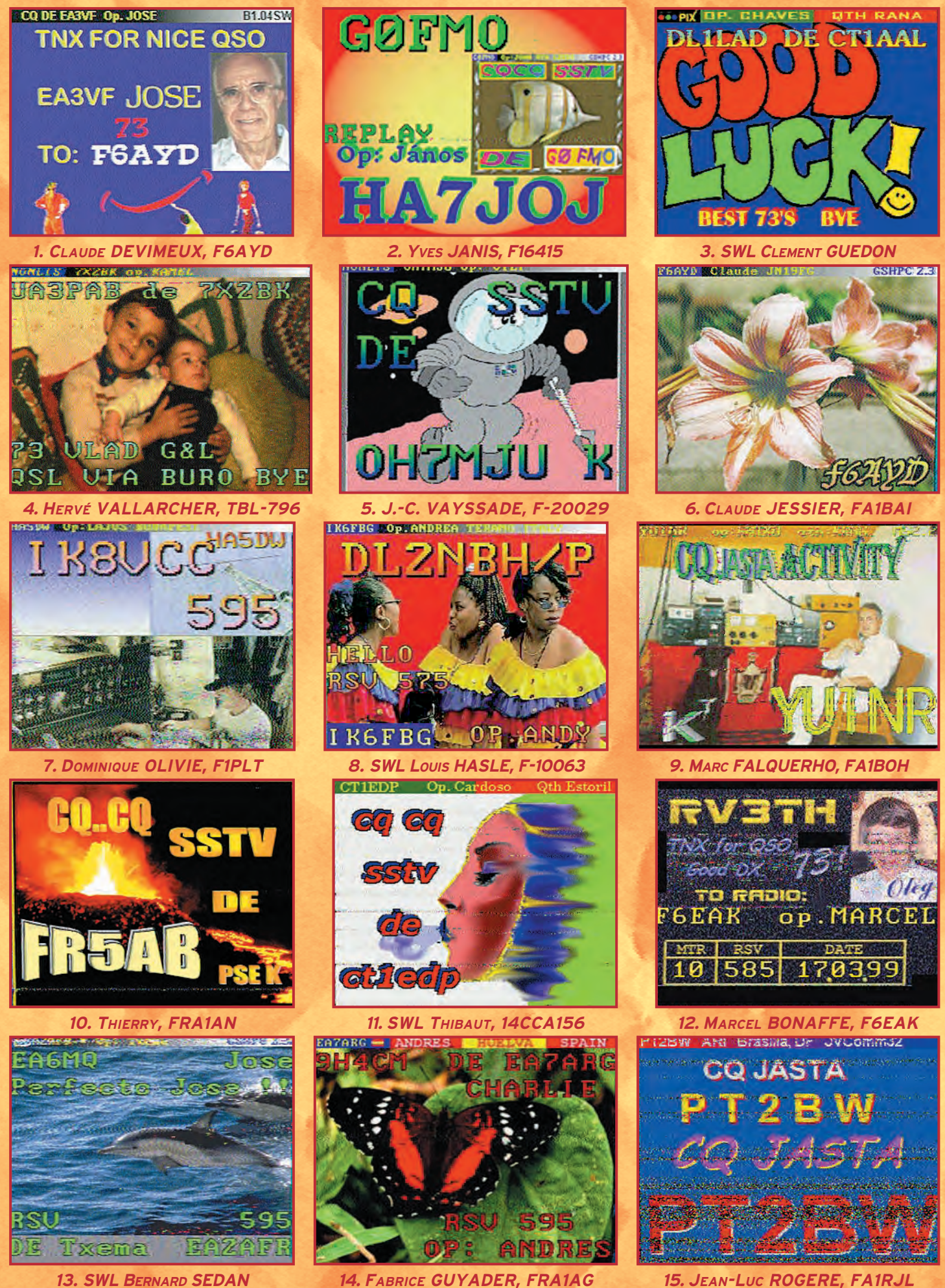

 $\bigoplus$ 

 $\Rightarrow$ 

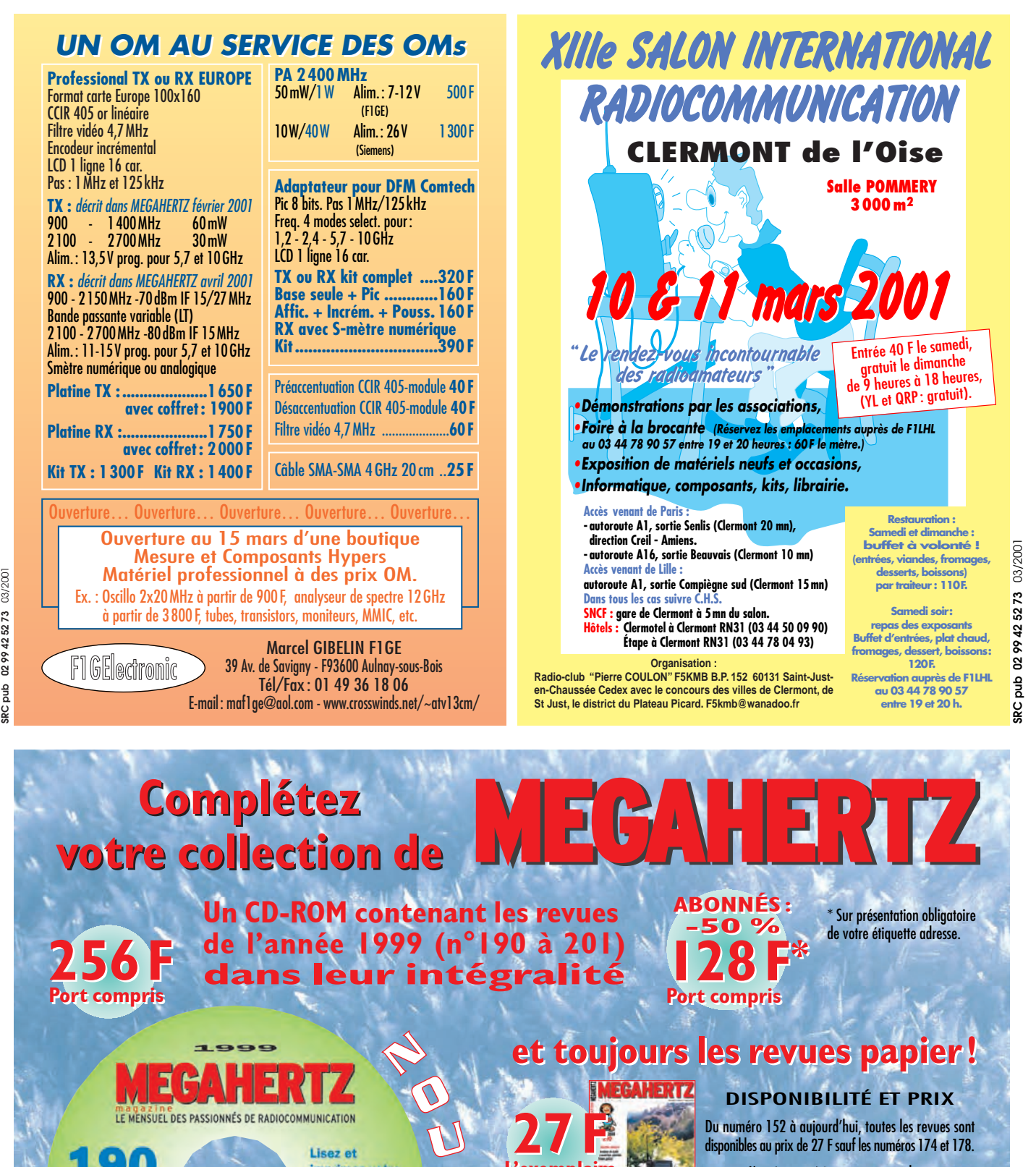

 $\Rightarrow$ 

disponibles au prix de 27 F sauf les numéros 174 et 178. Numéros antérieurs, nous consulter:

(0299425273). ATTENTION: à partir du numéro **214** de janvier 2001 chaque exemplaire

**SO** 

 $\frac{1}{2}$  $\frac{1}{\sqrt{2} \sqrt{2} \log \left( \frac{1}{2} \right)}$ 

E Hall

 $\Rightarrow$ 

est au prix de **29 F**port compris. **IMEGAHERTZ 29 F** 

**à partir du n° 214 Port compris à partir du n° 214 Port compris**

**DE OIL** Adressez votre commande à :

**U**

Imprimez votre revue favorite sur votre ordinateur PC ou Macintosh.

190

Tous les mois, retrouvez MEGAHERTZ magazine<br>chez votre marchand de journaux ou par abonnement. SRC/Megahertz<br>
BP88 - 35890 LAILLÉ<br>
Tel. : 02 99 42 52 73 • Fax : 02 99 42 52 88 o, http!/:~-:~~::;'!!:'.~-com .,, .. ...,.,\_ .,,, ............ b .. ....--...,,...

à **201** 

SRC - Service Commandes - BP88 - 35890 LAILLÉ avec un règlement par chèque à l'ordre de SRC par téléphone : 02 99 42 52 73 ou par Fax : 02 99 42 52 88 avec un règlement par carte bancaire.

 $\Rightarrow$ 

**V**

**L'exemplaire L'exemplaire Port compris Port compris**

> S -le

33

**E**

**A**

informations **TRAFIC**  $\Theta$ 

# Garmet de Tra

## Vos infos avant le 3 du mois à : SRC - MEGAHERTZ magazine, BP88, 35890 LAILLÉ. Tél. 02.99.42.52.73+ - FAX 02.99.42.52.88

- La mention (CBA) indique les adresses données dans le « Call Book 2000 »®, édition sur cédérom.

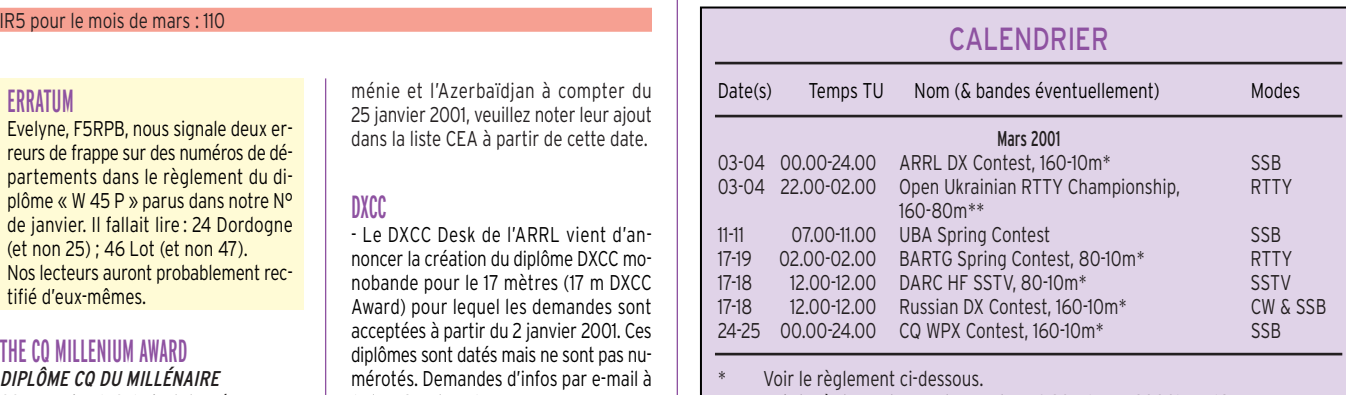

 $\oplus$ 

Voir le règlement paru dans notre N° 204 (mars 2000), p. 68.

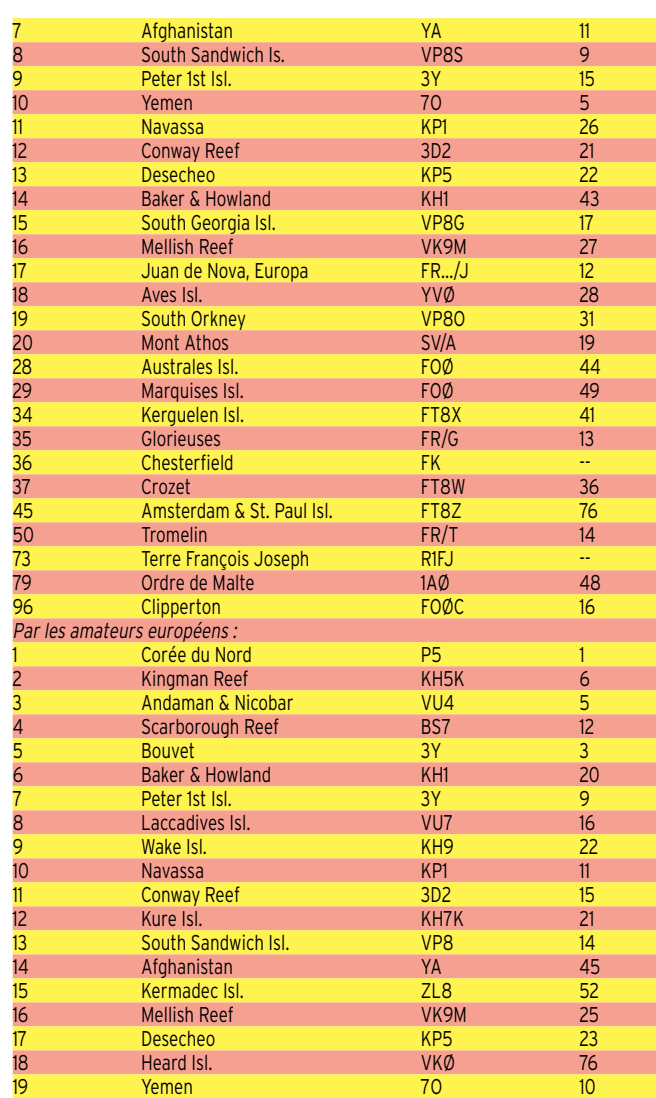

Note de la rédaction :

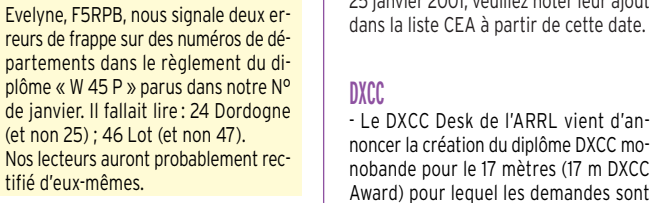

ménie et l'Azerbaïdjan à compter du

acceptées à partir du 2 janvier 2001. Ces diplômes sont datés mais ne sont pas numérotés. Demandes d'infos par e-mail à

- Le délai moyen de traitement d'une demande de diplôme DXCC était de huit semaines en ce début d'année 2001 - Malgré son annexion à la Chine, le statut DXCC de Macao (XX9) est maintenu à l'exemple de Hong-kong. En effet, l'association nationale « Amateur Radio Society of Macao » s'est portée candidate à l'IARU Région 3, ce qui selon les règles du DXCC, entraînerait une réintégration immédiate de Macao sur la liste DXCC en

( dxcc@arrl.org ).

vigueur, en cas de retrait.

l'ex-URSS :

re François-Joseph.

juillet 2000:

- Entités DXCC faisant partie de la CEI (Communauté des Etats Indépendants ou CIS = Commonwealth of Independant States). Cette communauté regroupe les Etats suivants et anciens membres de

4K – Azerbaijan, 4L – Georgie, EK – Arménie, ER – Moldavie, EU – Belarus, EX – Kyrgyzstan, EY – Tajikistan, EZ – Turkmenistan, R – Russie\*, UK- Uzbekistan, UN - Kazakhstan & UR – Ukraine.

\* Attention, la Russie à elle seule, comprend les 5 entités DXCC suivantes : UA - Russie d'Europe, UA9 - Russie d'Asie, UA2 - l'Enclave de Kaliningrad, R1MV l'Île MV (Malyj Visotskij) et R1FJ – La Ter-

- Liste des entités DXCC les plus recherchées d'après « The DX Magazine » de janvier/février 2001, sondage réalisé en

veuillez noter leur ajout

### THE CQ MILLENIUM AWARD DIPLÔME CQ DU MILLÉNAIRE

de janvier. Il fallait li

tifié d'eux-mêmes.

ERRATUM

■

 $\overline{\bigoplus}$ 

CQ Magazine (USA) vient de créer ce nouveau diplôme en cette année 2001, pour marquer le début du nouveau millénaire. Tout OM (SWL) peut y prétendre pour avoir effectué (écouté) des QSO du 1er janvier 2001 à 00.00 TU au 31 décembre 2001 à 24.00 TU, comme suit : L'une de ces quatre conditions doit être satisfaite pendant cette période, avoir contacté (écouté) :

1°/ 500 comtés US différents tels que définis pour le USA-CA Award.

2°/ 100 entités différentes telles que dé-

finies pour le CQ DX Award.

3°/ 40 zones CQ différentes telles que définies pour le WAZ.

4°/ 400 préfixes différents en mode mixte ou 300 préfixes différents en mode unique tels que définis pour le CQ WPX Award.

Les demandes qui satisfont à plusieurs de ces conditions seront récompensées par une mention spéciale. La soumission des cartes QSL n'est pas nécessaire. Un relevé du log au standard CQ suffit. Pour les stations DX, les frais d'obtention sont de 12 US\$.

- Le règlement « in extenso » en anglais se trouve sur le site web ( http://www.cqamateur-radio.com/ ) ou dans la revue CQ Magazine (USA) de janvier 2001.

### CEA

## COUNCIL OF EUROPE AWARD DIPLÔME DU CONSEIL DE L'EUROPE

Suite à l'admission de deux nouveaux pays au sein du Conseil de l'Europe, l'Ar-

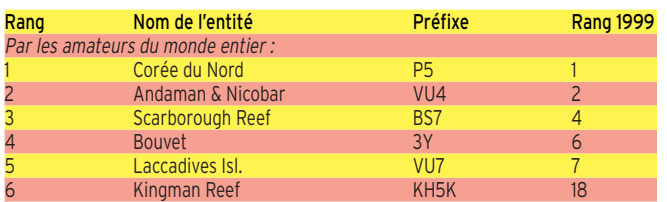

## **TRAFIC**

 $\overline{\Theta}$ 

### informations

Les tableaux complets figurent sur le site web de «The DX Magazine ». Voir « Les sites web utiles » dans « Les Bonnes Adresses », ci-dessous.

- Liste « Topbands » janvier 2001 de Mauro Pregliasco, I1JQJ, 425 DX News Editor, email ( i1jqj@ari.it ) :

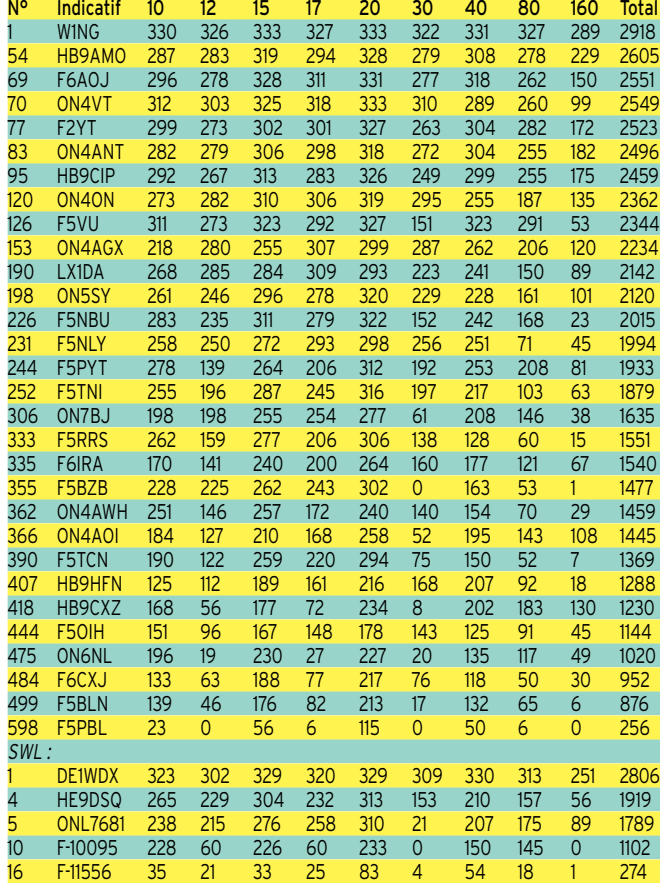

### IOTA

 $\overline{\bigoplus}$ 

- Nouvelles références IOTA délivrées en décembre 2000 :

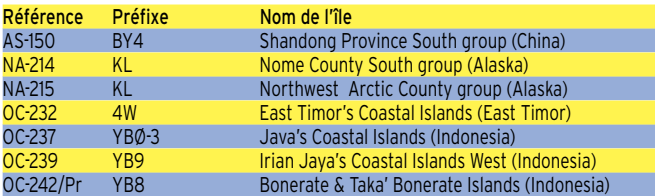

- Opérations dont les documents ont été acceptés \* :

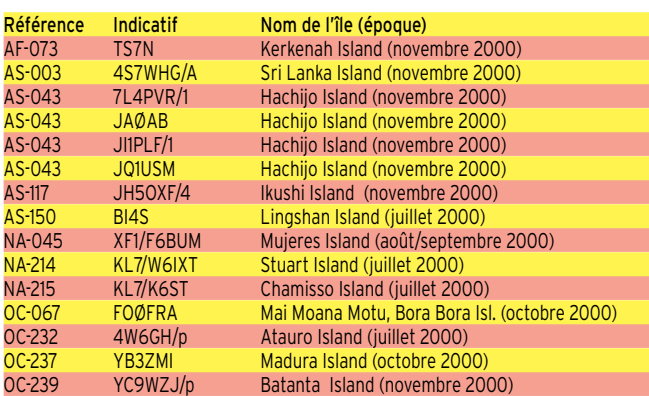

\* Cette liste comprend aussi des operations dont la soumission des documents n'était pas nécessaire.

Dans tous les cas, les cartes QSL sont acceptées par les contrôleurs IOTA. Le nom de l'île doit y être mentionné.

- Opérations non validées, attente de documentaion au 1er janvier 2000 :

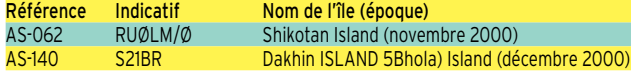

**MEGAHERTZ magazine | 69 | 216 - Mars 2001** 

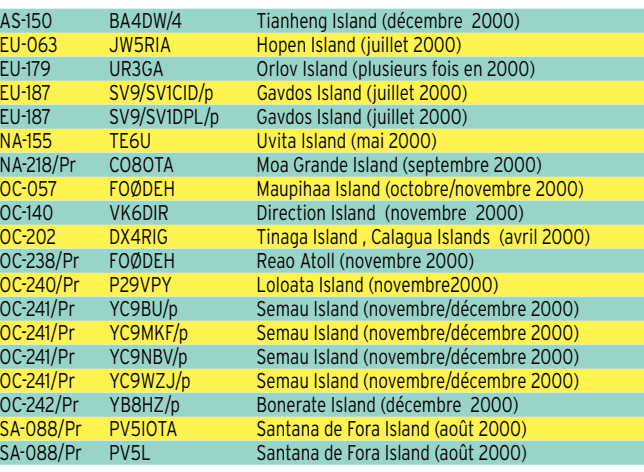

- Vous trouverez les toutes dernières infos IOTA sur le site web :

( http://www.eo19.dial.pipex.com/index .shtml ).

⊕

WLH

- Expéditions validées en décembre 2000 :

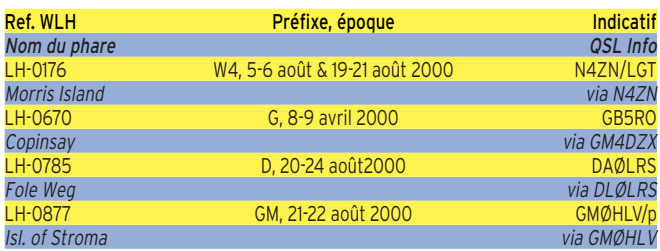

- Expéditions validées en janvier 2001 :

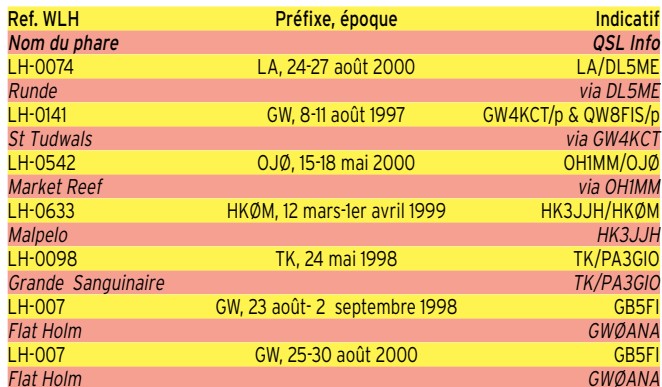

## **Concours HF**

### LES CONCOURS DE L'ARRL

Les règlements « in extenso » en anglais et remis à jour, des concours de l'ARRL peuvent être obtenus sur simple demande par e-mail à ( contest@arrl. org ).

### BARTG SPRING CONTEST

Concours RTTY - Dates et horaire : du samedi 17 mars à 02.00 TU au lundi 19 mars à 02.00 TU.

- Bandes et mode : 80-10 m non WARC en RTTY.

- Catégories : 1) Mono-opérateur toutes bandes. 2) Mono-opérateur mono-bande. 3) Multi-opérateur un émetteur (multi-single). 4) Multi-opérateur multi-émetteur (multi-multi). 5) SWL.

⊕

- Echanges : RST + N° de série commençant à 001 + l'heure TU.

- Points par bande : 1 par QSO.

- Multiplicateur par bande : 1 (un) par entité DXCC, y compris W, VE, VK et JA. 1 (un) par « call area » W, VE, VK et JA. 1 (un) par continent.

- Logs : standards, 1 (un) par bande à faire parvenir le 31 mai 2001 au plus tard à\* : John Barber, GW4SKA, P.O.Box 611, Cardiff CF2 4UN, North-Walles, Royaume-Uni.

### RUSSIAN DX CONTEST

Concours international CW et SSB organisé par la SSR, Moscou.

- Dates et horaire : du samedi 17 mars

**TRAFIC**

 $\Theta$ 

### informations

2001 à 12.00 TU au dimanche 18 mars 2001 à 12.00 TU.

- Bandes et modes : 160-10 mètres, sauf WARC, en CW et SSB.

■

 $\overline{\bigoplus}$ 

- Particularité : une même station peut être contactée deux fois sur la même bande mais dans des modes différents et à 10 minutes d'intervalle minimum.

- Catégories : Mono-opérateur toutes bandes en Mixte, CW et/ou SSB. Monoopérateur mono-bande en Mixte CW et/ou SSB. Multi-opérateur toutes bandes, un seul émetteur (multi-single). SWL Mixte. Les Multi-opérateurs doivent séjourner au moins 10 minutes sur une bande.

- Echanges : RS(T) + numéro de série commençant à 001. Les stations russes ajoutent l'abréviation ou le sigle de leur « oblast ».

- Points par bande : 10 par QSO avec des stations russes, 2 avec sa propre entité DXCC, 3 pour le même continent et 5 entre continents.

- Multiplicateur par bande : 1 par entité DXCC et par Oblast russe.

- Score final: (somme des points) x (somme des multiplicateurs), sur toutes les bandes.

- Logs : standards à faire parvenir avant la fin avril 2001 à : Contest Committee of SSR, P.O.Box 59, 105122 Moscow, Russie. Vous pouvez aussi envoyer vos logs en document attaché par e-mail à ( ra3auu@ contesting.com ).

### DARC HF SSTV CONTEST

Concours international en SSTV organisé par le DARC (Allemagne). - Dates et horaire : du samedi 17 mars 2001 à 12.00 TU au dimanche 18 mars 2001 à 12.00 TU.

- Bandes et mode : 80-10 m sauf WARC en SSTV.

- Catégories : mono-opérateur et SWL.

- Echanges affichés sur l'image : RST + N° de série commençant à 001.

- Points par bande : 1 par QSO.

- Multiplicateur par bande : 1 par entité

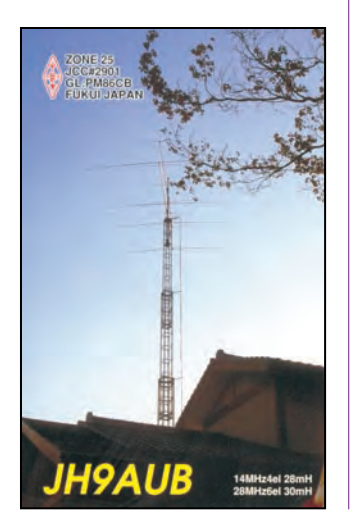

DXCC/WAE y compris W, VE, VK et JA et 1 par « area call » W, VE, VK et JA.

- Logs standards, un par bande, à faire parvenir le 19 avril 2001 au plus tard à Werner Ludwig, DF5BX (CBA). Demandez la confirmation de cette adresse auprès de vos correspondants.

### CQ WORLD-WIDE WPX CONTEST

Ce concours international est organisé par la revue nord-américaine « CQ Amateur Radio » plus connue sous son ancien nom de « CQ Magazine ». Il est particulièrement destiné aux chasseurs de préfixes spéciaux pour le diplôme WPX et comprend deux parties (SSB et CW). Voici l'essentiel de son règlement : - Dates et horaire :

- Partie SSB : du samedi 24 mars 2001 à 00.00 TU au dimanche 25 mars 2001 à 24.00 TU.

- Partie CW : du samedi 26 mai 2001 à 00.00 TU au dimanche 27 mai 2001 à 24.00 TU.

- Bandes: 160 à 10 mètres sauf WARC, en respectant les segments de votre Région IARU.

#### - Catégories :

1) Mono-opérateur mono-bande et monoopérateur multi-bande (préciser) : 1-a « High Power », puissance Po non mentionnée.

1-b « Low Power », Po < 100 W. 1-c "QRP/p, Po < 5 W 1-d "Assisted"

1-e "Tribander/Single Element" : utilisation d'une seule antenne beam 20, 15 et 10 mètres et d'antennes de 1 élément sur les bandes 40, 80 et 160 mètres.

1-f « Band Restricted » ne concerne que les licences dont les bandes sont limitées, telles que FB en France. Classement séparé par entité DXCC.

1-g « Rookie » (= « Bleu ») pour les licenciés depuis moins de 3 ans. Joindre une photocopie de votre licence. 2) Multi-opérateur toutes bandes :

2-a « Un émetteur » (multi-single). Il faut demeurer au moins 10 mn sur une bande.

2-b « Multi-émetteur » (multi-multi), depuis le même site.

- Echanges : RS(T) + N° de série commençant à 001. Les stations « multi-opérateur » utilisent une numérotation séparée par bande.

### - Points par bande :

Entre continents : 3 points sur 20, 15 et 10 mètres et 6 points sur 160, 80 et 40 mètres.

Même continent mais entité DXCC différente : 1 sur les bandes hautes et 2 points sur les bandes basses.

Même entité DXCC : 0 point mais peut compter comme multiplicateur.

- Multiplicateur : 1 par nouveau préfixe ainsi défini :

Un préfixe est la combinaison de lettres et de chiffres formant la première partie d'un indicatif radioamateur (le suffixe étant formé par les 1, 2 ou 3 lettres consécutives). Les stations portables comptent pour le préfixe indiqué en « / » qui précède l'indicatif (cas le plus fréquent) ou qui le suit (cas de la plupart des stations US), par exemple : TK5/F6XYZ

**MEGAHERTZ magazine 216 - Mars 2001 70**

compte pour TK5 et W6XYZ/VP5 compte pour VP5). Les stations portables qui n'indiquent pas le dernier chiffre du préfixe en « / » comptent pour ce préfixe + Ø, par exemple PA/F6XYZ compte pour PAØ. Les indicatifs spéciaux comportant plus d'un chiffre après leur identification UIT, comptent pour des préfixes distincts par exemple HK5ØØXYZ compte pour HK5ØØ et non pour HK5. Enfin FOØ (visiteurs) et FO5 (résidents) comptent pour deux préfixes distincts pour le multiplicateur (mais peuvent concerner 4 entités distinctes pour les points : Iles de la Société, Marquises, Australes et… Clipperton).

.<br>Pour reconnaître la nationalité d'un pré-

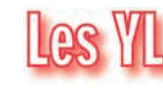

fixe spécial vous devrez avoir recours à la « Liste des Allocations de Préfixes Internationaux des Séries d'Indicatifs » de l'UIT qui accompagne la liste DXCC de l'ARRL.

- Les logs au format CQ devront signaler les doubles et être accompagnés d'une liste alphanumérique des préfixes toutes bandes comprises, et d'une feuille de récapitulation. Ils devront parvenir un mois au plus tard après la partie concernée à : CQ WW Contest Manager, c/o CQ Magazine, 76 North Broadway, Hicksville NY 11801, USA. Mentionnez « CQ WPX » CW ou SSB en haut à gauche sur l'enveloppe

 $\oplus$ 

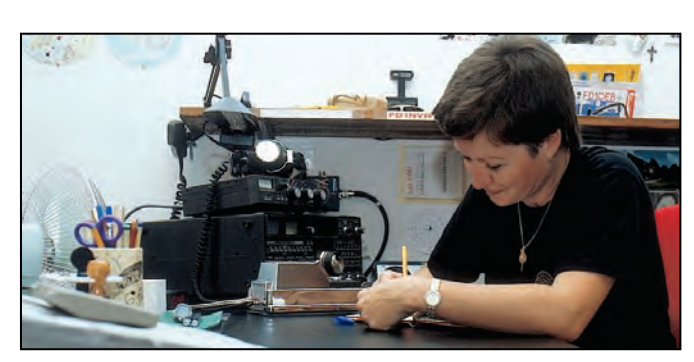

INFOS ET SUGGESTIONS À NADINE AVANT LE 3 DU MOIS. BON TRAFIC 33/88 (Nadine BRESSIER, Mas "Le Moulin à Vent", 84160 CUCURON)

Chères YL, nous attendons votre photo, si possible à la station et votre carte QSL pour illustrer cette rubrique. Ne soyez pas timides…

Vous toutes et tous qui lisez cette rubrique, si vous avez des photos ou cartes QSL d'YL, n'hésitez pas à nous les confier pour publication, en mentionnant bien l'adresse de retour afin que nous puissions vous les restituer.

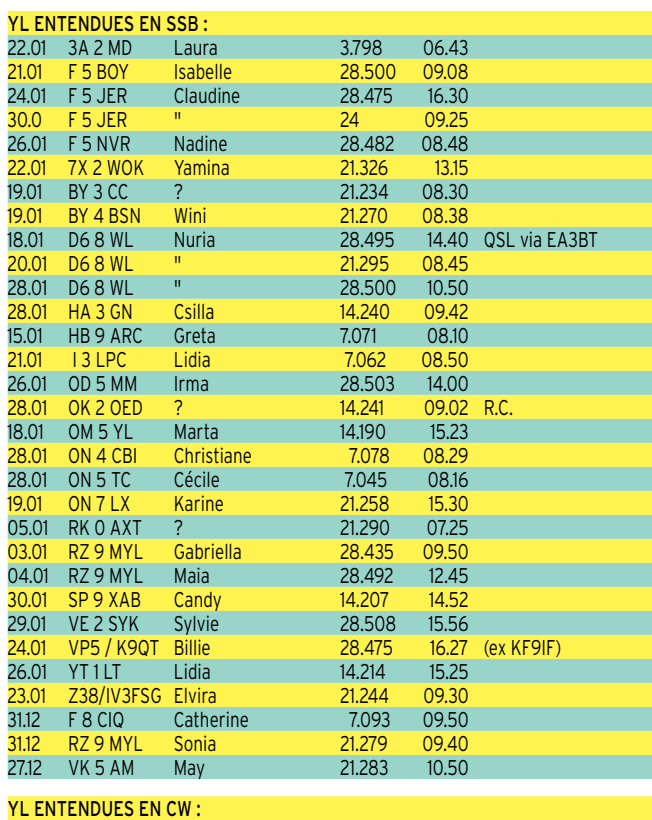

18.01 F 5 JER Claudine 3.535 16.00 24.01 F 5 JER " 21.022 16.38 30.01 F 5 JER " 18 08.14

## **TRAFIC**

**fOllll** ••

## informations

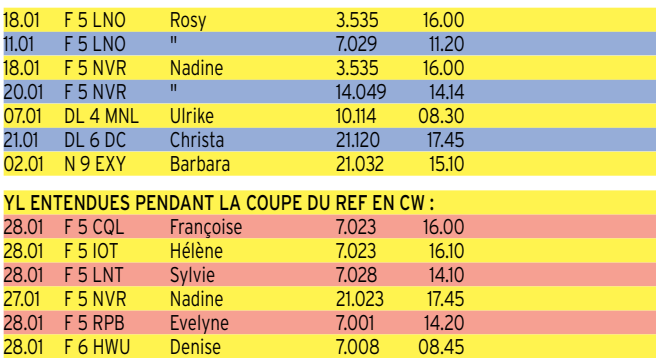

28.01 Mauricette 3.518 17.45<br>Rosel 7.014 17.00

### MERCI À :

■

 $\overline{\bigoplus}$ 

28.01 DL 2 FCA

Nathalie F5CDE, Claudine F5JER, Rosy F5LNO, Laura 3A2MD, SWL YL Dany , José F5NTT, Jean-Michel F-17028, SWL Steve et Les Nouvelles DX.

27.01 F 6 IOC Betty 7.007 09.30

### QSL REÇUES PAR LE BUREAU:

Françoise F8ARF, Maria Jose EA2CNW, Iskra LZ1YLI, Katia LZ1YLK.

### INFOS DX

CE0X : San Felix : Mary OH2BH et d'autres opérateurs seront CE0ZT (c'est bien ZT) depuis San Ambrosio (compte pour San Felix au DXCC) du 12 au 22 février.

VP5 : Turks & Caicos : Billie K9QT a été très active (avec d'autres opérateurs) du 23 au 27 janvier.

8Q : Maldives : Mike OE3MZC et sa femme Barbara OE3YCB seront 8Q7MZ & 8Q7BZ du 7 au 21 février. La première semaine ils devaient être sur Kuredu Island et la semaine d'après depuis Valavaru Island.

N'oubliez pas de me faire parvenir vos infos avant le 3 de chaque mois : - soit par courrier

- soit par fax : 04.90.77.28.12
- soit par e-mail : f5nvr@aol.com

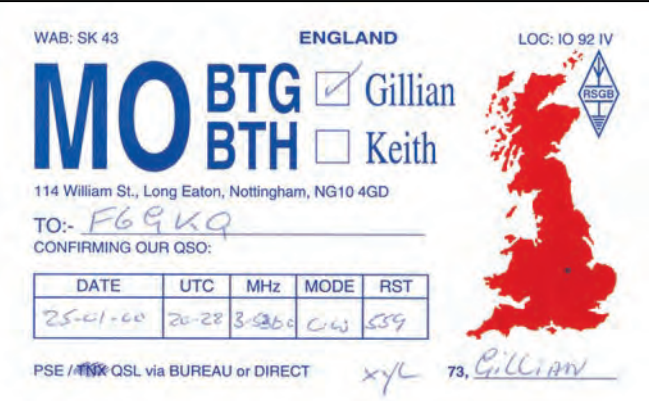

# Le Trafic DX

#### EUROPE

### CRETE (ÎLE)

Michael, SV9CVY, s'est dernièrement manifesté sur la bande des 18 MHz autour de 18.00 TU. QSL via bureau.

### **MONACO**

- Laura, 3A2MD, est très active sur 80 mètres. Surveillez les fréquences de 3506 et 3798 kHz à partir de 06.60 TU. Elle a aussi été entendue sur 28031 kHz à 13.30 TU et sur 14 033 kHz à 15.00 TU. - Franck, 3A2MW, est actif sur 18 135 kHz vers 10.00 TU et 14 188 kHz vers 12.00 TU.

### AFRIQUE

### BOUVET (ÎLE)

Voir notre N° 215 même rubrique. Chuck, 3YØC, s'est manifesté sur 7052

et 7 062 kHz SSB entre 04.00 et 05.15 TU. Il a aussi été entendu sur 20 m et 12 m SSB. Chuck est le seul opérateur de l'expédition scientifique et ne peut opérer occasionnellement que pendant de courtes périodes d'une dizaine de minutes pendant son QRM Pro. Il ne s'agit donc pas d'une « expédition DX ». Les mauvaises conditions météo et des problèmes de générateur l'obligent à opérer sans linéaire sur des antennes mal dégagées.

Fréquences suggérées: 3795, 7095, 14195 (Rx 14200-14210), 21295 (Rx 21300-21310) et 28500 (Rx 28500 28510) kHz. QSL via WA4FFW : voir « Les Bonnes Adresses », ci-dessous. Ses logs ne seront pas disponibles avant son retour courant mars. Attention aux nouveaux tarifs postaux aux USA : joindre 1 CRI ou 2 « green stamps » à votre ESA.

Dernières infos reçues, fin janvier : Une seule antenne beam n'avait pas trop souf-

**MEGAHERTZ magazine 216 - Mars 2001 71**

fert des intempéries, les autres antennes ont été remplacées par des filaires. Le linéaire Icom PW1 de technologie trop complexe pour un tel usage présentait lui aussi des problèmes et restait inutilisable. Le retour de Chuck devrait avoir lieu le 2 mars au plus tard. Vous trouverez les infos remises à jour et des photos de son opération sur le site web ( http://www.qsl .net/wd4nqb/3y0.htm ).

### CAP-VERT (CABO-VERDE)

Jean-Marc Gresset, F8IXZ, nous relate ses démarches sans résultat pour obtenir une licence D4 :

Il semblerait que seuls deux radioamateurs nationaux, D44BS et D44AC, possèdent une licence, qu'il n'y ait pas de réciprocité avec tout autre pays et que les opérations par des étrangers isolés ne soient pas légales. La seule solution consiste à opérer depuis le micro de l'un d'eux, D44BS et/ou D44AC, à titre « d'opérateur hôte » (guest operator). Les demandes de réciprocité par la voie diplomatique sont demeurées sans résultats jusqu'à présent.

### DJIBOUTI

- David, F5THR (ex 6W1AE, T94CD et TL8CD) est J28EX sur 160-6 mètres depuis Djibouti jusqu'à janvier 2002. QSL via FB1BON (CBA). - Jean, J28NH, était dernièrement actif

sur 20, 12 et 10 m en SSB et PSK31.

### MALAWI

Kazu, JA2LZF, est 7Q7KZ depuis novembre dernier jusqu'en septembre 2001. Entre temps il a été C9KA depuis le Mozambique, du 16 au 19 janvier et 5H3KA21 depuis le Tanzanie, du 23 au 29 janvier. QSL « home call » via bureau.

### MOZAMRIOIIF

JG6BKB, JJ6VOV et JR6XIW seront C93/… sur 80-6 mètres surtout en CW et un peu de SSB, RTTY et PSK31, du 16 au 30 mars. Yuki, C93AN, se joindra à eux. QSL via JG6BKB (CBA).

### AMERIQUES

### **ANTIGUA**

Chuck, N2CY, compte être V26CY sur toutes les bandes, WARC comprises, en CW et SSB. Du 27 février au 4 mars, avec une participation au concours ARRL SSB. QSL « home call ».

### **ANGUILLA**

Ron, W8ILC, est de nouveau VP2/W8ILC depuis Anguilla, du 28 février au 7 mars.

Il devait être VP2EK pendant le concours ARRL SSB. QSL « home call » via bureau.

### ANTILLES NEERLANDAISES

- Bob AA1M, Mike W1USN et Jim W1HL, seront PJ8/ « home calls » sur 80- 6 mètres CW, SSB et PSK31 depuis St-Maarteen (NA-105), la partie hollandaise de l'île, du 27 février au 5 mars. Ils pensent aussi être actifs entre-temps depuis Saint-Martin, la partie française, en FS/ « home calls ». QSL directe ou via bureau: …/AA1M et …/W1HL via AA1M (CBA), …/W1USN via « home call » (CBA).

Après le Bélize, Bert, PA3GIO, sera PJ6/PA3GIO/m depuis Saba (NA-145), du 28 mars au 2 avril, voir « Belize », ci-dessous. Ensuite, il se rendra en septembre dans le Pacifique. Voir son programme de l'année dans « Tours dans les Caraïbes et en Océanie », en fin de rubrique.

### BELIZE

Bert, PA3GIO, sera V31GI sur 80-10 m SSB depuis Southwest Caye, Glovers Reef (NA-180), du 11 au 16 mars. Il sera ensuite PJ6/PA3GIO/m depuis Saba (NA-145).

### **BRESIL**

Les stations ZV3F et ZW3F seront actives depuis le Fort Duque de Caxias, les 24 et 25 mars. Ce fort compte comme DFH-01 pour le Diplôme des Forts Brésiliens (Diplomo dos Fortes Historicos). QSL via PY3UR (CBA).

### GRENADA

Dee, W1HEO, et Paul, W5PF, seront J3/W1HEO et J3/W5PF sur 40-10 mètres CW et SSB, du 30 mars au 11 avril. Ils surveilleront attentivement les bandes **WARC** 

 $\oplus$ 

### HONDURAS

HR2CPS, HR2CSB, HR2HM, HR2JPQ, HR2MAG (CX2CT), HR2RDR et W5/ HR2PAC membres du "Radio Club de Honduras" opéreront sur 40-20 mètres SSB depuis Swan islands (NA-035), les 17 et 18 mars. QSL via Radio Club de Honduras, P.O. Box 273, San Pedro Sula, Honduras. Infos sur les pages du site web ( http://www.qsl.net/hr2rch ). Questions/réponses sur l'adresse E-mail de HR2RCH ( rch@mayanet.hn ) et/ou pour les chasseurs d'îles: les pages de HR2CPS sur le site web (http://islandchaszer .com ).

### MALPELO (ÎLE)

Pedro, HK3JJH, préparait une expédition en HKØM/… Malpelo, île sur laquelle il peut opérer à tous moments. Les dates ne sont pas précisées, mais l'opération

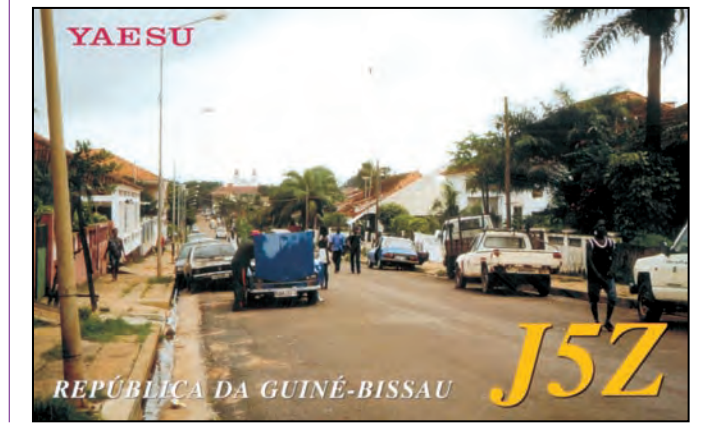

durerait un mois sur 80–10 et bandes WARC 17 et 12 m, en SSB et peut-être en RTTY.

### PANAMA

■

- Toutes les stations opérant depuis le Panama pourront utiliser le préfixe 3E5ØØ (three five hundred) pendant tout le mois de mars 2001, pour commémorer le 500ème anniversaire de la découverte de l'Isthme de Panama par Don Rodrigo de Bastidas, en mars 1501. Le suffixe reste inchangé. QSL spéciales via le Radio Club de Panama (voir « Les Bonnes Adresses », ci-dessous).

- Joël, F5PAC, devrait être HP/F5PAC depuis le 2 jusqu'au 8 février. Il comptait opérer depuis Isla el Porvenir (NA-170), Isla Grande (NA-202) et Isla Iguana ou Isla Villa (NA-203).

### PÂQUES (ÎLE DE)

(Easter Island, SA-001)

Une expédition germano-chilienne sur toutes les bandes HF et WARC surtout en CW et RTTY, y aura lieu du 4 au 19 mars dont le concours CQ WPX SSB. L'indicatif demandé est 3GØY. Infos sur les pages du site web ( http://www.qsl.net /3g0y ). QSL via DK7YY (CBA).

### ST KITTS & NEVIS

Joe, VE3BW, sera V47CA sur HF et 6 m surtout en CW, du 9 au 24 avril. QSL « home call » (CBA).

### ST MARTIN

Voir "Antilles Néerlandaises", ci-dessus.

#### USA

 $\oplus$ 

Correction : L'expédition W4D était prévue du 23 au 25 février sur Dauphin Island (NA-213) annoncée par erreur en

## informations Alaska (voir notre N° 215, même ru-

**TRAFIC**

 $\Theta$ 

brique). Cette île se trouve en réalité dans l'état de l'Alabama (USA).

## ASIE BANGLADESH

John, KX7YT et S21YV jusqu'au 1er février dernier compte retourner au Bangladesh en avril prochain et utiliser son ancien indicatif. QSL à KX7YT via bureau.

### BHOUTAN

Dimitri, RA9CO, sera A52CO sur toutes les bandes en CW et SSB, du 15 au 21 mars.

### CHINE (RÉP. POP.)

David, BA4RF, se trouve habituellement sur 80 mètres SSB autour de 12.00 TU.

### COREE DU NORD

L'opération multinationale initialement prévue pour octobre 2000 puis reportée à janvier 2001 a été de nouveau reportée « sine die » par les autorités militaires nord-coréennes. Soyez patients !

### INDE

- A la suite du grand séisme qui a frappé le Gurajat (Nord-Ouest de l'Inde), le 26 janvier, les fréquences de 14160 et 7 023 kHz étaient occupées par un réseau d'urgence formé par des amateurs VU membres du « National Institute of Amateur Radio » (NIAR) : VU2LIC, VU2MYH, VU2LFA, VU2RBN etc… - Norbert, VU2RBQ, a été dernièrement contacté sur 7 007 kHz CW vers 01.00 TU. QSL via DJ9RB (CBA).

### RUSSIE (D'ASIE)

Alex, RUØLM, est RUØLM/Ø, depuis la

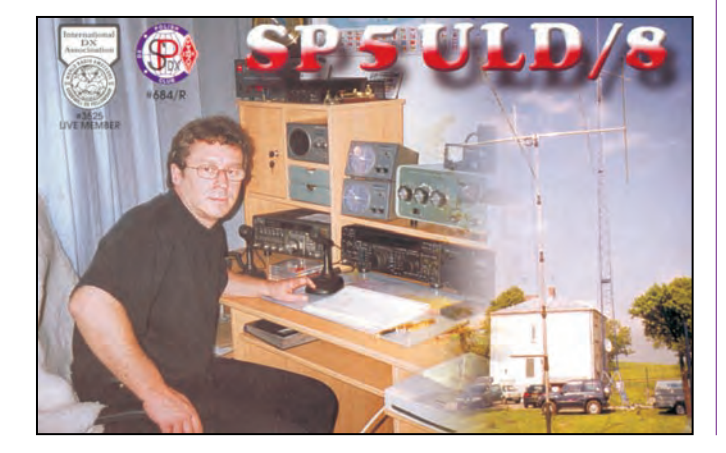

base navale russe située sur Shikotan Island (AS-062) pendant deux mois à partir de la fin janvier/début février. QSL via UAØMF : Mike Filippov, P.O.Box 20, Vladivostok, 690021, Russie.

### TURKMENISTAN

Les radioamateurs EZ peuvent utiliser le préfixe EZ21 pour commémorer le nouveau millénaire. Le suffixe est inchangé.

### OCEANIE

### AUSTRALIE

A l'intention des chasseurs de préfixes qui n'auront pas eu l'opportunité de contacter ou confirmer le préfixe AX pendant les jeux Olympiques 2000, les radioamateurs australiens pourront l'utiliser le 26 janvier de chaque année.

### CHRISTMAS (ÎLE)

L'expédition T32RD sur Kiritimati (Christmas Island, OC-024) par des OM OK a été modifiée comme suit : l'activité a lieu sur 160-6 mètres, bandes WARC comprises en CW et SSB.

Les opérateurs sont Jarda, OK1RD, et Pepa OK1RD (ce dernier remplace OK1REK) et la durée de leur séjour a été modifiée au 11 février – 4 mars. Les logs sont disponibles sur les pages du site web ( http://www.qsl.net/okdxf ). QSL via OK1RD : Jarda Semotan, Borova 155, 251 01 Ricany, Rép. Tchèque.

### CONWAY REEF (ÎLE)

Voir nos N° 213 p. 74 et 214 p. 72. Les préparatifs de l'expédition finalement prévue du 19 au 28 février, suivaient leur cours.

L'indicatif devait être connu juste au début de l'opération dont les fréquences d'émission sont en principe les suivantes :

CW : 1825, 3505, 7003, 10104, 14020, 18020, 21020, 24896, 28020 et 50 105 kHz

SSB : 1835, 3795, 7075, 14195, 18145, 21295, 24945, 28495 et 50 125 kHz Modes digitaux: 1835, 3575, 7035, 14075, 21075 et 28 075 kHz

SSTV : 3723, 7035, 14230, 21340 et 28 680 kHz

Le trafic a lieu en « shift » et les fréquences de réception se trouvent entre 5 et 30 kHz des fréquences données cidessus.

Des informations complémentaires sont données pendant l'opération. QSL directe

via YT1AD : Hrane Milosevic, 36206 Vitanovac, Yougoslavie. Infos sur les pages du site web http://www.kragujevac .co.yu/3d2.

### FIDJI

A leur retour de Conway Reef (voir cidessus), les membres de l'expédition seront 3D2AD, 3D2AU et peut-être d'autres indicatifs personnels depuis Fidji même, du 1er au 6 mars.

### PHILIPPINES

LA7YX doit être DU5/LA7YX depuis Leyte Island (OC-129) sur 80-10 mètres, pendant cinq semaines à partir du 1er février. QSL « home call » (CBA).

### ANTARCTIQUE

- Après le départ de Wally de la base Mirny, c'est Slava Vasilkov qui opère la station R1ANW. Slava qui était ex RX1OX/FJL depuis la Terre François Joseph, est un bon opérateur CW. QSL via DL6YET (CBA).

- Paul, UX2HO, devait être EM1HO sur toutes les bandes, WARC et 6 mètres comprises, depuis la Base Vernadtsky sur l'Île Galindez (AN-006) à partir de février. QSL via I2PJA directe ou via bureau.

- Mark, VKØKMT, était actif depuis la base Davis. Il est passé par Heard mais a opéré avec l'indicatif VKØKMT/mm car il n'a pas pu débarquer sur l'île.

Mark fait un tour de l'Antarctique à la voile.

### TOURS DANS LES CARAÏBES & EN OCEANIE

En cette année 2001, Bert, PA3GIO, sera : - V31GI depuis Southwest Caye, Glovers Reef, Belize (NA-180), sur 80-10 m SSB, du 11 au 16 mars.

- PJ6/PA3GIO/m depuis Saba Island (NA-145), sur 20-10 m SSB, du 28 mars au 2 avril.

- VK9CQ de nouveau cette année depuis Cocos Keeling (OC-003), sur 80-10 m SSB, du 8 au 14 septembre.

- VK9XV de nouveau depuis Christmas Island (OC-002), sur 80-10 m SSB, du 15 au 22 septembre\*.

- VK9LO depuis Lord Howe Island (OC-9004), sur 80-10 m SSB, du 9 au 15 octobre\*.

\* Les dates exactes dépendent des moyens de transport utilisés. QSL à PA3GIO de préférence via bureau. Infos sur le site web (http://www.pa3gio .nl/ ) avec les pages correspondantes aux indicatifs cités ci-dessus.

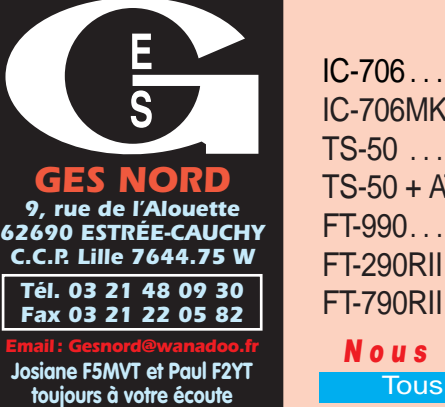

## **Les belles occasions de GES Nord : Les belles occasions de GES Nord :**

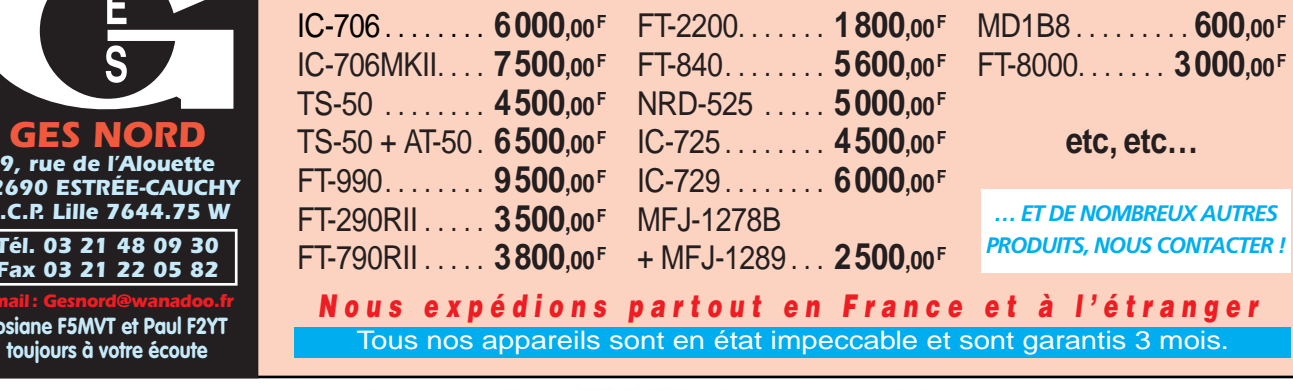

**MEGAHERTZ magazine 216 - Mars 2001 72**
### **TRAFIC**

**fOllll** ••

### informations

# Les Bonnes Adresses

3YØC – QSL via Mark McIntyre, WA4FFW, 2903 Maple Ave., Burlington, NC 27215, USA.

### • CLUBS ET ASSOCIATIONS :

■

 $\overline{\bigoplus}$ 

Radio Club de Panama (HP1RCP & 3E5ØØRCP) - P.O.Box 10745, Panama 4, Panama. Radio Club Mexicano A.C. - P.O.Box # 19-500/510, Mixcoac, Mexico D.F., 03910 Mex que.

### **SITES WEB UTILES**

http://www.dailydx.com/dxpeditions.htm – donne de nombreux sites web contenant des infos sur les expéditions DX récentes, en cours ou futures.

http://www.dxpub.com – donne les listes des cent entités les plus recherchées, dréssées par « The DX Magazine ».

http://www.dxpub.com – de janvier 2001, contient une liste des entités DXCC les plus demandées, toutes régions UIT confondues.

## **Les Managers**

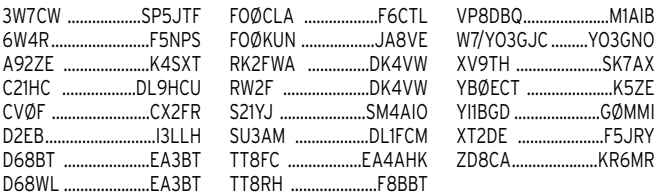

3C1AG – par Erik, SMØAGD, sur 80, 40, 30, 12 et 10 m CW et 20'15 m RTTY depuis la Guinée Equatoriale, jusqu'au 5 février. QSL "home call" (CBA).

3DAØWPX – par Andre, ZS6WPX, sur 160- 6 m depuis le Swaziland, du 26 au 28 février. QSL « home call ».

3GØZ – était un indicatif spécial dont se servait Pat, CE1VLY, depuis Juan Fernadez (SA-005) durant la dernière semaine de janvier. Il y était actif sur 10 m seulement. QSL « home call » (CBA).

3V8BB – opéré par YL Zaïda sur 20m SSB, en janvier dernier : Nous n'avons pas d'info QSL mais nous pensons que pour les opérateurs nationaux, l'adresse du club à Tunis est valable.

4W6GH & 4W6GH/p – par Antonio, CT1EGH, respectivement depuis le Timor Oriental (Main Timor Island, OC-148) et Atauro Island (Timor Coastal Islands, OC-232). Infos détaillées sur les pages du site web « qsl.net » : ( http://www.qsl.net/ ct1egh/oc\_148.htm ) et (http://www.qsl .net/et1egh/oc\_232.htm ).

5B4AGW & ZC4DW – QSL via le QSL Bureau de la RSGB ou directe à Dez Watson, C.A.O., JSSU (AN), BFPO 59, Chypre. 5H3KA – voir « Malawi » dans « Le Trafic DX », ci-dessus.

5X1IT – par Peter sur 20m SSB entre 19.30 et 20.30 TU, depuis l'Ouganda. QSL via ON5NT (CBA).

7Q7HB – par Harry, GØJMU, depuis le Lésotho pour un mois en février. QSL « home call » (CBA).

7Q7KZ – voir « Malawi » dans « Le Trafic DX », ci-dessus.

8Q7MZ & 8Q7BZ – par Mike, OE3MZC, et XYL Barbara, OE3YCB, sur les bandes HF, 6 m en SSB, SSTV et PSK31 depuis les Maldives (AS-013), du 7 au 21 février. Infos sur les pages du site web ( http:// www.qsl.net/oe3mzc/ ). QSL « home calls » (CBA).

8Q7GB – par Gil, IZ1DLV, depuis les Maldives, du 3 au 9 janvier. QSL via IZ1DLV, P.O.Box 7039 16148 Genova - GE, Italie.

9M6IPT & 9M6AQT – par Don, K6IPV, et Dave, W6AQ, depuis le Radio-Club 9M6AAC (Malaisie Orientale), du 10 au 22 février. Ils devaient ensuite opérer pendant 2 ou 3 jours en V8 (Brunei). QSL « home calls » (CBA).

A22DX – Les infos détaillées sur cette expédition au Botswana se trouvent sur le site web de Deon Erwin, ZR1DQ ( www .qsl.net/zr1dq ).

A24DX ou A24/ZS1FJ & A24/ZS1GRM – par Barry, ZS1FJ, et Gerald, ZS1GRM, sur les bandes HF (WARC sur demande) en SSB depuis le Botswana, du 14 au 21 janvier. QSL via ZS1FJ (CBA).

A35BQ – par Angelo, I6BQI, sur 160-6 m CW depuis Tonga, debut février. Il devait ensuite être ZK2BQI depuis Niue et obtenir des licences depuis YJ, 5W, C2 et T3. QSL « home call » (CBA).

A4 ??? – par OM3RG et OM3LZ en CW et SSB depuis Oman, du 18 au 25 ou 27 janvier. Les indicatifs devaient être connus à leur arrivée. QSL directe à OM3LZ (CBA).

AXØOLY – station active pendant le J.O. 2000 : Il sera automatiquement répondu via bureau à toute station figurant sur les logs. QSL via VK3WI (CBA).

AX8AV – par Alan, VK8AV, pour la Fête Nationale VK, les 25 et 26 janvier. QSL via UA9XC (CBA). Log sur les pages du site web ( http://dx.komi.ru/ua9xc/ ax8av.htm ).

C6A/ … – par Wade, AA8LL/C6A sur 40- 10 m SSB depuis Crooked Island (NA-113),

**MEGAHERTZ magazine 216 - Mars 2001 73**

Bahamas, les 27 et 28 janvier. QSL via AA8LL directe (CBA) ou via bureau. C9KA – voir « Malawi » dans « Le Trafic FDX », ci-dessus.

CEØZT – était une opération multi-nationale menée par Marco, CE6TBN, depuis San Ambrosio Island, pendant la 2ème semaine de février. Activité sur 160-6 m en CW, SSB, RTTY, PSK31 et FM. Balise 6 mètres sur 50120,5 kHz. Infos remises à jour sur les pages du site web ( http://www.qsl.net/ce0xt ). QSL via CE6TBN via bureau ou directe à Marco A. Quijada, P.O.Box 1234, Temuco, Chili. Note : l'indicatif annoncé initialement était CEØXT, mais les autorités chiliennes semblent avoir attribué un nouveau suffixe en CEØZ… pour les îles San Felix et Juan Fernandez.

CE9/R1ANF – par Oleg, UA1PBA, complément d'information : en ce début d'année, il se trouvait sur la base antarctique chilienne « Ripamonti », Ardley Island, South Shetlands. QSL via RK1PWA (CBA). CO8TW – son nouveaau QSL manager est IZ8CCW, P.O.Box 360, 87100 Cosenza – CS, Italie.

CT3FN – par Hermann, HB9CV, depuis Madère (Madeira Isl., AF-014), à partir du 25 janvier. Il était actif en CW pendant le concours CQ WW 160m. QSL « home call » via bureau.

CV0F – par CX2FR et CX8FB sur 80-10 m SSB depuis Isla San Gabriel (SA-057), du 12 au 14 janvier. QSL via CX2FR (CBA). D68BT & D68WL – par Josep, EA3BT, et YL Nuria, EA3WL, sur HF + WARC et 6 m CW, SSB, RTTY et FM depuis les Comores, du 13 au 18 janvier. Les premiers jours de leur opération ont été marqués par de mauvaises conditions météo ne leur permettant d'opérer que sur les bandes hautes. Une balise 6 m était opérationnelle sur 50090 kHz. Infos et logs sur les pages des site web ( http://www.qsl.net /ea3bt ) et ( http://www.dxbands.com/ comoros ). Tous deux sont QSL via EA3BT  $(CBA)$ 

DL7AFS – Babs est le QSL manager de YJØAYL/AZG, A35YL/ZG, C5ØYL, C53HP, S79YL, S797G, S79FAG, FA6/DL7AFS et EA6/DJ7ZG. QSL via DL7AFS (CBA). DU5/LA7YX – depuis Leyte Island (OC-129) sur 80-10 m SSB, pendant 5 semaines en janvier/février. QSL via LA7YX (CBA). Infos auprès de LA2PHA sur le site web ( http://islandschaser.com ). DU/VE7DP – par Frank, VE7DP, depuis diverses îles Philippines en janvier/février. QSL « home call » (CBA). EA5KB – Pepe (voir notre N° précédent,

même rubrique) est aussi le QSL manager des stations suivantes : CX5AO, CX2AQ, CO8CY et CE2LZR dont il détient les logs. QSL à son indicatif directe (CBA) ou via bureau.

ED2XXI & EF2XXI – (prononcé « X-ray X-ray India ») étaient des indicatifs spéciaux actifs toutes bandes et modes pour célébrer le début du 21ème Siècle (XXI en chiffres romains = 21), jusqu'au 15 janvier. Pour les modes CW et SSB : QSL via EA2RCF directe ou via bureau. Pour les modes RTTY et PSK31 : QSL directe à EC2ADR : Roberto Garcia, P.O.Box 647, 01080 Vitoria-Alava, Espagne.

EM1HO – par Paul, UX2HO, sur toutes les bandes (WARC et 6 m compris) et tous modes depuis la Base Vernadtsky située sur Galingez Island (AN-006). QSL via I2PJA directe (CBA) ou via bureau.

EM1KY – opérateur Pavel sur 20m SSB, depuis l'Antarctique : QSL à UT7UA via bureau.

F6KVD – opérait le samedi 20 jannvier, depuis le Fort du Rozelier (DFCF-55015) ; QSL « home call » (CBA).

FG/F6HMJ – par Jacques, F6HMJ, depuis La Guadeloupe, du 10 au 24 janvier ; QSL « home call » (CBA).

FG/NØJK – par Jon, NØJK, sur 6 m et pour le concours CQ WW CW, jusqu'à fin novembre dernier depuis la Guadeloupe. Infos sur les pages du site web ( http: //communities.msn.com/6mdx ).

FM5GU – Denis demande de router toutes les QSL via son QSL manager KU9C (CBA). Infos sur les pages du site web ( http://www.qsl.net/fm5qu ).

FO/DL1AWI, FO/DL5XU & FO/DL3APO – des indicatifs qui auraient été accordés à une équipe DL du 27 janvier au 28 février sur présentation de leur licence CEPT… Cette équipe devait opérer en FO/ depuis la Polynésie Française (Rangiroa, OC-066 du 27 janvier au 10 février) et en FO/M depuis Nuku Hiva, les Île Marquises (OC-027), jusqu'au 28 février. Infos seulement sur les pages du site web ( httn: //www.radioklub.de/cqcq ). QSL directe à DL1AWI : Wolfgang Ziegler, ArnoSchlhauer-Strasse 15, 99842 Ruhla, Allemagne ou via le bureau DARC.

 $\oplus$ 

HP/F5PAC – par Joël, F5PAC, depuis le Panama du 2 au 28 février. Il devait opérer depuis Isla de Provenir (NA-170), Isla Grande (NA-202) et Isla Iguana ou Isla Villa (NA-203) pendant ce temps. QSL via F5PAC directe (CBA) ou via bureau. Infos sur le site web ( http://islandchaser .com ).

HR1RMG/? – Rene, HR1RMG, devait opérer pendant 3 jours en février (dates et indicatif non précisés) depuis Swan Island (NA-035). QSL « home call » (CBA). IB0/… – par Tony IK8VRH, Antonio IK8UHA, Luigi IK8OZZ et Alfredo IK8YTF depuis Ventotene Island (EU-045), les 6

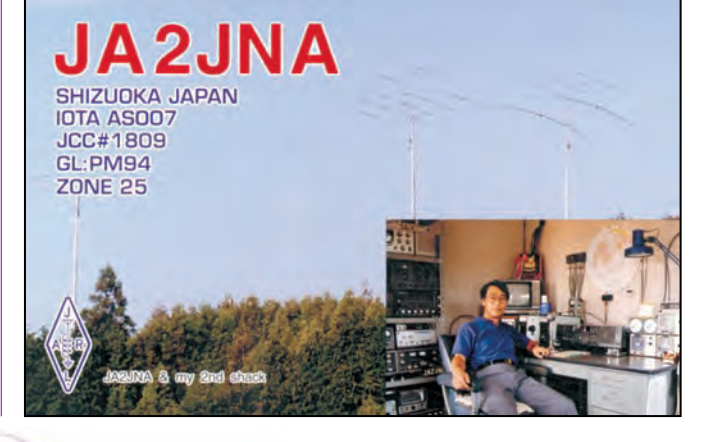

 $\color{black} \oplus$ 

**TRAFIC**

 $\Theta$ 

### informations

et 7 février. QSL « home calls » (CBA sauf ce dernier).

J3/DJ7RJ – par Willi, DJ7RJ, sur 160- 10 m +12 et 6 m CW et SSB depuis Grenada, jusqu'au 3 février. Il comptait participer au concours CQ WW 160m CW. QSL « home call » (CBA).

■

 $\overline{\bigoplus}$ 

JA2HMD/2, JA2JTN/2, 7N2JZT/2 & JQ1SUO/2 – sur 160-10 m CW et SSB depuis Hatushima Island (AS-117), du 10 au 12 février. QSL home call directe si CBA ou via bureau.

JA6GXK – par l'opérateur Masa qui se trouvait occasionnellement sur 14260 et 21260 kHz ± 10 kHz SSB depuis Meshima Island, Danjo Archipelago (AS-056), du 8 au 14 janvier. QSL seulement via bureau.

JW5HE – par Rag, LA5HE, était actif sur les bandes basses et WARC depuis Svalbard, du 1er au 6 février. QSL « home call » (CBA).

KHØ/JA1XGI – par Haru, JA1XGI, sur 15, 10 et 6 m CW, RTTY, PSK31 et SSTV depuis Rota (OC-086) du 10 au 12 janvier et Saipan (OC-086) du 13 au 15 janvier. QSL via bureau ou directe à Haru L.Uchida, 2-30-11 Shintomi, Kawagoe, Saitama 350- 0043, Japon.

KHØ/JI1EFP & KHØ/JQ1NGT – par JI1EFP et JQ1NGT sur 160-6 m CW et SSB depuis Saipan (OC-086), du 16 au 19 février dont le concours ARRL DX CW. QSL via JQ1NGT : Lenji Sekine, 3-4-7 Honcyo, Fukiage, 369-0115, Japon.

KH2V – par Akira, JA8RWU, depuis Guam, du 11 au 16 janvier. QSL « home call » (CBA).

KH9/… – par Bruce AC4G/KH9, sur 80- 6 m CW et SSB depuis Wake Island (0C-053), du 9 au 27 février dont les concours ARRLDX CW et CQ WW 160m SSB. QSL via Bruce Smith, AC4G, 1056 Old Road Bed Road, Taft, TN 38488, USA. Il devait être aussi V73CW depuis Kwajalein Isl. (OC-028), la dernière semaine de janvier. Même QSL info.

KH9/… – par Terry, K7ASU/KH9, sur toutes les bandes HF en CW, SSB et PSK31 depuis Wake Island (OC-053), du 24 janvier au 26 février. QSL via K7ASU (CBA). KP2/K8GG & NP2S – par W8UVZ et K8GG depuis St. Croix sur les bandes basses et WARC, du 24 au 30 janvier. Ils étaient NP2S pour le concours CQ WW 160m CW. QSL via Martha Golden, Kingshill, P.O.Box 1276, Saint Croix, US Virgin Islands, 00851, USA.

MD/… – depuis Isle of Man (EU-116) par DL4ALB, DL4LQM, DL4WG, DL5AXX, DL5AYM et DL8WAA sur 160-10 m CW, SSB et RTTY, du 12 au 19 février dont le concours ARRL DX CW. QSL « home calls ».

MU2K – par Ed, G3SQX, depuis l'Amateur Radio Society Club Station of Guernsey, pendant le concours CQ WW 160m CW. QSL « home call » (CBA).

NP2S – par W8UVZ et K8GG depuis les Iles Vierges US pendant le concours CW WW 160m CW. QSL via NP2S (CBA).

OHØZ – la station-club de Aland Island était opérée par Pasi, OH1MM en CW et Ari, OH1EH en SSB sur toutes les bandes pendant les deux parties du concours ARRL DX. QSL via Ari Korhonen, OH1EH, Kreetalank 9 A 1, FIN 29200 Harjavalta, Finlande.

P4ØAV – par Alan, K4AVQ, sur les bandes HF SSB depuis Aruba, du 13 au 21 janvier. QSL via Alan B Caplan, 14020 140th Court, Apple Valley, MN 55124-9422, USA. PWØS – était l'indicatif accordé à l'équi-

pe formée par Jim PY7XC, Fred PY7ZZ et Ciro PY7ZY, pour opérer depuis St Peter & St Paul à partir du 7 février. Ils comptaient être actifs sur 160-6 m CW, SSB et peut-être en RTTY, pendant 5 ou 6 jours. Les dates exactes dépendaient des moyens de transport. QSL via KU9C  $(CBA)$ 

R1ANB – par Wally, R1ANZ, depuis la base antarctique Mirny, sa licence R1ANZ expirant décembre 2000. QSL à RU1ZC via bureau.

R1ANM - par Nicolai, UA3YH, depuis la base antarctique Amundsen-Scott (Pôle Sud, AN-016), jusqu'au 22 janvier. Il opérait la station KC4AAA en compagnie de Neil, N8BPR. QSL selon les instructions de l'opérateur.

R1FJV – depuis La Terre François-Joseph, sur 160, 80 et 17m : QSL via UA3AGS  $(CBA)$ 

RAØFU – opérateur Yuri, depuis l'île de Kunashir (AS-025) jusqu'au 31 janvier. QSL directe à Yuri Burykh, P.O.Box 12, Yu-Sakhalinsk-23, 693023 Russie. Infos sur le site web ( http://dx.bgtelecom.ru ).

RKØFWL/p – depuis Moneron Island (AS-149), en juillet-août 2000 : QSL via Eugene Popov, P.O.Box 79, Yu-Sakhalinsk-10, 693010, Russie. Infos et logs sur les pages du site web : ( http://dx.bgtele com.ru/shams/as149.html ).

RUØLM/Ø – par Alex, RUØLM, depuis Shikotan Island (AS-062), pour 2 mois à partir du début février. QSL via UAØMF : Mike Filippov, P.O.Box 20, Vladivostok, 690021, Russie.

S21YD – par Carl, SM6CPY, depuis le Bangladesh, du 12 au 17 février. QSL « home call » (CBA).

S21YV - par John, KX7YT, sur 20m CW, SSB, RTTY et PSK31 depuis Dhaka (la capitale du Bangladesh), jusqu'au 1er février. QSL « home call » via bureau.

T32RD – depuis Kiribati Orientale, du 11 février au 4 mars : voir Christmas Island dans « Le Trafic DX », ci-dessus. QSL via l'association tchèque OKDXF.

TDØG – sur 80-10 m depuis le site Maya de Yasha (ou Yaxha/Peten), voir Guatemala dans « Le Trafic DX » de notre N° précédent : QSL selon les instructions de l'opérateur.

UU7J/p – depuis Kosa Tuzla Island (EU-180) sur 160-20m CW et SSB, fin janvier et pour le concours CQ WW 160m. QSL via UU8JK : Alex Kotovskij, P.O.Box 57, 98312 Kerch Ukraine.

Hors concours l'un des opérateurs, Andy, UU6JM, était UU4JXM/p : même adresse QSL.

V31SN – par Klaus, DJ4SO, depuis le Belize, surtout sur les bandes WARC et 6 m en CW, SSB, RTTY PSK31, du 17 janvier

au 12 février. QSL "home call" (CBA). V73CW – par Bruce, AC4G, sur toutes les bandes depuis Kwalalein Island (OC-028), pendant la dernière semaine de janvier avant de se rendre à Wake island (voir KH9/…, ci-dessus).

V73GJ – par Jeff, KA1GJ, surtout en CW depuis les Îles Marshall, du 16 au 26 janvier. QSL « home call » (CBA).

V8/K6IPV & V8/W6AQ – depuis Brunei : voir 9M6IPT & 9M6AQT, ci-dessus.

VK3TZ – Tony était actif sur 20 et 15 m SSB depuis Philip Island (OC-136), du 24 au 27 janvier. QSL « home call » (CBA). VK7/DF9MV ou VK7… – par DF9MV depuis la Tasmanie (OC-006) du 10 au 17 février et Flinders Island (OC-195) du 18 au 24 février. QSL « home call » (CBA). VP5/AJ6V & VP5U – par Ed, AJ6V, de-

**MEGAHERTZ magazine 216 - Mars 2001 74**

puis Turks et Caïcos en février dernier, il était VP5U pour la partie CW du concours ARRL. QSL via WA4WTG (CBA).

VP5/… & VP5F – par WB9Z/VP5, K9NR/VP5, K9QT/VP5 et AK9F/VP5, depuis Turks & Caicos Islands, du 23 au 27 janvier ils étaient VP5F pendant le concours CQ WW 160m. QSL « home calls » ou selon les instructions de l'opérateur.

VU2HFR – par des opérateurs VU depuis Sagar Island (Réf . IOTA demandée) à la mi-janvier. QSL directe + ESA et 2 CRI (pas de « green stamps ») à Nilanjan Majumdar, 9 Mandeville Gardens, Apt 5F, P.O.Ballygunge, Calcutta 700 019, Inde. W3I – était un indicatif spécial actif lors de l'investiture du nouveau président des USA, le 20 janvier. QSL à W3LEO via bureau ou directe à MADRAS, P.O.Box 2468, Wheaton, MD 20902, USA.

W4D – depuis Dauphin Island (NA-213) sur toutes les bandes et modes, RTTY et PSK31 compris, du 23 au 25 février. Infos sur le site web ( http://www.mdxa.org ). QSL via W5UE : Randy Becnel, P.O.Box 170, Kiln, MS 39556-0170, USA ou via le bureau W5.

XF4MX – mars 1999 : QSL via le Radio Club Mexicano A.C., voir « Les Bonnes Adresses », ci-dessus.

YJØAFN & YJØABS – par Sigi, DK9FN, en CW et Bernhard, DL2GAC, en SSB depuis Vanuatu. Si les conditions de transport le leur permettaient, ils comptaient aussi opérer depuis des îles IOTA YJ rares. QSL : YJØAFN via HA8FW (CBA) et YJØABS via DL2GAC (CBA).

YK9A – sur 160-10 m + WARC et 6 m en CW et SSB, depuis Damas, Syrie. QSL via K9LA : Carl Luetzelschwab, 1227 Pion Road, Fort Wayne, IN 46845, USA.

ZC4A – par Bob, 5B4AGN, et George, 5B4AGC, depuis Akrotiri Base (UK Sovereign Bases, Chypre), du 26 au 28 janvier dont le concours CQ WW 160m CW. QSL via 5B4AGC (CBA) ou selon les instructions de l'opérateur.

ZC4DW – voir 4B4AGW & ZC4DW, ci-dessus.

ZK2BQI – voir A35BQ, ci-dessus.

ZV3F & ZW3F – depuis le Fort Don Pedro II (DFH RS-03), les 20 et 21 janvier (voir Brésil, dans "Le Trafic DX", ci-dessus). QSL via PY3UR (CBA).

ZX7R & ZX7CW – par PS7ZZ en CW, par PS7HF, PR7AR, PS7KC et PS7JS en SSB et par PS7PIO en RTTY, depuis le Fort dos Reis Magos (Natal/RN) sur 160-6 mètres dont les bandes WARC (moins le 30m) en CW, SSB et RTTY ( le 6 m seulement en SSB), du 26 au 28 janvier. QSL via PS7HF : Fabio Hoelz, P.O.Box 974, Natal – RN, 59041-970, Brésil.

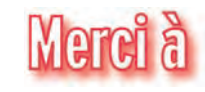

425 DX News, ARI, ARRL, CDXC, DARC, DJ9ZB, F-17511/WLH, F2YT, F5RPB F6FNU, F8IXZ, JARL, LABRE, LNDX/ F6AJA, OPDX, PS7AB, REF, REP, Réseau FY5AN, RSGB, The Daily DX, UBA, UEF, URC, URE & USKA.

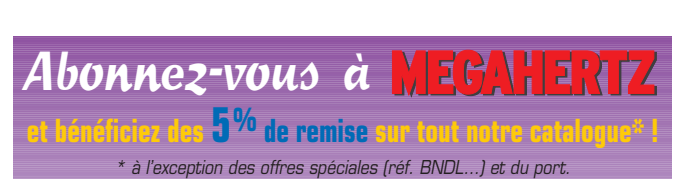

 $\color{black} \oplus$ 

ZY3WSF – (pour « World Social Forum ») était une station spéciale active sur 80- 10 m CW et SSBm à l'occasion du Forum Social Mondial qui se tenait à Porto Allegre (RS, Brésil), du 25 au 30 janvier. Infos générales sur le site web ( http:// www.forumsocialmundial.org.br ). QSL directe seulement via PY3FBI (CBA).

### TOURS

DANS LES CARAÏBES :

Hiro, JA2EZD était FM/… (Martinique), J6/… (Ste Lucie), J7/… (La Dominique), FG5/… (La Guadeloupe) et KP4/… (Porto-Rico) en janvier jusqu'au début février, sur 80-10 m en SSB et surtout en CW. QSL "home call" (CBA).

### LES PIRATES :

De nombreux pirates se sont manifestés pendant les fêtes de fin d'année, notamment :

P22BH, VP8SSI, YA/RW6AC, 3YØC en CW et sur 6 m et plus récemment 4W1CW et 4W1UN.

Par exemple, VP8SSI était l'indicatif d'une expédition qui a eu lieu sur les îles Sandwich du Sud en 1998. Depuis lors, cet indicatif n'a pas été réattribué !

### SÉJOURS OU VACANCES À L'ÉTRANGER :

Vous désirez opérer depuis l'étranger ? Il existe un site web vous donnant de nombreuses informations sur le QTH, les sites touristiques, l'hébergement par des OM locaux, les radio-clubs, les conditions d'obtention de licences etc… dans plus de 100 pays. Pour cela, consultez les pages du site web ( http://pages.prodi gy.net/k2kw/qthlist/ ).

 $\oplus$ 

### TARIFS ACTUELS DES RETOURS QSL DIRECTS & INFORMATIONS BANQUAIRES :

Joignez à votre carte QSL + une enveloppe self-adressée (ESA) + :

- 1 Coupon Réponse International (1 CRI) quelle que soit l'origine et la destination. - 1 US\$ (ou 1 Euro) à l'intérieur de la Communauté Européenne des 15 états membres (CE)\* plus la Suisse et la Norvège. L'Euro ne sera pas pratique pour un tel usage car c'est une pièce de monnaie …

- 2 US\$ entre le reste du Monde et la Communauté Européenne et vice versa

\* Les 15 états membres de la Communauté Européenne (CE) sont : Allemagne, Autriche, Belgique, Danemark, Espagne, Finlande, France, Grèce, Irlande, Italie, Luxembourg, Pays-Bas, Portugal, Royaume-Uni et Suède.

 $\overline{\bigoplus}$ 

L'ALBUM QSL

SUR CETTE PAGE, VOS QSL LES PLUS RARES, LES PLUS BELLES… OU LES PLUS ORIGINALES.

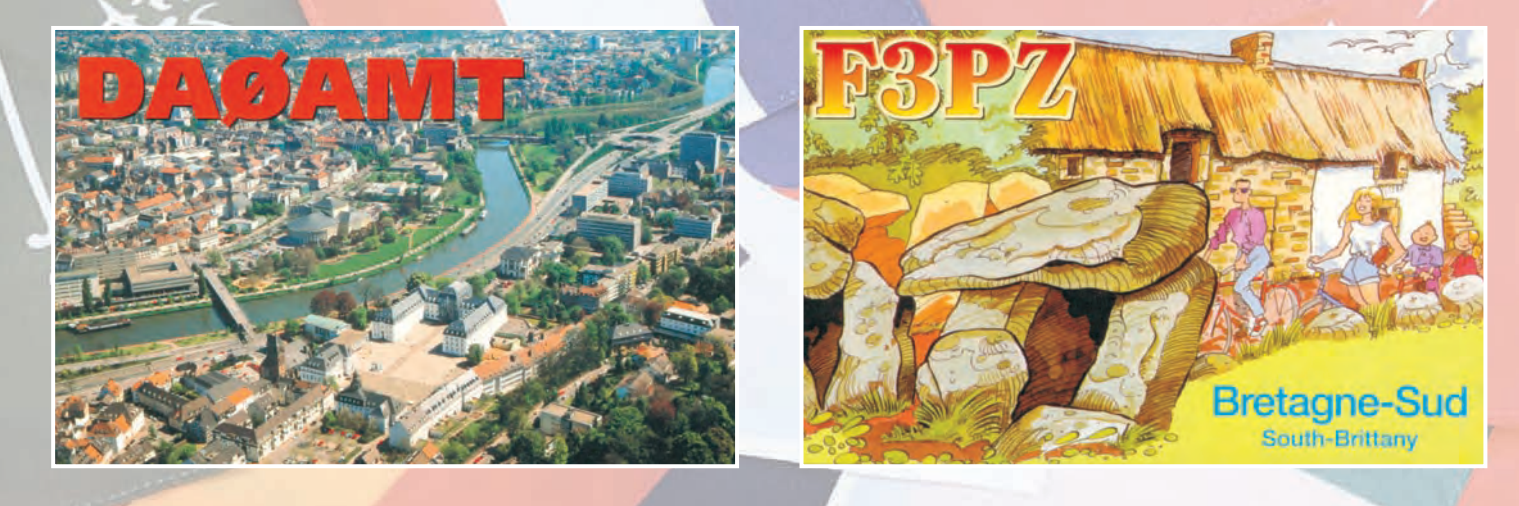

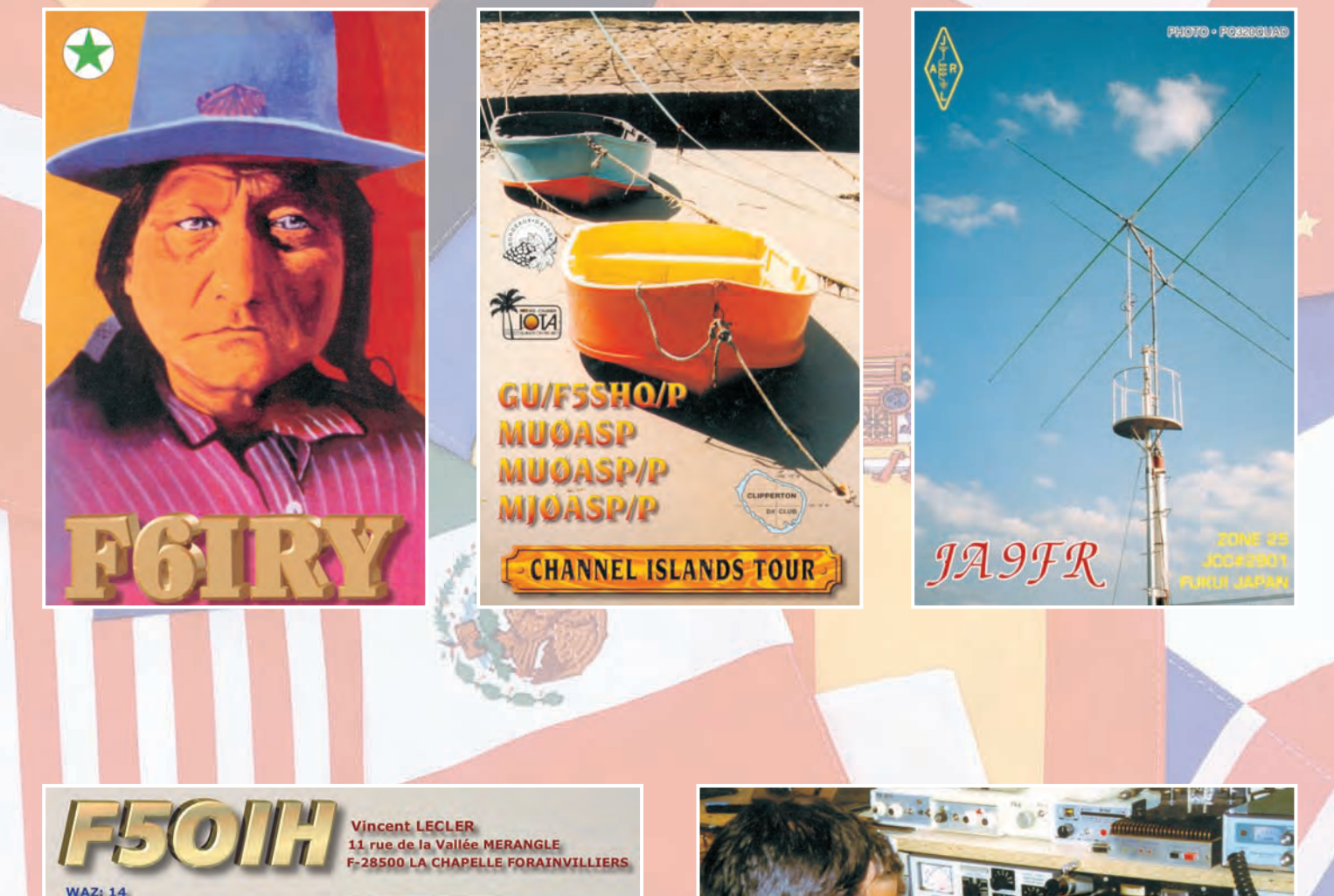

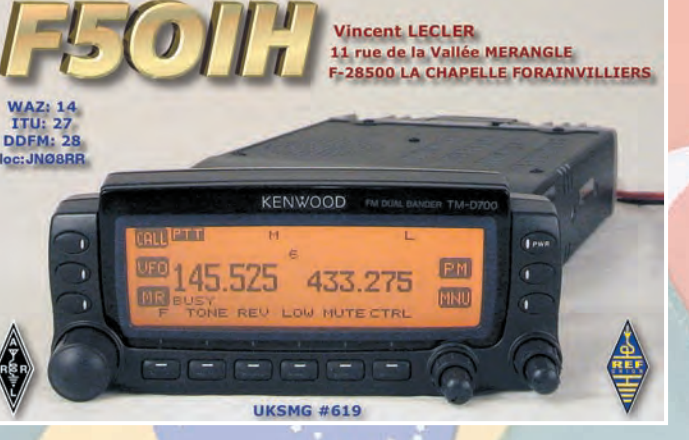

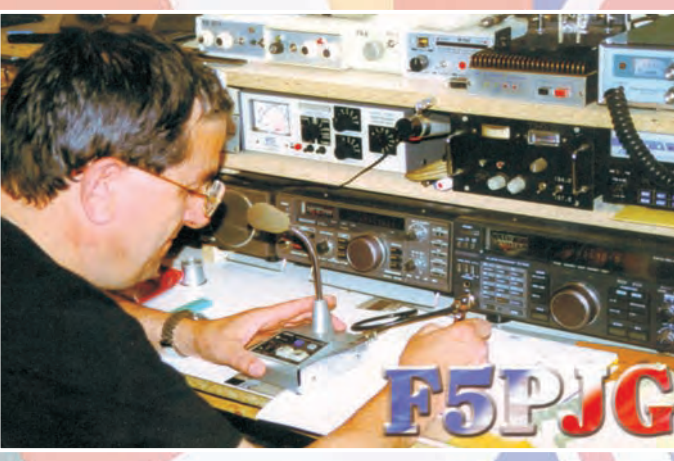

 $\overline{\bigoplus}$ 

### **FORMATION**

 $\Theta$ 

questions/réponses

# les carnets d'Oncle Oscar •

'est peut-être une bonne idée d'utiliser "Les Carnets d'Oncle Oscar" pour communiquer au plus grand nombre des informations utiles et des explications simples…

Francis FERON, F6AWN

### QUESTION N° 216.1

UN RADIOAMATEUR PEUT-IL LÉGALEMENT ÉTABLIR UNE LIAISON RADIOÉLECTRIQUE AVEC UN CIBISTE, UN UTILISATEUR DE POSTES LPD OU UN UTILISATEUR D'UN RÉSEAU PRIVÉ ?

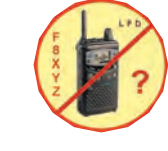

La réponse est NON. Voyons d'un peu plus près pour quelles raisons.

D'un point de vue réglementaire, le service amateur est un service indépendant. Le "guide du radioamateur", édité par l'A.R.T., indique "qu'il faut distinguer en matière de radiocommunications :

- des systèmes de radiocommunications destinés à des usages publics ou professionnels;

- des installations de radiocommunications de loisir, telle la CB qui ne demande pas de compétence particulière;

- des installations de radioamateurs pour lesquelles un statut spécifique a été défini au niveau international.

Les services amateur et amateur par satellite sont définis à l'article D.459 du Code des postes et télécommunications : "Installations de radioamateurs, c'est-à-dire du service d'amateur et du service d'amateur par satellite définis au règlement des radiocommunications, ayant pour objet l'instruction individuelle, l'intercommunication et les études techniques, effectuées par des amateurs qui sont des personnes dûment autorisées s'intéressant à la technique de la radioélectricité à titre uniquement personnel et sans intérêt pécuniaire; ces transmissions doivent se faire en langage clair et se limiter à des messages d'ordre technique ayant trait aux essais."

Le statut de l'amateur qui utilise une installation de radioamateur est clair : *l'installation* doit répondre aux exigences du service amateur, *l'utilisateur* doit être autorisé et *l'objet* de cette utilisation est limité. Les transmissions, dans leur forme et leur contenu, sont clairement délimitées et ne peuvent être établies qu'entre utilisateurs autorisés d'installations de radioamateurs (intercommunication).

Les articles L33-2 et L33-3 du Code des postes et télécommunications indiquent : "Les installations de radioamateur constituent un réseau indépendant".

L'article 6 de la Décision ART n° 97-453 du 17 décembre 1997 mentionne : "Les installations des services amateur ne doivent pas être connectées à un réseau ouvert au public, à un autre réseau indépendant ou à toute autre installation ou service de télécommunication ayant un statut non radioamateur."

En conséquence de ce qui précède, les seuls correspondants autorisés à un radioamateur lors d'une liaison radioélectrique sont... des radioamateurs. Toutefois, dans certains cas (situations d'urgence par exemple), les radioamateurs peuvent être autorisés par les autorités compétentes, à titre individuel et pour une durée limitée, à utiliser leur installation à des fins

généralement humanitaires et dans les conditions réglementaires habituelles hormis la teneur des messages échangés qui peuvent alors s'écarter quelques peu des règles habituelles en la matière. Rappelons qu'il est, dans des conditions normales, interdit d'utiliser une station d'amateur de la même manière qu'un téléphone, une CB ou encore le réseau Internet. Les transmissions doivent se faire en langage clair et se limiter à des messages d'ordre technique ayant trait aux essais (Art. D459-3° du Code des Postes et Télécommunications). Pour plus de précisions, voir la question 191-4 MEGA-HERTZ Magazine de février 1999.

Exprimée de manière moins réglementaire, la réponse à la question posée est :

- un radioamateur ne peut correspondre qu'avec un radioamateur dont la licence est valide et sur les bandes pour lesquelles il est autorisé, y compris sur une bande dont l'usage est partagé et accessible à d'autres services.

- un radioamateur n'est plus radioamateur dans tout autre cas. S'il désire contacter des cibistes ou des utilisateurs de LPD (Low Power Device, petit talkie-walkie de faible puissance dont l'usage est libre), il doit le faire dans les même conditions qu'eux, c'est-à-dire avec le matériel réservé (et autorisé) à cet effet pour la catégorie concernée et non avec du matériel "de radioamateur".

 $\oplus$ 

- un radioamateur n'est pas non plus autorisé à répondre à un message émis par une personne non autorisée (SWL ne résistant pas à l'appel du micro ou cibiste égaré hors de ses 40 canaux).

- l'usage d'émetteurs-récepteurs destinés à des radioamateurs régulièrement licenciés est strictement interdit dans des conditions normales à toute autre personne de toute autre catégorie ou service. Si la détention d'un tel matériel n'est pas soumise à autorisation en France, malgré les recommandations des instances européennes, l'utilisation l'est et c'est un délit de s'en passer (art. L39-1 du Code des postes et télécommunications).

Enfin, il semble rester un problème : celui posé par les bandes partagées (cf. pour plus de précisions la question 201-3, décembre 1999). C'est, par exemple, le cas de la bande 430 - 440 MHz et c'est justement dans cette portion que se trouvent les fréquences autorisées aux LPD. Les utilisateurs de ces matériels de petite puissance ne possèdent aucun statut particulier, même pas secondaire. Qui plus est, il est indiqué dans le texte qui réglemente l'utilisation de ces postes (arrêté du 11 mars 1994, pris en application de l'article L33-3 du Code des Postes et Télécommunications) :

"Peuvent être établies librement, en application de l'article L33-3 et sous réserve de leur conformité aux dispositions des articles R 20-3 et R 20-5 du Code des P & T, les installations radioélectriques fonctionnant sur une base de non brouillage et sans garantie de protection, ne requérant pas de planification de fréquences et appartenant aux catégories suivantes: [...] 433,050 - 434,700 MHz 10 mW PAR [...]" et il est très clairement indiqué "sur une base de non brouillage et sans garantie de protection". (Accessoirement, cela concerne aussi les antivols, la phonie, les transmissions de données, les balises, etc. sur 5, 13, 27 et 40 MHz.)

**MEGAHERTZ magazine 216 - Mars 2001 76**

 $\oplus$ 

### **FORMATION**

 $\Theta$ 

### questions/réponses

Un utilisateur de LPD ne peut donc pas se plaindre d'être brouillé par un radioamateur. La bande est partagée sans recours pour les LPD. Toutefois, dans la réalité, le risque de perturbations réciproques est minime car les LPD ont une puissance apparente rayonnée (PAR) très faible, à condition que l'utilisateur ne se mette pas dans l'illégalité en modifiant son appareil, et la densité de radioamateurs actifs sur 433 / 434 MHz, ramenée à la surface du territoire français, est très faible elle aussi... malheureusement.

### QUESTION N° 216.2

■

### COMMENT S'INFORMER ?

Cette question mérite un peu d'attention et une généralisation du propos. Nous sommes à même de constater qu'un certain nombre de futurs ou nouveaux radioamateurs ne savent pas vraiment s'informer.

Le développement exponentiel de l'Internet ne fait qu'accentuer dans les mêmes proportions l'écart entre ceux qui savent s'informer et les autres. L'outil n'est pas suffisant en tant que tel, il faut aussi savoir l'utiliser et utiliser les résultats qu'il fournit. Et en ce domaine il n'y a pas vraiment de différence avec les outils qui l'ont précédé : il faut savoir poser les bonnes questions, au bon endroit et aux bons interlocuteurs. Il faut ensuite savoir utiliser la récolte. Il faut aussi se méfier de la surabondance d'information car elle conduit à une telle saturation que l'essentiel disparaît.

Il faut enfin, plus que jamais accorder toute son attention à la véracité de l'information. De plus en plus souvent un fait est considéré comme vrai parce qu'il est répété à l'excès par de nombreux médias qui se fournissent à la même source pas forcément fiable, alors que la logique veut que le fait soit vrai parce qu'il obéit à des critères rigoureux et objectifs et recoupés à la source.

Communiquer n'est pas forcément synonyme d'informer ou de s'informer. Les progrès apportés par les nouvelles technologies favorisent le superficiel. L'information à domicile et sans effort est un leurre, une illusion. La conclusion est simple et a été résumée par Monsieur I. Ramonet dans son livre La Tyrannie de la communication : "S'informer fatigue".

Bien entendu, la question "Comment s'informer ?" s'applique ici modestement à nos petits problèmes quotidiens de radioamateurs ou futurs radioamateurs. Définir ce qu'il faut chercher, poser la bonne question et faire preuve d'un esprit critique envers les informations obtenues est de la responsabilité du questionneur. Connaître les bons endroits, c'est-à-dire les bonnes sources d'informations potentielles, sachant que "bonne source" ne veut pas forcément dire "source abondante" mais plutôt source dont les informations sont pertinentes et fiables, s'acquiert avec l'expérience, même celle des autres. Le mieux est donc d'indiquer ici quelques pistes propres au radioamateurisme.

Un bonne documentation est constituée de quelques ouvrages de référence dont la valeur est reconnue. Une partie sera plutôt généraliste, l'autre plutôt propre à un sujet ou domaine d'activité bien défini selon les intérêts particuliers de chaque utilisateur.

Les ouvrages de référence sont bien entendu des livres. Même si ceux-ci sont de plus en plus disponibles sur des supports numériques, le "bouquin" reste indispensable. Simplement parce qu'il ne nécessite aucune interface entre le lecteur et lui. Simplement parce que la mémoire humaine est ainsi faite qu'un livre régulièrement consulté devient un outil indispensable. L'utilisation d'un ordinateur associé à un ouvrage électronique doit plutôt être vu comme un moyen supplémentaire et très efficace pour d'une part de faire des recherches, des tris et sélections, et d'autre part obtenir des copies sur papier. Mais pour la culture du lecteur, rien ne vaut les techniques qui avancent au même rythme que lui, et de ce point de vue le livre courant, la feuille de papier et le crayon restent irremplaçables.

Dans le domaine de l'électronique, l'informatique et les radiocommunications, beaucoup d'ouvrages pertinents sont rédigés en anglais. Ce n'est pas forcément un obstacle insurmontable car bien souvent un bon dessin peut suffire pour résoudre un problème et un dictionnaire technique anglaisfrançais peut aider à la compréhension. Il existe bien entendu aussi de bons ouvrages en langue française, même s'ils sont moins nombreux. Il faut être conscient que le nombre important d'exemplaires diffusés d'un ouvrage régulièrement réactualisé et réédité est un gage de qualité. Plus les lecteurs sont nombreux et variés, plus les éventuelles erreurs seront corrigées dans les éditions successives, sous réserve que l'éditeur et le ou les auteurs fassent leur travail.

Actuellement, en matière de radioamateurisme, presque partout dans le Monde, l'ouvrage de référence généraliste de base est : "THE ARRL HANDBOOK FOR RADIOAMATEURS". C'est une bible publiée chaque année par l'ARRL (l'association nationale des radioamateurs aux Etats-Unis), qui résume l'essentiel des connaissances de base d'un radioamateur sérieux à la fois technicien, expérimentateur et bon opérateur. Les auteurs qui participent à sa réalisation sont des experts reconnus dans leurs domaines respectifs. La partie théorique évolue lentement, et de ce point de vue, même un "handbook" des années 70/80 est une mine d'informations. Il apparaît à l'usage que, sauf à vouloir absolument posséder chaque année la nouvelle édition (nous en sommes maintenant à la 78ème pour l'année 2001!), il est suffisant de renouveler "la bible" une ou deux fois par décennie, surtout si d'autres moyens d'information sont disponibles pour suivre régulièrement l'évolution de la technique, de la réglementation et des usages. Une précision tout de même, en matière de réglementation, seule une information purement nationale fait foi car, malgré l'internationalité du service amateur, il y a toujours quelques petites différences selon les pays. Aucun radioamateur sérieux ne déconseillera cet ouvrage dont le prix reste modique (environ 35 Euros) eu égard à son contenu et ses 1200 pages.

Toujours en anglais, nous pouvons aussi citer un challenger européen, le "Radio Communication Handbook", édité au Royaume Uni par la RSGB. Il s'agit actuellement de la 7ème édition, la première ayant été publiée en 1938.

En France, et depuis un certain nombre d'années, les ouvrages de référence généralistes de qualité restent "L'émission et la réception d'amateur" de Roger A. RAFFIN, F3AV et "Technique de l'Emission-Réception sur Ondes Courtes" de Charles GUILBERT, F3LG. Certes, le contenu nécessiterait d'être réactualisé, mais les bases de l'émission-réception y sont correctement présentées.

Ces ouvrages ne suffisent pas pour couvrir de manière encyclopédique et approfondie les différents domaines d'activités des radioamateurs. Et s'il en est un qui mérite de la documentation sérieuse, c'est bien celui des antennes. Là encore les sources essentielles sont en anglais, même si certaines publications françaises n'ont pas à rougir face à la concurrence anglo-saxonne. Il semble aussi que les ouvrages rédigés en d'autres langues soient peu présents chez les distributeurs français.

Dans la droite ligne du "Handbook" américain, nous pouvons citer "THE ARRL ANTENNA BOOK". A peine

moins gros que le handbook, pas plus cher, cette bible spécialisée couvre les principaux domaines relatifs aux antennes, à leur alimentation, leur mesure, et leur calcul, y compris au moyen de logiciels de conception assistée par ordinateur.

Moins gros mais particulièrement pertinent et dense en informations, le "HF ANTEN-

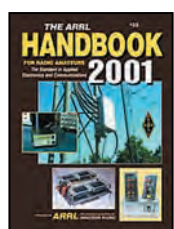

**MEGAHERTZ magazine 216 - Mars 2001 77**

### **FORMATION**

 $\Theta$ 

### questions/réponses

NAS FOR ALL LOCATIONS" de Les MOXON, G6XN, publié par la RSGB, mérite d'être cité pour son sérieux et la précision de ses propos.

Pour les ouvrages rédigés en français, nous citerons de manière non exclusive sur ce sujet "Les Antennes" de Messieurs BRAULT et PIAT (F3XY), "Les Antennes, Théorie et pratique", d'André DUCROS (F5AD) et "Pratique des antennes" de Charles GUIL-BERT (F3LG).

Les livres de F3XY et F3LG peuvent paraître anciens, et la récente ré-édition du livre de F5AD peut paraître classique. Mais en matière d'antennes HF et VHF, tout ou presque a été dit et écrit bien avant leur première publication. Ce sont des ouvrages sérieux pour un radioamateur et... indémodables. Le développement des communications de loisir (en particulier la CB), à partir des années 80, a suscité de nombreuses publications de vulgarisation dont quelques-unes, heureusement très minoritaires, contiennent des propos simplifiés, voire simplistes, mis en valeur par un étalage de formules sans réel intérêt pour les débutants auxquels ils s'adressent. En matière d'antennes, la pince coupante est beaucoup plus utile que la calculatrice, au moins pendant la période des premières découvertes.

A partir des seuls ouvrages cités précédemment, nous osons dire que tout radioamateur, qui les aura parcouru et en aura compris et retenu 5 à 10% du contenu, sera sans aucun doute bien plus qu'un radioamateur novice ou qu'un "radioamateur" par la seule grâce de son indicatif officiel si ses pratiques se restreignent à des peu ambitieuses et régulières communications de loisir avec quelques semblables. Se plonger régulièrement dans la lecture et la relecture de ces ouvrages, c'est prendre goût à des produits de qualité et c'est ouvrir la voie à d'autres découvertes.

Bien d'autres livres plus spécialisés et encore plus approfondis existent. Mais commencer par ces ouvrages sans être passé d'abord par un livre généraliste est en général à déconseiller, sauf bien entendu si le lecteur dispose déjà de connaissances suffisantes sur le sujet. Dans ce cas il saura de lui-même vers quels auteurs et éditeurs s'orienter.

Un dernier ouvrage de référence devrait se trouver à proximité de chaque station radioamateur : il s'agit d'un mémorandum de la réglementation et des usages. Un tour d'écoute rapide sur les bandes confirme à l'évidence que de plus en plus d'opérateurs confondent leur station d'amateur avec leurs autres moyens de communication. L'administration (ART) a publié en 1999 le "Guide du radioamateur". Il semble qu'il soit actuellement épuisé. Il reste bien entendu possible de se procurer auprès des administrations les textes réglementaires. Nous ne pouvons que conseiller la lecture de ces documents "d'origine contrôlée" plutôt que des recopies commentées ou interprétées disponibles, par exemple et à l'excès peut-être, sur le réseau Internet, sauf s'il s'agit de sites administratifs officiels.

Au-delà des quelques ouvrages de référence généralistes ou spécialisés, la lecture de périodiques est indispensable. C'est le moyen de suivre l'actualité. C'est une source de renseignements utiles sur l'évolution de la technique, des produits commerciaux et de leurs distributeurs, de la réglementation en vigueur. C'est aussi un moyen de s'immerger dans un milieu, un peu fermé il est vrai, auquel on croit appartenir. S'abonner à au moins une revue mensuelle est, de notre point de vue,

indispensable. Le "nomadisme périodique" est une erreur. En effet, choisir une revue en se contentant de la feuilleter et en ne tenant compte que de l'intérêt immédiat qu'elle suscite grâce à un passage ou deux sur un sujet "du moment" est en fait de peu d'intérêt. C'est un procédé à la mode, mais c'est aussi un encouragement à une presse "kleenex" : parcourue rapidement, jetée

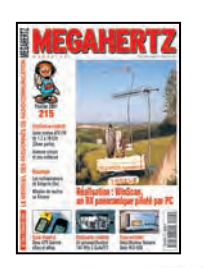

encore plus rapidement. Une revue périodique qui fait l'effort de publier pour partie des informations ni éphémères ni superficielles mérite d'être conservée. Des articles, des réalisations, des explications théoriques serviront un jour ou l'autre. De plus, rester dans la même auberge permet d'une part d'éviter de déjeuner plusieurs fois de suite la même chose et d'autre part de soutenir votre aubergiste. En matière de presse, la diversité s'obtient sur la durée.

Enfin, un nouveau moyen d'information existe maintenant et il s'agit bien sûr d'Internet. Sous les réserves mentionnées précédemment, c'est un outil incomparable pour réunir à domicile un certain nombre d'informations. Savoir poser les bonnes questions et savoir où s'adresser est primordial. Etre conscient que c'est un monde en perpétuelle agitation, dans lequel les sites d'information naissent et meurent à la vitesse de la lumière, est indispensable. Se rappeler que la plupart des informations obtenues seront, certes souvent utiles, mais fragmentaires et qu'en conséquence un travail personnel de synthèse est nécessaire.

Où commencer ? Et bien tout simplement en consultant les sites des organismes sérieux que vous connaissez déjà : les associations représentatives nationales ou internationales, les administrations, les éditeurs de revues, les fournisseurs de matériels et de composants pour l'essentiel. Tous ces sites fournissent, au-delà de leur matière habituelle, des liens sur d'autres sites qu'ils ont eux-même jugé dignes d'intérêt. C'est le début d'un "surf" d'initiation. Bien entendu, il reste les indispensables moteurs de recherche avec toutes les surprises qu'ils réservent. Voici quelques adresses url pour orienter les premiers pas :

I.A.R.U. http://www.iaru.org A.R.R.L. http://www.arrl.org

A.R.T. http://www.art-telecom.fr/dossiers/ radioam/radioamat.htm REF-Union http://www.ref-union.org MEGAHERTZ Magazine http://www.megahertz-magazine.com http://www.ac6v.com

Moteur de recherche http://www.google.com/intl/fr/ Pour en terminer avec ce réquisitoire pour une information de qualité, il reste à évoquer le problème du coût. S'informer peut coûter un peu d'argent. Mais n'est-ce pas aussi l'occasion d'un nécessaire arbitrage dans l'affectation du budget loisir ? Est-ce qu'un bon bouquin doit nécessairement céder sa place à toutes les nouveautés et incitations diverses en matière de matériel et d'accessoires ? Enfin, n'oublions pas que des bibliothèques existent. Les radio-clubs disposent généralement d'un fond documentaire et ils sont généralement bien avisés en conservant leur patrimoine, même ancien.

### COMMENT JOINDRE ONCLE OSCAR?

Alors... Bonne lecture à tous !

Vos questions sur tous les sujets d'intérêt général liés au radioamateurisme (préparation à la licence, réglementation, informations techniques sur le matériel utilisé, le trafic, les QSL, les diplômes, les adresses, etc.) sont les bienvenues. Les compléments succincts aux réponses déjà publiées aussi. Les questions retenues et leurs réponses seront publiées dans cette rubrique.

Attention : les questions doivent être d'un intérêt évident pour les lecteurs, dans leur diversité, des novices aux OM avertis. II ne peut être question ici d'un "service d'assistance technique personnalisé par correspondance". L'auteur vous remercie de votre compréhension et de votre aide.

Ecrivez au secrétaire d'Oncle Oscar : Francis FERON, F6AWN c/o "Cercle Samuel Morse" - BP 20 F-14480 CREULLY. E-Mail : samuel.morse@mail.cpod.fr

**MEGAHERTZ magazine 216 - Mars 2001 78**

**E E** 

### **FORMATION**

**fOllll** ••

### Dutants

**.A.BA** 

**DE** 

# mment fa

On n'entend plus parler maintenant que de traitement digital du signal ou d'enregistrement numérique. Initions-nous un peu.

n a vu le mois dernier qu'il suffisait de mettre un simple condensateur en série avec la sortie du 555 pour que notre signal carré (en fait rectangulaire) ne le soit plus tout à fait. Dans la pratique, le circuit idéal n'existe pas et il faut souvent s'accommoder des petites déformations du signal. En outre, il n'y a pas que les signaux carrés et sinusoïdaux dans la vie et il faut parfois transformer les signaux carrés en signaux triangulaires ou en impulsions. Ce mois-ci l'oscilloscope sera encore de sortie, je sens qu'on va expérimenter sec et qu'il y aura beaucoup d'images !

 $\overline{\bigoplus}$ 

### RÉSISTANCE, RÉACTANCE ET IMPÉDANCE

Je pense que tu te souviens avoir vu qu'un condensateur s'opposait d'autant plus au passage du courant alternatif que la fréquence de celuici était grande. On peut dire

qu'il réagit plus lorsque les variations d'amplitude de ce courant sont lentes que lorsqu'elles sont rapides. On pourrait dire aussi que la "résistance" de ce condensateur en courant alternatif est grande lorsque la fréquence est basse mais on risquerait de se « confusionner » avec la "résistance" des résistances. Heureusement pour nous, les savants ont inventé le mot "réactance" pour désigner cette propriété des condensateurs (et des selfs, mais c'est une autre histoire). Oui, mais tu vas me dire qu'un condensateur n'est jamais parfait, que ses connexions ont une résistance, et que son diélectrique a toujours des fuites, même minimes. C'est exact et c'est pour tenir compte de ces résistances indésirables que l'on utilise le mot "impédance" qui englobe à la fois la résistance et la réactance des condensateurs (et des bobines).

Et bien justement, que se passe-t-il dans un circuit qui

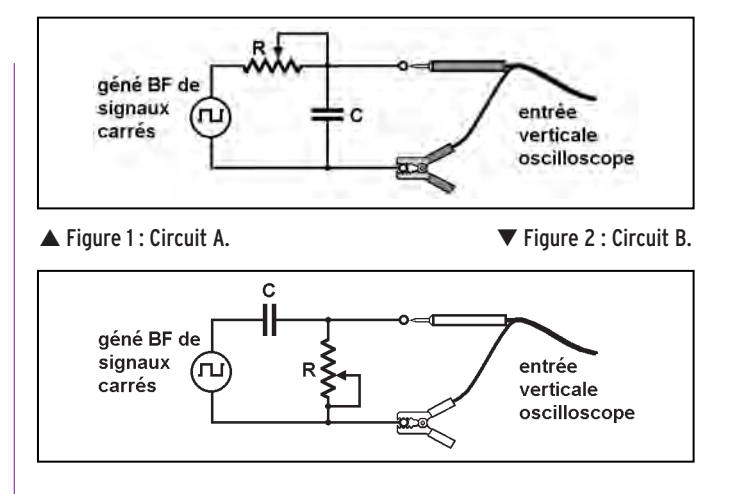

contient une résistance et un condensateur ?

### DEUX CIRCUITS SIMPLES

On ne va pas se lancer dans des manips compliquées, notre but étant simple (se faire une idée du comportement d'un signal) nous expérimenterons deux circuits simples, l'un composé d'une résistance et d'un condensateur (circuit A, figure 1) et le second composé d'un condensateur et d'une résistance (circuit B, figure 2). Tu vas me dire que tu ne vois pas de différence ?

C'est que tu n'as pas remarqué que le signal qui nous concerne est prélevé, dans le circuit A aux bornes d'un condensateur et dans le circuit B aux bornes d'une résistance.

⊕

### DU CARRÉ AU TRIANGLE

Première expérimentation : branchons le circuit A à la sortie de notre générateur BF de signaux carrés.

Peu importe la fréquence du signal, tu choisiras la valeur du condensateur C de manière empirique (en essayant

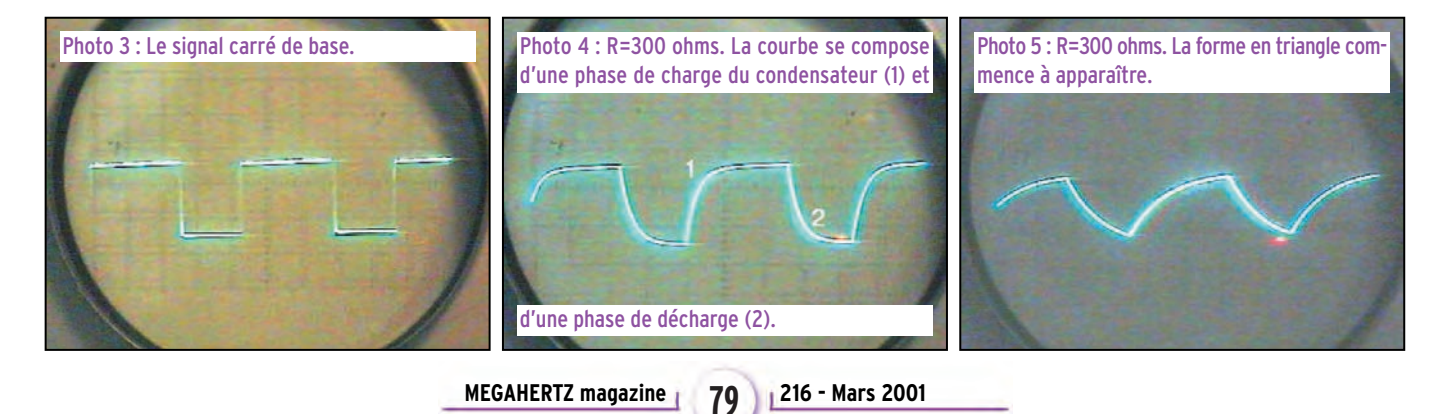

### **FORMATION**

 $\Theta$ 

### débutants

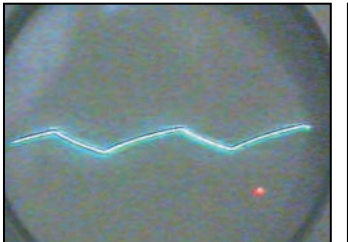

■

 $\oplus$ 

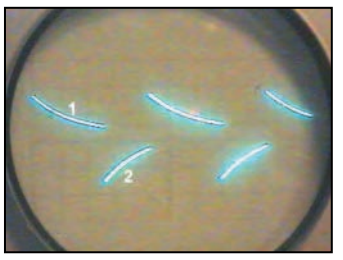

Photo 10 : R=1700 ohms. La courbe 1 Photo 11 : R=280 ohms. Le front des correspond au courant de charge du impulsions positives (+) et négatives condensateur et la courbe 2 le courant de décharge.

plusieurs valeurs et en observant ce qui se passe). R peut être un potentiomètre ou une résistance ajustable de 4,7 à 22 kilohms. Commençons par régler l'oscilloscope après avoir ajusté R à zéro ohm. Le signal observé sur l'écran ressemble à celui de la photo 3, son amplitude crête-à-crête Ucc est de 10 volts (chez moi, pour toi, ça peut être différent, évidemment).

Voici ce que j'ai obtenu avec différentes valeurs de R:

 $-$  Photo  $4: R = 300$  ohms, Ucc = 10 volts. Le condensateur ne se charge pas instantanément car la résistance de R limite le courant de charge. La portion de courbe 1 correspond à une phase de charge comme nous en avons vu dans les mois qui précèdent. La portion de courbe 2 correspond à une phase de décharge du condensateur.

 $-$  Photo 5 : R = 1000 ohms, Ucc = 7 volts. La tension crête diminue à cause de la chute de tension dans la résistance R.

 $-$  Photo 6 : R = 2700 ohms, Ucc = 4 volts. Au fur et à mesure que la tension baisse la trace du signal ressemble à un segment de droite.

 $-$  Photo 7 : R = 6300 ohms, Ucc = 1 volt. Là, on a du mal à voir quelque chose, il va falloir grossir la hauteur de la

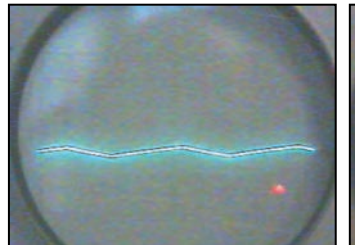

totale du signal est de 1 volt.

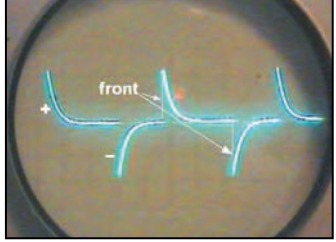

(-) est si bref qu'il n'a pas le temps de s'inscrire sur l'écran.

courbe, sans changer l'échel-

 $-$  Photo  $8: R = 6300$  ohms, Ucc = 1 volt. Même signal mais j'ai changé la sensibilité de l'entrée verticale. Le calibre utilisé pour les photos précédentes était 5V/cm, il est maintenant de 0,5 V/cm. La courbe de la photo 8 est donc 10 fois plus haute que celle de

le horizontale.

la photo 7.

DU CARRÉ AUX IMPULSIONS Deuxième expérimentation : même manip, ou presque, cette fois en branchant le circuit B (figure 2) à la sortie de notre générateur BF. Là encore, c'est à toi de choisir le condensateur C, rien ne t'empêche de faire la manip avec plusieurs valeurs très différentes et de comparer les résultats. Ce que nous allons observer, c'est la tension aux bornes de la résistance qui traduit la forme du courant qui traverse la résistance et

le condensateur.

 $-$  Photo 9: R = 9800 ohms. Le courant dans le circuit est faible. Le condensateur n'a pas le temps de beaucoup se charger et de ce fait ne modifie que peu sur la forme du signal. On reconnaît encore le signal carré de la photo 3.  $-$  Photo 10 : R = 1700 ohms. Pendant les demi-périodes où le signal est "haut", le condensateur est parcouru par un

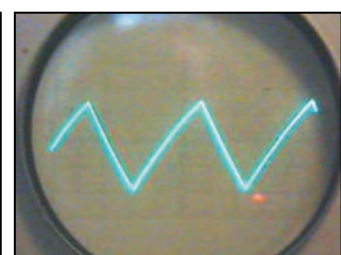

Photo 6 : R=2700 ohms. Photo 7 : R=6300 ohms. L'amplitude Photo 8 : Même signal que la photo 7 mais on a multiplié par l'amplitude du signal en changeant la sensibilité de l'oscilloscope.

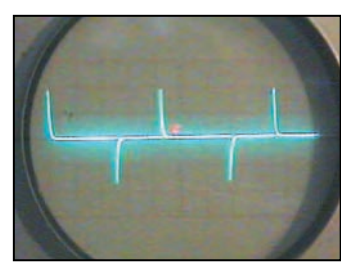

Photo 12 : R=22 ohms. Des belles Photo 13 : R=22 ohms. Même chose, impulsions très fines.

courant qui traverse aussi la résistance. On a vu, il y a déjà pas mal de temps que, lorsqu'une résistance est parcourue par un courant, une tension apparaît à ses bornes; c'est cette tension, proportionnelle au courant qui traverse le condensateur, que nous observons à l'oscilloscope. En début de la demipériode où le courant passe le condensateur n'est pas chargé, le courant est élevé. Plus le temps passe, plus le condensateur se charge et plus la tension à ses bornes s'oppose au passage du courant donc l'intensité diminue, d'abord rapidement, puis de plus en plus lentement (partie 1 de la courbe). La partie 2 de la courbe correspond à l'intensité du courant traversant le condensateur au moment de sa décharge pendant la demi-période où le signal est "bas". Ouf ! J'espère que tu as compris, je ne répéterai pas mes explications.

– Photo 11: R = 280 ohms. On commence à voir se dessiner les impulsions positives (+) et négatives (-). Leur front est très raide tandis que leur "dos" est moins pentu.

– Photo 12: R = 22 ohms. Ah, voilà des belles impulsions bien pointues, on croirait qu'elles ne durent qu'un milliardième de seconde (une nanoseconde), pourtant quand

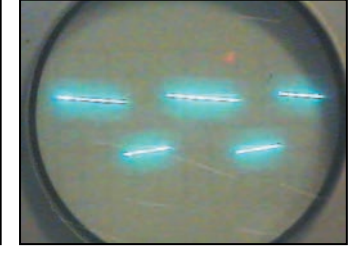

Photo 9 : R=9800 ohms. Signal carré à la sortie du circuit B.

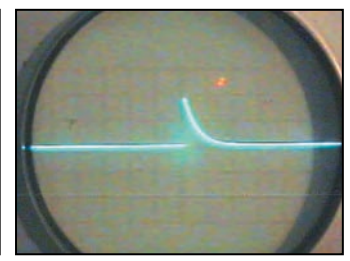

mais vue à la loupe.

on les regarde de près…

 $-$  Photo 13:  $R = 22$  ohms. J'ai mis la "loupe" de l'oscillo en service pour étaler horizontalement la forme du signal (l'amplitude n'est pas modifiée). Le grossissement est de 10.

 $\oplus$ 

### A QUOI ÇA PEUT BIEN SERVIR, TOUT CA?

Ah, tu te demandes où je veux en venir avec mes dents de scie et mes impulsions ? Et bien nulle part, c'était juste pour le plaisir de bidouiller avec l'oscillo, et puis c'est joli, non ? En fait, c'est pas si inutile que cela, les signaux carrés et les impulsions ; je sais même qu'on en rencontre de toutes les sortes dans les appareils numériques: fréquencemètre, manipulateur électronique… Tous les circuits logiques en utilisent. Tiens, mais au fait, on n'a encore jamais parlé des circuits logiques ? Il faut que l'on répare vite cette lacune. Au siècle des DSP, des PIC et du traitement numérique du signal il n'est pas permis d'ignorer ce que sont les 0 et les 1.

### LE MOIS PROCHAIN

On attaque le numérique, en partant de zéro. Mais, pas d'inquiétude, on refera bientôt de la HF !

Pierre GUILLAUME

```
MEGAHERTZ magazine 216 - Mars 2001 80
```
**LICENCE**

**fOllll** ••

### radioamateurs

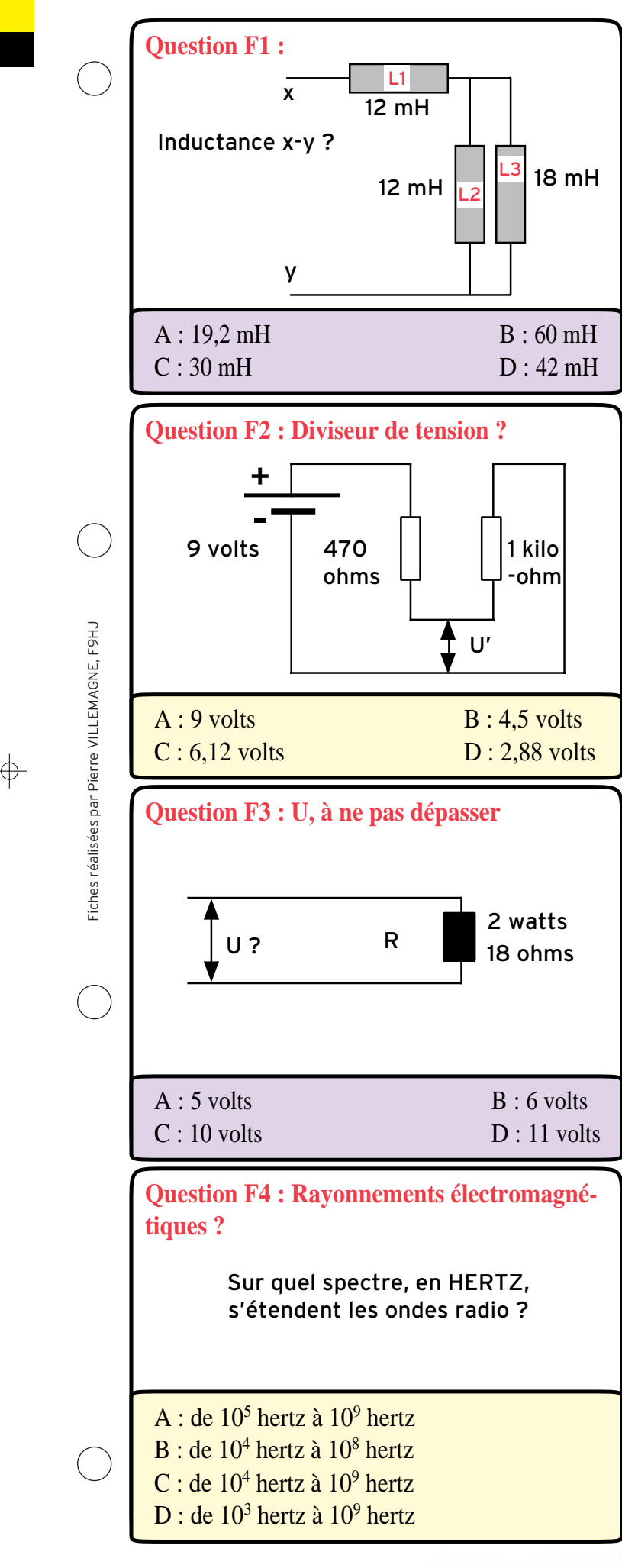

 $\Rightarrow$ 

Solution F1 :

Rappel : Si 2 selfs sont connectées, en série, sans couplage magnétique entre elles, leurs inductances s'additionnent.

Association L (L2 & L3) 1/L = (1/12) + (1/18)  $L = 7,2$  mH

Association (L2 & L3 & L1)  $7,2 + 12 = 19,2$  mH

### RÉPONSE A

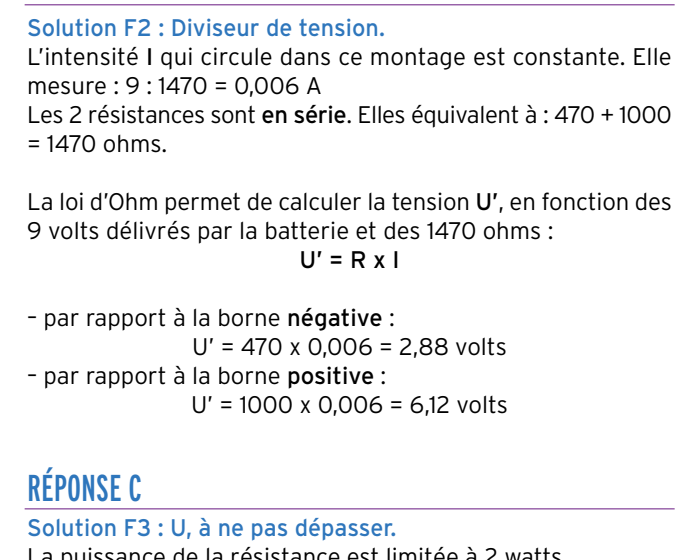

La puissance de la résistance est limitée à 2 watts. Sa valeur est 18 ohms.

Il faut appliquer la loi de Joule qui contient la limite de la puissance (2 watts), la valeur de la résistance, pour calculer U'.  $P R = U^2$ 

soit  $U^2 = 2 \times 18 = 36$  et  $U = \sqrt{86} = 6$  volts

### RÉPONSE B

Solution F4 : Rayonnements électromagnétiques.

### RÉPONSE A

**MEGAHERTZ magazine 216 - Mars 2001 81**

 $\overline{\bigoplus}$ 

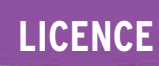

**fOllll** ••

### radioamateurs

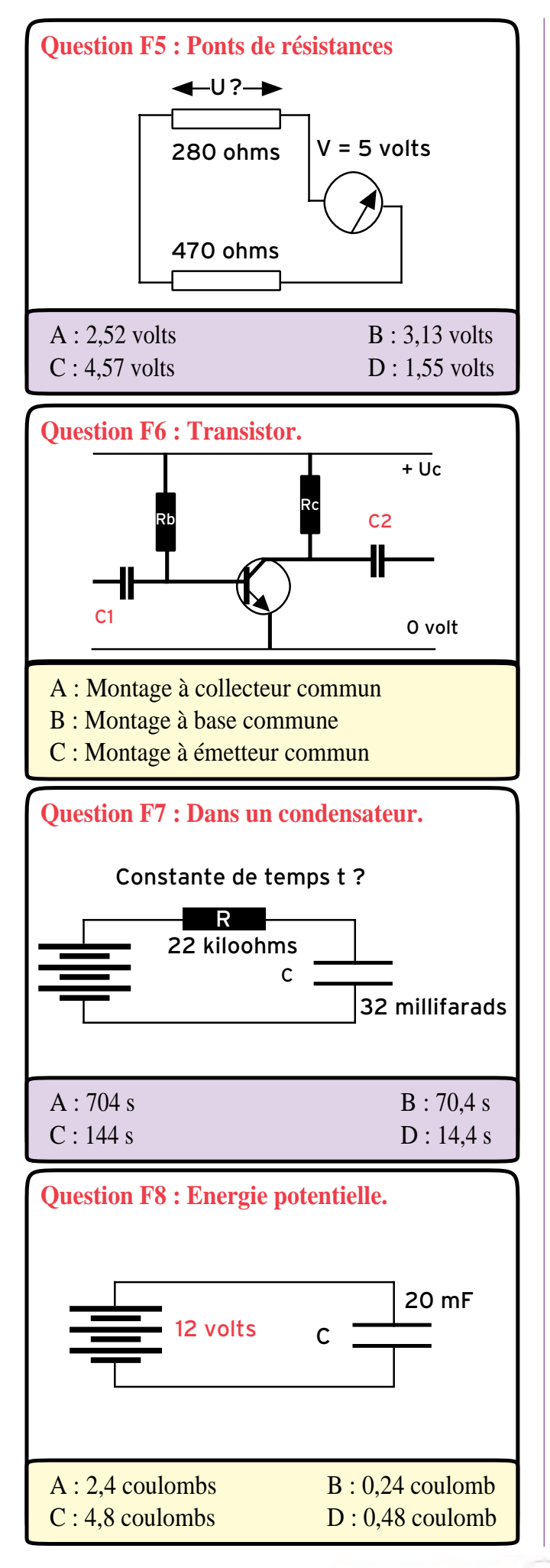

Solution F5 : Ponts de résistances.

Dans ce montage, le courant traverse la résistance de 280 ohms (aux bornes de laquelle on mesure la tension U) et la résistance de 470 ohms.

Les valeurs des 2 résistances s'additionnent puisqu'elles sont en série .

Les tensions, à leurs bornes, sont proportionnelles .  $U = (5 \times 470) / 750 = 3,13$  volts

### RÉPONSE B

### Solution F6 : Transistor.

A quel type de montage équivaut cette structure ? 1) Le signal alternatif traverse le condensateur C1 pour alimenter la base du transistor.

2) Le signal alternatif quitte le collecteur par C2.

3) L'émetteur est au potentiel 0 volt .

4) Amplification en sortie ouverte AO (pour simplifier) =  $A_0$  = (- β Rc) / r

5) Le signe (-), devant **β**, indique l'**inversion** de la tension de sortie, par rapport à celle d'entrée. Ce montage inverse le signal, pendant sa traversée de l'étage.

Fiches réalisées par Pierre VILLEMAGNE, F9HJ

Fiches réalisées par Pierre VILLEMAGNE, F9HJ

 $\bigcirc$ 

 $\bigcirc$ 

 $\bigcirc$ 

 $\bigcirc$ 

### RÉPONSE C

Solution F7 : Dans un condensateur. La constante de temps s'exprime en seconde avec : R la résistance en ohm C la capacité en farad

selon la formule : t = R C

 $C = 32$  mF = 0,032 farads  $R = 22$  kohms = 22000 ohms

t = R x C = 22000 x 0,032 = 704 secondes

### RÉPONSE A

Solution F8 : Energie potentielle.

Ou la quantité d'électricité qu'un condensateur peut contenir…

On estime que, au bout de 5 fois la constante de temps, le condensateur est chargé à 99 % .

Relation entre : Q la quantité d'électricité stockée, en coulomb ,

C, la capacité du condensateur, en farad ,

U, la tension en volt .

$$
Q = C \times U
$$

### RÉPONSE : B

**MEGAHERTZ magazine 216 - Mars 2001 82**

 $\bigoplus$ 

**PETITES ANNONCES**

**fOllll** ••

matériel et divers

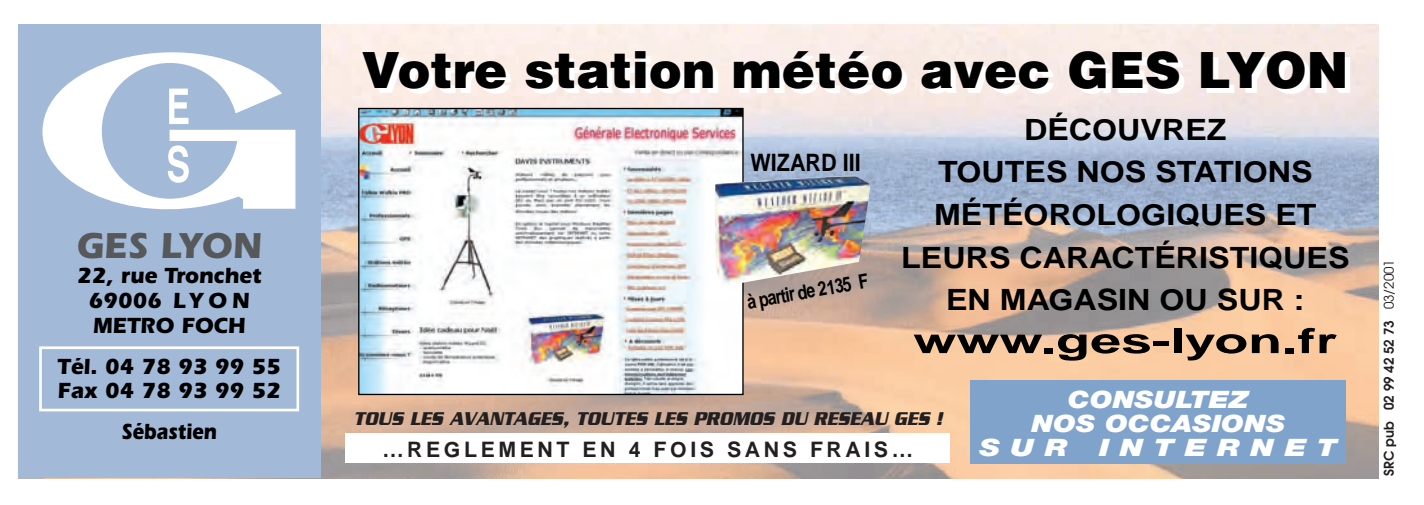

### ✗ EMISSION/RECEPTION

Vends Yaesu FT8847 + filtre Collins, état neuf : 12 600 F. Scanner Icom, état neuf ICR100 : 4000 F. Ant. 2 él. F6GFL 10, 15, 20 m : 1500 F. Câble Icom neuf OPC581 pour IC706 : 300 F. 11 él. VHF Tonna : 300 F. 21 él. UHF Tonna : 250 F. Tosmètre BST : 250 F. Tos/wattmètre VHF/UHF Diamond SX40C neuf : 500 F. Rech. Rx Drake R7A. P. Lesser, tél. 01.46.48.05.83 le soir.

Vends déca TS50 neuf, 5/2000 : 4800 F. Vends VHF ts modes IC260E : 2700 F. Ampli VHF Tono MR150 W : 1400 F. Portatif ICT2E VHF, 5 W : 1000 F. Câble coax 50 Ω, 28 mm 9/6/50, long. 28 m : 700 F avec 2 fiches N. F5BJL, tél. 05.49.98.08.93.

Vends Rx Hitachi KH-WS1 World Space + 15 m de câble : 1800 F franco de port, ss garantie. Vends Rx Grundig Satellit 700, 2048 mém., ét. neuf : 2500 F + port. Contacter René : 01.64.45.61.08, laisser mess. répondeur si absent.

Vends TS680 HF + 50 MHz + interf. IF232, IF10 incorp. + log. Kenwood : 6000 F. IC245E, ts modes, VHF : 2000 F. TM731E mob. VHF/UHF full duplex : 3000 F. PK12, 1200 bd, APRS : 600 F. FT73R port. UHF 430/440, DTMF : 1000 F. Tél. 06.09.15.70.89.

F6FIZ vend TS520 + VFO séparé + PA de rechange, b. état : 2000 F. Ampli Améritron AL811X, neuf, facture GES 09/00, cse dble emploi : 6500 F sur place. Tél. 04.90.93.83.46 HR, Bocquet, 37 chemin noir, 13200 Arles.

Vends FT757GX + MD1 + transmatch + Pdt Jackson + alim. + ant. mobile + Midland 40 cx, le tout peu servi : 7000 F. Arnaud, tél. 04.91.37.19.69 ou 06.66.93.74.61, e-mail : arnaud@cbu.fr. Vends RX militaire AME type 7G, tbe : 1200 F à prendre sur place. Tél. 04.66.75.40.57.

Vends FT77 HF + FM et 66 MHz : 2500 F. BV603 600N : 1000 F. Silvereagle : 200 F. SS3300 Echo : 250 F. HP1000 : 150 F. VC10, 433 MHz neuf : 150 F. Tél. 06.16.45.22.53, e-mail : romano.gogo@wanadoo.fr.

Vends déca Yaesu FT707S pour pièces, fonct. En RX avec bte accord FC707, b. état pour OM bricoleur, bas prix à négocier. Vends FT209R, 2 m, bas prix, b. état. Tél. 03.26.65.75.12 après 17h. Vends TRX déca Kenwood TS520 SSB, transceiver bandes OM, alim. 220 V incorporée : 1500 F à prendre sur place. RX Hallicrafter SX71 à lampes, alim. 110 V incorporée : 500 F à prendre sur place. Tél. 04.77.64.65.28, e-mail : f1mdh@club-internet, dépt. 42. Achète TRX déca de surplus militaire en 12 V à transistors, AM, BLU, 10 W, modèle TRC 330, TRC 372, TRVM 14 ou équivalent. Faire offre au 04.68.71.10.39 HR.

Vends pour R9000 Icom module logique programmable pour améliorer paramètres de scanning : 2000 F. Tél. 01.45.09.12.83.

Vends wattmètre Daïwa CN460, 144- 432 MHz, 150 W : 400 F. CN410, 1,8 à 150 MHz, 150 W : 400 F. Boîte de couplage HFT 1500 Vectronic : 2500 F. TRCV Kenwood TS850S avec bte de couplage incorporée, livré avec micro, doc., parf. état, jamais servi en émission : 6500 F. F1CAC, tél. 06.85.31.28.64, bur. 03.81.31.16.93.

Vends Kenwood TS450SAT, notice et emb. origine, parf. état, avec son micro : 6000 F départ Paris. Tél. 06.63.70.61.03 Jeanson.

Vends transceiver pro 60 W de 2 MHz à 22 MHz, synthétisé, simplex, duplex, 15 cx : 4300 F, port compris ou échange + PK232MBX : 1000 F + 2 dipôles pro 144 MHz avec bretelle couplage "Matéquipement " : 800 F + convertisseur VLF Datong neuf : 350 F. Tél. 04.67.39.73.08.

Vends ampli Yaesu FL2100Z ttes bandes HF : 4000 F. Câble coax 22 mm, long. 4 m env., tresse argentée neuf : 600 F à prendre sur dépt. 16. Daïwa à aiguilles croisées HF/VHF, 1500 W : 600 F. Tél. 03.87.53.43.63, soir.

Vends E/R déca + 27 MHz Yaesu FT707, parf. état, cordon, alim., micro : 3000 F. Tél. 05.62.37.53.80.

⊕

# $A \boxtimes B \oplus C \cong \mathbb{Z} \circ \mathbb{V} \odot \mathbb{U}$

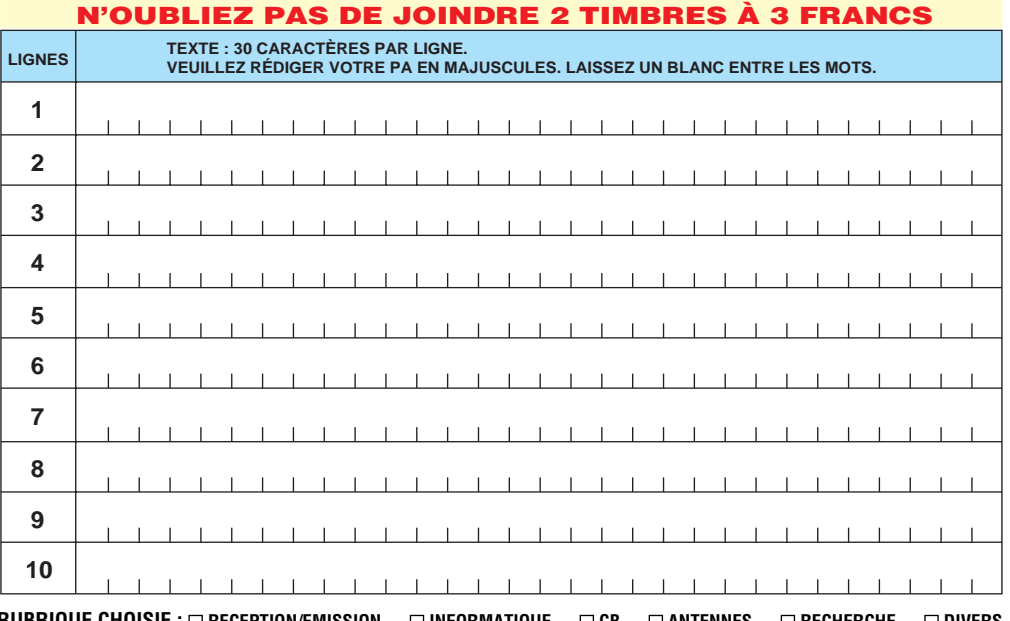

**Particuliers : 2 timbres à 3 francs** - Professionnels : La ligne : 50 F TTC - PA avec photo : + 250 F - PA encadrée : + 50 F **RUBRIQUE CHOISIE :** ■ **RECEPTION/EMISSION** ■ **INFORMATIQUE** ■ **CB** ■ **ANTENNES** ■ **RECHERCHE** ■ **DIVERS**

................................................................................. ......................................... Nom Prénom

................................................................................................................................... Adresse

 $\oplus$ 

...................... ............................................................................................... Code postal Ville Toute annonce professionnelle doit être accompagnée de son règlement libellé à l'ordre de SRC. Envoyez la grille, accompagnée de vos 2 timbres à 3 francs ou de votre règlement à : -------------------

**SRC •** Service PA • BP 88 • 35890 LAILLÉ

 $\bigoplus$ 

### **PETITES ANNONCES**

**fOllll** ••

matériel et divers

**Dans le cadre de son développement dans le domaine des radiocommunications professionnelles**

### **SARCELLES DIFFUSION RECHERCHE un TECHNICO-COMMERCIAL motivé**

**Un indicatif radioamateur serait un plus. Nous sommes ouverts à tout profil.**

### **Envoyer CV et lettre de motivation à: Frédéric - SARCELLES DIFFUSION BP 35 - 95206 SARCELLES cedex**

Vends Kenwood TS450 + alim. 20-25 A + rotor KR400RC + filtre LF 30 A + ant. Yagi 6 él., 10 KM6 : 6500 F. Tél. 06.09.10.46.86.

Vends préampli 137 MHz : 130 F + port. Horloge OM : 600 F + port. Analys. de spectre 200 MHz pour oscilloscope : 600 F + port. Rx AM/FM, 30-860 MHz : 1400 F + port. Michel Warlop, 13 rue du Maire Becquart, 59160 Lomme.

Vends E/R ttes bdes déca + 27 MHz FT707, parf. état : 3000 F. Tél. soir J.- Pierre, 05.62.95.39.43 ou 05.62.95.11.97. Vends Yaesu FT707 + FV707DM + 11 m : 3000 F. Bte accord Yaesu FC707 : 900 F. Alim. FP707 : 1000 F. Tél. 02.51.12.35.56 ou 06.68.44.48.75, dépt. 44.

Vends Pdt JFK + ant. mobile : 600 F à déb. Vends écran 14" : 300 F. Interface JVFax : 300 F. Ham Radio Clipart : 80 F. Carte vidéo 3D2MO: 100 F. Ant. réc. ULF + boîtier + câble : 300 F. Interface en kit F5DH et F5HOD : 100 F à prendre sur place ou + port, dépt. 59. Olivier, tél. 03.20.71.80.13.

Vends ligne Yaesu FT757GX1I + bte de couplage FC700 + alim. HP 757, 20 A : 6500 F le tout. Tél. 03.21.25.79.90.

Vends Kenwood TS790E bibande, ts modes, équipé fonctions satellite fullduplex 50/45 W, ét. neuf : 8500 F + port. Tél. 01.34.61.26.92.

Vends RX Yaesu FRG7700 LSB, USB, CW, AM, FM, de 0 à 30 MHz, digital en tbe : 2200 F. RX Panasonic SSB RFB45, BLU, LSB, USB, CW, de 0 à 30 MHz + FM, mémoires FM + AM, ét. neuf : 950 F. Alim. 20 A Star protégée réglable en tension 2 vue-mètres : 350 F. Casque Kenwood neuf : 200 F. Tél. 06.20.96.13.41.

Vends portable FT470 VHF/UHF, 2 packs batteries chargeurs lent et rapide, support mobile, mic déporté, 2 housses, doc. : 2000 F. Ampli pour portable Tokyo HL37V, 35 W, neuf : 700 F + les ports ou le tout : 2400 F. Tél. 05.49.39.22.26 - 06.65.34.68.09. Vends Kenwood bibande TH79E, batt. neuve, micro-HP, boîtier à piles : 1800 F. Rx AR3000A : 5000 F. Contrôleur PK232 : 600 F. Matériels complets avec doc. et câbles, en parf. état. Visible sud 44 ou envoi : 60 F de port par appareil. Tél. 02.40.78.71.81.

Vends TRX FM VHF/UHF FT8100. Talky FM VHF DJ180, Tos-wattmètre VHF-UHF SK400. Station TVA 1255 avec 2 platines pro. Micros MH42 et MC43. Contacter Robert, F6ATZ au 06.88.31.68.31.

Vends mobile Alinco 410 E, 430, 440 MHz, ét. neuf : 1500 F. René Duponchel, BP 146, 59391 Wattrelos Cedex, tél. 06.17.50.96.91.

Vends Kenwood 702E bibande 144/432, ant. 9 él. 144, rotor 250 K + fil alim. 7 fil 36 m + coax + duplexeur + commutateur 2 voies, marque Révex : 5500 F à prendre sur place. Tél. 04.73.53.00.92 ap. 18 h.

Vends E/R vidéo/audio stéréo, 2 fréq. sélectables : 2,461 et 2,475 GHz, matériel neuf en boîte d'origine. Portée 250 m environ. Livré avec 2 alim. 600 mA, 12 %V (1 pour le TX, 1 pour le RX) + 2 raccords Péritel/RCA + manuel. Idéal trans. télé vers magnéto : 700 F. Tél. 04.78.08.13.58.

Vends SP600 Hammarlund, 540 kg, 54 MHz, be : 1800 F. Oscillo Hameg 412, be : 2000 F. Oscillo 1012 : 300 F. Charge fictive 50  $\Omega$ , 50 W, 1 GHz : 400 F, le tout + port. Tél. 02.43.76.90.39.

Vends RX/TX Kenwood TS515 avec alim., parfait état : 2000 F. Tél. 03.88.93.42.48 à partir de 18h.

Vends Rx JRC NRD 545, état neuf, sous garantie : 12 000 F. Rx Icom R8500, ét. neuf : 11 000 F. Rx Kenwood R2000 : 2500 F + convertisseur VHF VC10 : 1200, l'ensemble : 3300 F. Tél/fax : 03.88.06.04.71 ou 06.81.70.14.81.

Vends TX Icom IC718 : 5000 F. RX Target : 800 F. Bte accord réc. Global AT 2000 : 500 F. Le tout absolument neuf, emb. origine, notice. Tél. 04.93.91.52.79. Vennds Kenwood TS850SAT, ttes options, filtres, V52, DRU2, TCXO-SO2 : 8500 F. Rare, Kenwood DSP-100 : 2500 F. Kenwood TMV7 : 3000 F. Matériel en provenance marché italien. Gino, 3A2MF, tél./fax : 04.93.28.80.98, e-mail : 3a2mf@qsl.net.

Vends FT707, FP707, FC707 : 4500 F. Ant. TH3 : 1500 F. GPA300 : 500 F. Ant. verticale 28 MHz : 250 F. Contacter A. Mariot, F1PZY au 03.83.24.90.13.

Vends superbe Yaesu FT920, ttes options (+ 11 m), AT, DSP, etc. révisé et garanti, sans aucune rayure : 11 500 F à déb. Echange possible avec Icom 746 ou 756 ou Yaesu FT847. Egalement en tbeg avec tous docs. Etudie toutes propositions sérieuses. Tél. 03.83.63.67.30 ou 06.70.93.02.21, e-mail eric14vd266@aol.com.

Cessation d'activité F5HWQ vend Yaesu FT5200, PK232MBX, ant. Cushcraft R7 neuve, ant. Tonna 9 él. neuve, rotor CD45, décodeur Telereader 685, HB9CV, 200 m coax, micro MC50, casque sur demande + PC sans écran. Tél. 01.34.65.83.81, e-mail : f5hwq@clubinternet.fr.

Vends Dijimors Comelec monté par Comelec, acheté en juin 2000, vendu : 800 F. Tél. 04.94.99.41.38.

Vends Yaesu FT290R, 2 m, BLU : 2000 F. Super Star 360, AM/FM/BLU, 220 cx, fréquencemètre incorporé : 1000 F. R. Duponchel, BP 146, 59391 Wattrelos Cedex, tél. 06.17.50.96.91.

Vends TX/RX Kenwood TS820S + filtre CW + micro + doc. : 4500 F. Icom 280 E + micro : 1000 F. Oscillo Tektro 2 x 35 MHz : 2000 F avec port. Tél. 01.34.74.38.40 ou 06.87.28.88.15 de 9h à 21h, région Versailles 78.

Vends base déca Yaesu FT990, 0- 30 MHz, RX-TX 100 W, coupleur automatique, comme neuf. Base VHF-UHF Yaesu FT736R, 144-430 MHz, possible 50 et 1200 MHz CAT système alim. secteur ou 12 V, comme neuf, emballages et notices, vendus cause inutilisation. Tél. 04.94.12.91.37, Georges F4AOV.

Vends Kenwood TR751E VHF, ts modes, tbe : 4000 F. Collection Trio TR2, 144 MHz à réviser, année 68 : 800 F. Scanner 220 V Réalistic Pro 2010, 68 à 512 MHz : 1200 F. Jackson Export tbe : 1000 F. HP Kenwood SP520 : 300 F. Tél. 04.73.82.18.90 après-midi.

Vends RX R110/GRC, 38-55 MHz, TRPP8 nf, PRC9, PRC10, ER79B, BC683, TRX CSF CM710 BLU 2 à 18 MHz. TRX Thomson TH482, BLU 2 à 20 MHz, CB Midland 7001 BLU 400 cx, 26 à 28 MHz, fréquencemètre : 1600 F. Décodeur Hamcon + filtre DSP MFJ781 neuf + logiciels : 600 F. Tél. 05.61.04.79.87 de 19 à 21h, e-mail : cdoumenc@aol.com.

Vends TX TM255 : 4000 F. Ampli 2 m, tous modes, 100 W Tono : 800 F. RM : 450 F. Transverter + OL 10 GHz DB6VT : 2000 F. Rotor KR400 : 800 F. TX2 : 1000 F. Pylône 5 x 3 m, 20 cm + cage : 2000 F. TX 2 m FM mobile : 600 F. Kit RX-TX à diode hyper : 450 F. Divers TOP 5,7 et 10 GHz, prix + port. Tél. 06.62.72.61.06.

 $\oplus$ 

Vends Rx JRC-NRD 525, 90 kHz à 34 MHz avec notices, tbe, dble emploi : 5000 F. Tél. 03.21.31.47.78.

Vends TS850SAT + PS52 + MC60 + MC43 : 8000 F. Ant. BQS 8 él. 12 m de boom : 3000 F – livraison possible. Tél. 02.43.35.96.60, dépt. 72.

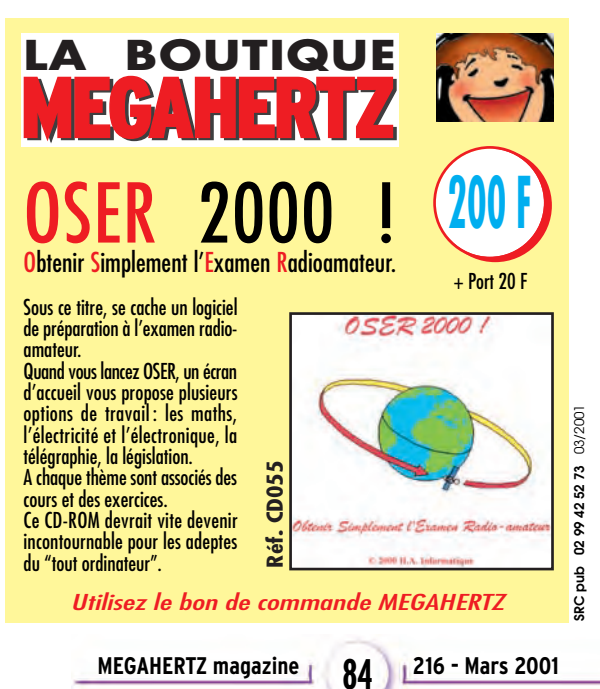

 $\color{black} \oplus$ 

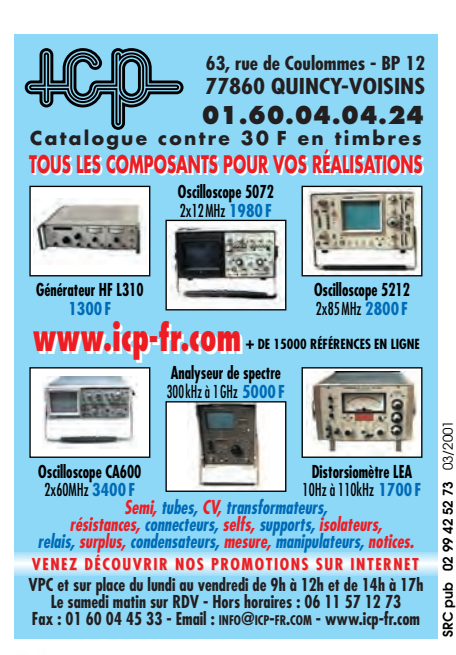

 $\bigoplus$ 

### **PETITES ANNONCES**

 $\Theta$ 

### matériel et divers

Vends TRX TS520 à réviser : 800 F. TRX bande marine en état : 400 F. Lot TRX VHF transformable : 300 F. CB 7001 et 4001 à réviser : 300 F. Transformateur 24 V, 400 VA : 500 F. Condensateurs 22 et 33 µF : 250 F. Lot composants actifs : 300 F. Lot connecteurs NFE : 400 F. Tél. 06.60.50.65.46, dépt. 78. Vends avec son emballage origine + facture RX-TX TH-D7 Kenwood, 144- 430 MHz avec accessoires, peu servi en émission : 2500 F. Téléph. 01.49.82.53.66 ou 06.89.89.56.55. Vends matériel radio FM : Pilote DB 20 W : 4000 F. Pilote DB 5 W : 2000 F. Codeurs stéréo AEV, DB, Ecreso : 2000 F chacun. Ampli Microset 400 W : 10 000 F. Ampli à lampe DB 500 W : 3000 F. Compresseur pro BSS DPR 402 : 3000 F. Lot faisceaux 900 MHz. Tél. 05.46.35.46.12.

Vends superbe géné Férisol AM, FM, LF 301, 2-960 MHz : 2900 F. Scope Memory VK12-2 : 800 F. Géné GX303 Metrix : 900 F. Pont d'impédance IX307 Metrix : 800 F. Distorsiomètre EHD 50 : 1000 F. Géné BF PM 5167 Philips : 950 F. Wobulateur vidéo WX501 : 450 F. Tous avec doc. technique. Possibilité échange avec Rx larges bandes OC. Tél. 01.39.54.78.07 HB.

Vends Yaesu FT707 déca 100 W, bande 11 m + 2 micros YM 34 : 2700 F, tbe avec embal., notice. Rx Kenwood 599 comme neuf : 2000 F. Boîte accord Yaesu FC707 tbe : 800 F. Micro Kenwood MC60 neuf : 650 F. Alim. Icom ICPS20, 20 A, 13,8 V avec embal. : 800 F. Fer à souder WCPS20 : 600 F. Tél. 02.32.55.00.34. Recherche ampli VHF de marque ITT modèle FRT 21. Micro de table Turner +3 CI SL6270. Vends ou échange Rx déca transistors JR599. Turbine Papst 220 V pour tube céramique. Wattmètre Bird modèle 6254 de 30 à 500 MHz, 2 W. Cavité coaxiale 400 à 1200 MHz avec TH308. Tubes QQE03/20, 04/20, 4X140, 2C39, TH306. Circulateur 400 MHz, 100 W, prises N. Module ampli VHF à tubes. Module ampli VHF à transistor (tr = BLY 94/24 V). Module VHF à transistors (tr = BLY 93A/24V. Condensateur var. papillon céramique 1500 V, 2x25 pF. Vumètre 100 µA/1300 E, grande échelle à miroir 95 x 95 mm. Tél. 06.62.06.00.71. Vends Yaesu 757GXII, alim. FP757HD,

boîte accord FC700, micro Turner + "b : 6500 F. Tél. 06.88.84.77.92. Vends Icom IC756, état neuf, 14 mois, assurance + garantie 3 ans, boîte accord

DSP, filtres : 12 000 F. F5SLW, Bernard, tél. 06.71.20.25.77.

Vends Icom 756 Pro avec UT102 encore garanti : 19500 F + port. MC80 : 350 F. MC60 : 500 F. Pdt Lincoln + Sadelta Echo Master Pro : 1600 F le tout, en très bon état. Tél. 06.65.72.07.38.

Vends pilote FM 88-108 MHz TEM, 12 W avec doc. : 6000 F. Pilote FM Telefunken R3162, 100 W stéréo : 12 000 F. Mesure de champ TV Rover 50- 900 MHz : 1500 F. Faisceau hertzien 23 GHz Alcatel radio et TV : 18 000 F. Charge câble de Lyon 600 W : 500 F. Tél. 01.46.30.43.37.

Vends RX AOR3000A, exc. ét. : 4500 F. Interface PC Icom CT17 neuve : 700 F. Tél. 03.44.23.11.34 ap. 18h, dépt. 60. Vends déca Sommerkamp FT901DM, bandes 180, 80, 20, 15, 10 WWV JJY, dble VFO, mémoires, avec micro, parfait état : 3200 F. ICR70, 100 kHz à 30 MHz, AM, USB, LSB, CW, ét. parf. + notice : 3200 F. Tél. 02.31.90.06.66, soir. Vends TRX Kenwood TS870SAT, couv. géné avec micro MC60 : 10 000 F. Rx large bande 25 MHz à 2 GHz : 5000 F. Icom ICR7000, coupleur Kenwood AT230 : 1000 F + port. Tout en superbe état. Tél. 03.84.45.08.74, dépt. 39.

Vends Alinco DR130 Export, 100 mémoires, neuf, parfait état : 1250 F. Tél. 01.30.64.96.95.

Vends Kenwood TR751E, tous modes : 3000 F. UHF Yaesu FT790R, ts modes : 2500 F. Transverter 144-50 MHz, ampli 10 W à finir, doc. fournie. Matériel visible à Clermont de l'Oise les 10 et 11 mars, F1UFX, tél. 03.44.51.47.71 ap. 18h.

Vends Rx Hitachi KHWS1 Wold Space + 10 m de câble coaxial : 1700 F. Vends Rx Grundig Satellit 700 : 2500 F franco de port. Contacter René au 01.64.45.61.08. Vends MW-mètre HP432A + sonde + doc. 900. MW-mètre Ferisol NA101C + sonde + doc 500. Oscillo Tektronix 465 2 x 100 MHz, recalib. + doc. 2500 Mod. Att. Pin HP8733B 3,7 – 8,3 G 200. Synthé F. Adret 6203 100 k – 300 M 500. L-mètre Rhode S peu encom. 500. Bobineuse transfo et sp. Ranges 600 – Oscillo Tek 475 2 x 200 MHz, b. état mais tube HS 1000. Pile étalon avec vernier diviseur et galva, tarage en coffret 600. Tél. 03.20.89.74.96, e-mail : seedorff.carl@libertysurf.fr.

Vends parabole 10 GHz ø 80 + coffret + support : 800 F. Coffret bouchons + wattmètre type Bird, gamme 0- 1000 MHz : 1600 F. Cavité TV 1300 MHz avec tube TH021 + schéma : 650 F. Bobine câble coax ø 1", 50 Ω, 20 m : 300 F. TX Belcom LS102 à dépanner (BF) : 300 F. Ampli BF 2 voies, 60 W, transistorisé : 600 F. Tube 4CX250B : 250 F. Tél. 01.46.30.43.37.

Vends FT757GXII + micro MH1-B, boîte couplage auto FC757AT, HP 767. Tél. 03.44.83.33.04, dépt. 60, région Compiègne.

Vends FT990 comme neuf, tbe : 7500 F. Tri-bande Hygain neuve, jamais monté, dans carton d'origine : 2000 F + antenne 11 m 4 él. ITA, peu montée : 1000 F. Tél. 04.67.31.10.13.

**MEGAHERTZ magazine | 85** | 216 - Mars 2001

⊕

**PMEsituée en région parisienne (92), spécialisée dans les études, le développement, l'intégration et l'installation de systèmes de radiocommunications de haute technologie (HF, VHF, UHF, Satellite)**

### **RECHERCHEdes TECHNICIENS et des INGENIEURS D'ETUDEchefs de projet**

**Les techniciens et ingénieurs, de formation électronicien, justifieront d'un an d'expérience (stage ou entreprise) dans ce domaine.**

**Qualités relationnelles, travail en équipe, déplacements de courtes durées possibles.**

**Les réponses sont à envoyer à l'adresse suivante : SEEE-AM - 11, rue Paul Bert - 92240 MALAKOFF**

### ✗ ANTENNES

Vends beam Create 248A, 4 él. 18/24 MHz, neuve : 4200 F. Tél. 05.49.67.48.16 ou 05.49.66.47.49. Vends structure de Cubical Quad 3 él. tribandes, y compris les cannes fibre de verre, les 3 croisillons et le boom. L'ensemble : 2500 F. Tél. du mardi au samedi au 02.48.75.07.75. Dimanche et lundi toute la journée et le soir au 02.48.52.81.60.

Vends pylône autoportant type SH2000, Leclerc éléments 3 m démontés. Pylône télesc. 3 x 3 m type T12/3, CTA + cage + flèche. Pylône à haubaner 3 x 3 m genre GH15, CTA. Tél. 03.44.83.33.04 dpt 60, rég. Compiègne. Vends ant. K46 Mondial Spécial 11/10 m, verticale 5/8è neuve, dans emb. origine : 650 F + port. Tél. 01.34.61.26.92. Vends antenne 144 Cushcraft 17B2, long. 9,5 m, gd écartement : 600 F sur place. Antenne Loop I3VHF, 7 à 30 MHz, 500 W (parue dans MHZ n°203) avec support et rotator Yaesu (ø antenne 1 m) : 3500 F sur place. F5LJT, tél. 01.34.69.24.55 (dépt. 95).

Vends ant. filaires HF ttes bandes militaires, type AT101, 102 : 200 F + duplexeur Comet CF413, 430/1200 MHz ou HF 144/1200 MHz : 300 F. Tél. 06.62.65.34.73.

Vends pylône autoportant 12 m acier galva avec cage rotor, chaises, boulons, type lourd, marque De Kerf, jamais installé : 7000 F + port, livraison possible. Tél. 03.27.59.08.72, F6IFJ.

Vends mini-pylône Portenseigne 3 él. x 3 m + boulonnerie et haubans inox A4/rotor + boîtier cds + câble SP/CDE AR 33. 2 x TV NB Voxon 31 cm secteur/12 V batterie incorporée ou ext. Rare ! Tél. 06.09.73.35.88.

Vends antenne Alpha Delta DX-Ultra 500 kHz à 30 MHz, 2000 W, neuve : 1200 F. Antenne HB9CV démontable 144 MHz : 200 F. Tél. 03.44.23.11.34 après 18h, dépt. 60.

Vends ant. Delta Loop Agrimpex 2 él. 27 MHz : 1200 F. Delta Loop 3 él. : 1500 F à prendre sur place si possible, dépt. 73. Tél. 04.76.68.70.65 de 19 à 21h.

Vends 8 ant. panneau FM/LB G = 7,5 dB/P = 5 kW + coupleurs 2 V, 3 V, 4 V + 40 m câble 7/8, prix neuf : 50 800 F, le lot soldé à : 23 000 F. Pont 8,5 GHz (E + R en rack 1 U + paraboles ø 90 + interface + préampli + sources + câble), le lot : 22 000 F. Rack (481 x 220 x 520) avec 4 ampli 50 W + 4 dble circulateurs + coupleurs/charges équil. + contrôle P + réf., l'ensemble : 2000 F. Tél. 05.65.67.39.48.

Vends matériel pour Cubical Quad boom, cannes, supports : 1500 F. Ant. 5 él. portable 2 m neuve : 350 F. Alim. 13,8 V, 30 A neuve : 800 F. Ant. 2 x 9 él., 2 m : 300 F. Ant. pour mobile 2 m, fixation magnétique, neuve : 500 F. F6DBZ, tél. 03.27.27.91.88, dépt. 59.

 $\oplus$ 

### $\times$  CB.

Vends TX Emperor Shogun (26-30 MHz) en tbe : 1200 F. Ampli Zetagi BV135 (200 W AM et 400 W SSB), 220 V : 500 F. Ampli Alan/Midland 220 V (100 W AM et 200 W SSB) : 300 F. Micro de table Adonis 6500G en tbe (égaliseur + préampli réglable) : 600 F. Micro de table DM7800, état neuf : 180 F. Micro à main DM200 (préampli + RBP) : 90 F. Filtre passe-bas Kenwood LF30A: 200 F. Ant. filaire Wincker DX27 : 350 F. Ant. filaire déca Tagra DDK40 : 350 F. Rotor Hy-Gain Sky King : 500 F. Tos/watt Revex 560 (1,8 à 525 MHz) : 350 F. Tos/watt Zetagi HP1000, tbe : 200 F. Tél. 06.85.11.35.96.

Vends Galaxy plutôt peu servi avec tiroir antivol : 1200 F. Vends micro Expander peu servi : 250 F. Rotor 50 kg neuf ds emballage : 200 F. Tél. 03.80.41.26.90. Vends RX marque AOR réf. AR5000, fréq. de 10 kz à 2600 MHz, tous modes, alim. secteur, acheté le 22.08.00, garantie 1 an, prix achat 17 600 F, vendu : 13 000 F. Tél. 06.16.19.55.13 ou 01.48.92.93.81 dom., e-mail : alf25@wanadoo.fr 73-SIPJOJO 94 Orly. ✗ DIVERS

Echange comp. Hyperfréquences neuf, trans. Gasfets, diodes mélang. Anzax TFM2. Vends Hameg 2 x 20 mHz : 1200 F + port. Achète tiroir TEK7L5 ou L12. Tél. 06.84.26.11.46.

### **PETITES ANNONCES**

**fOllll** ••

### matériel et divers

Vends oscillo Téléquipement D67 2 x 25 MHz, 2 BT, comme neuf 1300 F. Achète notice ou schéma pour oscillo Philips 3210. Tél. 05.62.68.16.33.

■

 $\bigoplus$ 

Vends 8 panneaux FM 88/108 MHz, 5 kW, G = 7,5 dB + coupleurs 2, 3, 4 voies + 40 m câble 7/16 (5/50) neuf : 56 000 F, soldé : 20 000 F le tout. A saisir : codeur stéréo AEG/Telefunken Pro : 6000 F. Faisceau 8,5 GHz (E + R), paraboles ø 90 + interface + ampli réception + câble, le lot : 22 000 F. Antenne beam 3 él. (14, 21, 28 MHz) + rotor GR400, le tout : 2400 F. Tél. 05.65.67.39.48.

Vends quelques lots de nouvelles bandes controller haut de gamme, qualité HI-FI, ne salit pas les têtes, ø 18, 550 m, marque Shamrock : 300 F les 10. Bandes neuves, garanties ø 18, 550 m et 750 m sur demande. Tél. 02.33.52.20.99.

Vends ampli/booster FM IN = 15 W/OUT = 800 W : 15 000 F. Pilote 20 W synthétisé FM : 3500 F. 2 dipôles FM Alcatel + coupleur 2 V + bretelles + câble équipé : 4500 F le lot. L'ensemble prêt à émettre (ampli + pilote + dipôle), soldé : 20 000 F. Codeur stéréo AEG/Telefunken type MDST3158 : 6000 F. Lecteur/enregist. K7 Tascam 112, tbe : 2400 F. Tél. 05.65.67.39.48. Vends rotor Yaesu G450XL neuf : 2000 F. Tél. 01.64.36.60.87 soir, dpt 77. Vends oscilloscope PM3232 10 MHz à 2 faisceaux avec notice + fréquencemètre Schlumberger 2550 avec notice. Le tout : 1600 F + port. Tél. 01.47.82.20.60 HB.

Vends quelques lots de nouvelles bandes controller haut de gamme, qualité HI-FI, ne salit pas les têtes, ø 18, 550 m, marque Shamrock : 300 F les 10. Bandes neuves, garanties ø 18, 550 m et 750 m sur demande. Tél. 02.33.52.20.99.

Recherche pour Yaesu FT277ZD 1 capot supérieur portant le HP avec ou sans HP ou si nécessaire coffret complet, supérieur et inférieur, peinture origine en be, sans rayure. Recherche aussi anciens Rx radio non bricolés : Philips 525A, 535A, S37A, BF111, 470A, Ducretet 2523, Tecalemit T40, Radio carte 1 lecteur pendule blanc et brun sans félure. Sonora Excellence 203, Marconi 36, nbx postes de chevet, formes spéciales, ainsi que postes portatifs à lampes Sky-master, Socradel, etc., le tout en bon état de marche et de présentation. Ecrire ou tél. à J.-M. Bernard, 5, rue de Garenne, 79000 Niort/S-Liguaire, tél. 05.49.73.98.10.

Vends ampli/booster FM (88/108 MHz), IN : 20 W/OUT : 1 kW (7/16) : 15 000 F. 2 dipôles FM Alcatel + coupleur + câble (1 kW), le lot : 4500 F. Condensateurs 33000 µF/60 V - 150 000 µF, 10 V -40 000 µF/6,3 V. Rx de CA AME7G (équipé affichage fréquence directe "rare") : 1500 F. Recherche sonde pour milliwattmètre NA100 + schémas. Tél. 05.65.67.39.48.

Vends oscillo DF4312, 2 x 20 MHz, ét. neuf, emballage origine car dble emploi :

1000 F + port. Tél. 04.67.70.29.37. Vends Icom UT102 synthétiseur vocal, Icom MB72 poignée IC706 MK9II, Better RF Tune pour IC706. Gino, 3A2MF, tél./fax : 04.93.28.80.98, e-mail : 3a2mf@qsl.net.

Vends PM3250, 2 x 50 m, 2 bdt : 1500 F. Hameg neuf 2 x 20 M : 1200 F. Oct. 587 2 x 100m : 1000 F. Gén. imp. Tekelec 40 m : 500 F. Tir. Tek SC503 : 500 F. Compo neuf SHF. Tél. 06.84.26.11.46. Vends relais VHF-UHF type KF80, KF160, KF450 (Bosch), modif. Bande RA, état de marche. E/R mobile KF161, alim. BRT127, BRT125, 12 V, 7 A. Tél. 03.44.83.33.04, dépt. 60, région Compiègne.

Vends Grundig Satellit 700 et ATMF scan Yaesu VR500 ss trou, ts modes, Kenwood TH79 élargi + mic. HP SMC33 neuf, RX Panasonic FT600 emballé. RX Sony TFM6100L, divers petits RX, RX collec. Manufrance, alim. 30 A + HP, alim. 5 A, alim. 5 A à découpage, ant. active ARA 1500, 3 ant. mobiles  $3 + 6$ + 13 MHz, séparateur radio/CB encore emballé, ampli CB 25 W, manuel maintenance Pdt Lincoln, app. photo Canon Epoca 38/135 dans son étui en cuir, neuf C/car intégral Hymermobil 660DS, 6 places J/N, 1ère main, 97000 km, en parf. état. Tél. 04.66.35.27.71 soir.

### $\times$  RECHERCHE

Recherche tiroirs 80/144/430 pour Yaesu FT767GX à prix sympa. Tél. 06.85.11.35.96.

Recherche alim. Collins 561F2 et PM2, TX Collins 32S3, HP MS4, alim. AC4, Drake épaves FT250, TR4, HW100/1 ou autres. Faire offre au 05.49.67.48.16 ou 05.49.66.47.49.

Recherche doc. oscillo Tektro type 5103N, frais payés. Tube 8874, cadran de Metrix 430. Faire offre à F1ASK, tél. 02.31.06.80.69 HB. J. Fourré, 44 rue du Village, 14320 Clinchamps/Orne. Recherche adaptateur Sony pour SW77 ou SW55 : 6 V, réf. ACE600. Poste Panasonic années 90 RFB 65D. Tél. 01.45.55.10.04.

Recherche pour collec. matériels surplus militaire : E/R, alim. docs, anciennes et modernes. Faire offre à Le Stéphanois, 3 rue de l'Eglise, 30170 Saint Hippolyte du Fort, tél. 04.66.77.25.70. Achète fréquences radio aviation, fréquences communication des avions en vol, d'avion à avion, fréquences tour de contrôle refusées. Pour région Midi-Pyrénées. Cherche ant. multibandes pour Trident TR2400, discone exclu. Tél. 06.74.150.130.

Recherche doc. armée de l'air sur gonio DL Peil G6. Support RV12P2000 type Prebstoff "S" Livre Planes – PY et Gély. Contrôle vérification pratique des lampes, lampemètre, mesure. Doc. sur tubes SFR PV1, EC1, répertoire, notices techniques armée de l'air année 1950. M. Gelé, tél. 01.45.31.16.68, F1AAG.

Cherche flexible d'entraînement rotatif afficheur des MHZ pour Rx de trafic RRTM2 ou CSF RS560. A défaut, 10 cm de flexible acier multispiralé de 2,5 à 3,5 mm de ø. Faire offre au 02.31.92.14.80. D'avance merci.

Cherche plans et mode d'emploi en français si possible de l'Icom ICU16, photocop. remboursées. Tél. 04.91.93.58.99, e-mail : bicousfr@yahoo.fr.

Pour construction Rx cherche tuner VHF/UHF Philips neuf, réf. 8165 6546. Rolland Blakely, 34 rue de Clairbois, 78350 Jouy en Josas.

Recherche notices maintenance analyseur Eaton 2075, Tektronix AA501, Thomson TRC394A, Tektronix 2432A. Recherche tubes 6336, 845 211 VT4C, filtre BF Lea Alison, interfaces + logiciels HP1B, GP1B pour PC. Imprimante Tektronix HC100 + doc. géné Rhode & Schwarz SWP transfos toriques 2 x 30- 35 V, 500 VA. Tél. 03.22.91.88.97 HR. Recherche pour Q-mètre M803 Ferisol 3 bobines étalonnées 1 MHz, 800 kHz, 500 kHz et acces. de mesure BF. Faire offre au 01.39.54.78.07 HB.

Recherche rotor Site/Azimut. Faire offre au 04.74.86.16.59, F6FZG.

Recherche téléphone de campagne FR modèle 1940, épave de Rx UKWEE pour pièces du châssis BF. Recherche divers éléments pour remise en état des appareils suivants : ER17, ER40, BC728, coffre du SCR694, recherche tube 307A, même HS mais bien marqué. Qui cherche boîtier pour ER58LMT. Tél. 03.44.73.71.91, dépt. 60.

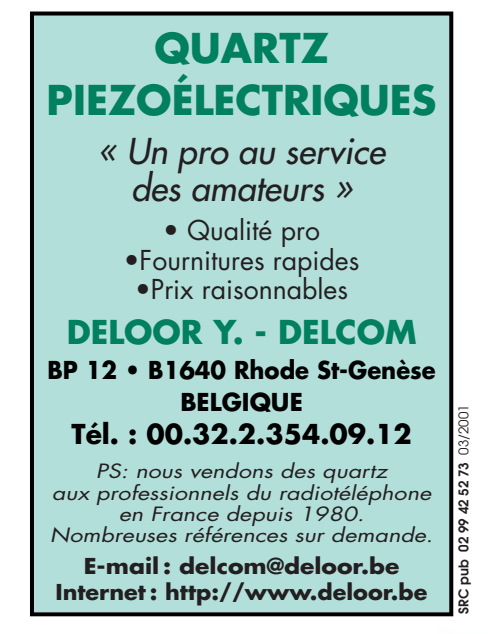

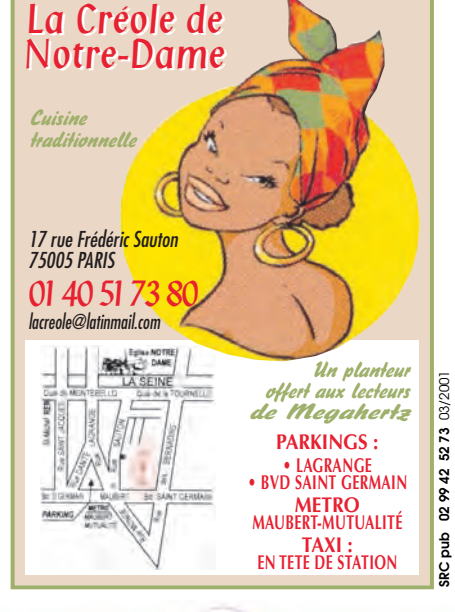

**MEGAHERTZ magazine 216 - Mars 2001 86**

 $\oplus$ 

### À VOTRE SERVICE DEPUIS 1955… Vous propose STOCK RENOUVELÉ SURPLUS MILITAIRES ANCIENS ET ACTUELS SUD AVENIR RADIO

- ❖ MESURES ÉLECTRONIQUES
- ❖ RADIOCOMMUNICATIONS
- ❖ TUBES RADIO
- ❖ COMPOSANTS PROS

### **22, BOULEVARD DE L'INDÉPENDANCE 13012 MARSEILLE TÉL. : 04 91 66 05 89 - FAX : 04 91 06 19 80**

 $\oplus$ 

es nouveautés

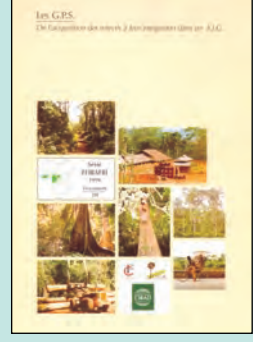

■

 $\overline{\bigoplus}$ 

Les G.P.S. De l'acquisition des relevés à leur intégration dans un S.I.G.<br>Réf ESIO 50<sup>F</sup> (762)  $B$ <sup>F</sup> (7,62€)

Ce nouveau document sur les G.P.S. est rédigé en deux parties.

La première partie présente le principe de fonctionnement du G.P.S. et donne des conseils d'utilisation. Il s'agit de la 2ème édition revue et augmentée d'un premier ouvrage réalisé au CIRAD sur les G.P.S. La suite de l'ouvrage concerne les

enseignements tirés de l'utilisation des G.P.S. au cours des projets de terrain suivis par le CIRAD-Forêt. Ainsi, ont vu le jour deux nouvelles parties, l'une axée sur des exemples d'utilisation de relevés G.P.S. et l'autre, tournée sur les pièges à évi-

ter. Ce document doit donc permettre au lecteur de maîtriser la chaîne associée à l'utilisation d'un G.P.S. : choix (amont), utilisation rigoureuse sur le terrain et intégration des relevés dans un Système d'Information Géographique (aval).

Tout le monde ne dispose pas de plusieurs hectares de terrain pour ériger de grandes antennes. Pour tous ceux qui vivent en lotissement, en ville, il existe des solutions d'antennes HF, VHF, UHF, compactes. L'ouvrage présenté ici en propose quelques-unes. L'auteur, Peter Dold G3LDO, décrit de nombreuses réalisations abordables par tout un chacun. Le livre aborde les différents aspects de la construction des antennes: .<br>principes de fonctionnement, matériaux à utiliser, trucs et astuces pour la réalisation. Lorsque l'antenne est construite, il faut tester ses performances : quelques appareils de me-

sure sont décrits dans cette optique. Un cha-

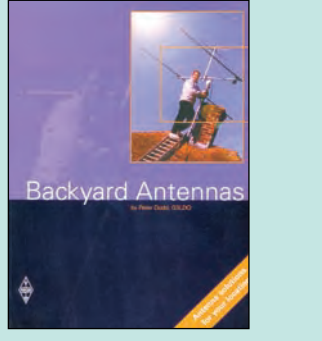

Backyard Antennas **RÉF. EUA36....................**245 F (37,35**€**)

pitre est consacré aux lignes d'alimentation et aux baluns. L'ouvrage est illustré par des dessins et photos de bonne qualité qui permettront au lecteur de disposer des meilleurs atouts pour réaliser ces antennes.

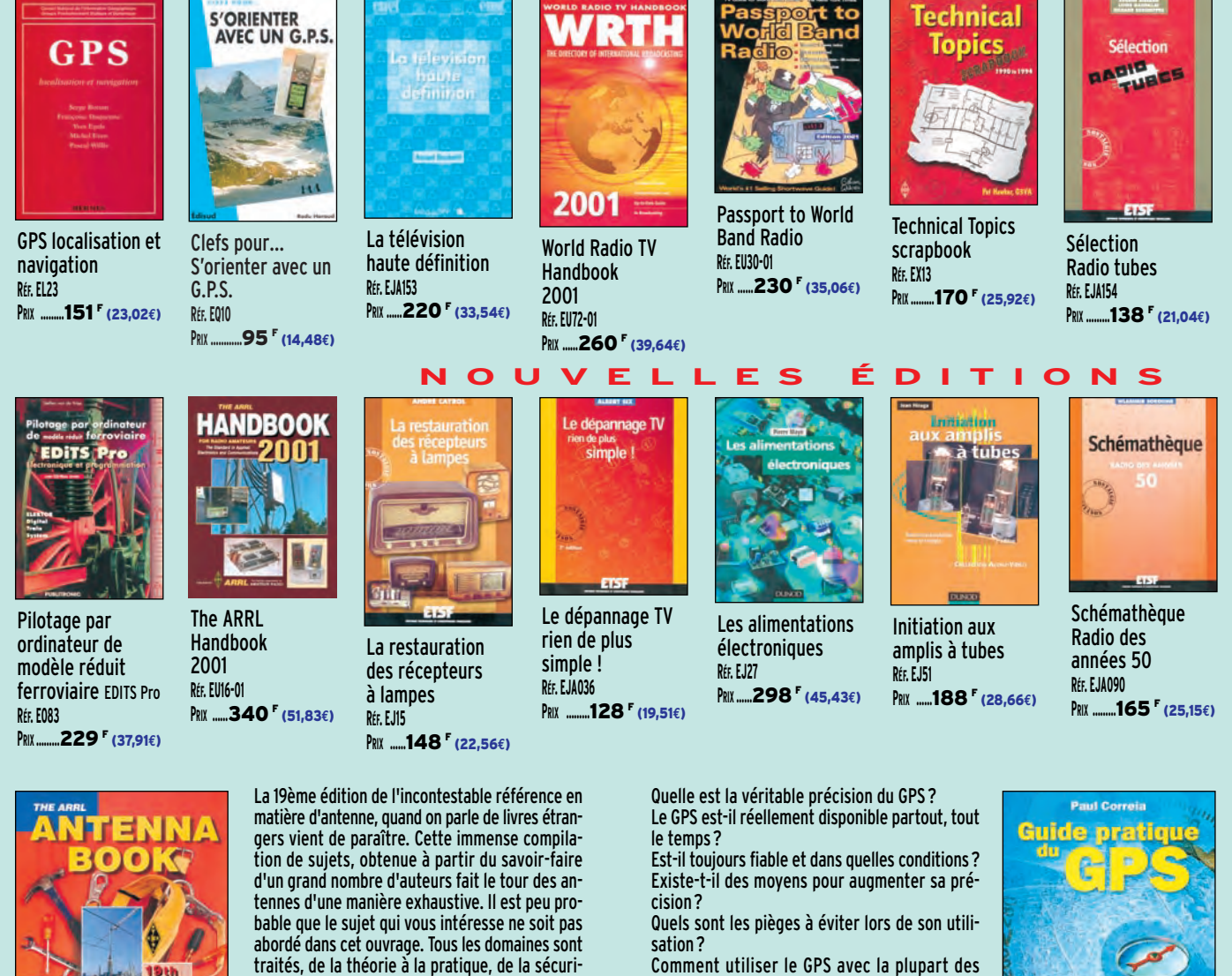

The ARRL Antenna book **RÉF. EU12-19....................**310 F (47,26**€**)

traités, de la théorie à la pratique, de la sécurité à la résistance des matériaux, de la mesure à la réalisation des instruments de mesure… Cette bible des antennes vous apprendra également à bien choisir votre système d'antennes, à simuler son fonctionnement sur ordinateur, voire effectuer des tests sur une maquette à échelle réduite. Illustré par des tableaux, des courbes, des dessins et des photos, ce "manuel" sans équivalent restera constamment à portée de votre main. Il est accompagné d'un CD-ROM.

cartes maritimes ou terrestres ? Comment établir une route à l'aide du GPS ?

Comment connecter un récepteur GPS à un ordinateur ?

Ce livre doit répondre aux interrogations des utilisateurs, débutants ou confirmés, d'un récepteur GPS et leur permettra de comprendre les principes et fonctionnement de ce système.

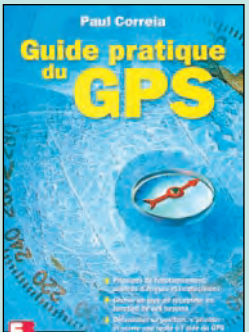

Guide pratique du GPS **RÉF. EI15 ..........................**120 F (18,29**€**)

SRC pub

⊕

### **U TILISEZ LE BON DE COMMANDE MEGAHERTZ** TARIF EXPÉDITIONS : 1 LIVRE 35<sup>6</sup> (5,34€), DE 2 À 5 LIVRES 45<sup>6</sup> (6,86€), DE 6 À 10 LIVRES 70<sup>6</sup> (10,67€), **1 CDROM 20F (3,05€), 2 CDROM 35F (5,34€), DE 3 À 5 LIVRES 45F (6,86€). PAR QUANTITÉ, NOUS CONSULTER**

 $\oplus$ 

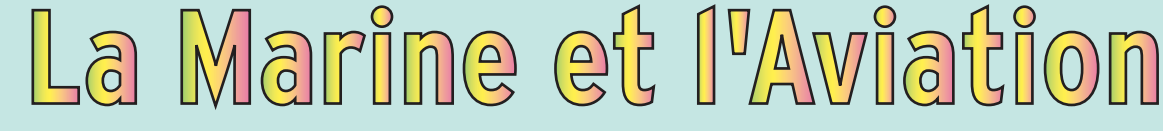

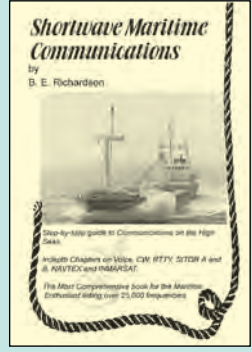

Shortwave Maritime Communications<br>Réf FII35 280  $R$ **280 F** (42,69€)

Édité en 1995, ce livre fait le tour de ce qu'il faut savoir en matière de communications radiomaritimes et ce, dans tous les modes. Quels sont les moyens de transmission mis en œuvre? BLU, CW, Télétype, Satellites… Que se passe-t-il en cas de situation de détresse, quelles sont les procédures, les fréquences, la phraséologie utilisées ? Les réponses sont apportées dans les premières pages du livre. A chaque mode sont associées quelques pages qui décrivent l'essentiel de ce qu'il faut savoir pour comprendre ce que l'on reçoit : CW (télégraphie), téléphonie, télex, NAV-

TEX… La seconde partie de l'ouvrage (en fait, la plus importante) est une liste de fréquences relativement exhaustive : tableau des canaux radio télétype puis liste des stations côtières avec les deux fréquences (terre et navire), le mode, l'indicatif, l'emplacement et le pays.

Cet ouvrage est une liste détaillée des principaux appareils détenus par les flottes des compagnies aériennes du monde entier. Plus de 10 000 avions sont ainsi répertoriés, représentant quelque 230 compagnies. Les listes incluent les selcals de ces appareils permettant à l'écouteur assidu une identification immédiate.

Plusieurs types de listes sont présentés dans le livre : • Alphabétique par compagnies et ap-

pareils (ex. tous les A330 d'Aer Lingus avec les numéros de série, date de livraison, indicatif, selcal…).

• La seconde liste est une "cross reference" avec les selcals, codes compagnies, im-

matriculations, et types d'appareils. • La troisième et dernière liste reprend l'ensemble des fréquences HF, par régions.

Un livre à jour puisqu'on y trouve des appareils récents, ayant fait leur premier vol en 1998…

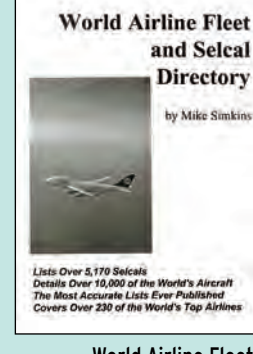

World Airline Fleet and Selcal Directory Réf. EUA21 …………**230 F (35,06€)**

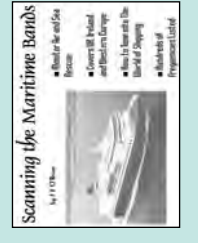

Scanning the maritime bands **RÉF. EU48 140 F** (21,34€)

 $\overline{\bigoplus}$ 

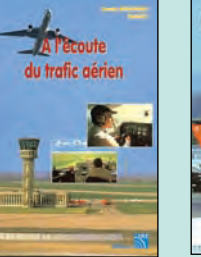

À l'écoute du trafic aérien **RÉF. EA11 PRIX…………**110 F (16,77**€**)

*RCN-EG* 

*REPERTOIRE DES* **CONTREES DU MONDE** 

Répertoire des contrées du monde **RÉF. ES03**

**PRIX …………**80 F (12,20**€**)

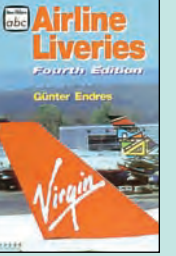

Airline liveries **RÉF. EUA29 PRIX ………**149 F (22,71**€**)

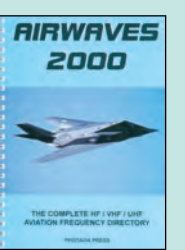

Airwaves 2000 **RÉF. EU58-00 PRIX ………**140 F (21,34**€**)

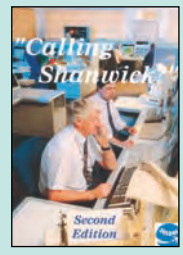

"Calling Shanwick ?" **RÉF. EUA20 PRIX ………**130 F (19,82**€**)

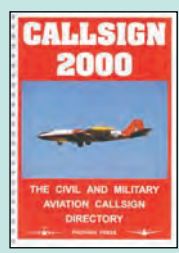

Callsign 2000 **RÉF. EU59-00 PRIX ………**140 F (21,34**€**)

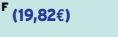

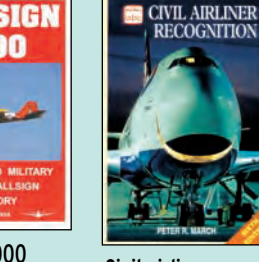

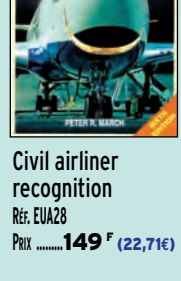

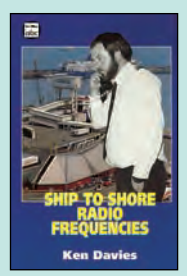

Ship to shore radio frequencies **RÉF. EU45 PRIX ………**100 F (15,24**€**)

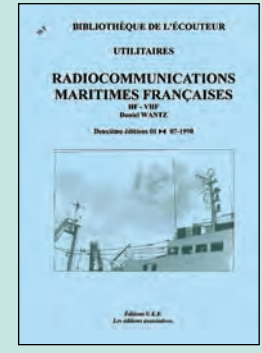

Radiocommunications maritimes françaises Réf. EW02 ………………**70F (10,67€)**

Les techniques appliquées à la radio sont en pleine évolution et mutation. Numérisations, satellites et nouveaux services ont changé et changeront encore le paysage hertzien.

Military aircraft markings 2000 **RÉF. EUA30**

**PRIX…………**110 F (16,77**€**)

Les radiocommunications maritimes sont également en plein renouveau. C'est le cas des radiocommunications côtières françaises après la disparition de Saint-Lys-Radio.

Cet ouvrage en tient compte ainsi que de la suppression des émissions en Morse. Il répertorie également les fréquences et les différents services avec leurs horaires.

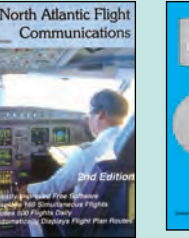

North atlantic flight communications **RÉF. EUA19 PRIX ……**230 F (35,06**€**)

The worldwide aeronautical communications frequency directory **RÉF. EU42**

**PRIX ……**280 F (42,69**€**)

Compilé par Jean-Jacques Dauquaire, ce répertoire présente une liste des balises NDB européennes. L'écoute de ces balises est à la portée de tous. Elles sont utilisées par les marins et les aviateurs (radiocompas). L'indicatif de ces balises est émis en morse, à vitesse très lente. De faible puissance, leur écoute constitue une activité intéressante, ne nécessitant pas d'importants moyens. Un simple récepteur couvrant de 250 à 550 kHz, de préférence équipé BLU, permet de les entendre, surtout la nuit si vous recherchez celles qui sont situées le plus loin. L'ouvrage est découpé en 5 parties : une introduction, présentant les "Non Directional Beacons", une liste classée par fréquences, une liste classée par indicatifs, un carnet d'adresses (pour la chasse aux QSL), une annexe décrivant la réalisation d'une antenne intéressante dédiée à la réception de ces balises.

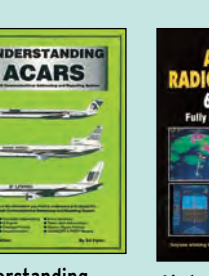

Understanding ACARS **RÉF. EU85 PRIX………**160 F (24,39**€**)

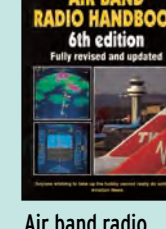

Air band radio handbook **RÉF. EU57-6 PRIX ………**170 F (25,92**€**)

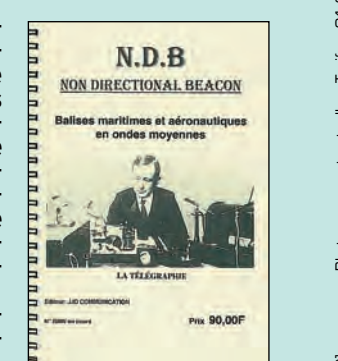

N.D.B. **Non Directional Beacon**<br>Réf. EN03 ....................**90**<sup>F</sup> (13,72€)  $R = 90$  (13,72€)

### **U TILISEZ LE BON DE COMMANDE MEGAHERTZ** TARIF EXPÉDITIONS : 1 LIVRE 35<sup>6</sup> (5,34€), DE 2 À 5 LIVRES 45<sup>6</sup> (6,86€), DE 6 À 10 LIVRES 70<sup>6</sup> (10,67€), **1 CDROM 20F (3,05€), 2 CDROM 35F (5,34€), DE 3 À 5 LIVRES 45F (6,86€). PAR QUANTITÉ, NOUS CONSULTER**

 $\oplus$ 

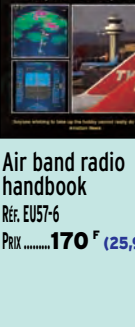

SRC pub

⊕

# pécial Électronique

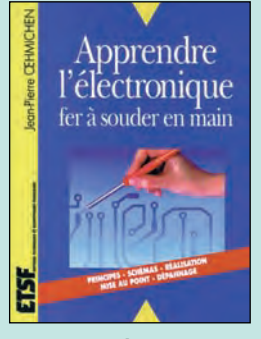

■

 $\overline{\bigoplus}$ 

Apprendre l'électronique fer à souder en main **RÉF. EJ82 ......................**148 F (22,56**€**)

Cet ouvrage guide le lecteur dans la découverte des réalisations électroniques, et lui apprend à raisonner de telle façon qu'il puisse concevoir luimême des ensembles et déterminer les valeurs de composants qui en font partie.

L'auteur fait assimiler expérimentalement les principales lois de l'électricité et de l'électronique sans matériels coûteux ni exposés théoriques superflus.

Cet ouvrage permet au lecteur d'acquérir progressivement ce sens physique indispensable au bon électronicien.

Public : amateur débutant, étudiant.

Voici un ouvrage qui décrit de manière simple les caractéristiques essentielles des composants électroniques de base, qu'ils soient analogiques ou logiques. Le lecteur y trouvera à la fois leurs principes, des éléments sur leur technologie, et leur mise en situation à travers des applications concrètes.

À l'occasion de cette 2ème édition, l'ouvrage a été entièrement réactualisé et s'est enrichi de nombreuses applications. Un chapitre vient également augmenter l'ouvrage. Il prodigue des conseils quant à la façon de se procurer des données techniques - notamment via Internet - et quant à la manière d'utiliser cette abondante information.

Ce livre est destiné aux électroniciens débutants. Les électroniciens confirmés l'utiliseront comme un précieux aide-mémoire de terrain.

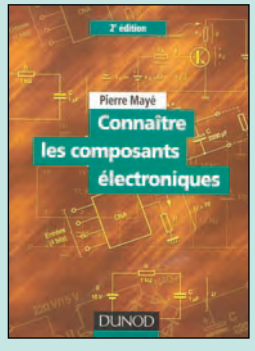

Connaître les composants électroniques Réf. EI03 …………………**98 <sup>F</sup>** (14,94**€**)

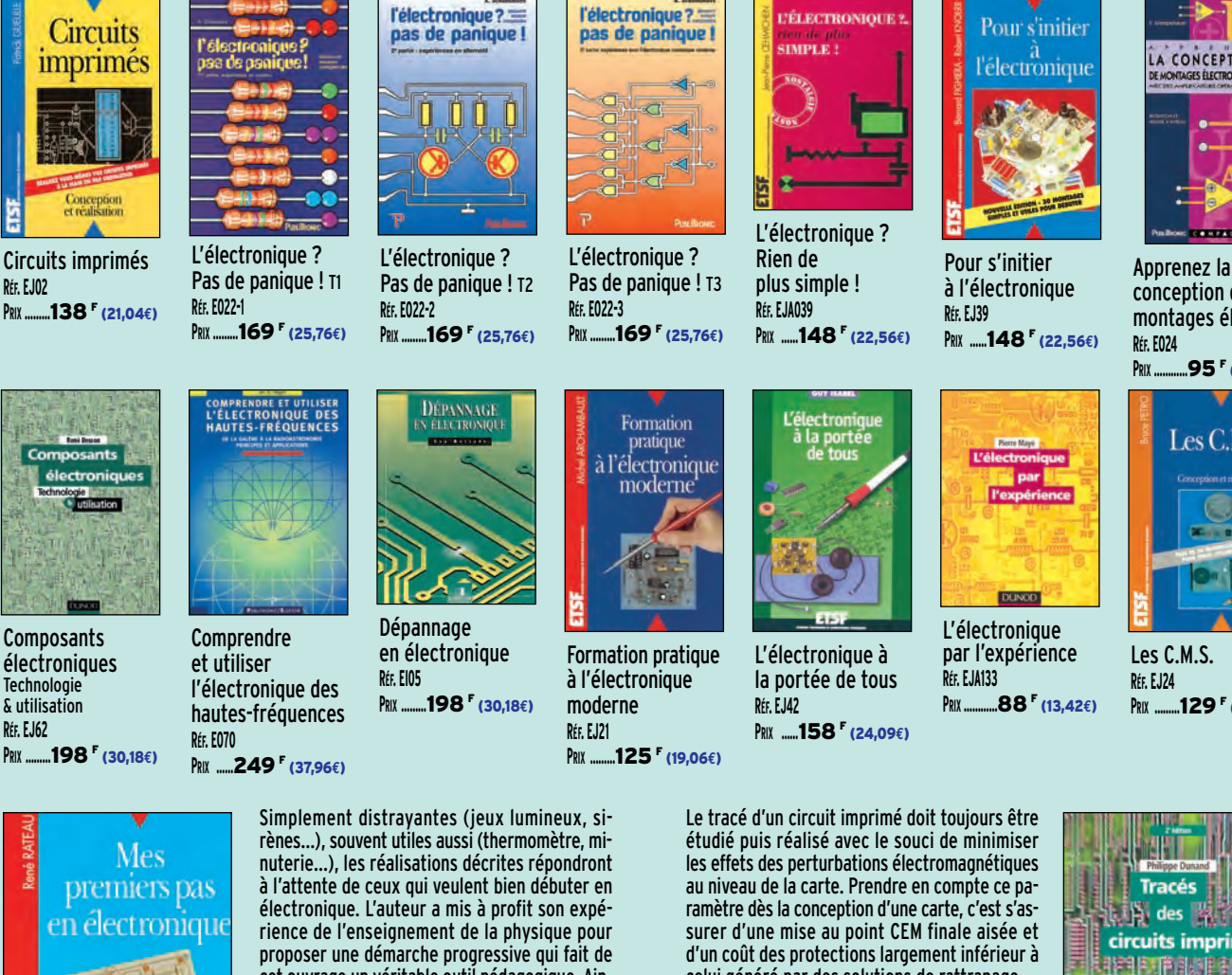

Cette 2ème édition a été entièrement revue de manière à respecter la "vie" d'une carte de circuit imprimé de sa conception à sa réalisation. Elle s'enrichit d'un important chapitre consacré à la gestion de projet technique de la phase du circuit imprimé lors de l'étude de projet, en particulier la gestion du temps du bureau d'étude et l'utilisation des routeurs automatiques. Autre nouveauté, les asics abordés sous l'angle de la CEM et du tracé de l'asic.

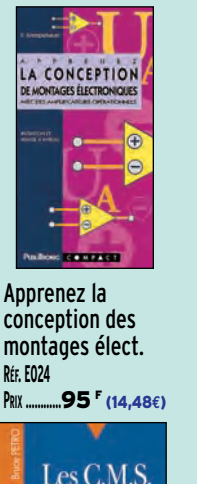

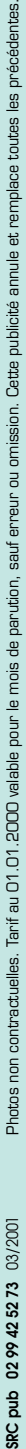

⊕

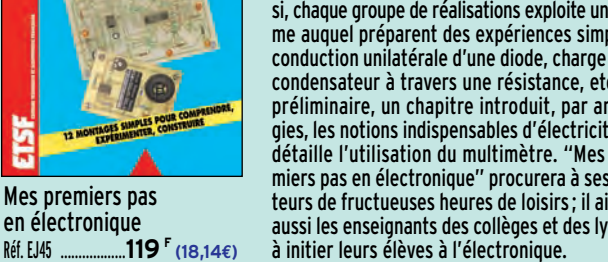

**U TILISEZ LE BON DE COMMANDE MEGAHERTZ** TARIF EXPÉDITIONS : 1 LIVRE 35<sup>6</sup> (5,34€), DE 2 À 5 LIVRES 45<sup>6</sup> (6,86€), DE 6 À 10 LIVRES 70<sup>6</sup> (10,67€), **1 CDROM 20F (3,05€), 2 CDROM 35F (5,34€), DE 3 À 5 LIVRES 45F (6,86€). PAR QUANTITÉ, NOUS CONSULTER**

cet ouvrage un véritable outil pédagogique. Ainsi, chaque groupe de réalisations exploite un thème auquel préparent des expériences simples : conduction unilatérale d'une diode, charge d'un condensateur à travers une résistance, etc. En préliminaire, un chapitre introduit, par analogies, les notions indispensables d'électricité, et détaille l'utilisation du multimètre. "Mes premiers pas en électronique" procurera à ses lecteurs de fructueuses heures de loisirs ; il aidera aussi les enseignants des collèges et des lycées à initier leurs élèves à l'électronique.

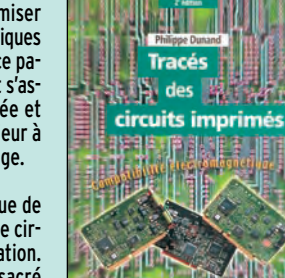

Tracés des circuits imprimés Réf. EJ36 ……………**158 F (24,09€)**

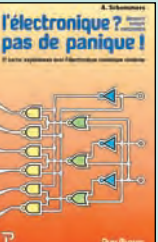

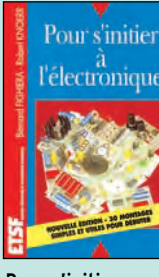

**RÉF. EJ24**

Les C.M.S. **PRIX ………**129 F (19,67**€**)

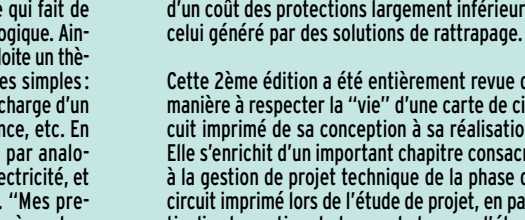

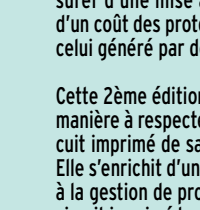

 $\oplus$ 

## **LIVRES**

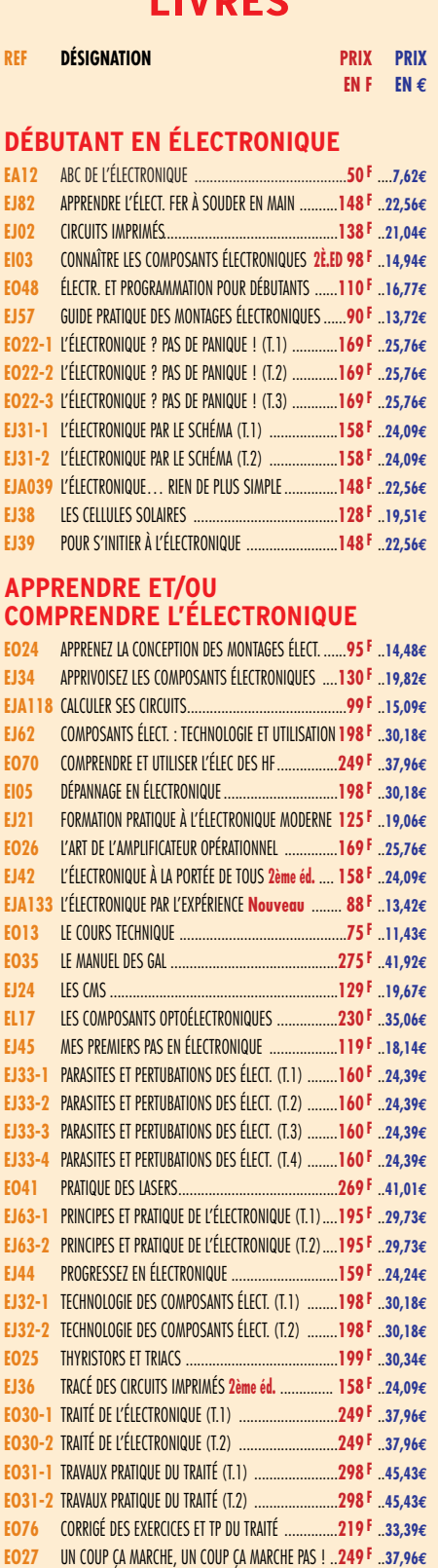

### **TECHNOLOGIE ÉLECTRONIQUE**

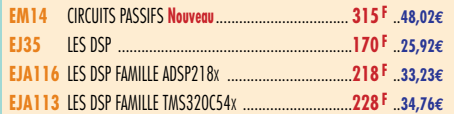

### **DOCUMENTATION POUR ÉLECTRONICIEN**

**LIBRAIRIE**

LIBRAIRIE

**MEGAHERTZ** 

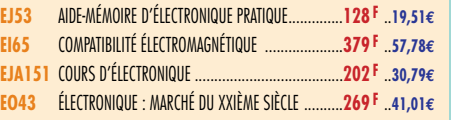

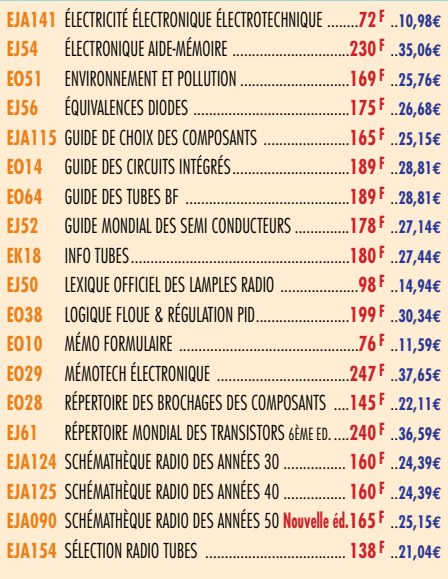

 $\overline{\varphi}$ 

### **MESURES**

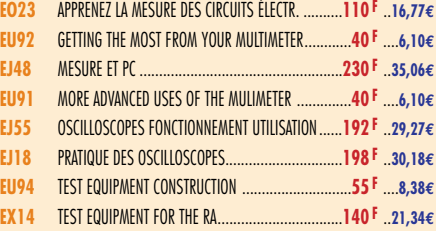

### **ALIMENTATIONS**

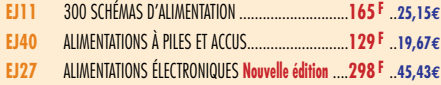

### **MONTAGES**

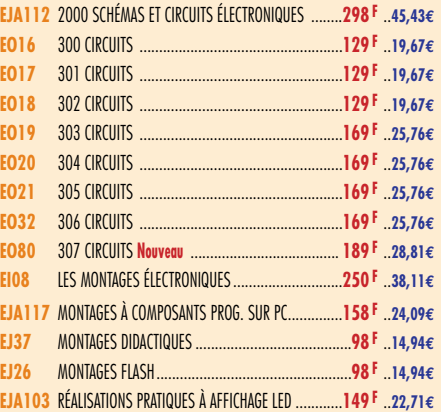

### **ÉLECTRONIQUE ET INFORMATIQUE**

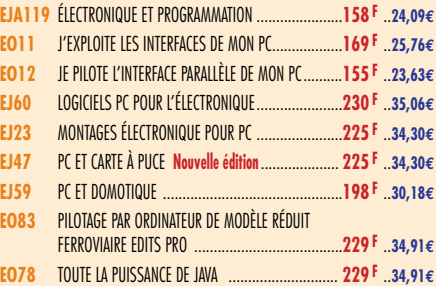

### **MICROCONTRÔLEURS**

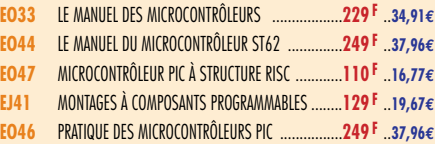

### **AUDIO, MUSIQUE ET SON**

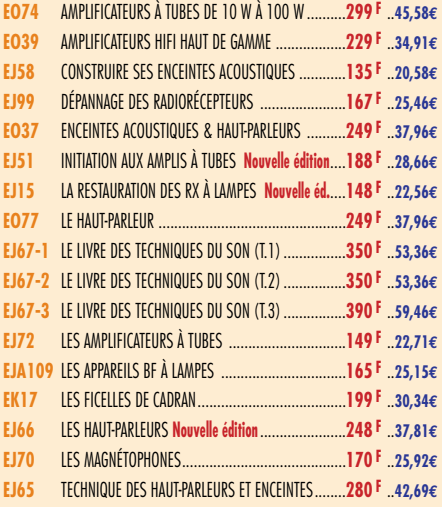

### **VIDÉO, TÉLÉVISION**

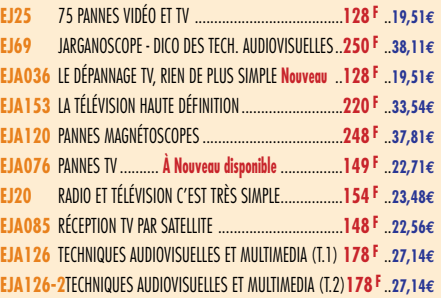

### **MAISON ET LOISIRS**

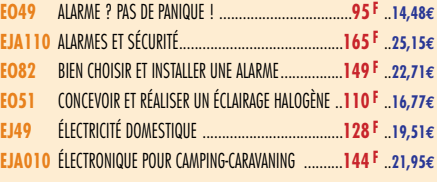

 $\oplus$ 

### **TÉLÉPHONIE CLASSIQUE ET MOBILE**

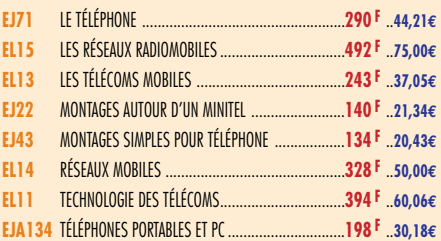

### **MÉTÉO**

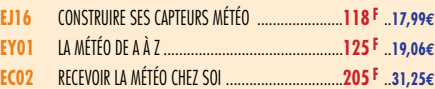

### **AVIATION**

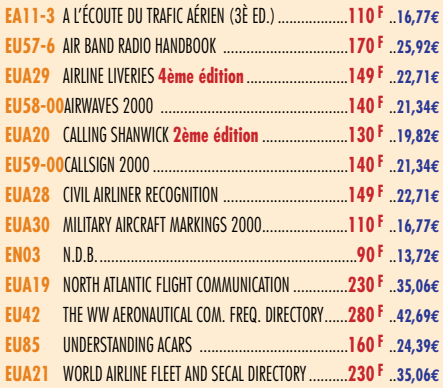

TARIF EXPÉDITIONS : 1 LIVRE 35<sup>†</sup>(5,34€), DE 2 À 5 LIVRES 45<sup>†</sup>(6,86€), DE 6 À 10 LIVRES 70<sup>†</sup>(10,67€), PAR QUANTITÉ, NOUS CONSULTER

 $\color{red} \Phi$ 

 $\Rightarrow$ 

### **MARINE**

■

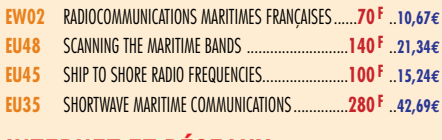

### **INTERNET ET RÉSEAUX**

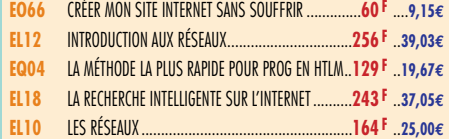

### **INFORMATIQUE**

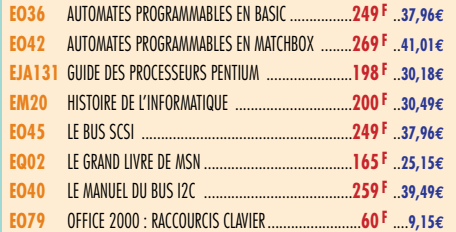

### **ÉLECTRICITÉ**

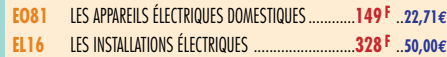

### **MODÉLISME**

 $\overline{\bigoplus}$ 

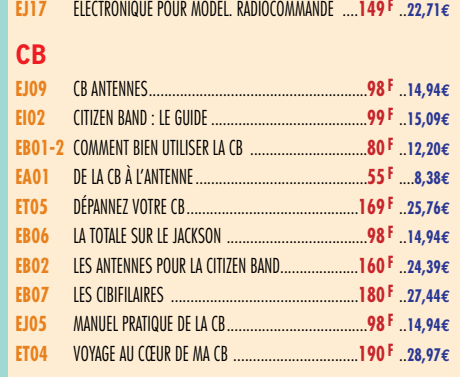

### **LICENCE RADIOAMATEUR**

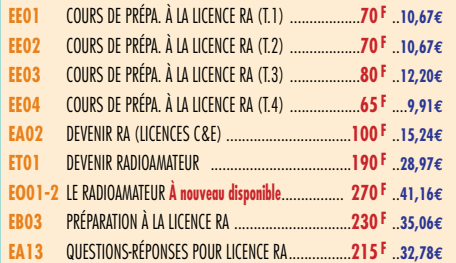

### **DÉBUTANTS RADIOAMATEURS**

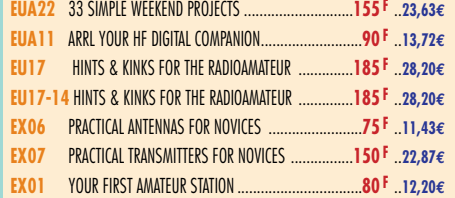

### **OUVRAGES DE RÉFÉRENCE OM**

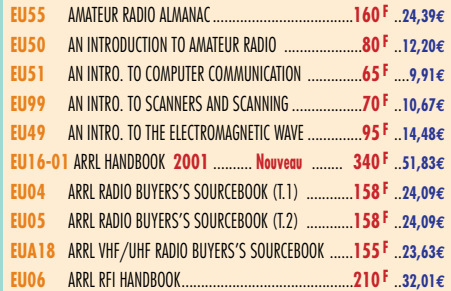

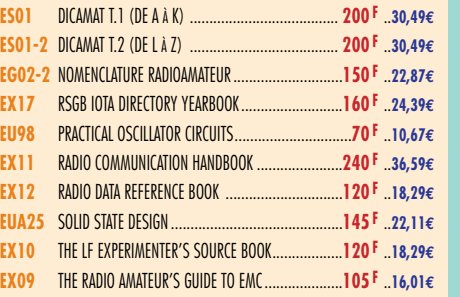

 $\phi$ 

### **DOCUMENTATION RADIOAMATEUR**

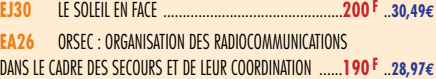

### **RADIO-ÉCOUTEURS GUIDES DES FRÉQUENCES**

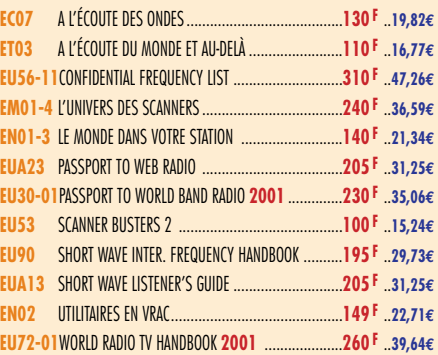

### **ÉMISSION-RÉCEPTION**

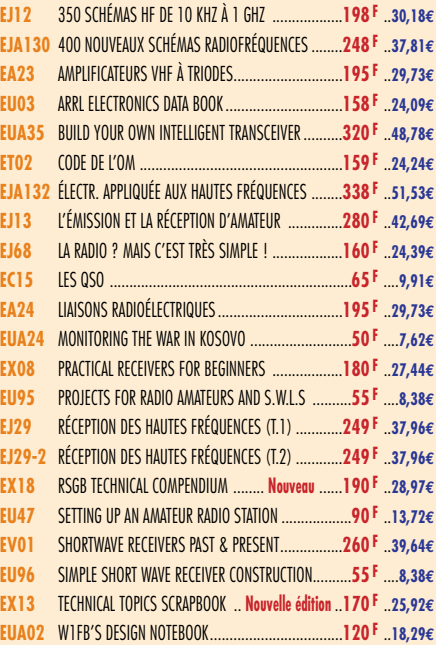

### **ANTENNES POUR OM**

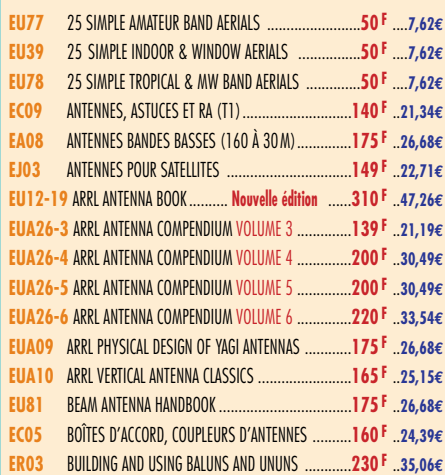

 $\color{red} \phi$ 

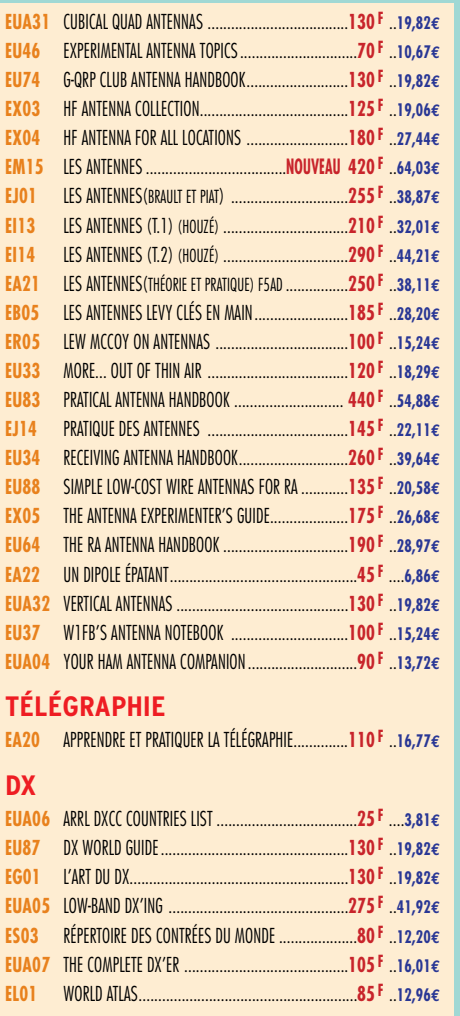

### **QRP**

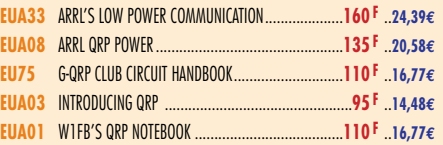

### **VHF-UHF-SHF**

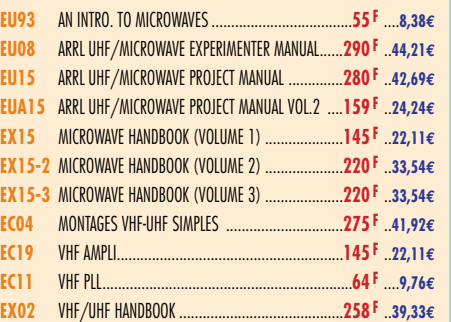

### **ATV-SSTV**

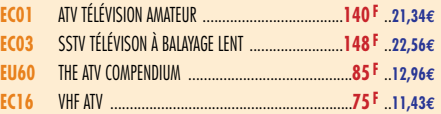

### **PACKET-RADIO**

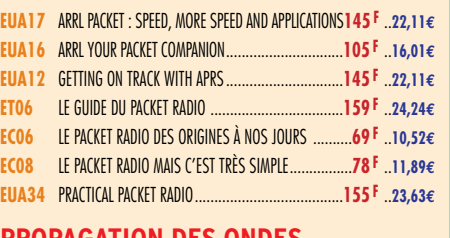

### **PROPAGATION DES OND**

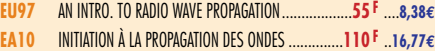

# **LIBRAIRIE** LIBRAN<br>RIBRAIRIE **NERAHERTZ LIBRAIRIE** LIBR<br>BR<br>BR<br>B<br>B<br><br>B<br><br><br><br><br><br><br><br><br><br><br><br><br><br> **AEGAHERTZ**

⊕

 $\Rightarrow$ 

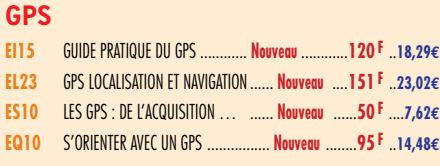

### **SATELLITES**

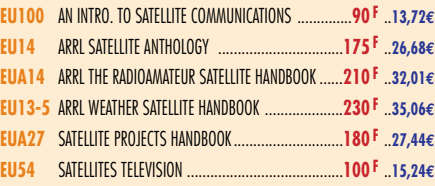

### **HISTOIRE DE LA RADIO**

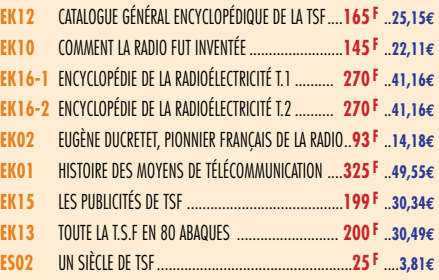

### MANIPULATEURS

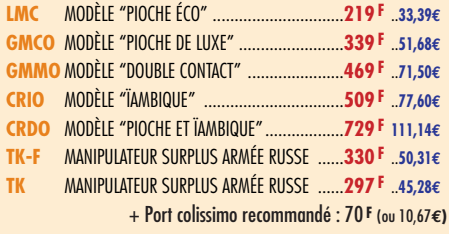

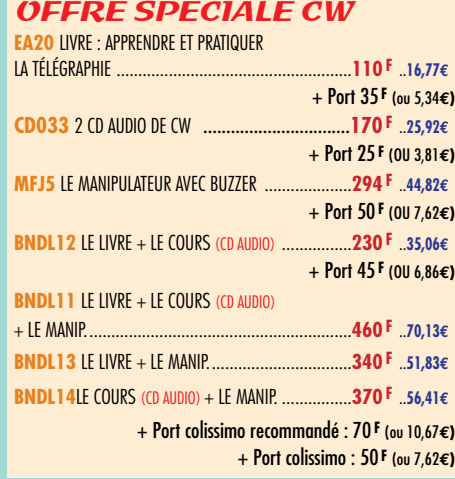

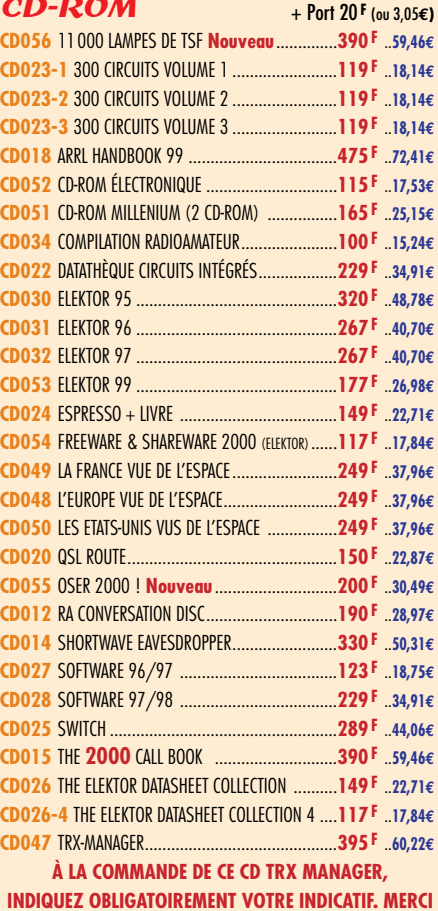

 $\overline{\bigoplus}$ 

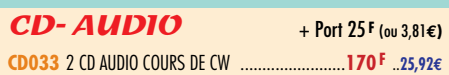

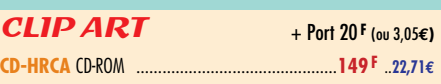

### **MORSIX**

**MRX5** MORSIX MT-5 ........**PROMOTION 750 <sup>F</sup> 114,34€** + Port colissimo recommandé : 50 **F** (ou 7,62**€)**

ANCIENS NUMÉROS MEGAHERTZ **N°\_\_\_**............................................**27 F PORT COMPRIS** ....**4,12€** NOUS CONSULTER POUR DISPONIBILITÉS

CLASSEUR POUR REVUES **EK18** CLASSEUR 12 REVUES ..................................**170 F** ..**25,92€** + Port 35 **F** (ou 5,34**€)**

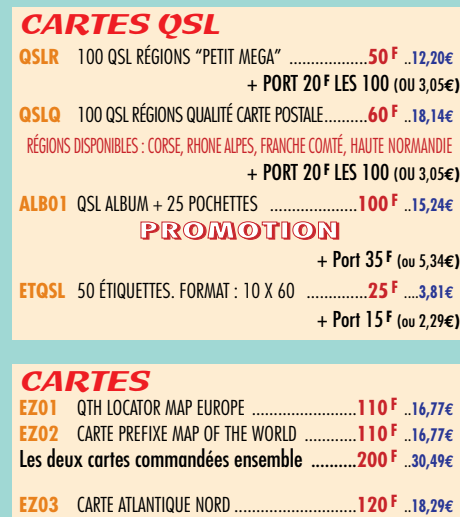

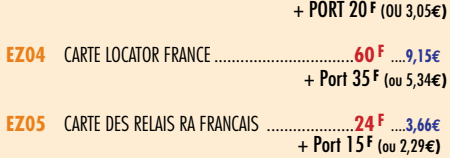

### POSTERS IMAGES SATELLITE + Port 39 **F** (ou 5,95**€)**

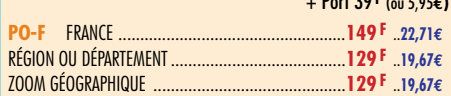

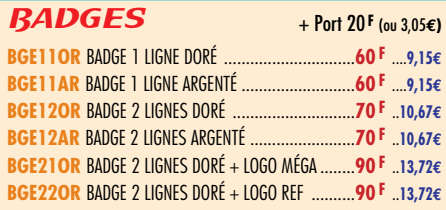

### MANIPS ELECTRONIQUES

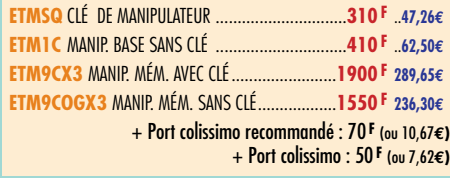

### JOURNAUX DE TRAFIC

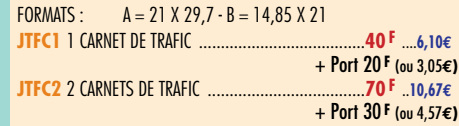

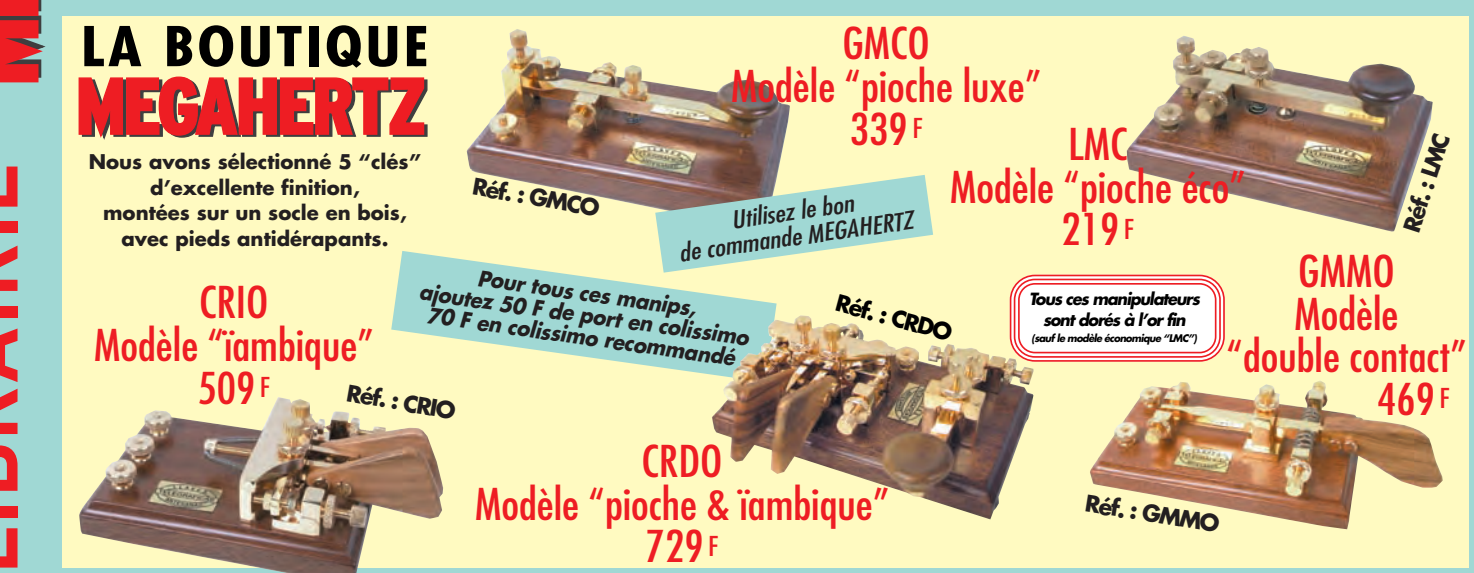

 $\color{black}\Phi$ 

**ZIRENHENIZ IBRAIRIE LIBRAIRIE**

 $\overline{\bigoplus}$ 

**BON DE COMMANDE**  P **à envoyer à : SRC/MEGAHERTZ – Service Commandes – B.P. 88 – 35890 LAILLÉ**

**Tél.: 02 99 42 52 73+ Fax: 02 99 42 52 88**

**Tout le catalogue librairie sur livres-techniques.com • Les descriptions de plus de 600 ouvrages** ~-----------------------------------------,

### **CONDITIONS DE VENTE :**

**RÈGLEMENT:** Pour la France, le paiement peut s'effectuer par virement, mandat, chèque<br>bancaire ou postal et carte bancaire. Pour l'étranger, par virement ou mandat<br>international (les frais étant à la charge du client) et

**commannes :** La commande doit comporter tous les renseignements demandés sur le<br>bon de commande (désignation de l'article et référence). Toute absence de précisions<br>est sous la responsabilité de l'acheteur. La vente est c

**PRIX:** Les prix indiqués sont valables du jour de la parution de la revue ou du<br>catalogue, jusqu'au mois suivant ou jusqu'au jour de parution du nouveau catalogue,<br>sauf erreur dans le libellé de nos tarifs au moment de la **LIVRAISON :** La livraison intervient après le règlement. Nos commandes sont traitées

dans la journée de réception, sauf en cas d'indisponibilité temporaire d'un ou<br>plusieurs produits en attente de livraison. SRC/MEGAHERTZ ne pourra être tenu pour<br>responsable des retards dus au transporteur ou résultant de TRANSPORT: La marchandise voyage aux risques et périls du destinataire. La livraison<br>se faisant soit par colis postal, soit par transporteur. Les prix indiqués sur le bon de<br>commande sont valables dans toute la France métr

**RÉCLAMATION :** Toute réclamation doit intervenir dans les dix jours suivant la réception<br>des marchandises et nous être adressée par lettre recommandée avec accusé de<br>réception.

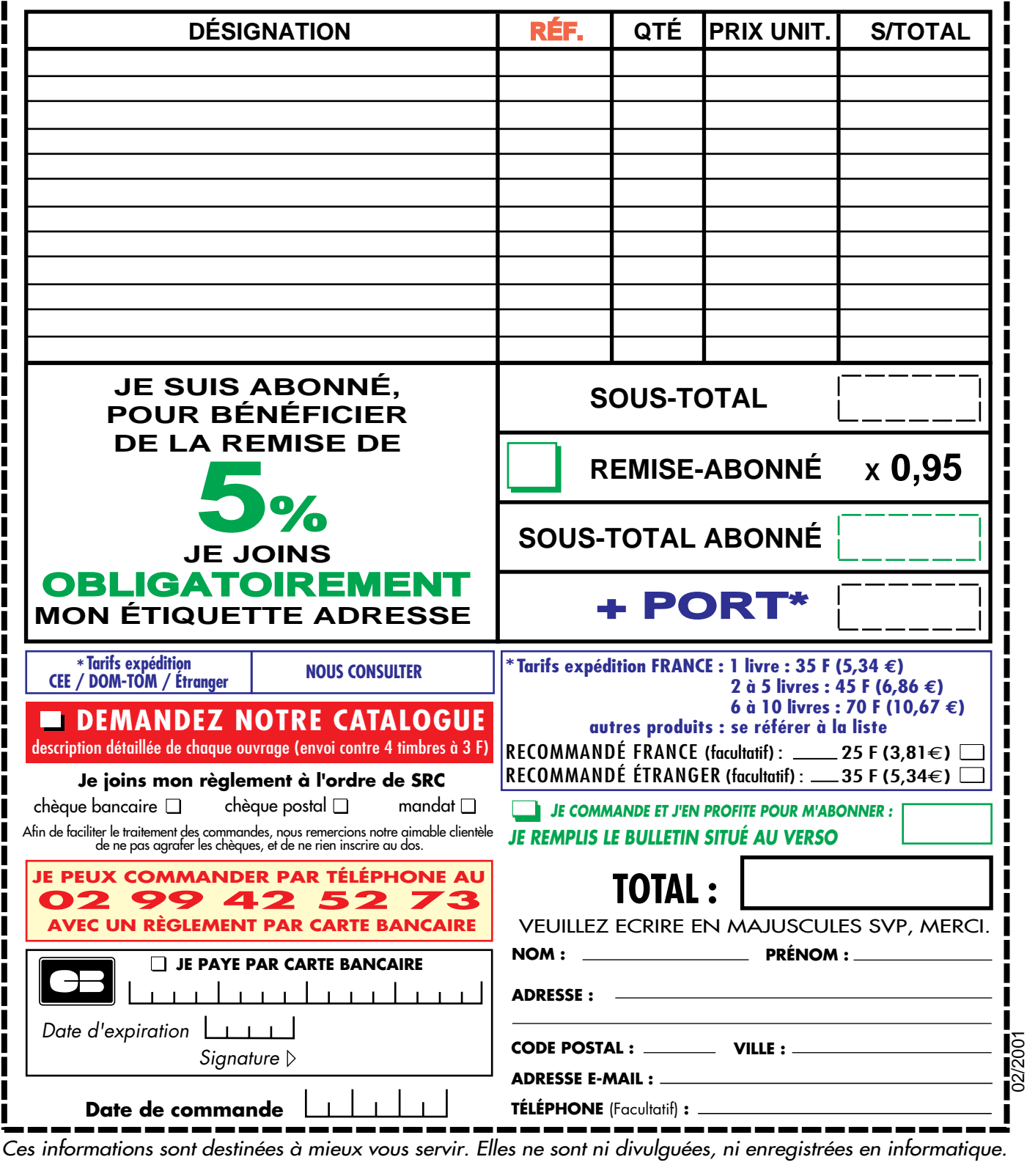

 $\color{red} \bigoplus$ 

@@@@@@@@@@@@@@@@ @@@@@@@@@@@@@@@@ @@@@@@@@@@@@@@@@ @@@@@@@@@@@@@@@@ @@@@@@@@@@@@@@@@  $\ddot{}$ @@@@@@@@@@@@@@@@ @@@@@@@@@@@@@@@@ @@@@@@@@@@@@@@@@ @@@@@@@@@@@@@@@@ @@@@@@ @@@@@@ @@@@@@ @@@@@@ @@@@@@ @@@@  $\overline{a}$ @@@@@@  $\ddot{ }$ @@@@@@ @@@@ @@@@@@ @@@@ @@@@@@ @@@@ @@@@@@ @@@@@@ @@@@ @@@@@@

 $\overline{\bigoplus}$ 

 $\overline{ }$ 

@@@@

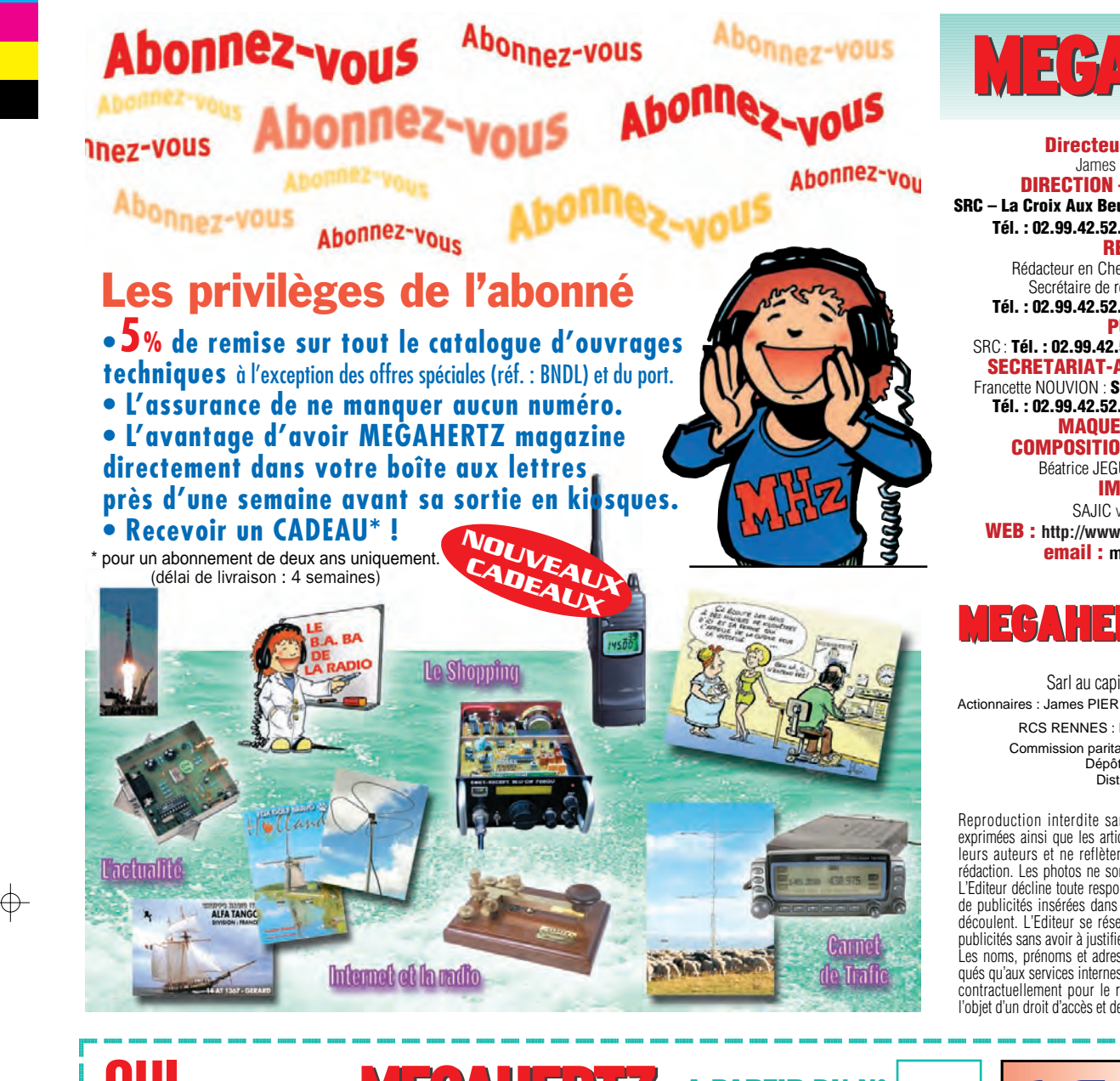

# **MEGAHERTZ**

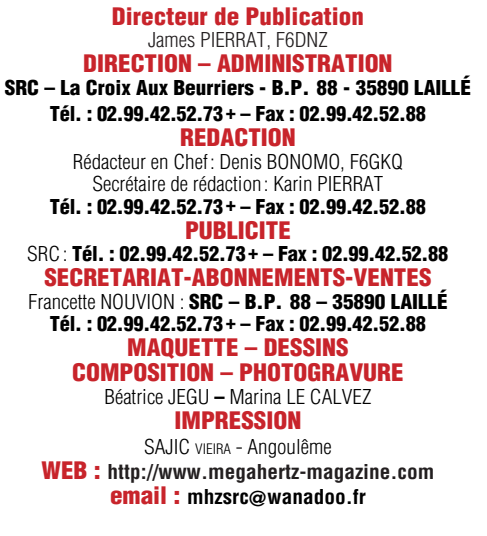

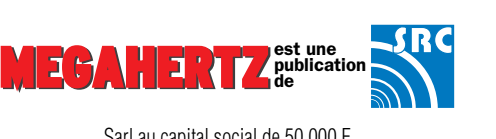

Sarl au capital social de 50.000 F Actionnaires : James PIERRAT, Denis BONOMO, Guy VEZARD RCS RENNES : B 402 617 443 – APE 221E Commission paritaire 64963 – ISSN 0755-4419 Dépôt légal à parution Distribution NMPP

Reproduction interdite sans accord de l'Editeur. Les opinions exprimées ainsi que les articles n'engagent que la responsabilité de leurs auteurs et ne reflètent pas obligatoirement l'opinion de la rédaction. Les photos ne sont rendues que sur stipulation expresse. L'Editeur décline toute responsabilité quant à la teneur des annonces de publicités insérées dans le magazine et des transactions qui en découlent. L'Editeur se réserve le droit de refuser les annonces et publicités sans avoir à justifier ce refus.

Les noms, prénoms et adresses de nos abonnés ne sont communiqués qu'aux services internes du groupe, ainsi qu'aux organismes liés contractuellement pour le routage. Les informations peuvent faire l'objet d'un droit d'accès et de rectification dans le cadre légal.

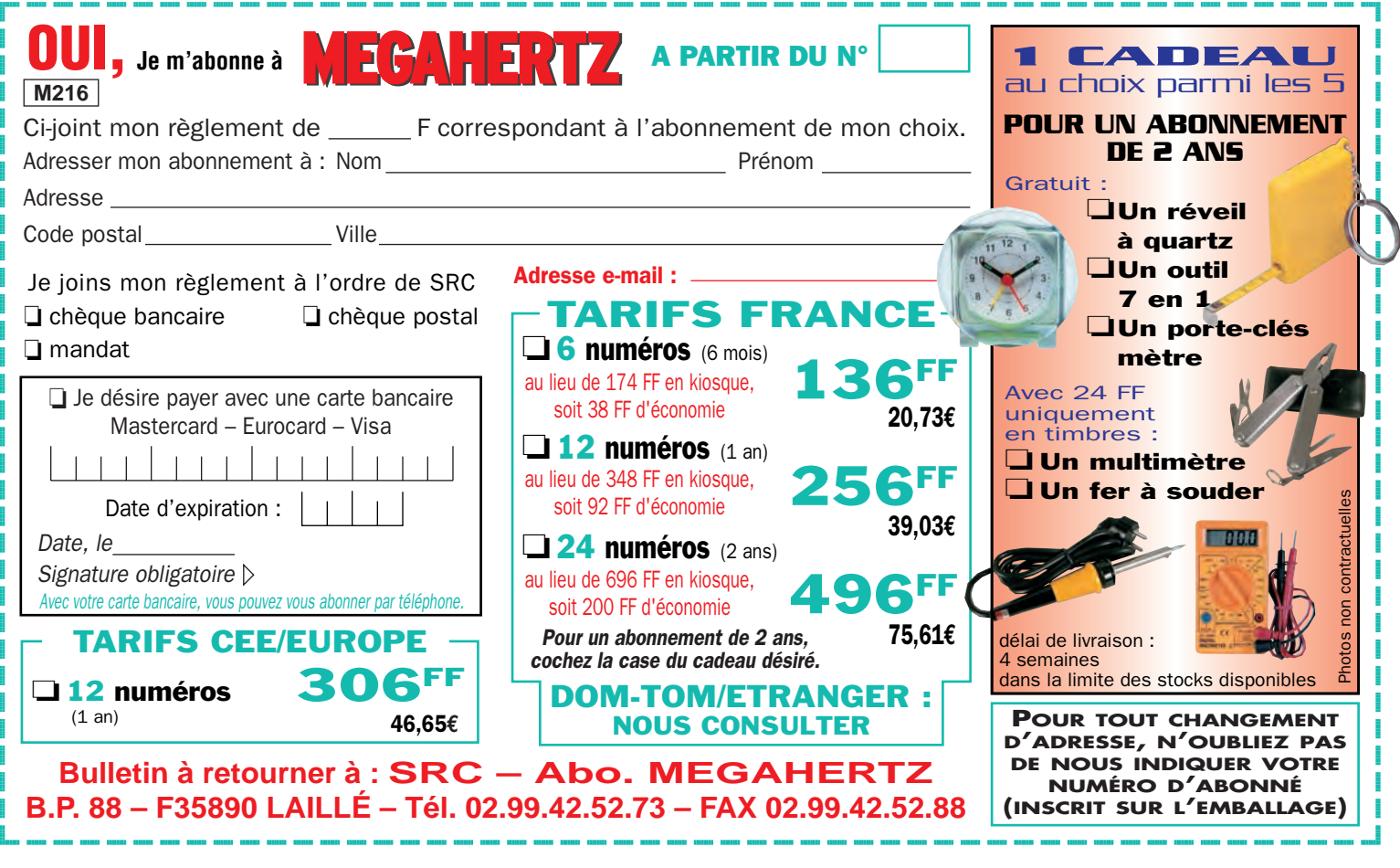

### **DD EE CC AA PP OO WW EE RR // HH BB** Le TOP des antennes émission-réception

### **CARACTERISTIQUES TECHNIQUES CARACTERISTIQUES TECHNIQUES**

- **Antenne radioamateur fibre de verre. Version Marine**
- **Bande passante 1,8 à 52 MHz +144MHz**
- **Puissance PEP 900 W**

**OPTIONS :** Couronne de fixation du haubanage pour brin n°2 avec 3 cosses cœur en acier inox. Haubans accordés 1 à 2 fréquences.

Transformateur adaptateur haute impédance. 13 selfs intégrées pour adaptation des bandes. Coupleur magntique 2 à 6 tores selon puissance. Bobinages réalisés en mode "auto capacitif". Couplage antistatique à la masse. Connecteurs N ou PL. Antenne fibre de verre renforcée. Raccords vissables en laiton chromé. Longueur totale 7 mètres. Démontable en 3 sections. Poids total 4,700 kg. Support en acier inoxydable massif, épaisseur 2 mm. Brides de fixation pour tubes jusqu'à 42 mm de diamètre. Support spécial pour tube jusqu'à 70 mm NOUS CONSULTER. Modèle de support étanche norme IP52 sortie du câble coaxial par presse-étoupe en bronze. Sortie brin rayonnant par presse-étoupe (bronze ou PVC). Selfs d'accords réalisées en cuivre de

4,5 x 1 mm. Utilisation depuis le sol… sans limitation de hauteur.

**Largeur de bande révolutionnaire de 1.8 à 52 MHz +144 MHz Largeur de bande révolutionnaire de 1.8 à 52 MHz +144 MHz** Fabrication<br>française<br>**Example 1.8 à 52 MHz**<br>**Example 1.8 à 52 MHz** 

> Charge 250 W 22 m

Balun E = 50 Ω

**Self** 

**TABLE** e ve

*Performances optimales avec boîte de couplage obligatoire en HF, de 1,8 à 52 MHz*

*Consultez*

*notre*

### *WINCKER FRANCE* **55 BIS, RUE DE NANCY BON DE COMMANDE BP 52605 • 44326 NANTES CEDEX 03 Tél.:0240498204 Fax : 0240520094 e-mail : wincker.france@wanadoo.fr** ✆**(Obligatoire) :** *Participation aux frais de port* : ............**70**,00 **FTTC Catalogues CiBi/Radioamateurs.......FRANCO**  $\Box$  **50,00 <sup>FTTC</sup> JE JOINS MON RÈGLEMENT TOTAL JE RÈGLE PAR CB PAR CHÈQUE DE** : .................................. FTTC **Demandez notre catalogue contre 50,00 FTTC FRANCO** expiration : JE PASSE COMMANDE DE La Megapower □ 1990,00 FπC **La Décapower •** Standard 500 W  $\Box$  1 990,00 FTTC • Militaire 700 W  $\Box$  2 190,00 FTTC **Décapower HB Marine 1,8 à 52 MHz + 144 MHz**  $\Box$  **2 590,00 FTTC** ■ ■ ■ ■ ■ ■ ■ ■ ■ ■ **NOM et ADRESSE SRC pub 02 99 42 52 73** 03/2001 en fonction du nombre de longueurs d'ondes développées sur la longueur de l'antenne. **T**OS 1 :1 (avec boîte de couplage) 2,8 :1 (sans boîte de couplage). **C**âble en acier inoxydable toronné **C**harge monobloc non selfique de 250 watts sur substrat haute technologie, **S**elfs d'allongement de qualité professionnelle, **B**alun étanche sur ferrite fermée, **A**limentation directe par câble coaxial 5O ohms. **Un must ! angus :**<br> **WWW .Wincker.fr**<br> **Consultez**<br> **Consultez**<br> **Duman Consulter**<br> **EXPLERER FRANCE** 55 BIS, RUE DE NANCY<br> **NCKER FRANCE** 55 BIS, RUE DE NANCY<br> **NCKER FRANCE** 55 BIS, RUE DE NANCY **?** *OIIVE site !* **INFORMATIONS AU 0826 070 011 Paiement par au** *02 40 49 82 04* MEGAHERTZ 216 - 03/2001 1 in link in Links

 $\oplus$ 

0,4 m

**CARACTÉRISTIQUES TECHNIQUES :** Folded-Dipôle chargé de conception inédite. **L**ongueur 22 m. **C**ouvre de 1,8 à 52 MHz. **F**orte omnidirectionnalité. **P**uissance 1 000 W pep. **G**ain proche de 8 dB *Aujourd'hui, il ne suffit plus de savoir capter des signaux inférieurs au microvolt ! Dans un environnement HF de plus en plus encombré et hostile, leur compréhension ne pourra être totale qu'avec le tout nouveau*

Ф

**MARK-V FT-1000MP** L'aboutissement du savoir-faire d'un Constructeur à l'écoute des Utilisateurs !

**Une conception articulée autour de 5 axes**

**II. VRF : Etage d'entrée à**

Tout en protégeant les circuits de réception du MARK-V contre les puissants signaux hors-bande, le VRF agit comme un présélecteur à haut facteur Q, situé entre l'antenne et le réseau principal de filtres passe-bande, procurant une sélectivité supplémentaire sur toutes les bandes amateurs, lors des contests, DX-péditions ou à proximité des stations de radiodiffusion.

**filtre HF variable**

### **I. IDBT : Système digital de poursuite et verrouillage de bande passante**

La fonction IDBT simplifie grandement l'utilisation en ajustant la bande passante du (Processor de Signal Digital) avec celle des étages intermédiaires, à 8,2 MHz et 455 kHz. Le système IDBT prend en considération les réglages de shift et bande FI et créé automatiquement une bande passante du DSP correspondant à celle de la bande FI analogue.

### **III. Puissance d'émission de 200 watts**

Utilisant deux MOSFET de puissance BLF147 Philips, en configuration push-pull, alimentés sous 30 volts, le MARK-V délivre 200 watts avec une pureté liée à la conception classique de l'étage de puissance.

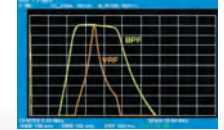

### **IV. Emission SSB en Classe A**

En exclusivité sur le MARK-V FT-1000MP, une simple pression d'un bouton permet d'émettre en SSB en Classe A avec une puissance de 75 watts. Le fonctionnement en Classe-A délivre des<br>signaux d'une netteté signaux incroyable, avec des produits du 3ème ordre inférieurs à 50 dB ou plus et, au-delà du 5ème ordre, inférieurs à 80 dB!

éponse typique bande-passante VRF (3,5 MHz)

### **V. Commande rotative type jog-shuttle multifonctions**

Le très populaire anneau concentrique sur le bouton d'accord principal possède une nouvelle fonction sur le MARK-V : il incorpore désormais les commutateurs permettant d'activer les fonctions VRF (vers la gauche) et IDBT (vers la droite), ceci sans avoir à déplacer la main pour activer ces circuits indispensables durant les contests et sur les pile-up.

TVTIDI.

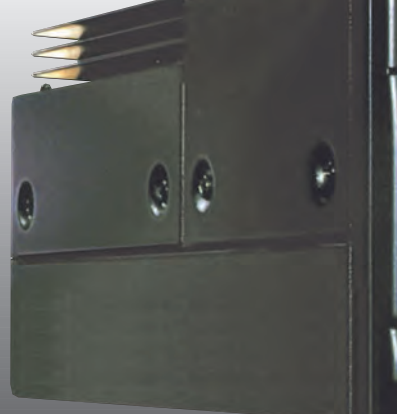

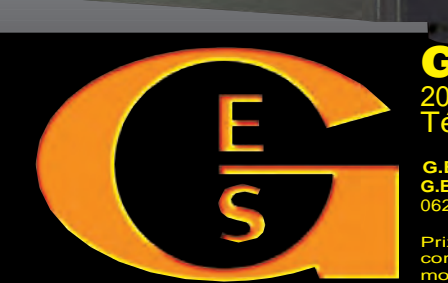

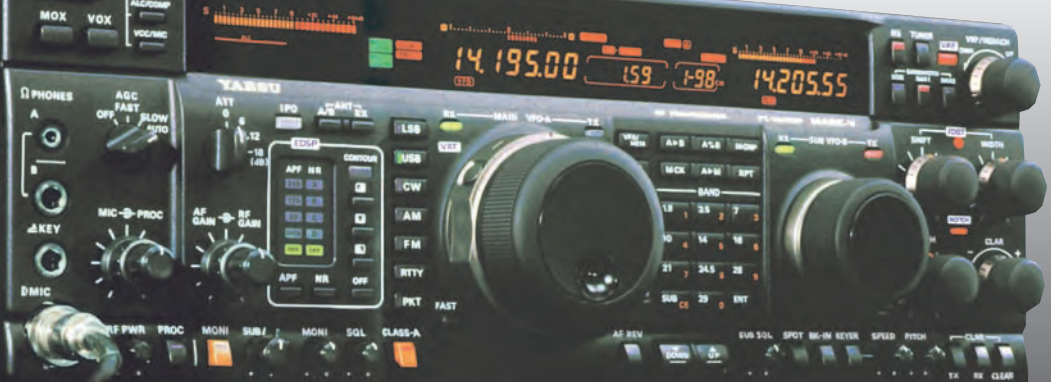

## **GENERALE ELECTRONIQUE SERVICES**

205, rue de l'Industrie - Zone Industrielle - B.P. 46 - 77542 SAVIGNY-LE-TEMPLE Cedex Tél.: 01.64.41.78.88 - Télécopie: 01.60.63.24.85 - Minitel: 3617 code GES http://www.ges.fr — e-mail : info@ges.fr

**G.E.S. - MAGASIN DE PARIS :** 212, avenue Daumesnil - 75012 PARIS - TEL. : 01.43.41.23.15 - FAX : 01.43.45.40.04 **G.E.S. OUEST :** 1 rue du Coin, 49300 Cholet, tél. : 02.41.75.91.37 **G.E.S. COTE D'AZUR :** 454 rue Jean Monet - B.P. 87 - 06212 Mandelieu Cedex, tél.: 04.93.49.35.00 **G.E.S. LYON:** 22 rue Tronchet, 69006 Lyon, tél.: 04.78.93.99.55 **G.E.S. NORD :** 9 rue de l'Alouette, 62690 Estrée-Cauchy, tél. : 03.21.48.09.30 Prix revendeurs et exportation. Garantie et service après-vente assurés par nos soins. Vente directe ou par

correspondance aux particuliers et aux revendeurs. Nos prix peuvent varier sans préavis en fonction des cours monétaires internationaux. Les spécifications techniques peuvent être modifiées sans préavis des constructeurs.

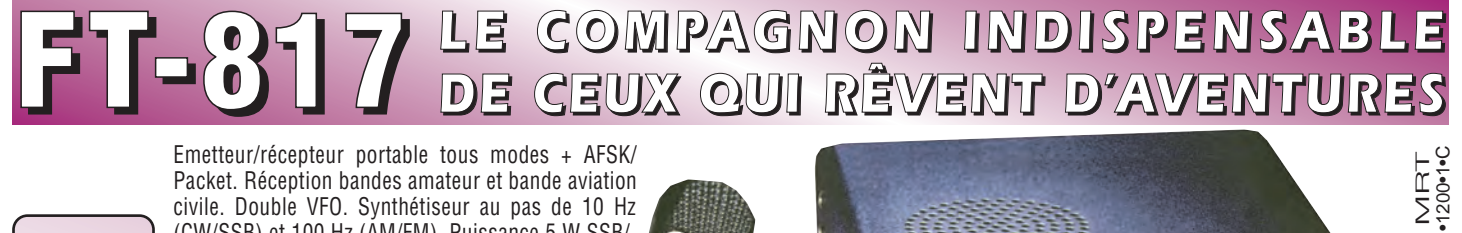

 $\oplus$ 

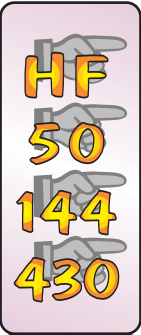

civile. Double VFO. Synthétiseur au pas de 10 Hz (CW/SSB) et 100 Hz (AM/FM). Puissance 5 W SSB/ CW/FM sous 13,8 Vdc externe, 1,5 W porteuse AM (2,5 W programmable jusqu'à 5 W avec alimentation par batteries 9,6 Vdc). Packet 1200 et 9600 bauds. CTCSS et DCS incorporés. Shift relais automatique. 200 mémoires + canaux personnels et limites de bande. Générateur CW. VOX. Fonction analyseur de spectre. Fonction "Smart-Search". Système ARTS : Test de faisabilité de liaison (portée) entre deux TX compatibles ARTS. Programmable avec interface CAT-System et clônable. Prise antenne BNC en face avant et SO-239 en face arrière. Dimensions: **135 x 38 x**

**165** mm. Poids: **0,9 kg** sans batterie.

Emetteur/récepteur portable tous modes + AFSK/ Packet. Réception bandes amateur et bande aviation

*Alimentation batteries Cad-Ni ou 8 piles AA Afficheur LCD bi-colore bleu/ambre*

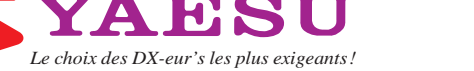